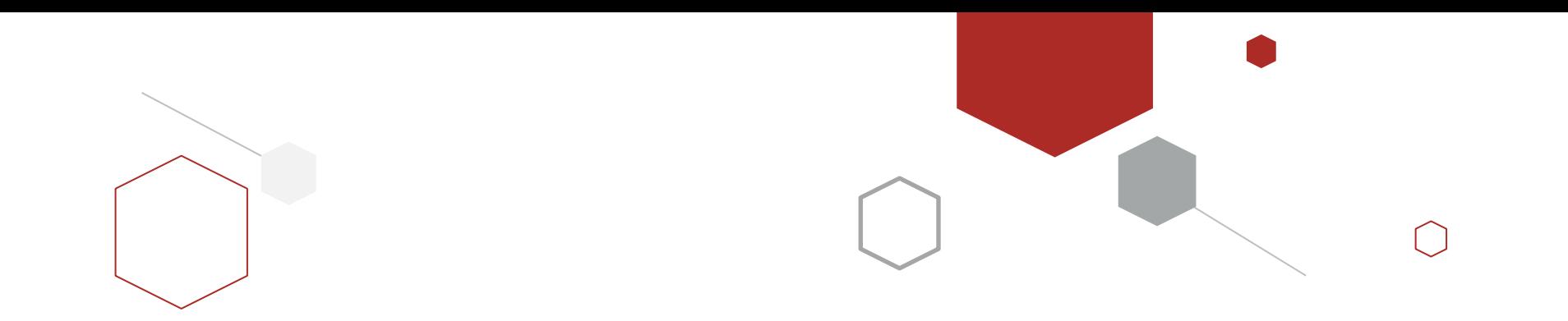

# Redis企业实战

# Redis的企业应用案例

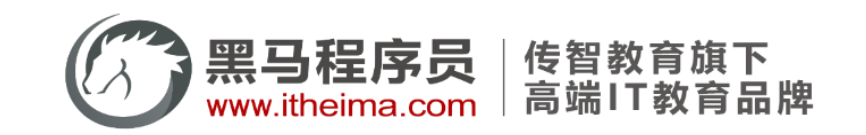

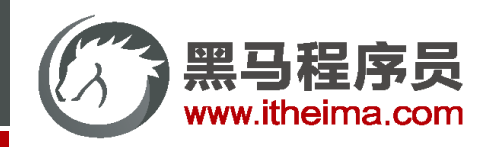

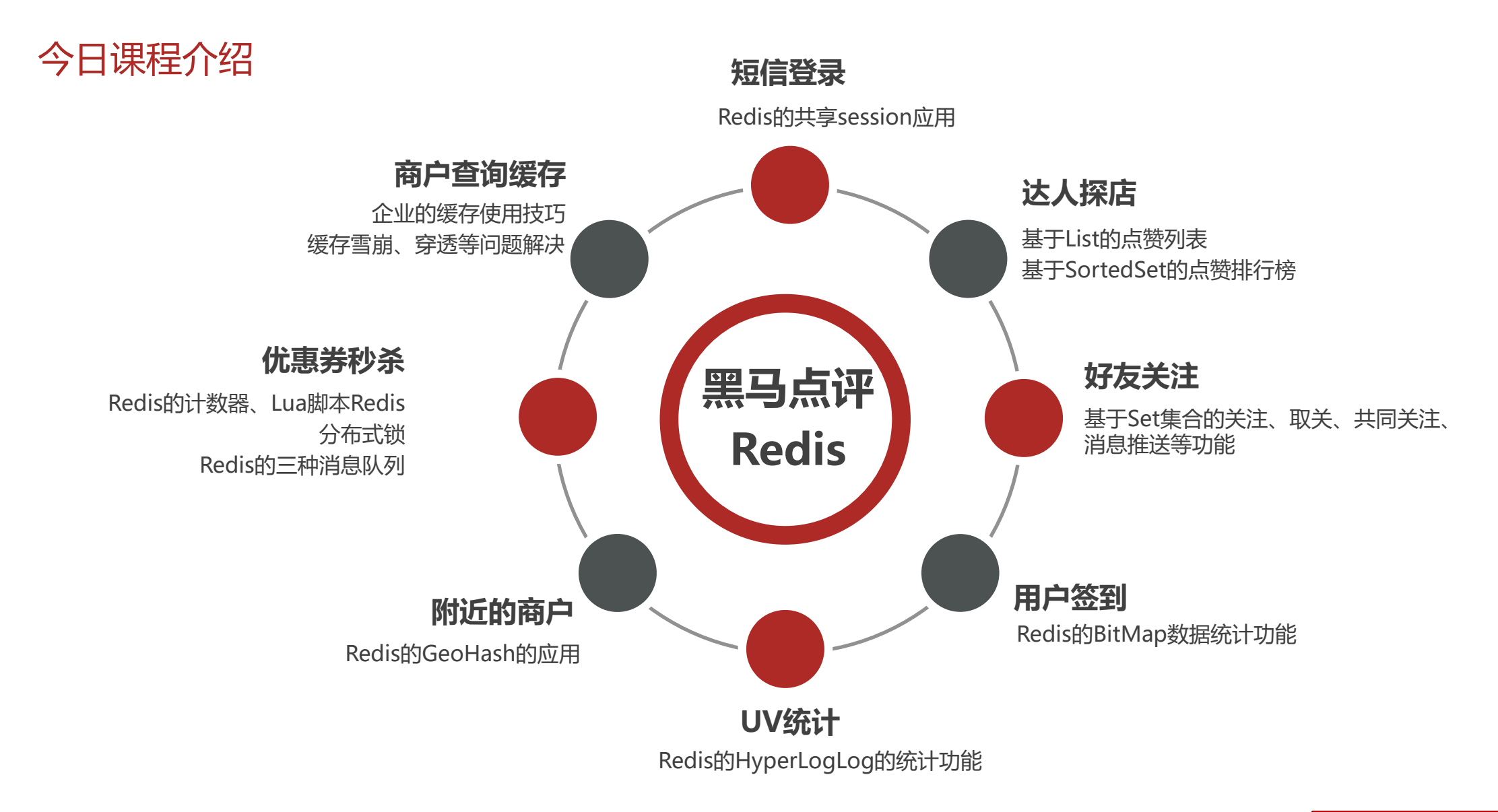

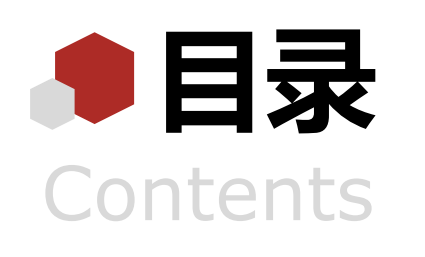

#### ◆ 短信登录

- ◆ 商户查询缓存
- ◆ 优惠券秒杀
- ◆ 达人探店
- ◆ 好友关注
- ◆ 附近的商户
- ◆ 用户签到
- ◆ UV统计

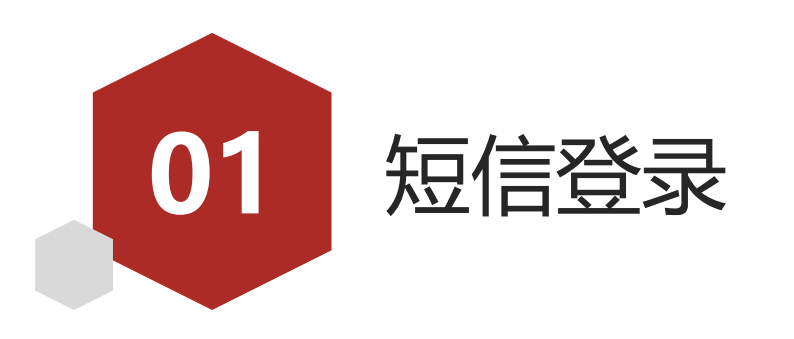

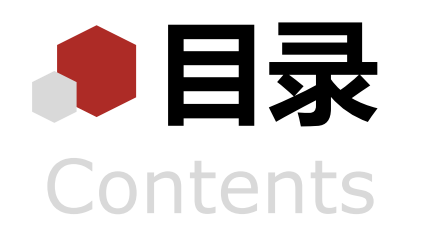

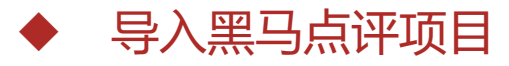

- 基于Session实现登录
- 集群的session共享问题
- 基于Redis实现共享session登录

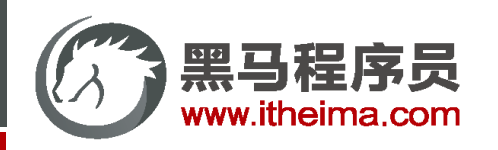

## 导入黑马点评项目

#### 首先,导入课前资料提供的SQL文件:

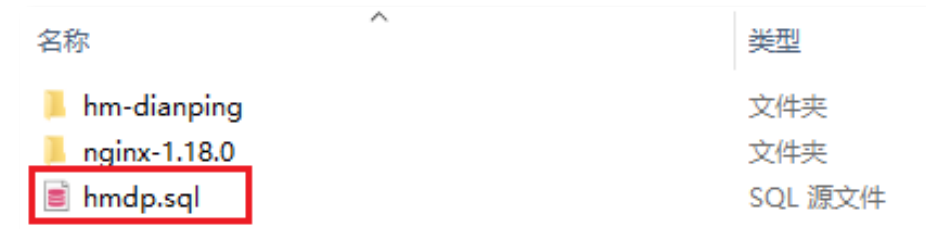

#### 其中的表有:

- tb user: 用户表
- tb user info: 用户详情表
- tb\_shop: 商户信息表
- tb\_shop\_type: 商户类型表
- tb\_blog: 用户日记表 (达人探店日记)
- tb\_follow: 用户关注表
- tb voucher: 优惠券表
- tb voucher order: 优惠券的订单表

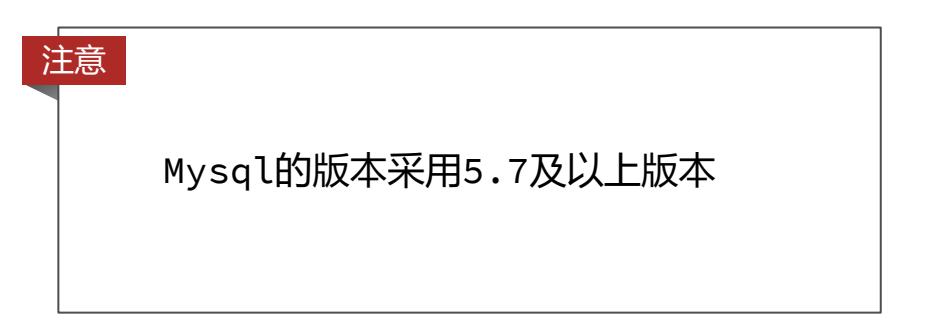

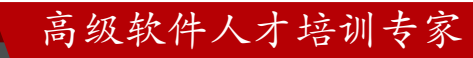

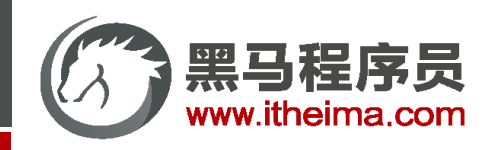

导入黑马点评项目 Redis **FOR** 集群 tomcat  $f_{\text{tomcat}}$ Io  $\begin{tabular}{|c|c|} \hline \multicolumn{1}{|c|}{\textbf{0}} & \multicolumn{1}{|c|}{\textbf{0}}\\ \hline \multicolumn{1}{|c|}{\textbf{0}} & \multicolumn{1}{|c|}{\textbf{0}}\\ \hline \multicolumn{1}{|c|}{\textbf{0}} & \multicolumn{1}{|c|}{\textbf{0}}\\ \hline \multicolumn{1}{|c|}{\textbf{0}} & \multicolumn{1}{|c|}{\textbf{0}}\\ \hline \multicolumn{1}{|c|}{\textbf{0}} & \multicolumn{1}{|c|}{\textbf{0}}\\ \hline \multicolumn{1}{|c|$  $\overline{\phantom{0}}$ **NGIUX** tomcat MySQL 集群

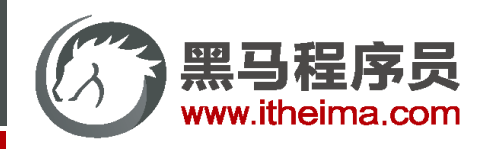

高级软件人才培训专家

## 导入后端项目

#### 在资料中提供了一个项目源码:

注意

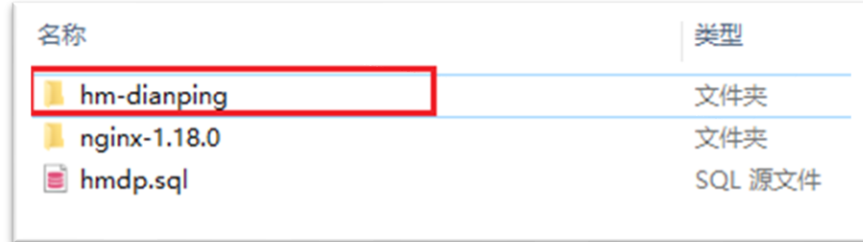

将其复制到你的idea工作空间,然后利用idea打开即可:

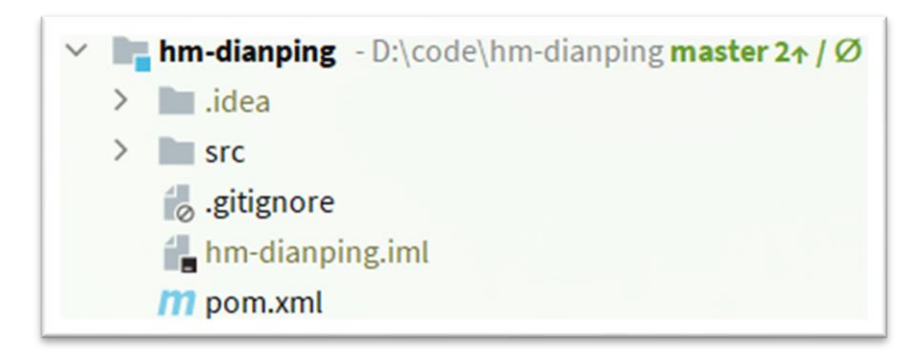

启动项目后,在浏览器访问: <http://localhost:8081/shop-type/list> , 如果可以看到数据则证明运行没有问题

不要忘了修改application.yaml文件中的mysql、redis地址信息

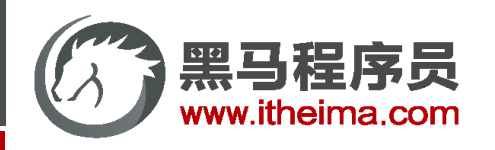

## 导入前端项目

#### 在资料中提供了一个nginx文件夹:

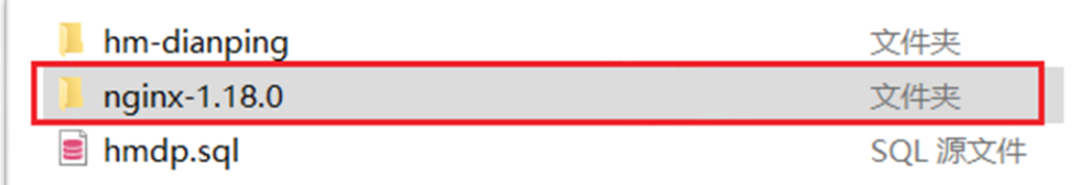

#### 将其复制到任意目录,要确保该目录不包含中文、特殊字符和空格,例如:

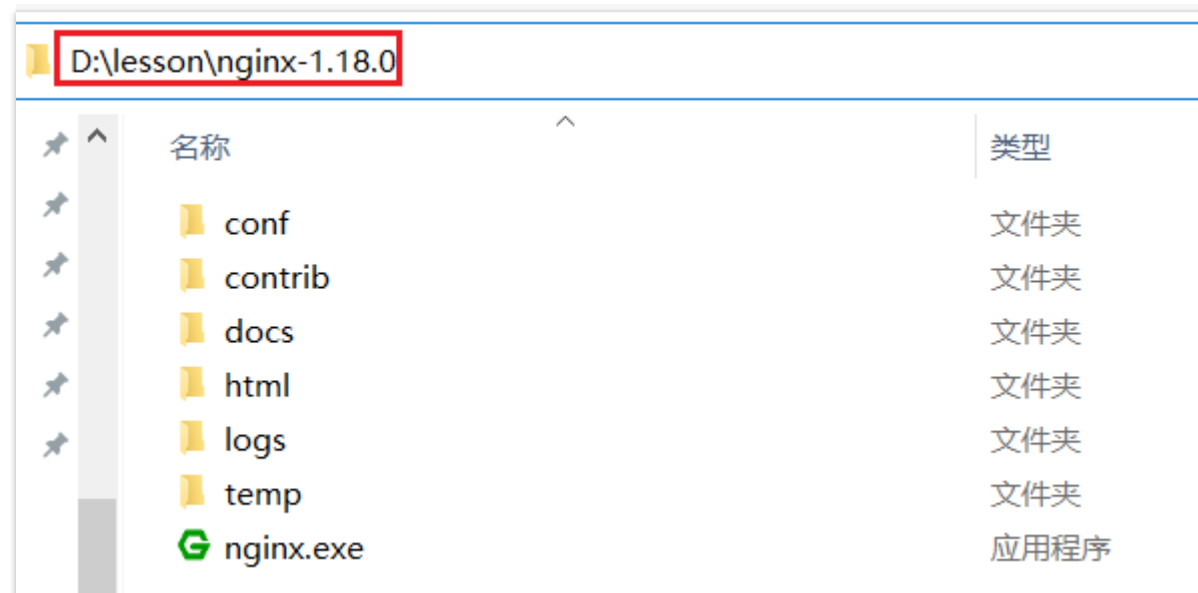

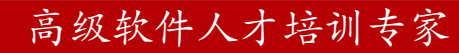

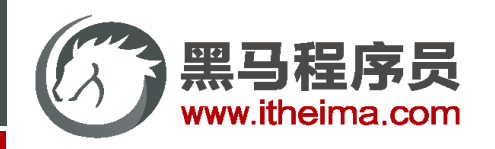

## 运行前端项目

在nginx所在目录下打开一个CMD窗口,输入命令:

start nginx.exe

打开chrome浏览器, 在空白页面点击鼠标右键, 选择检查, 即可打开开发者工具:

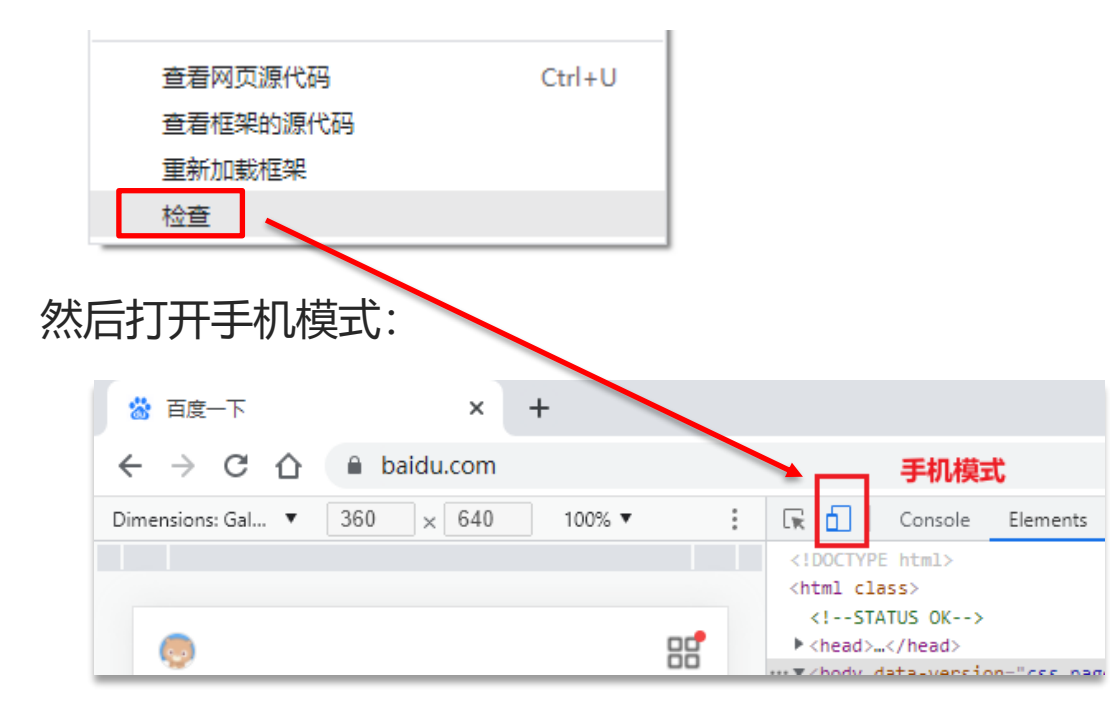

然后访问: [http://127.0.0.1:8080](http://127.0.0.1:8080/), 即可看到页面:

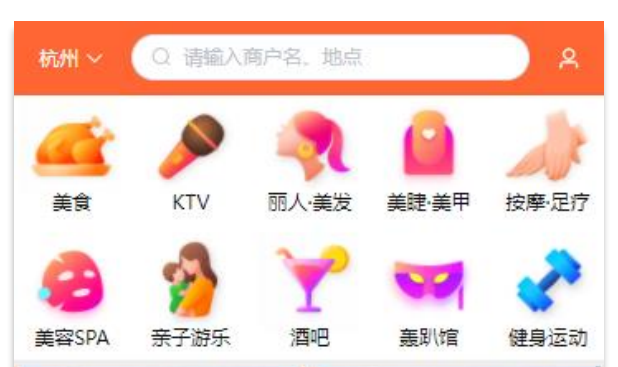

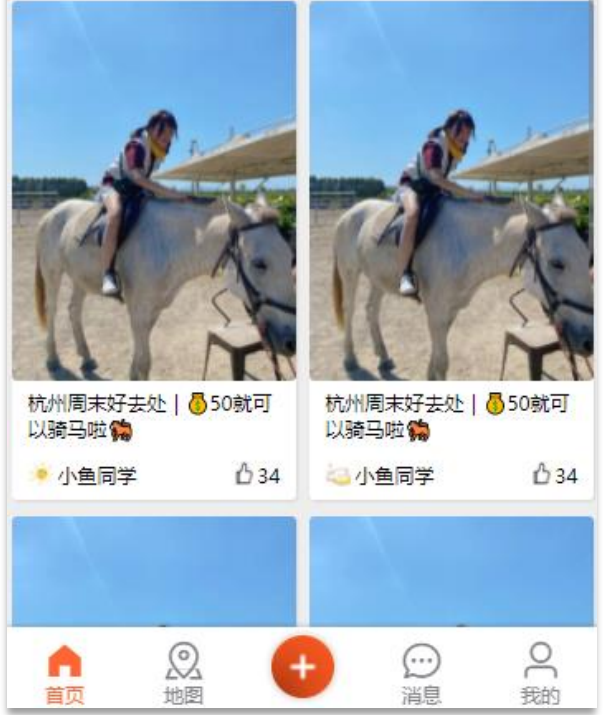

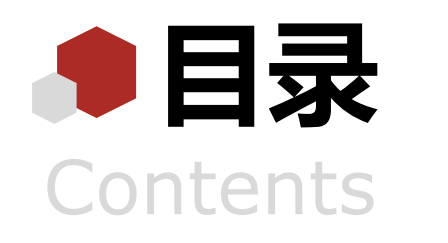

- 导入黑马点评项目
- 基于Session实现登录
- 集群的session共享问题
- 基于Redis实现共享session登录

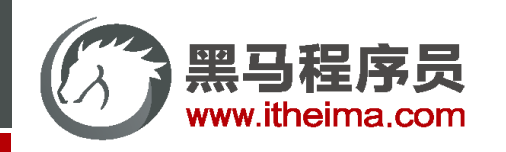

基于Session实现登录

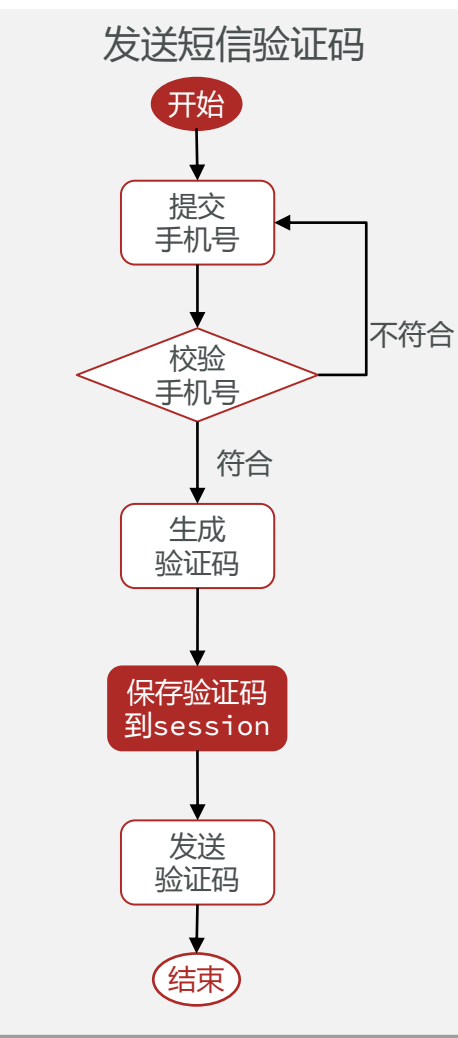

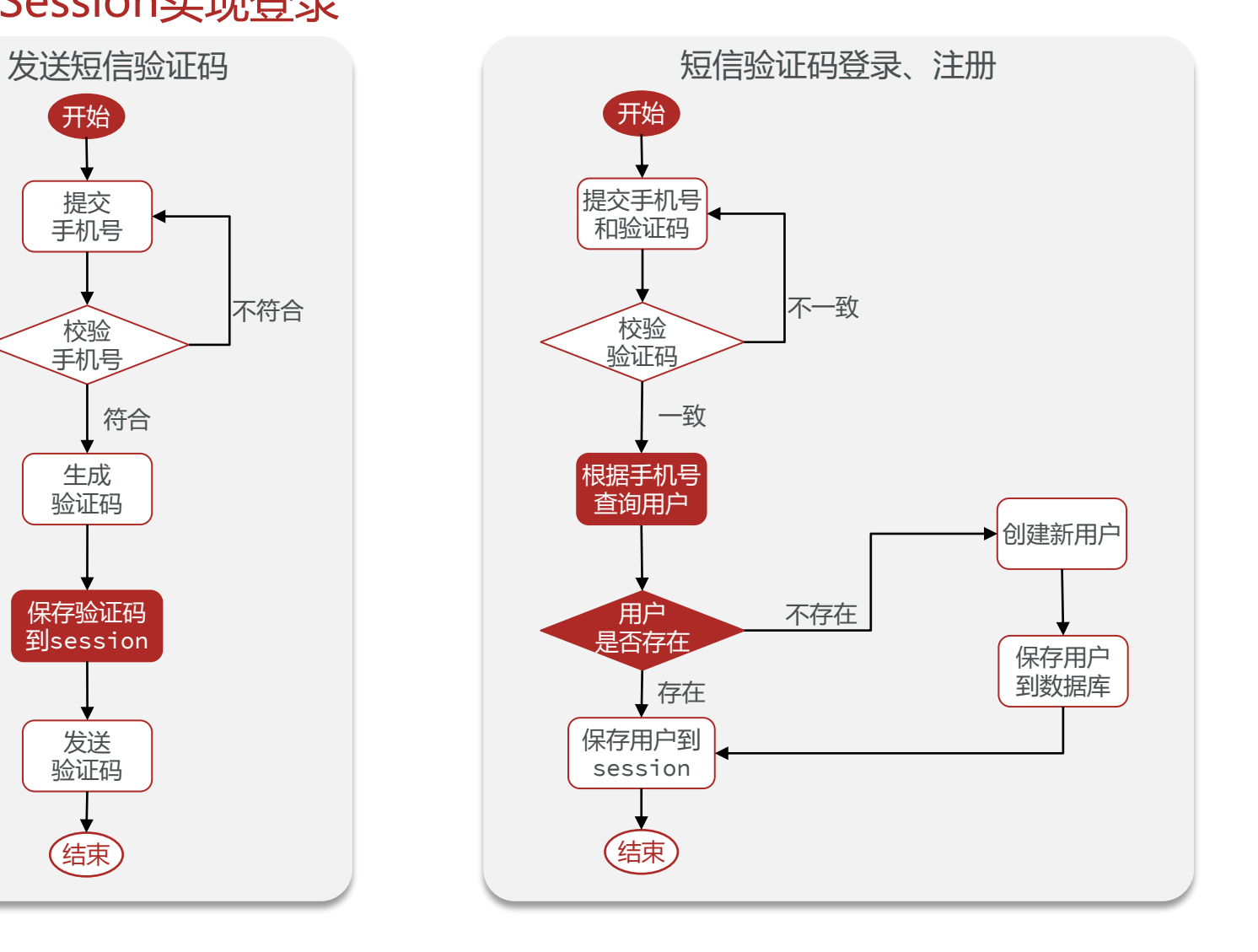

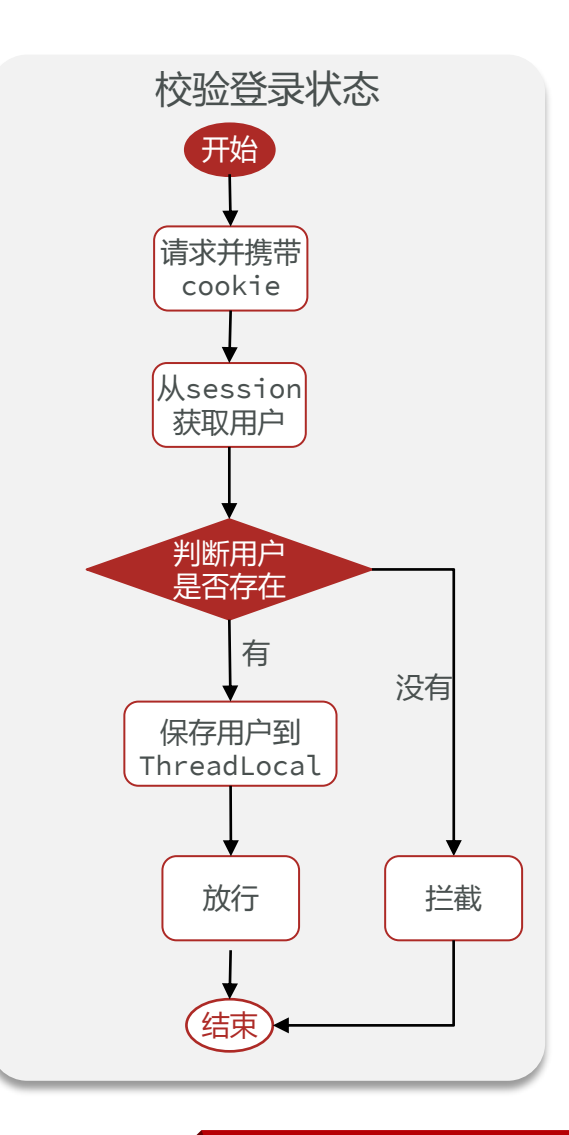

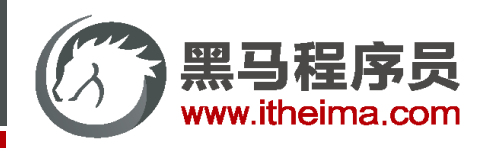

## 发送短信验证码

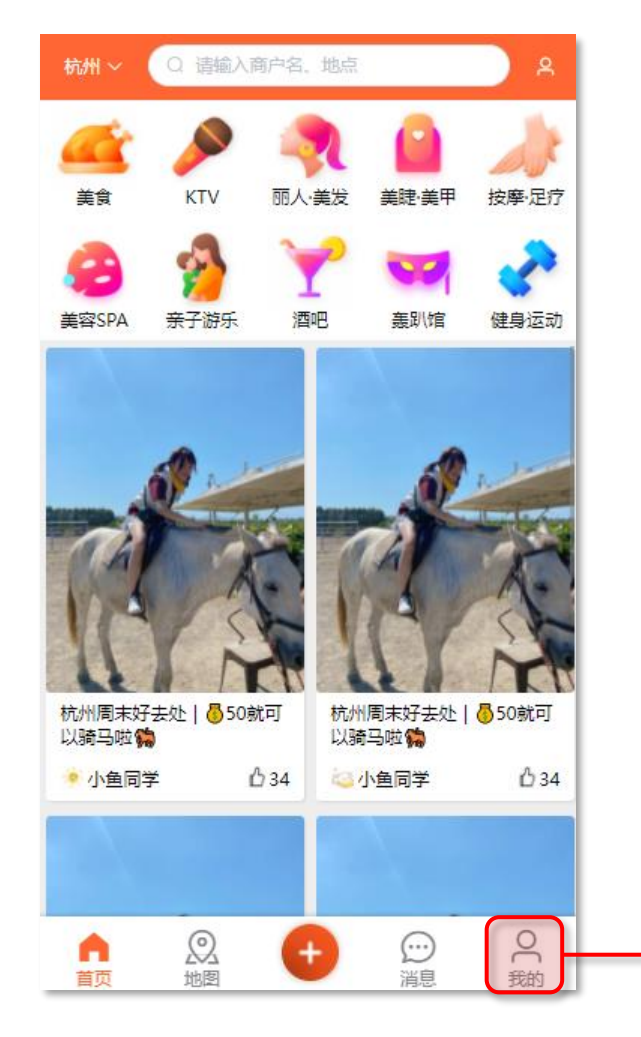

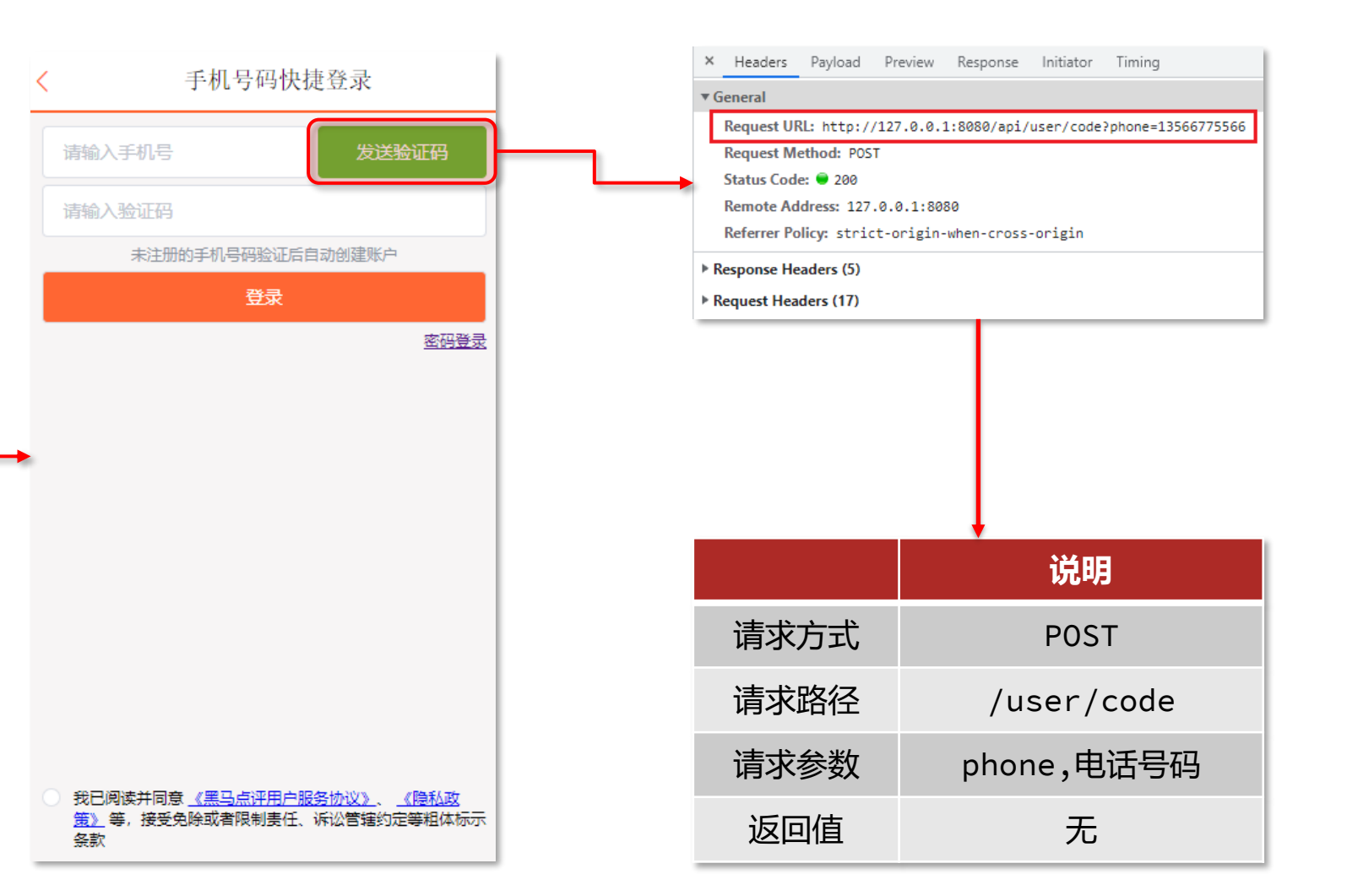

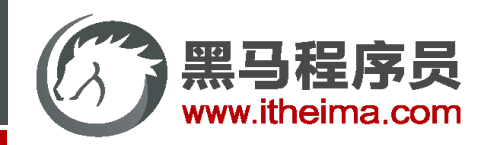

短信验证码登录

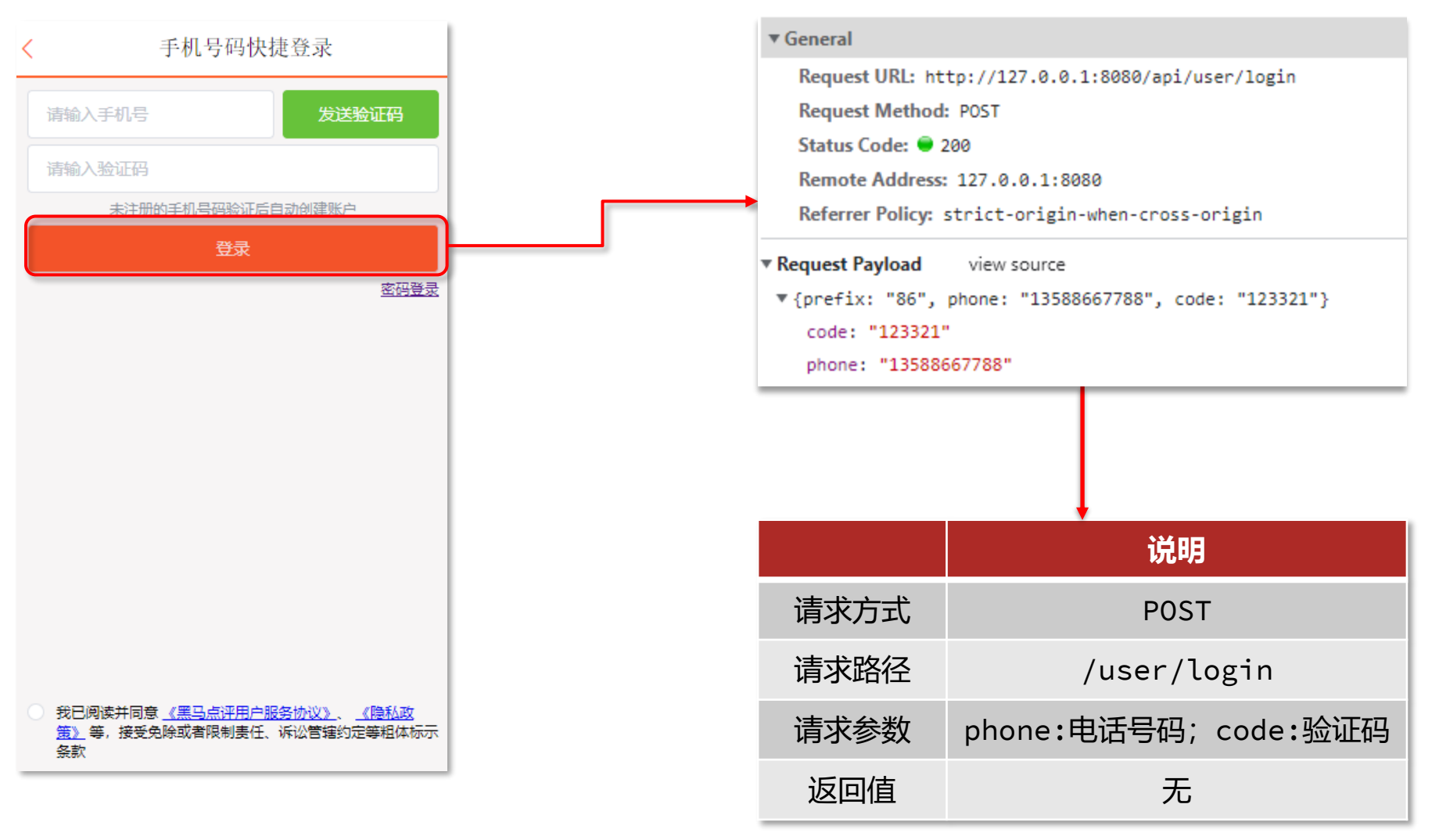

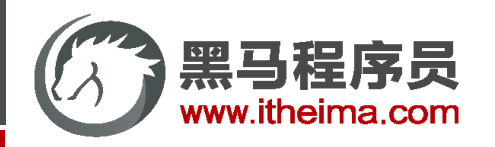

### 登录验证功能

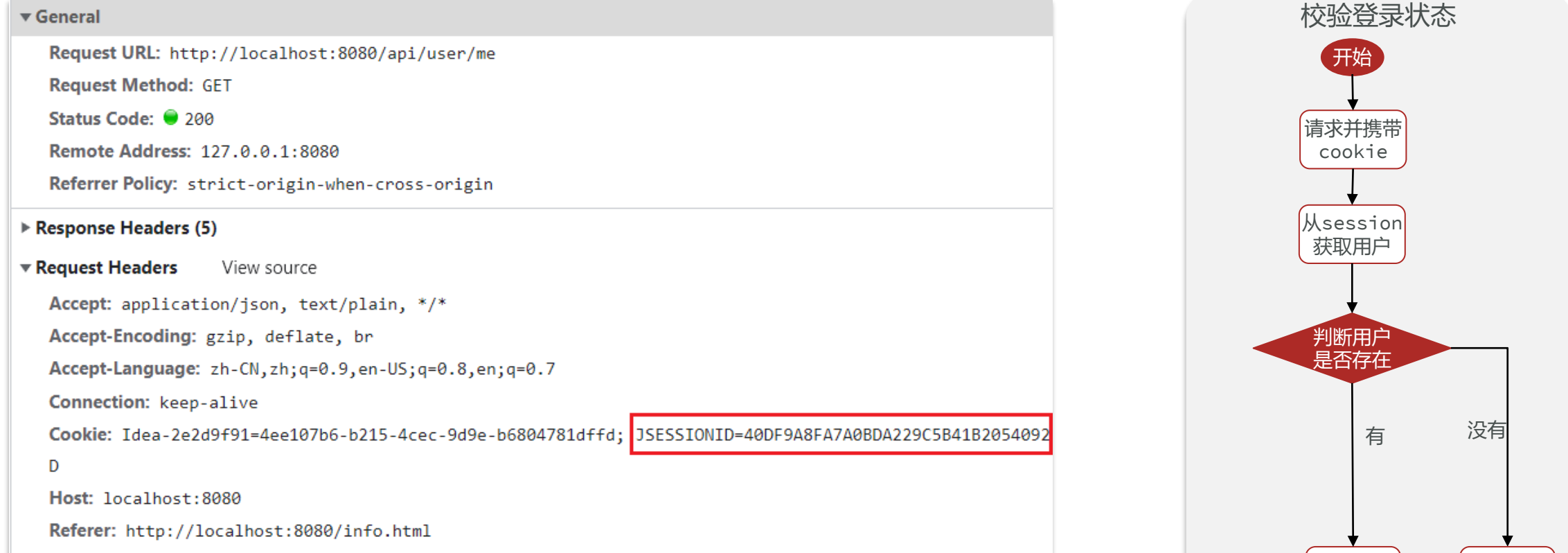

拦截

返回用户

结束

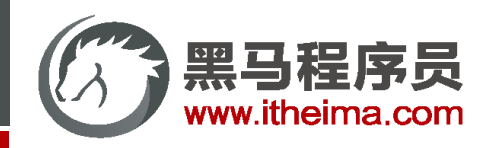

登录验证功能

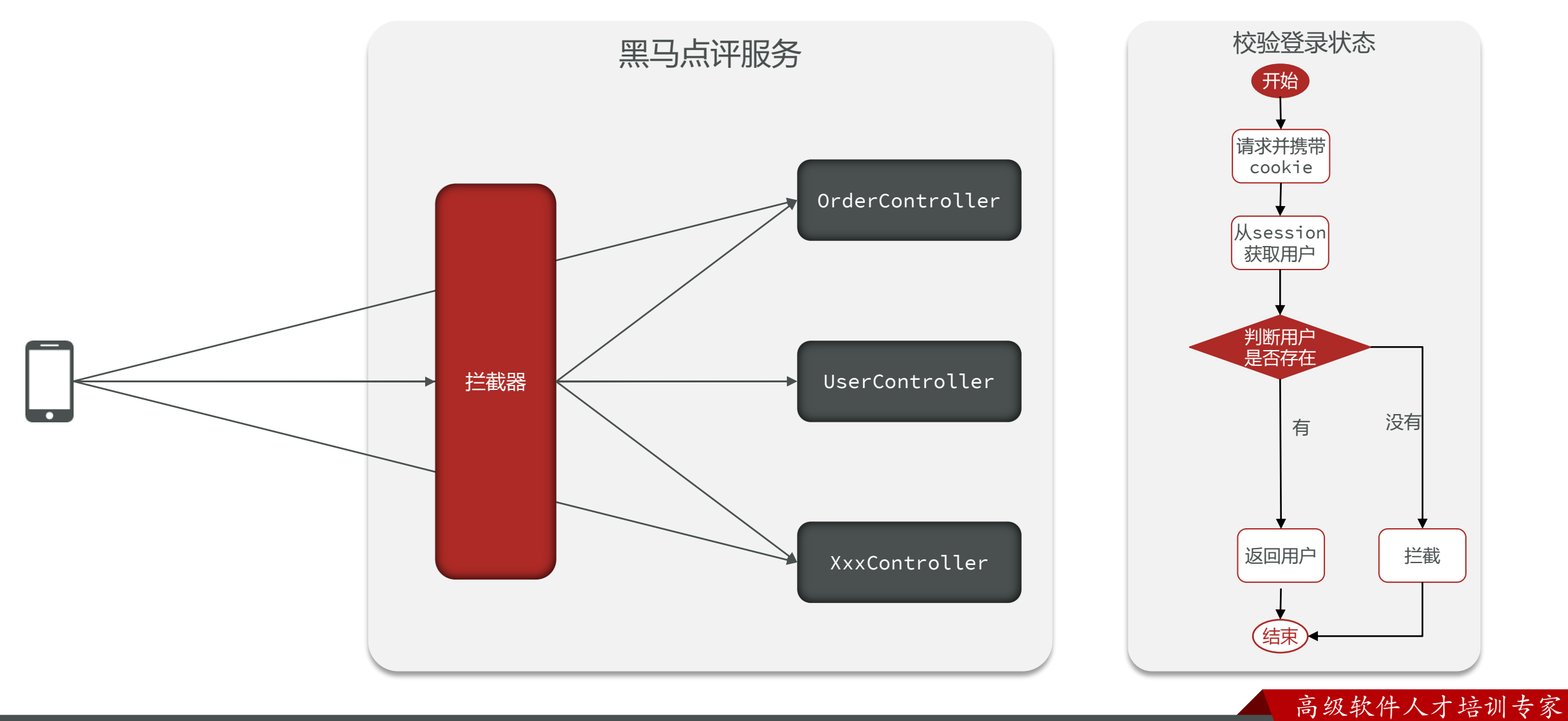

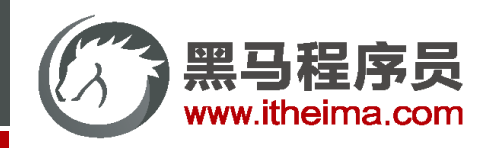

登录验证功能

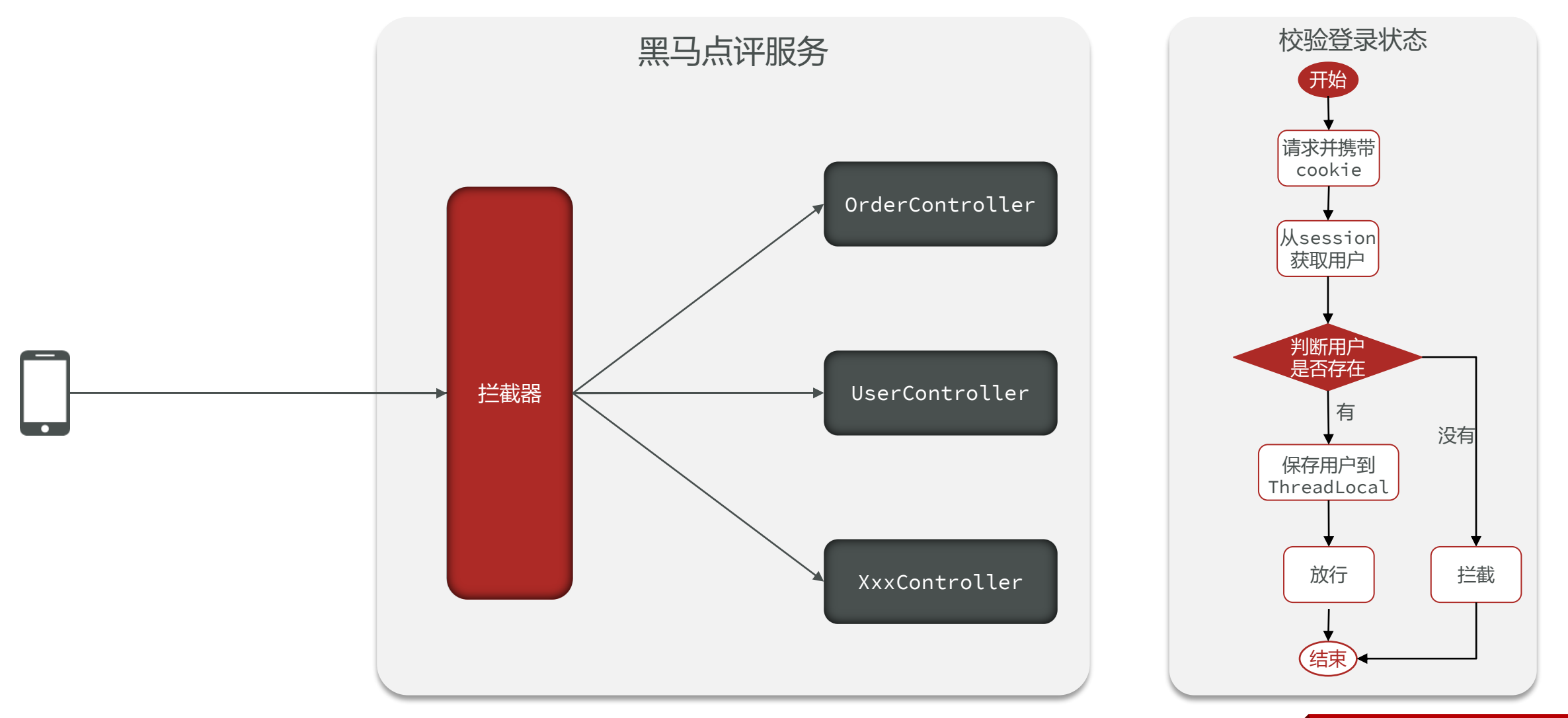

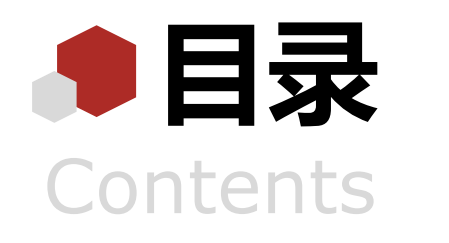

- 导入黑马点评项目
- 基于Session实现登录
- 集群的session共享问题
- 基于Redis实现共享session登录

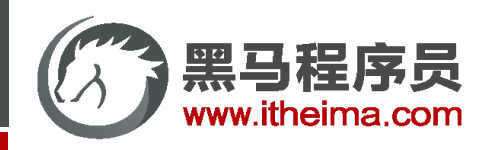

集群的session共享问题

**session共享问题**:多台Tomcat并不共享session存储空间,当请求切换到不同tomcat服务时导致数据丢失的问题。 session的替代方案应该满足:

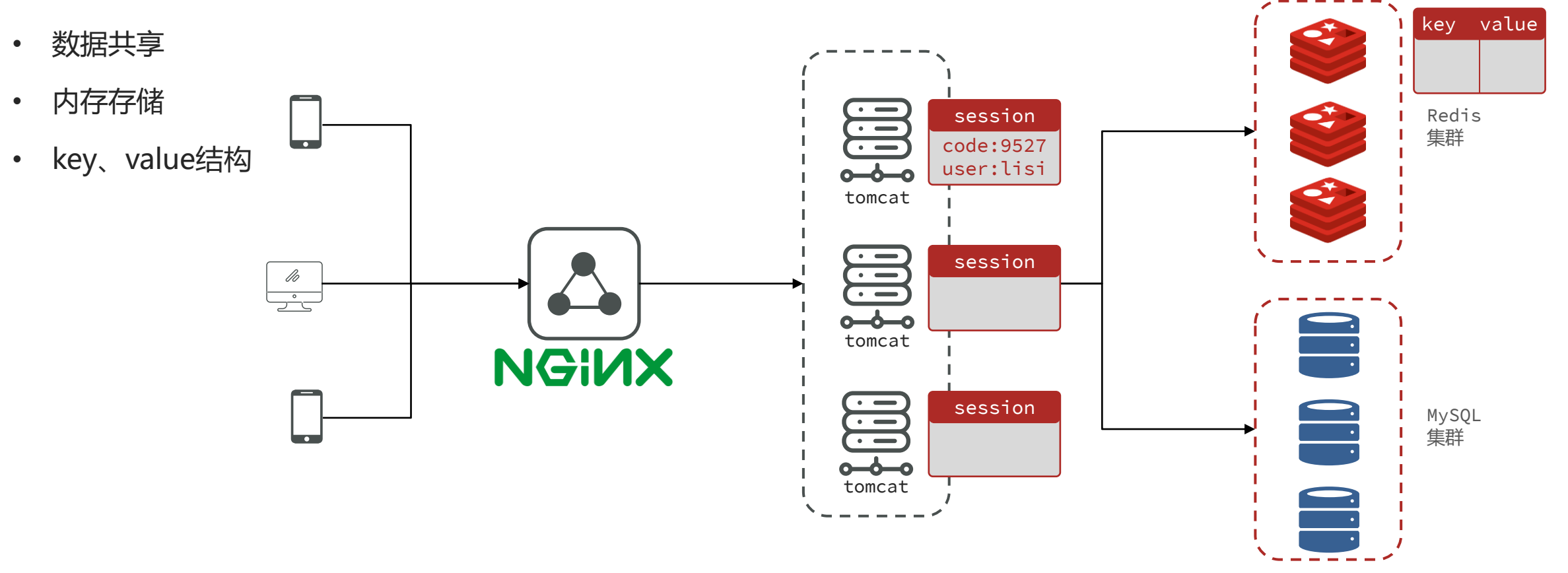

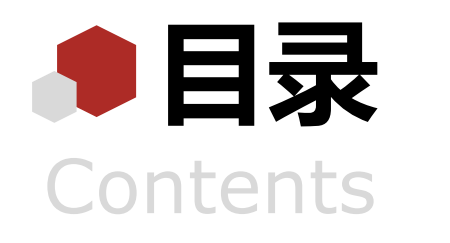

- 导入黑马点评项目
- 基于Session实现登录
- 集群的session共享问题
- 基于Redis实现共享session登录

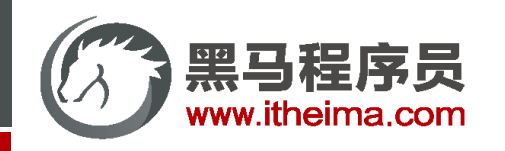

Million Setup Artes Senty. the post شتارن

### 基于Redis实现共享session登录

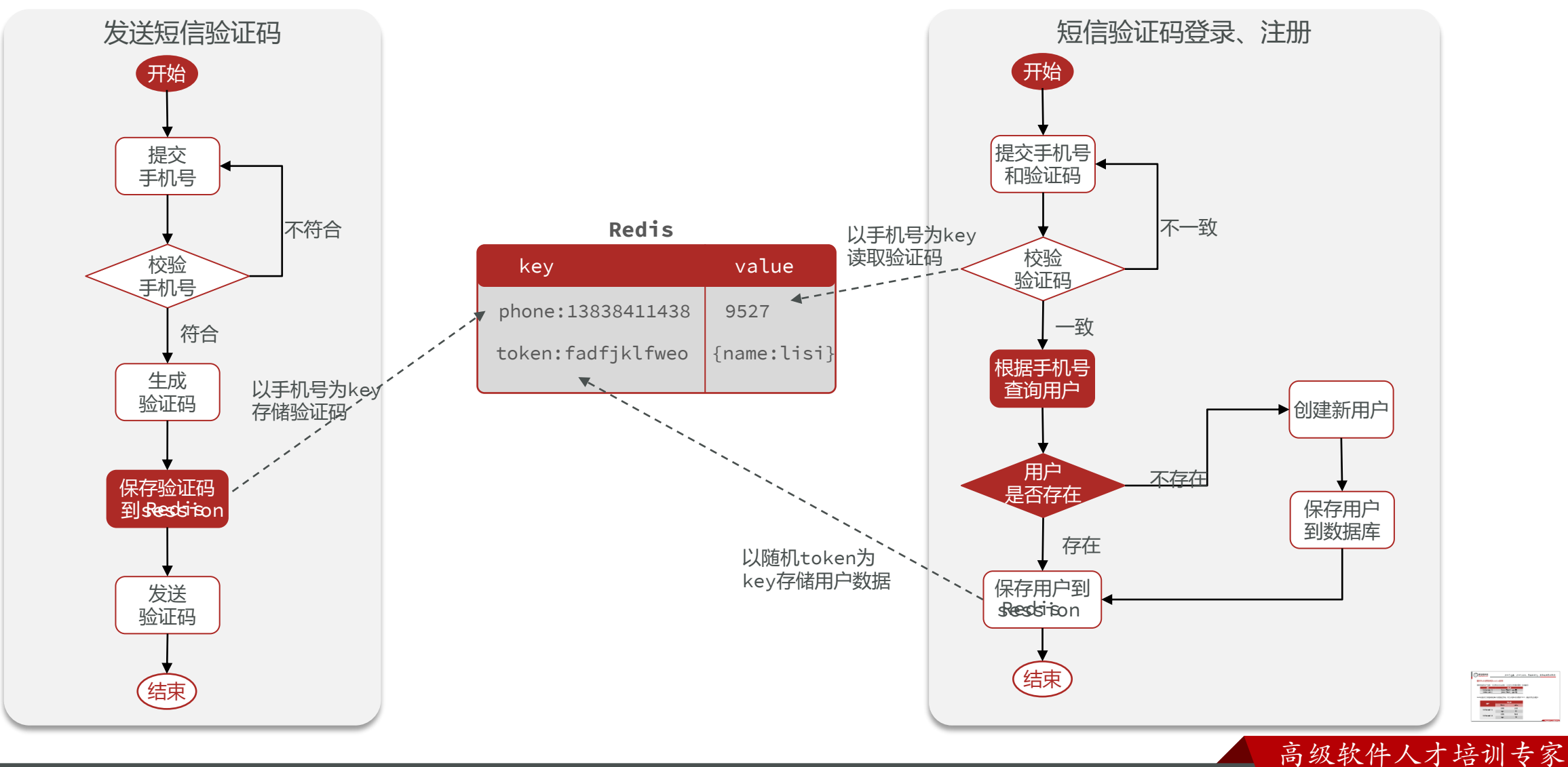

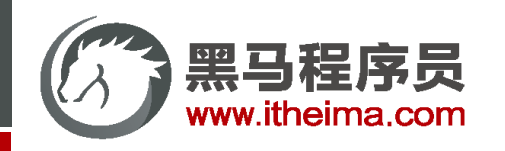

### 基于Redis实现共享session登录

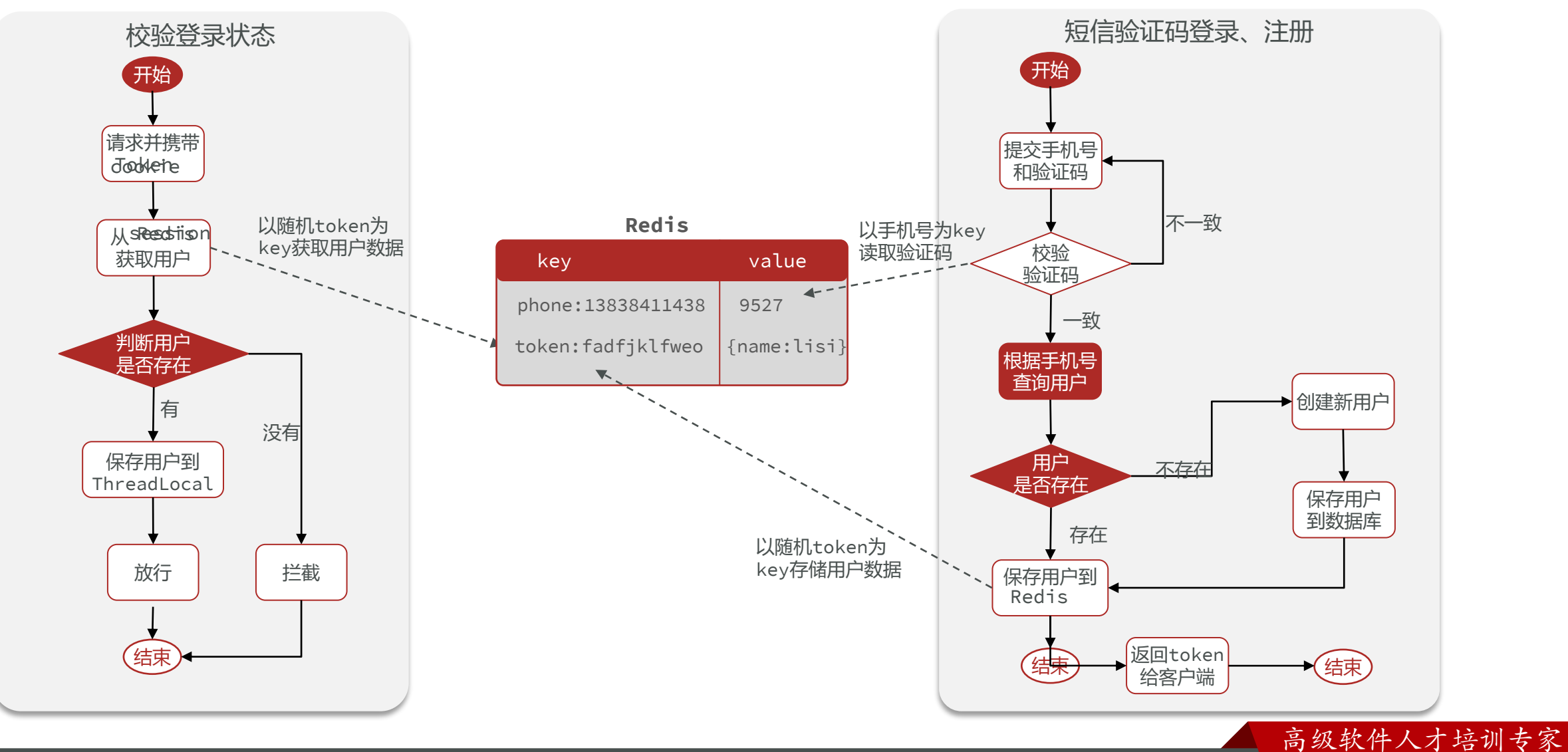

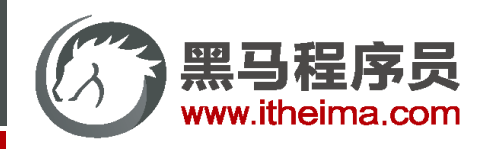

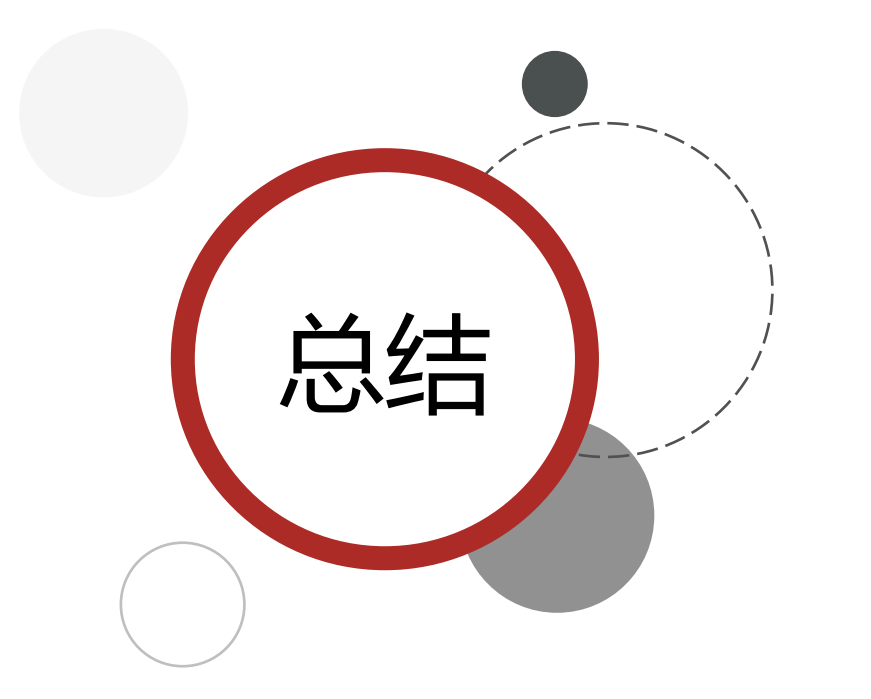

Redis代替session需要考虑的问题:

选择合适的数据结构

◆ 选择合适的key

选择合适的存储粒度

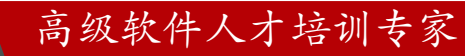

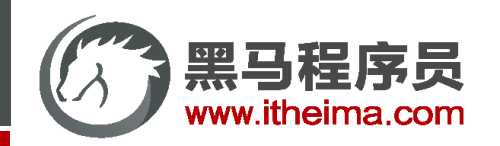

登录拦截器的优化

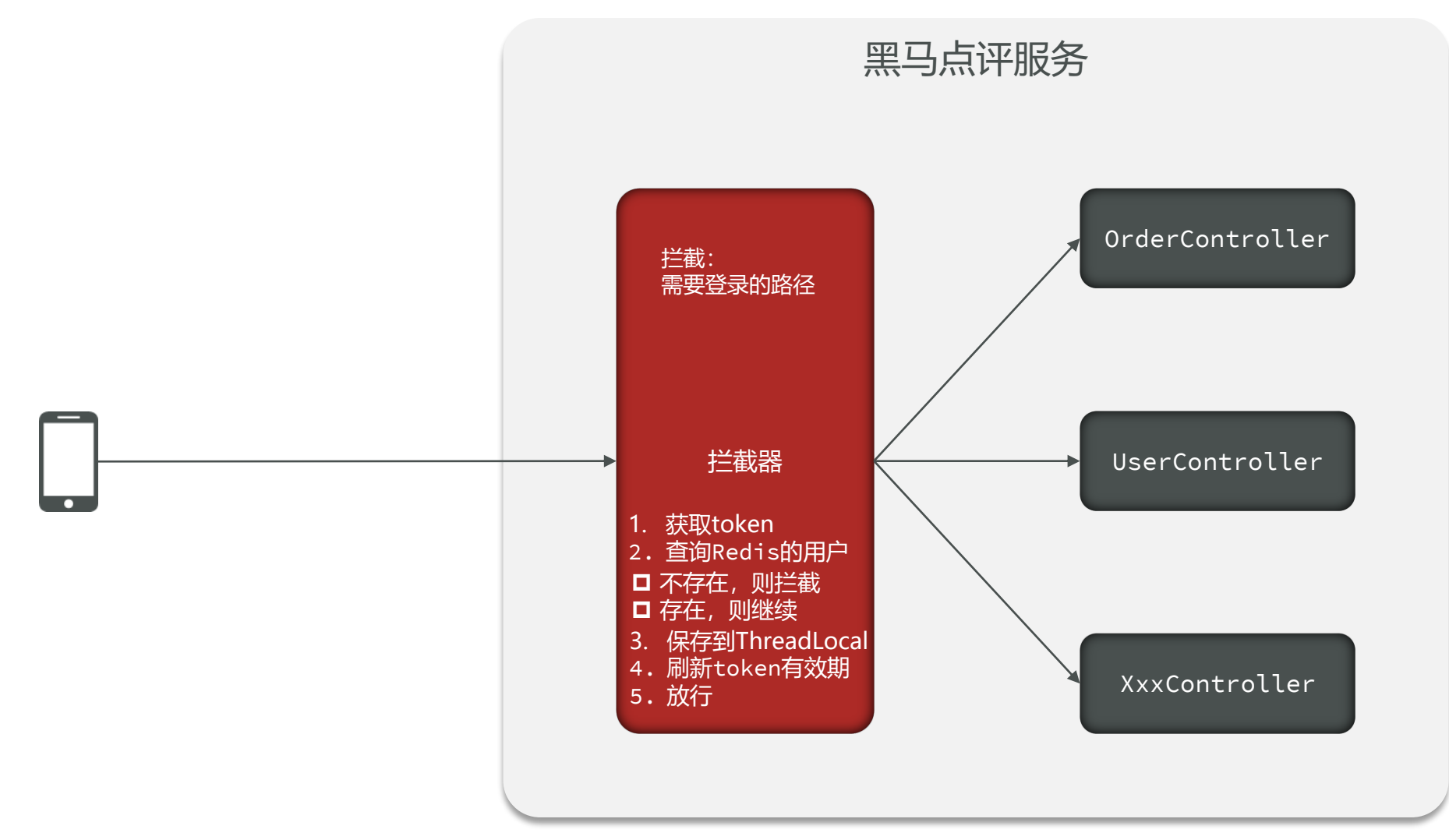

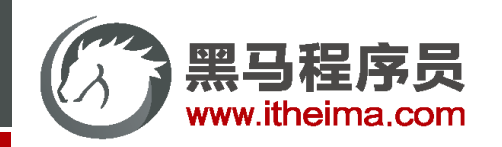

登录拦截器的优化

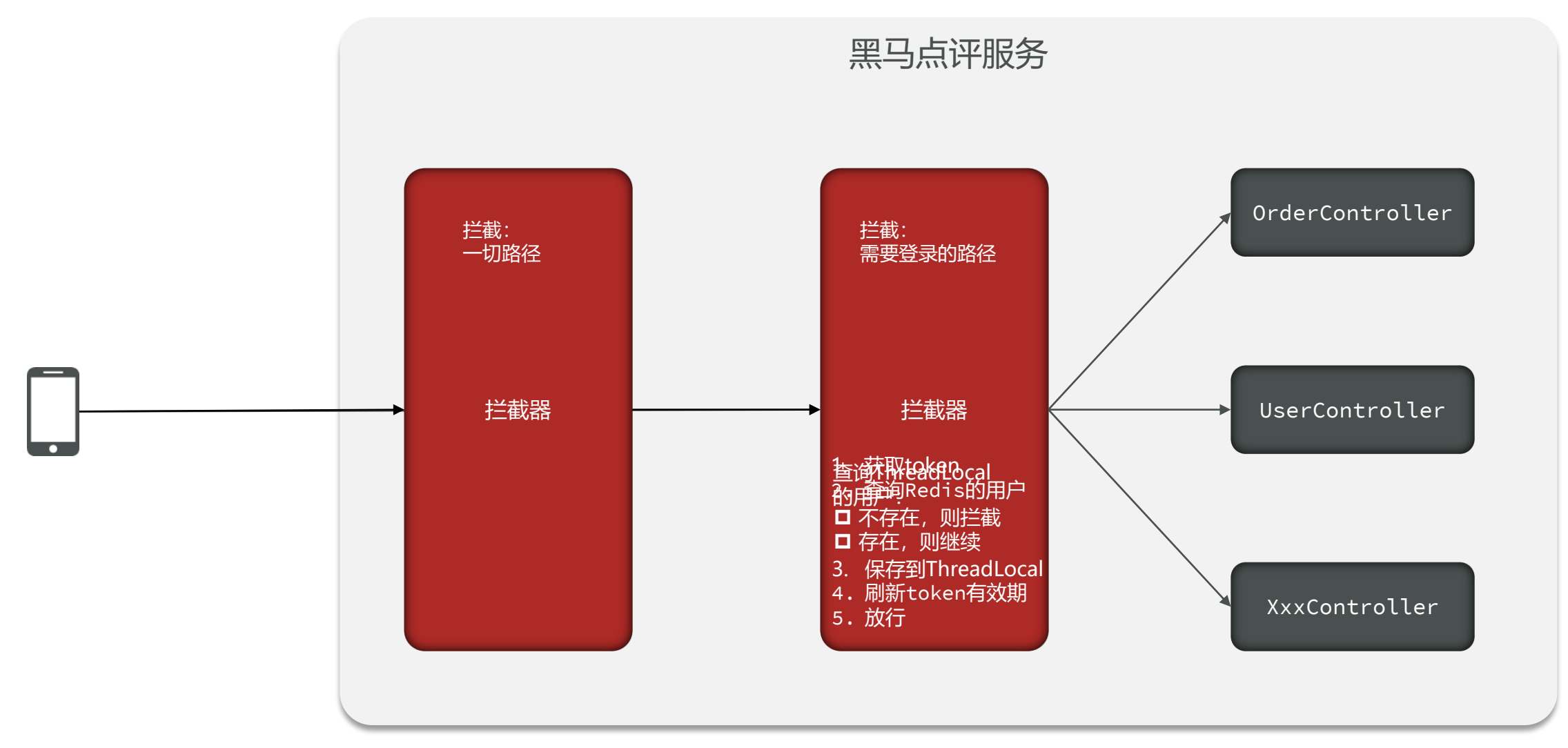

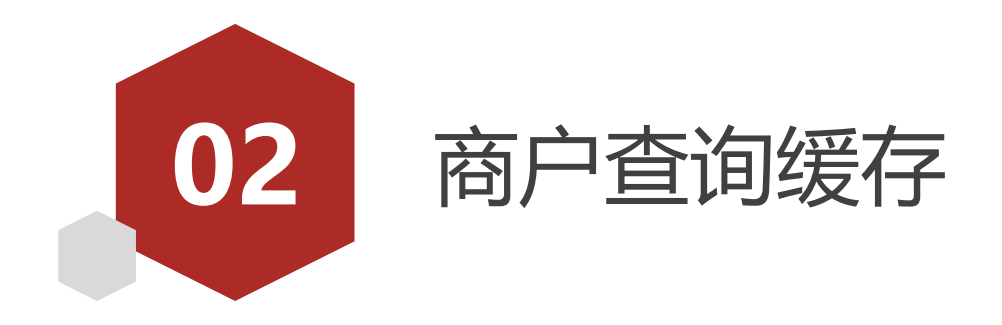

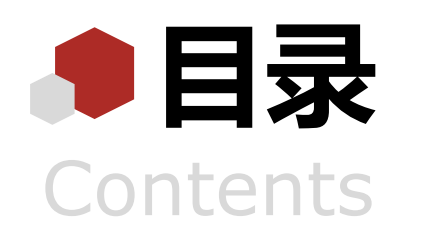

◆ 什么是缓存 添加Redis缓存 缓存更新策略 缓存穿透 缓存雪崩 ◆ 缓存击穿 缓存工具封装

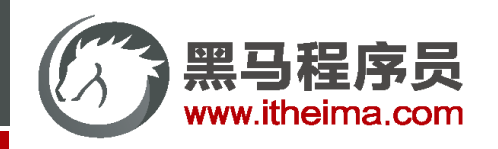

什么是缓存

缓存就是数据交换的缓冲区 (称作Cache [ kæʃ ] ), 是存贮数据的临时地方, 一般读写性能较高。

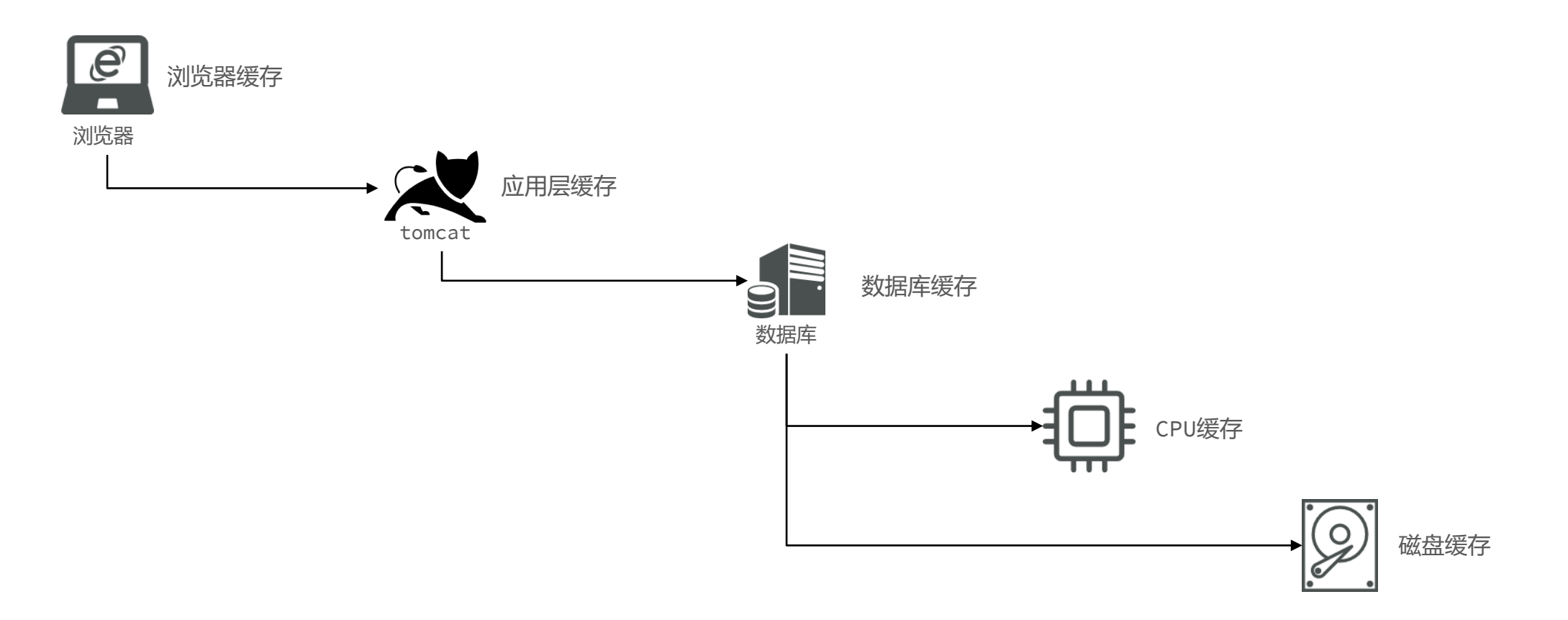

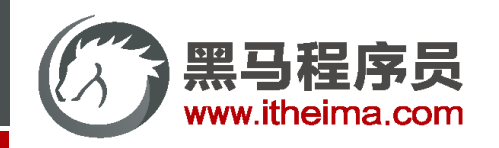

什么是缓存

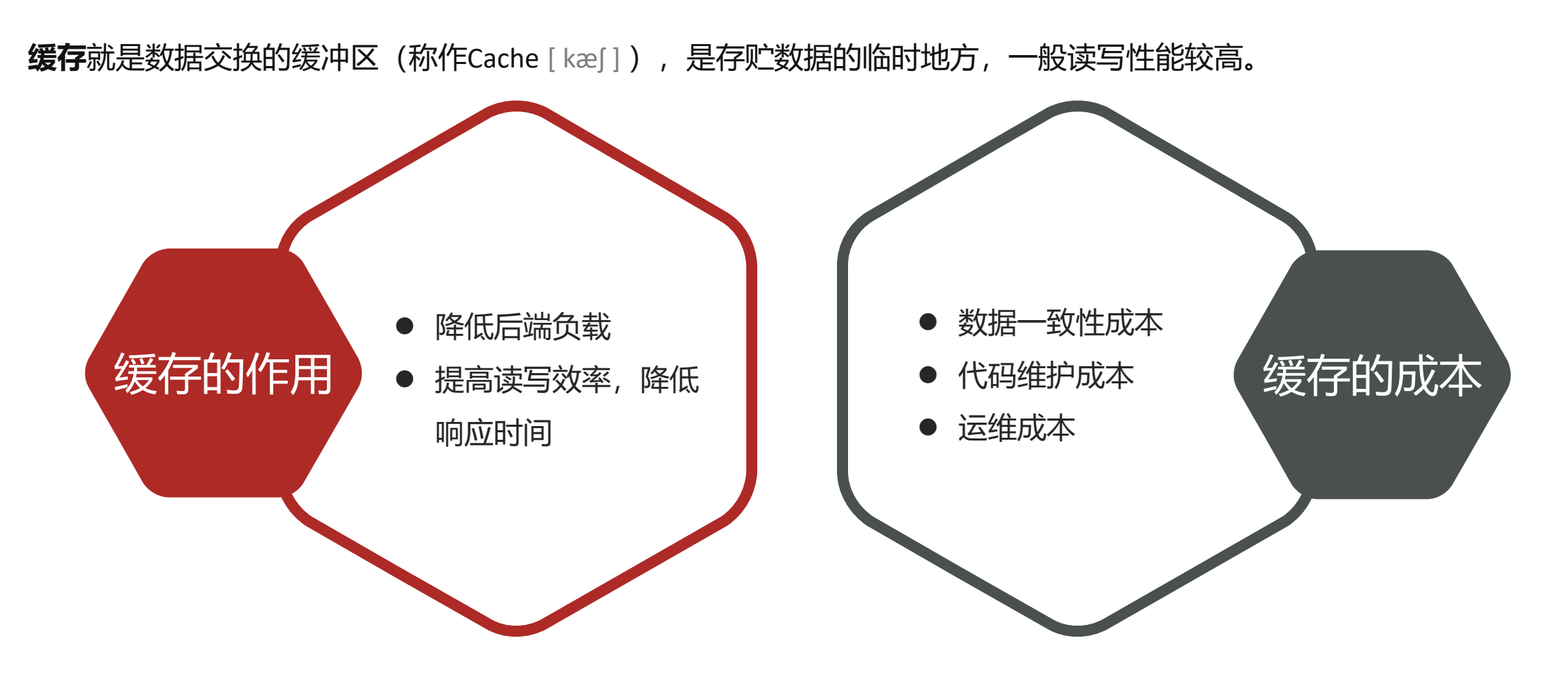

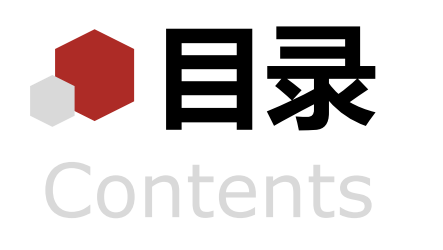

◆ 什么是缓存 添加Redis缓存 缓存更新策略 缓存穿透 缓存雪崩 ◆ 缓存击穿 缓存工具封装

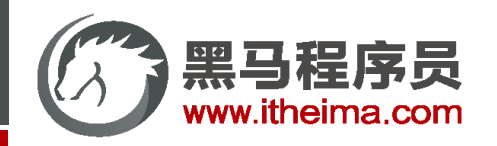

#### 添加Redis缓存

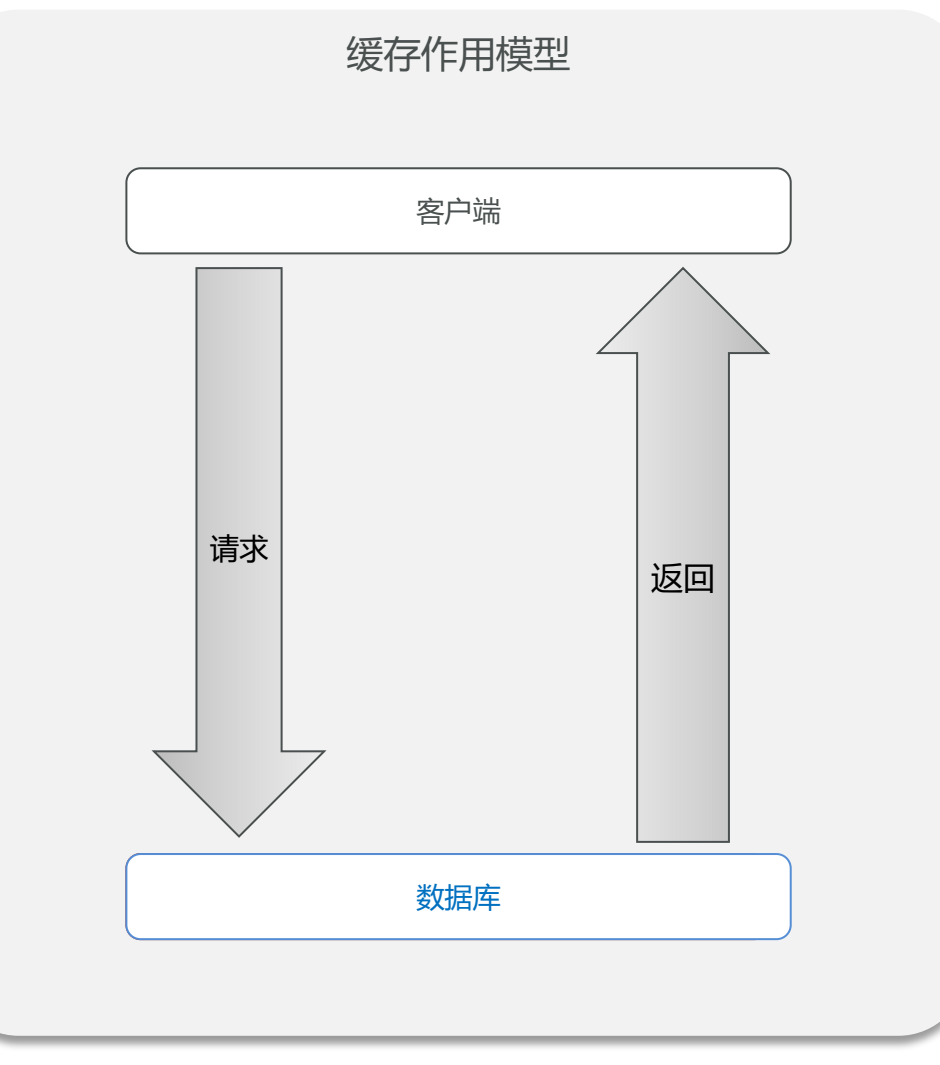

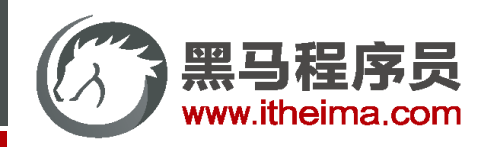

添加Redis缓存

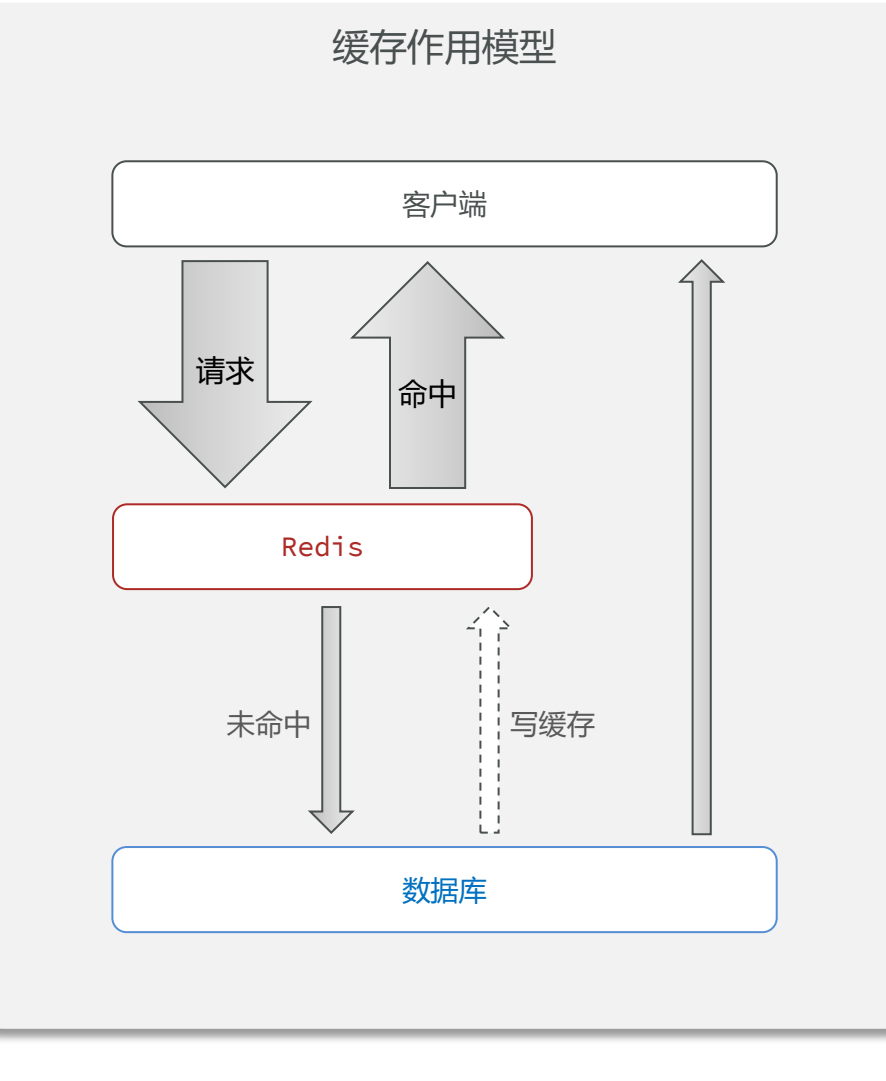

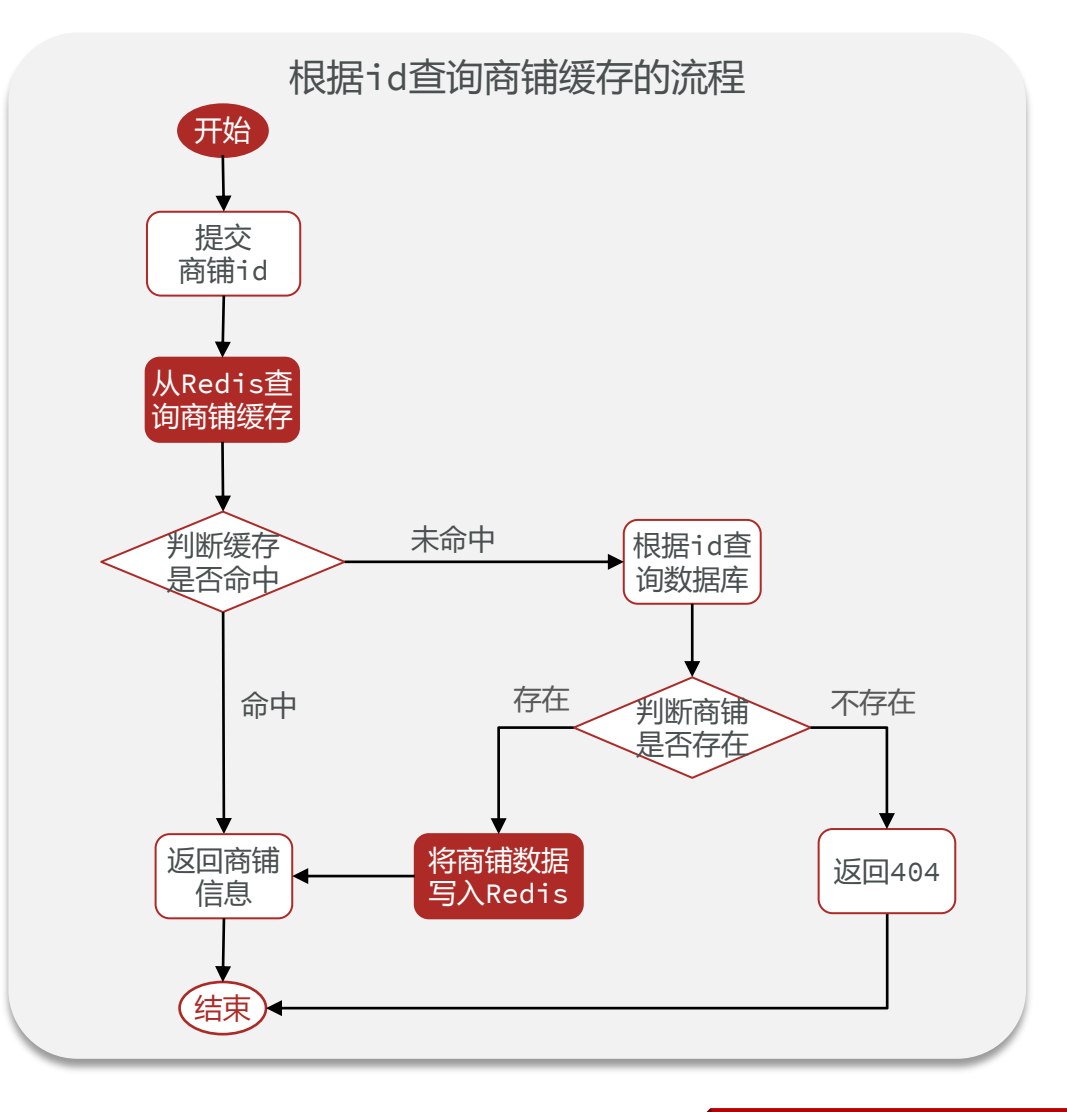

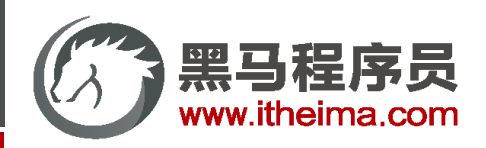

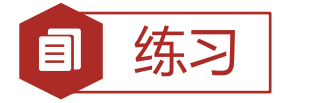

## 练习 | 给店铺类型查询业务添加缓存

店铺类型在首页和其它多个页面都会用到, 如图:

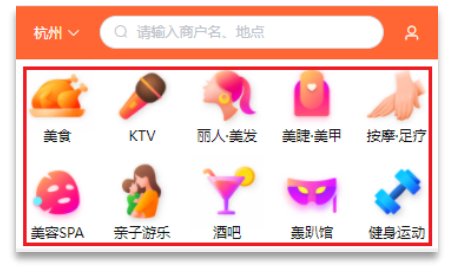

需求:修改ShopTypeController中的queryTypeList方法,添加查询缓存

```
public class ShopTypeController {
@Resource
private IShopTypeService typeService;
@GetMapping("list")
public Result queryTypeList() {
    List<ShopType> typeList = typeService
            .query().orderByAsc(column: "sort").list();
    return Result.ok(typeList);
```
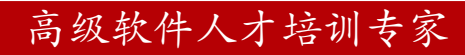

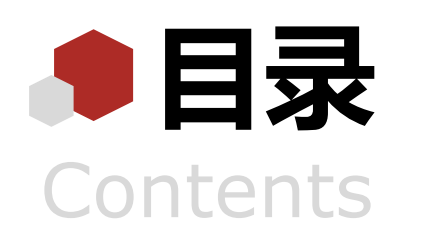

◆ 什么是缓存 添加Redis缓存 缓存更新策略 缓存穿透 缓存雪崩 ◆ 缓存击穿 缓存工具封装

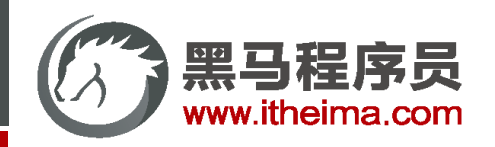

#### 缓存更新策略

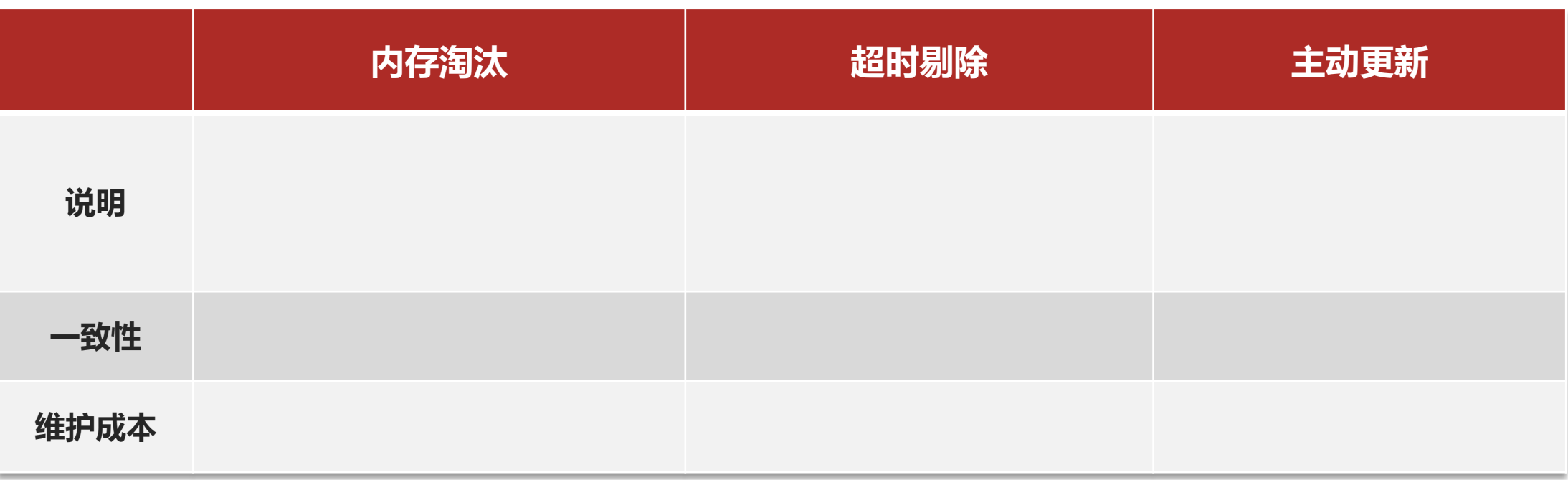

业务场景:

- 低一致性需求: 使用内存淘汰机制。例如店铺类型的查询缓存
- 高一致性需求: 主动更新, 并以超时剔除作为兜底方案。例如店铺详情查询的缓存

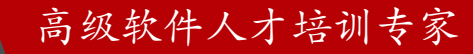

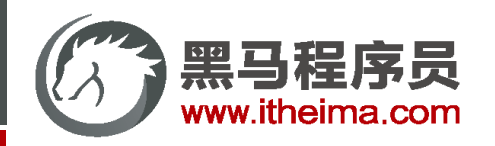

## 主动更新策略

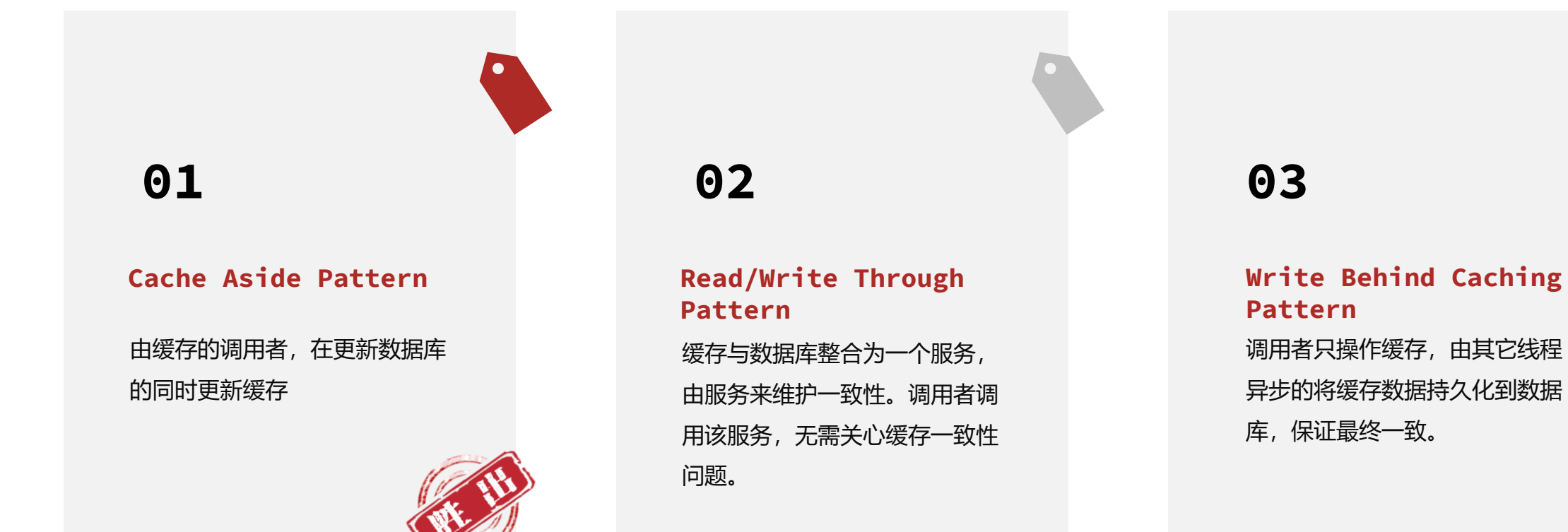
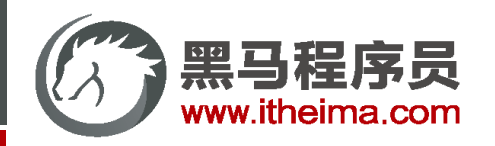

主动更新策略

**Cache Aside Pattern** 由缓存的调用者,在更新数据库 的同时更新缓存 **01**

操作缓存和数据库时有三个问题需要考虑:

- 1. 删除缓存还是更新缓存?
	- ◆ 更新缓存:每次更新数据库都更新缓存,无效写操作较多 ×
	- 删除缓存:更新数据库时让缓存失效,查询时再更新缓存 ◆

- 2. 如何保证缓存与数据库的操作的同时成功或失败?
	- ◆ 单体系统,将缓存与数据库操作放在一个事务
	- ◆ 分布式系统,利用TCC等分布式事务方案
- 3. 先操作缓存还是先操作数据库?
	- 先删除缓存,再操作数据库
	- 先操作数据库,再删除缓存

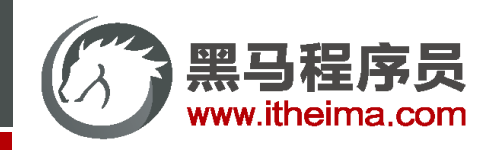

# **Cache Aside Pattern**

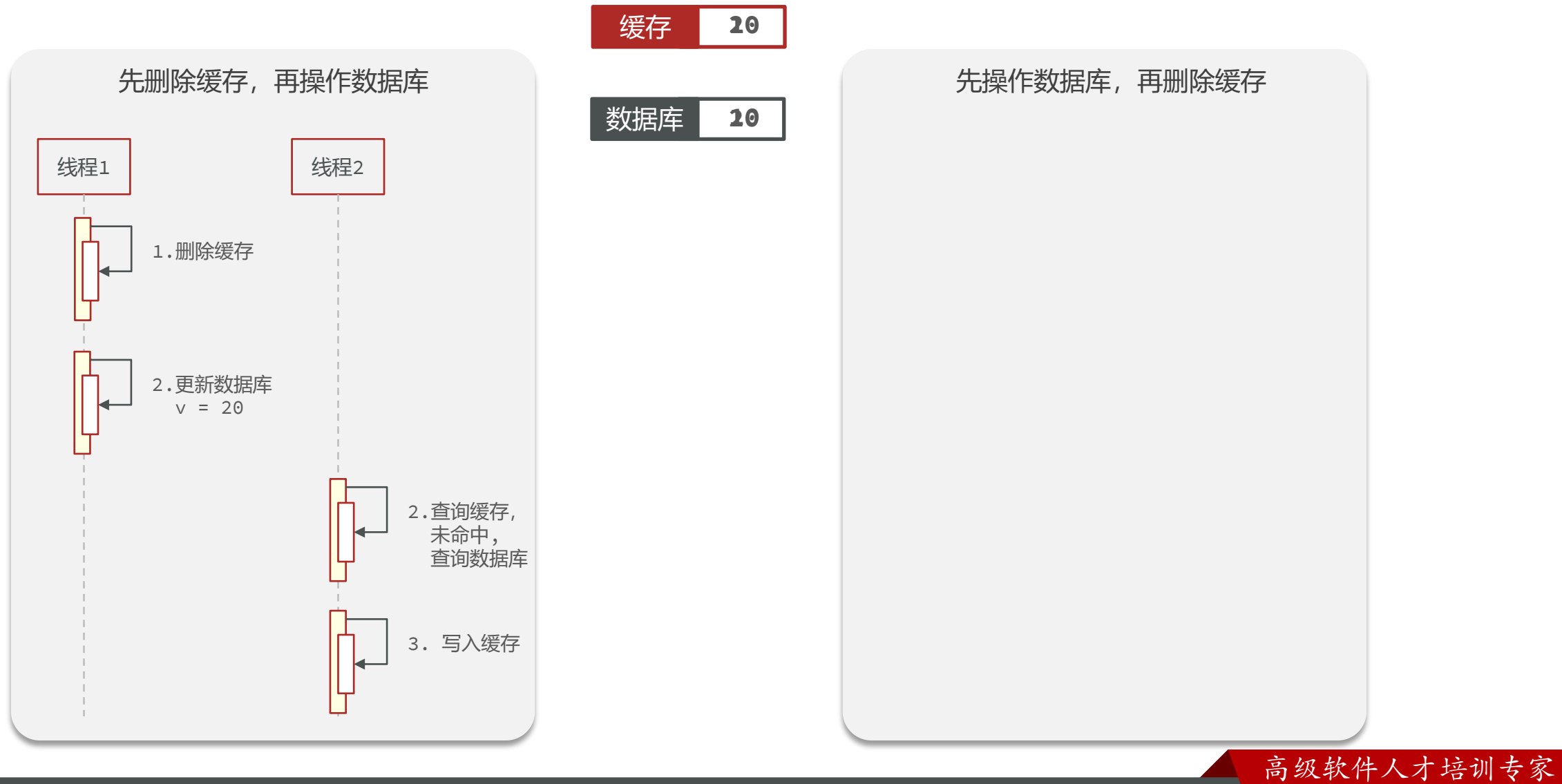

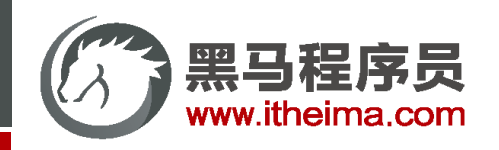

## **Cache Aside Pattern**

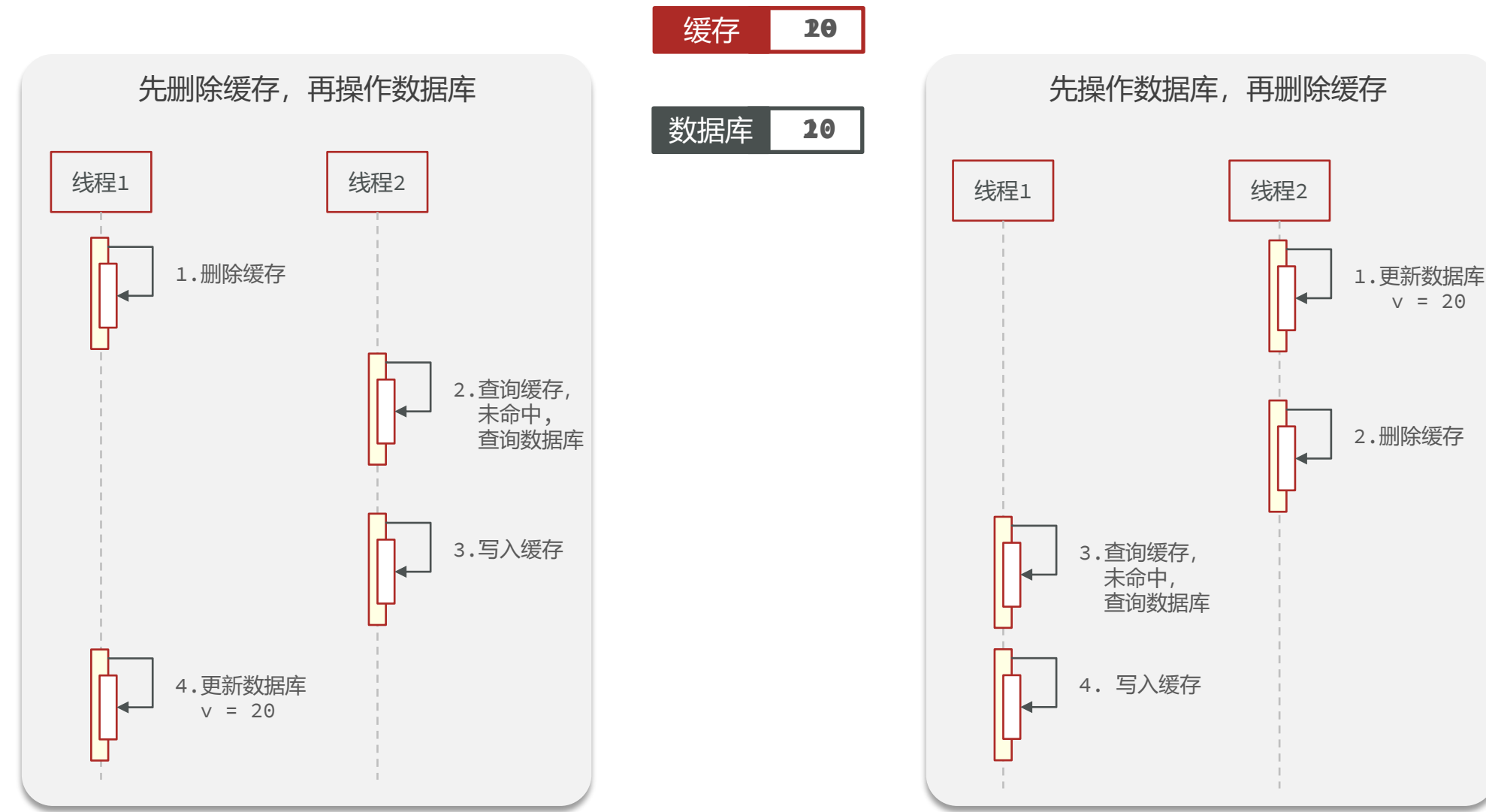

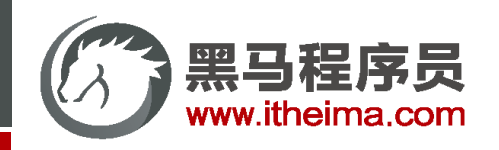

### **Cache Aside Pattern**

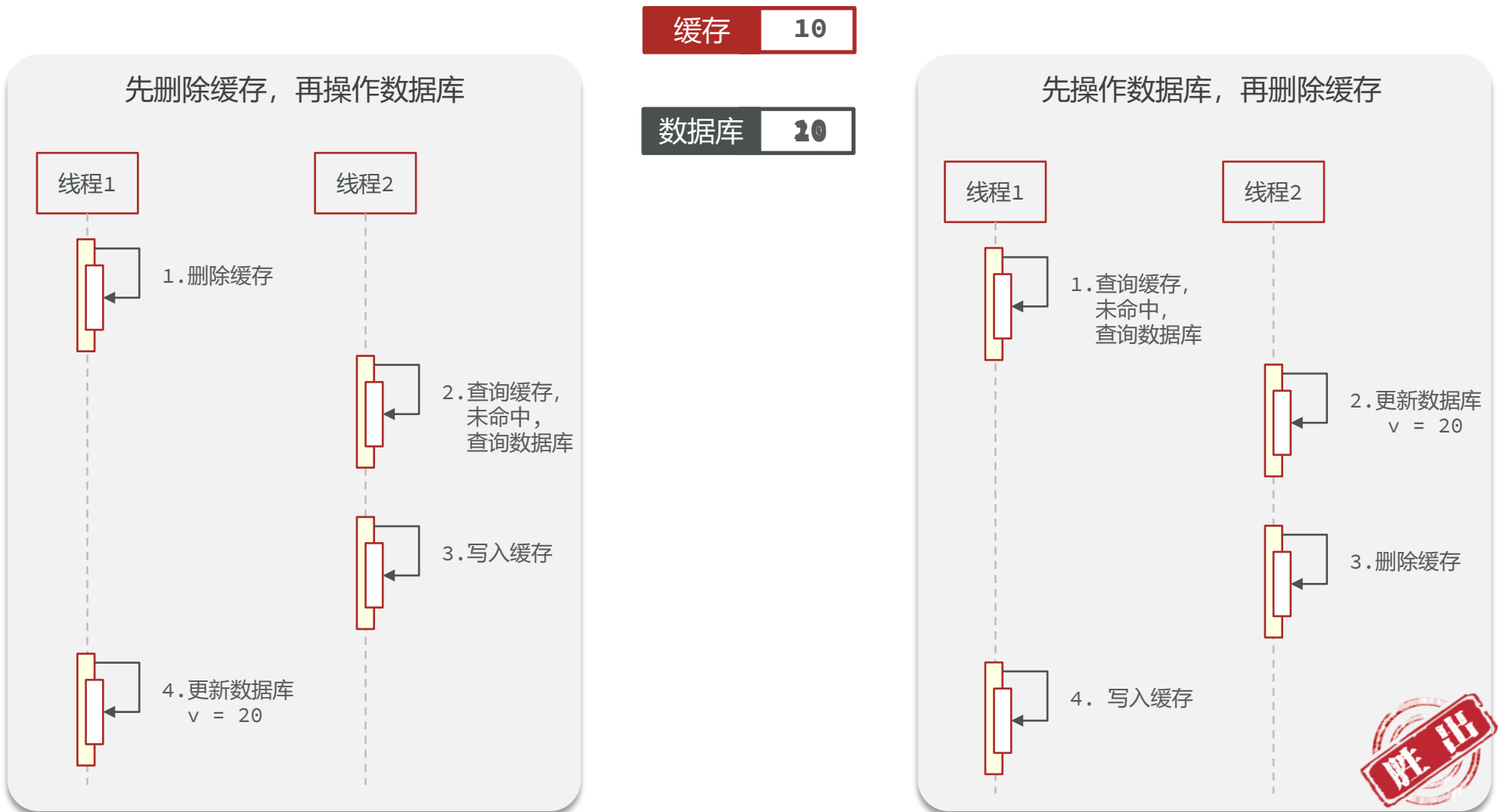

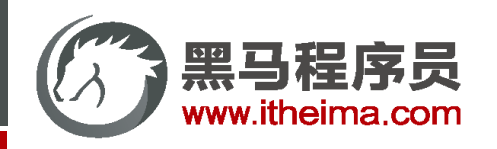

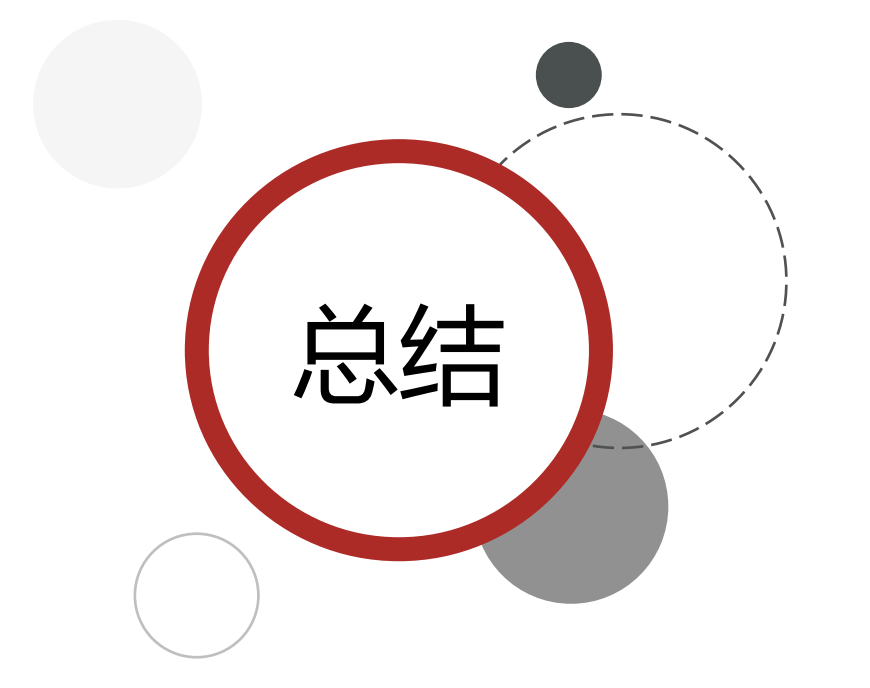

缓存更新策略的最佳实践方案:

- 1. 低一致性需求:使用Redis自带的内存淘汰机制
- 2. 高一致性需求: 主动更新, 并以超时剔除作为兜底方案

◆ 读操作:

- 缓存命中则直接返回
- 缓存未命中则查询数据库,并写入缓存,设定超时时间

高级软件人才培训专家

◆ 写操作:

- 先写数据库,然后再删除缓存
- 要确保数据库与缓存操作的原子性

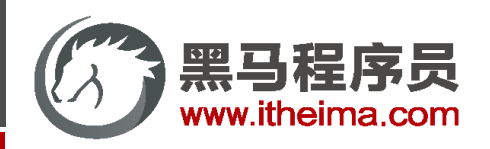

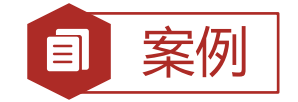

案例 | 给查询商铺的缓存添加超时剔除和主动更新的策略

修改ShopController中的业务逻辑,满足下面的需求:

- ① 根据id查询店铺时,如果缓存未命中,则查询数据库,将数据库结果写入缓存,并设置超时时间
- ② 根据id修改店铺时,先修改数据库,再删除缓存

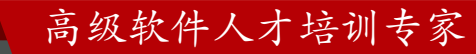

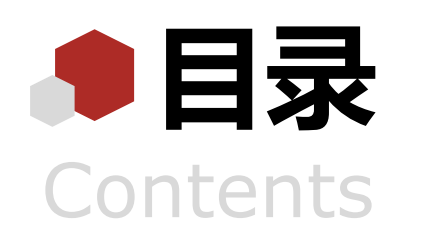

◆ 什么是缓存 添加Redis缓存 缓存更新策略 缓存穿透 缓存雪崩 ◆ 缓存击穿 缓存工具封装

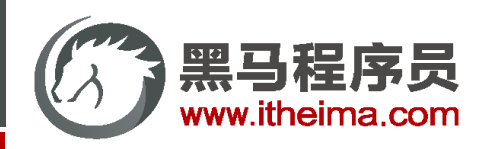

**缓存穿透**是指客户端请求的数据在缓存中和数据库中都不存在,这样缓存永远不会生效,这些请求都会打到数据库。 常见的解决方案有两种:

- 缓存空对象
	- ◆ 优点: 实现简单, 维护方便
	- ◆ 缺点:
		- 额外的内存消耗
		- 可能造成短期的不一致
- 布隆过滤
	- ◆ 优点: 内存占用较少, 没有多余key
	- ◆ 缺点:
		- 实现复杂
		- 存在误判可能

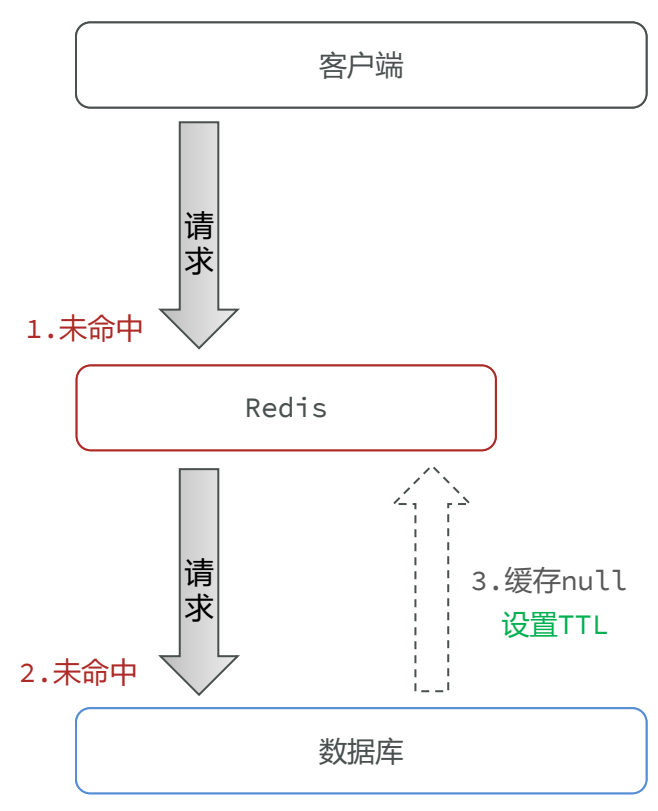

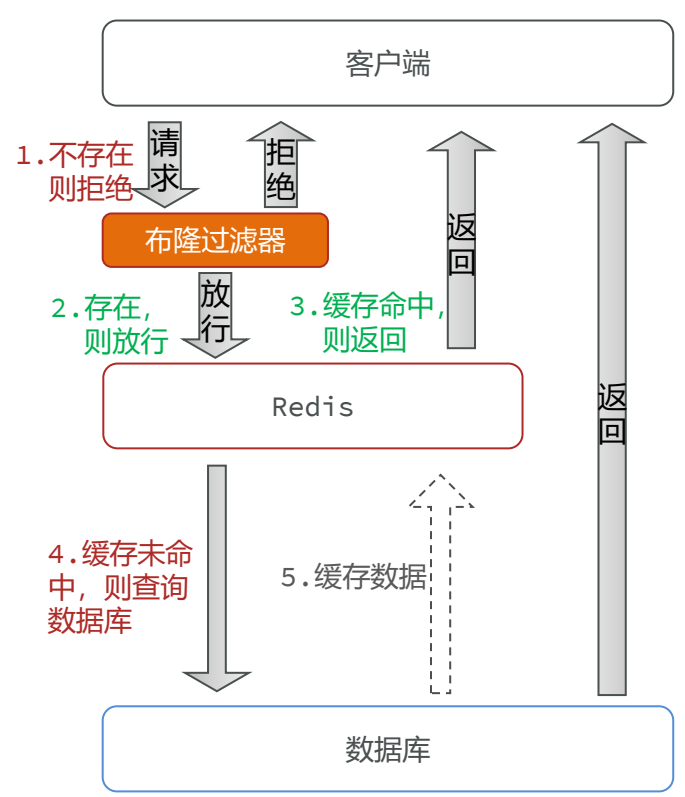

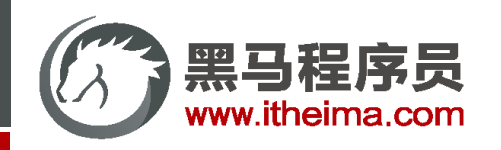

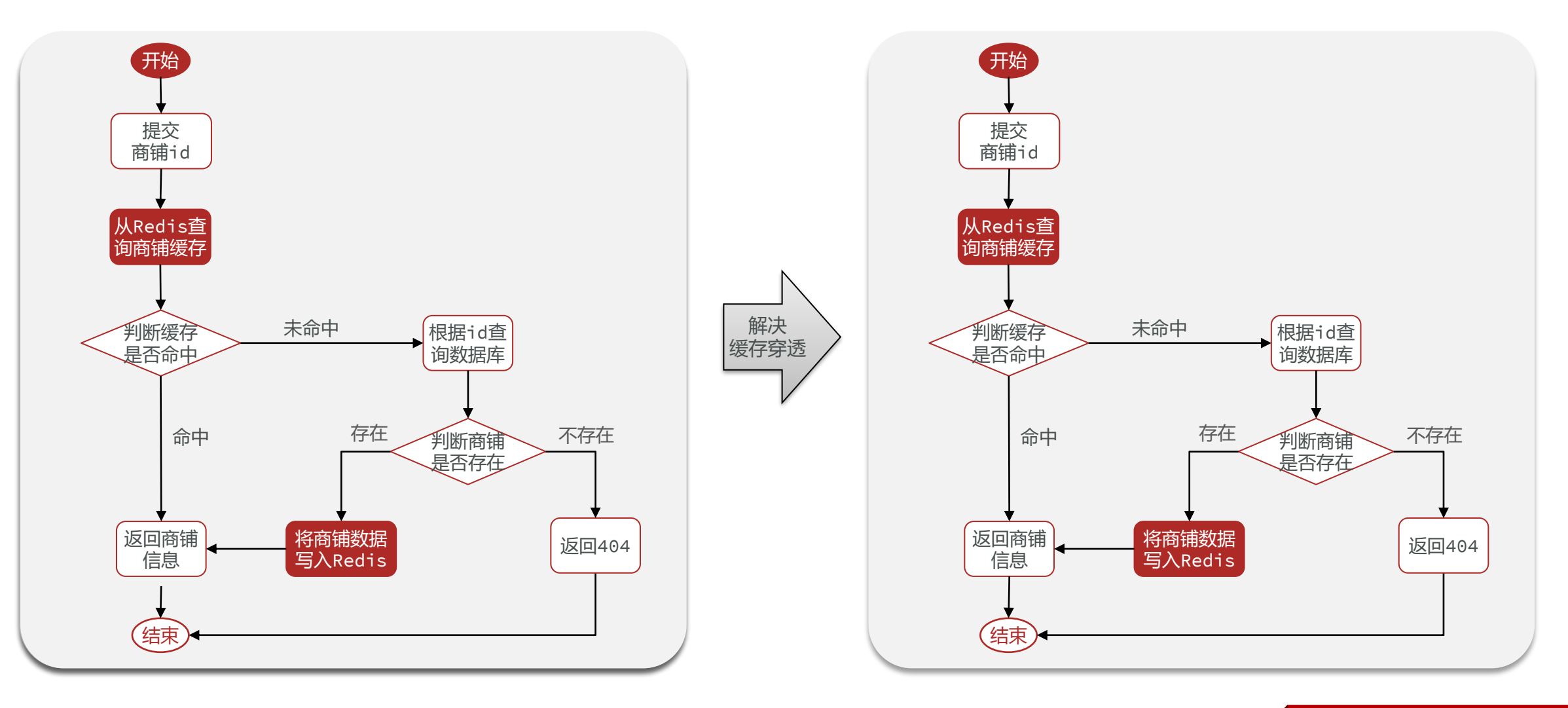

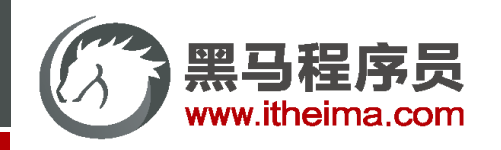

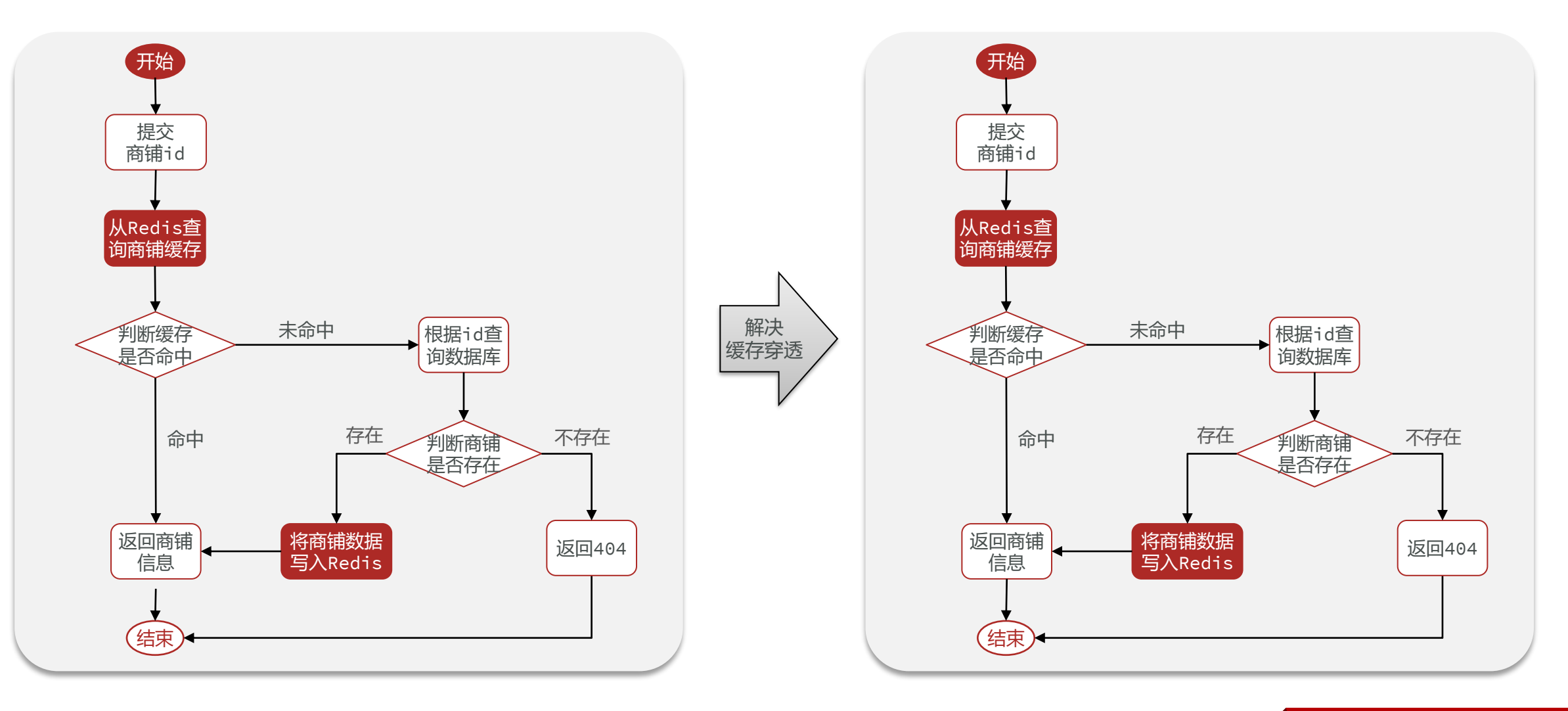

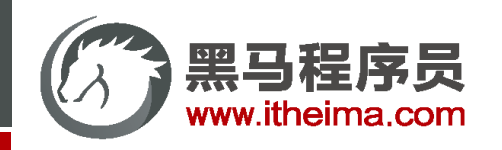

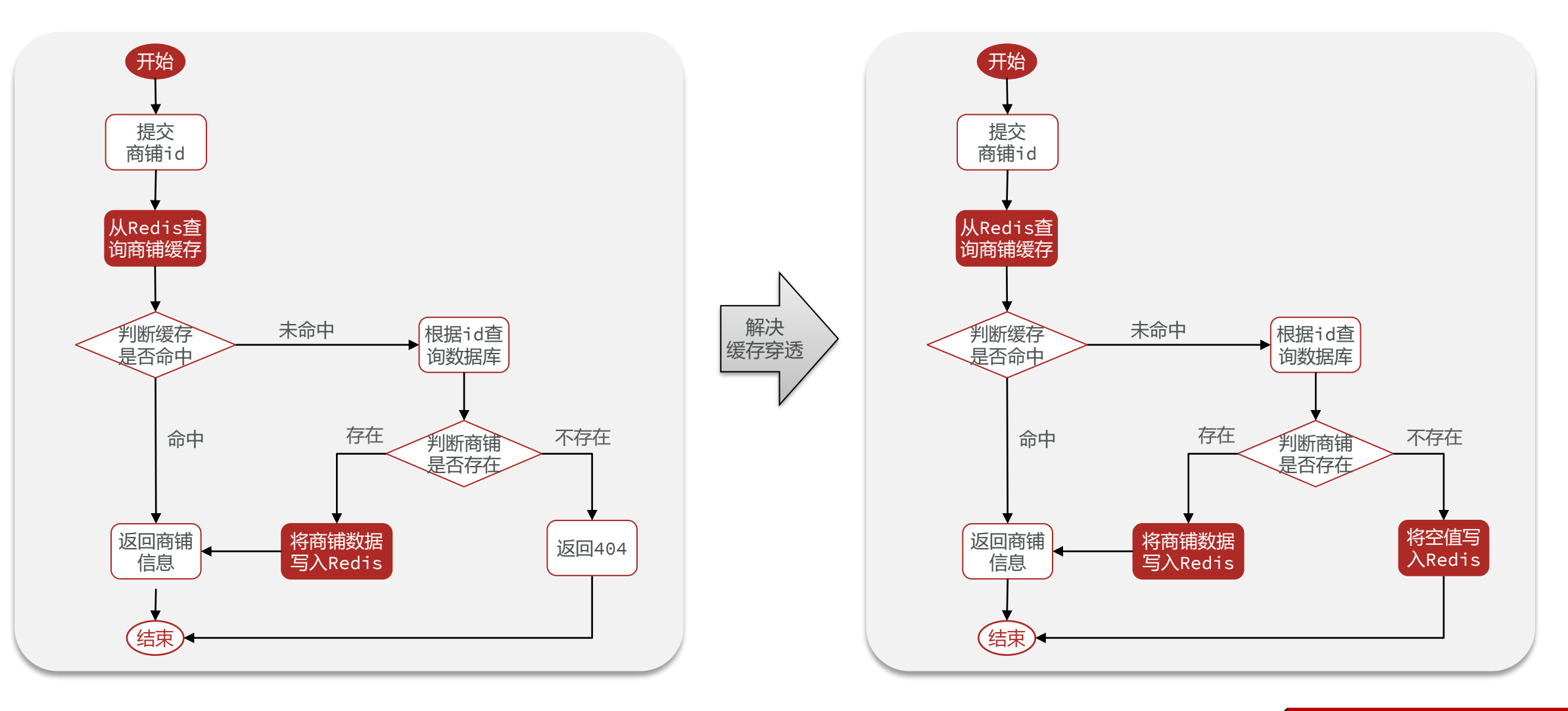

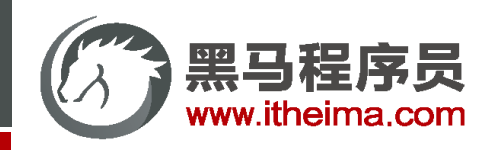

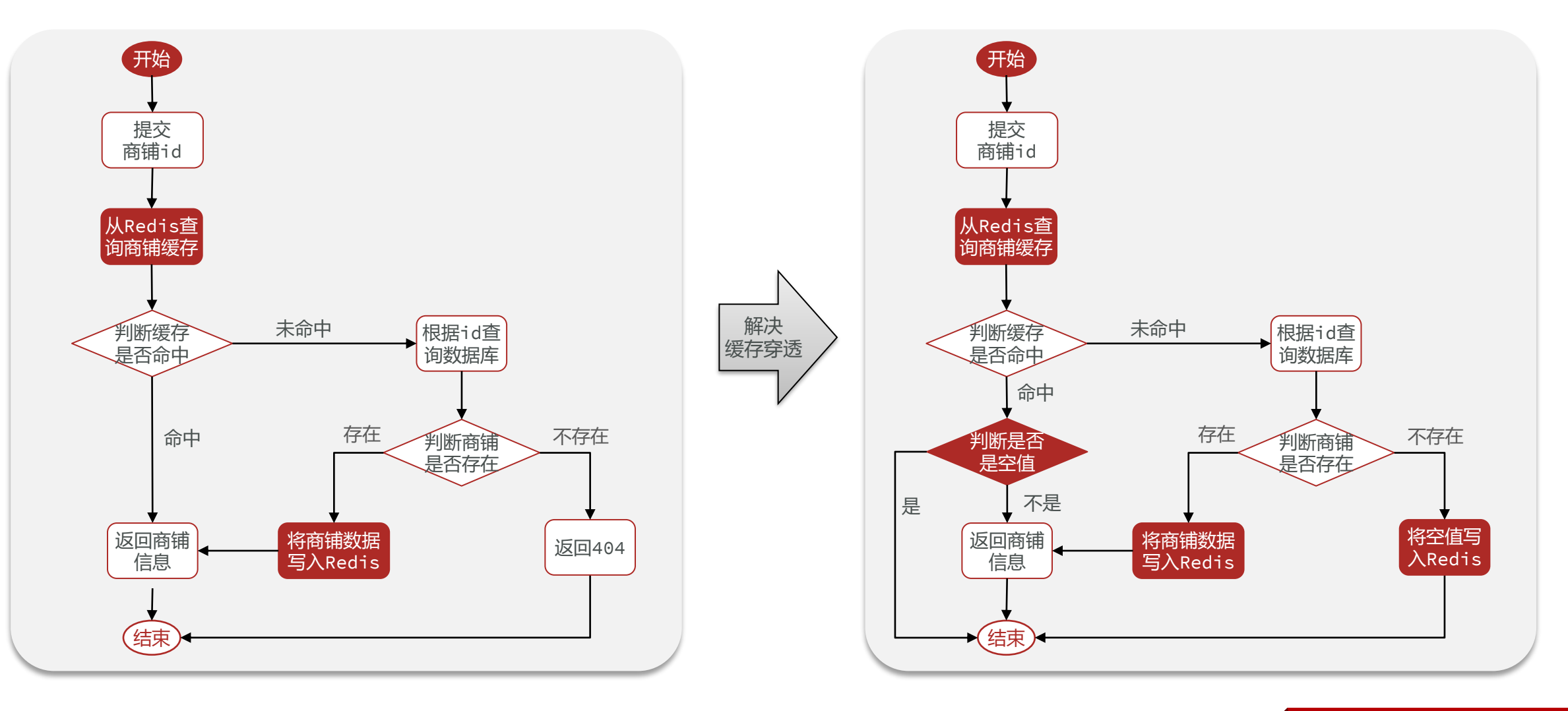

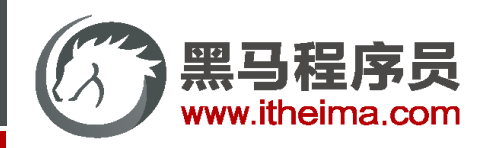

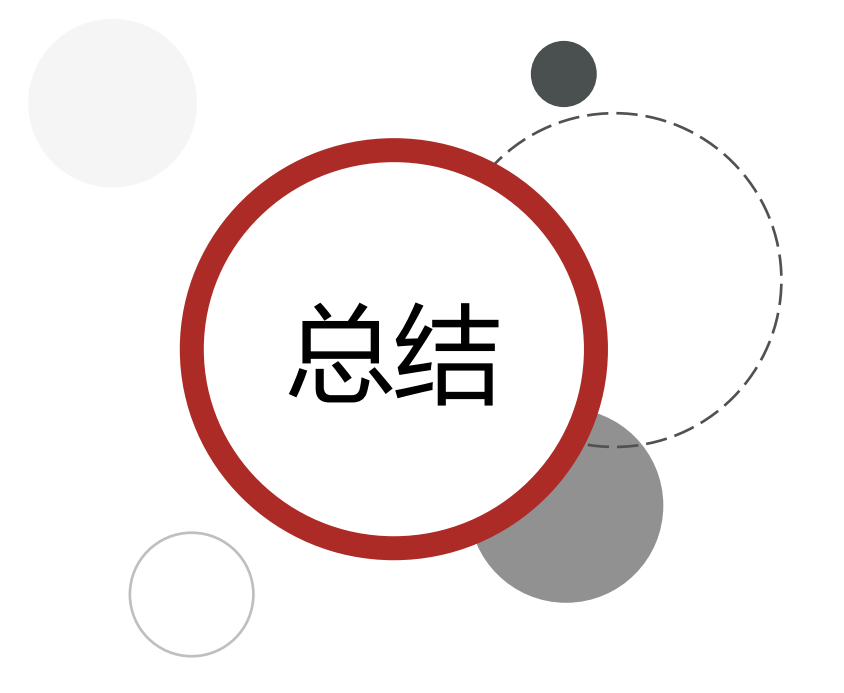

# 缓存穿透产生的原因是什么?

• 用户请求的数据在缓存中和数据库中都不存在,不断发起这样的请 求,给数据库带来巨大压力

### 缓存穿透的解决方案有哪些?

- 缓存null值
- 布隆过滤
- 增强id的复杂度,避免被猜测id规律
- 做好数据的基础格式校验
- 加强用户权限校验
- 做好热点参数的限流

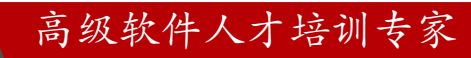

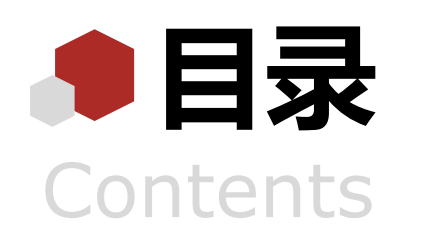

◆ 什么是缓存 添加Redis缓存 缓存更新策略 缓存穿透 缓存雪崩 ◆ 缓存击穿 缓存工具封装

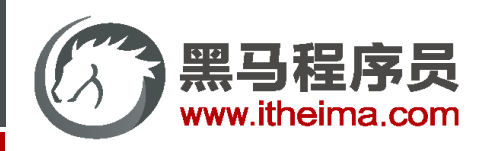

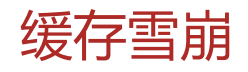

**缓存雪崩**是指在同一时段大量的缓存key同时失效或者Redis服务宕机,导致大量请求到达数据库,带来巨大压力。 **解决方案:**

- ◆ 给不同的Key的TTL添加随机值
- ◆ 利用Redis集群提高服务的可用性
- 给缓存业务添加降级限流策略
- ◆ 给业务添加多级缓存

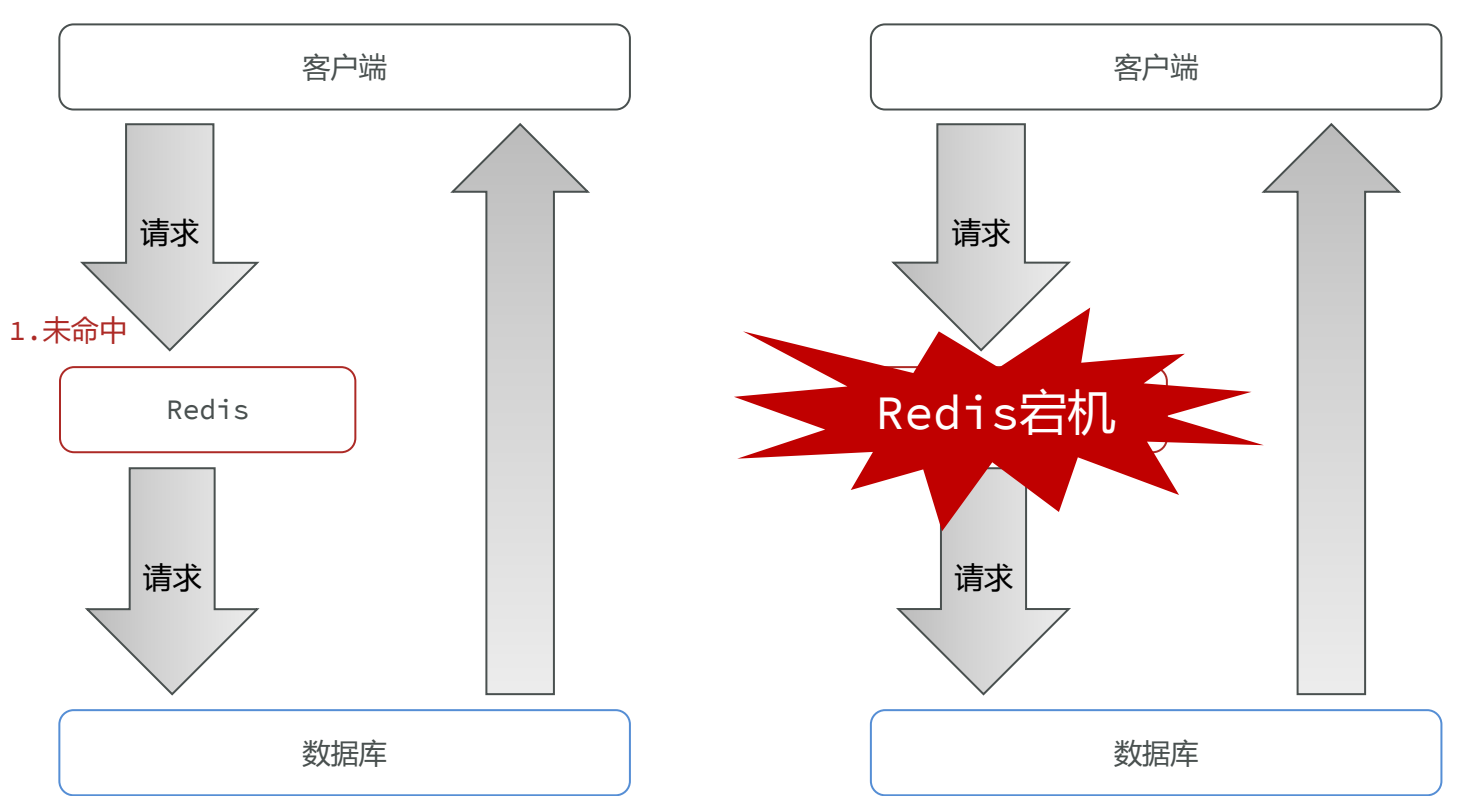

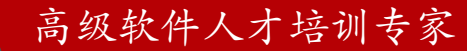

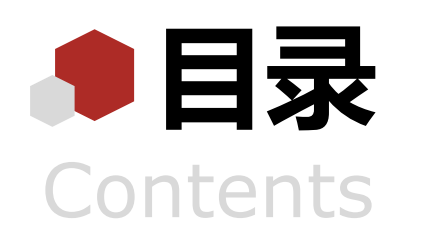

◆ 什么是缓存 添加Redis缓存 缓存更新策略 缓存穿透 缓存雪崩 ◆ 缓存击穿 缓存工具封装

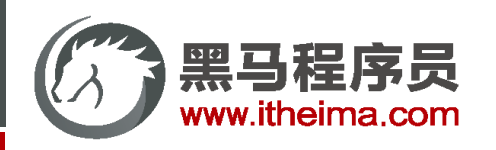

# 缓存击穿

**缓存击穿问题**也叫热点Key问题,就是一个被**高并发访问**并且**缓存重建业务较复杂**的key突然失效了,无数的请求访问

会在瞬间给数据库带来巨大的冲击。

常见的解决方案有两种:

◆ 互斥锁

逻辑过期

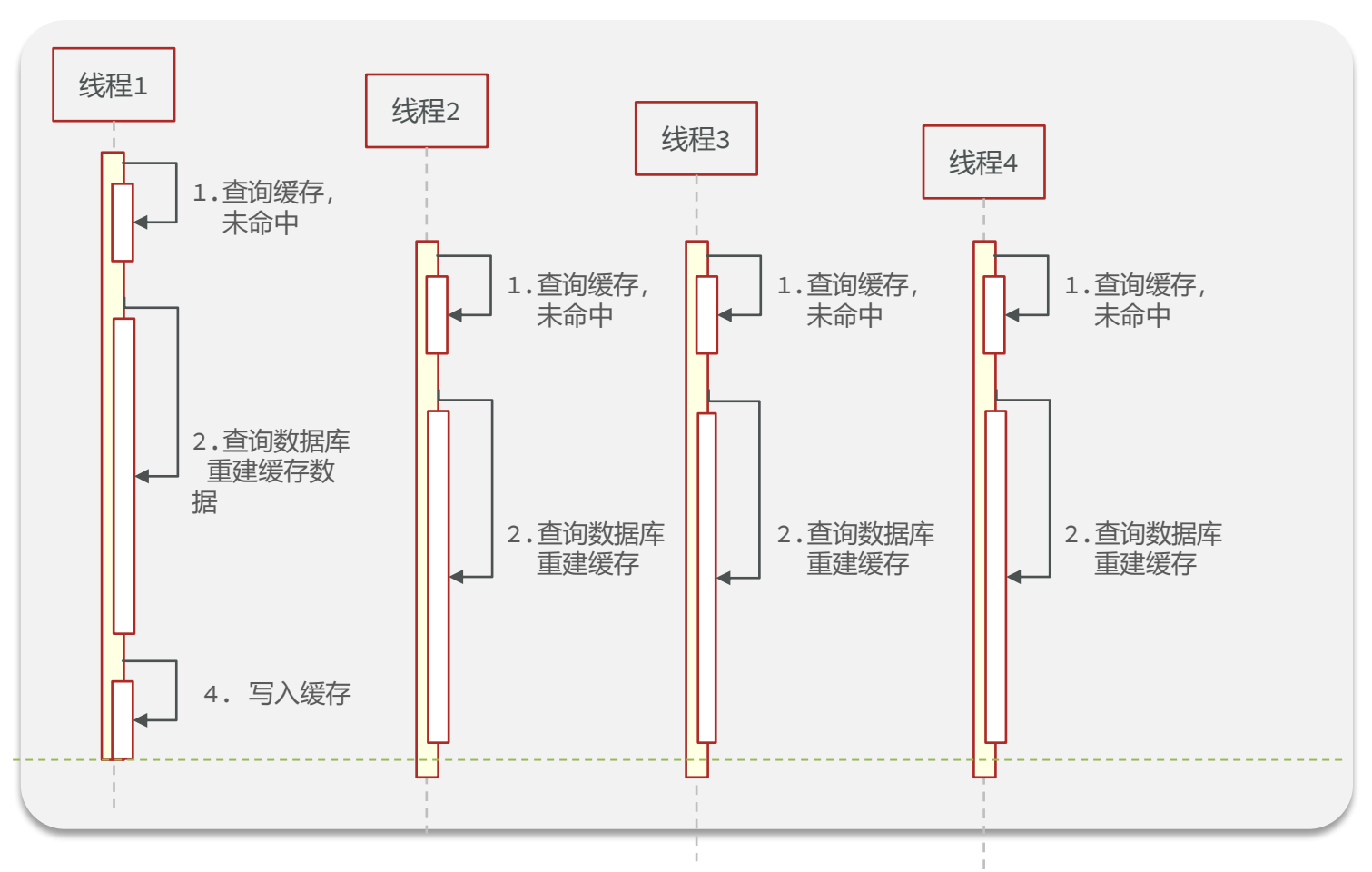

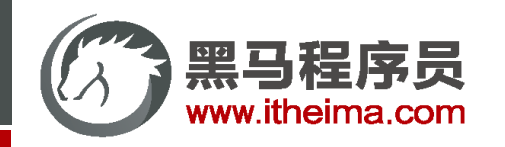

# 多一句没有,少一句不行,用最短时间,教会最实用的技术!

缓存击穿

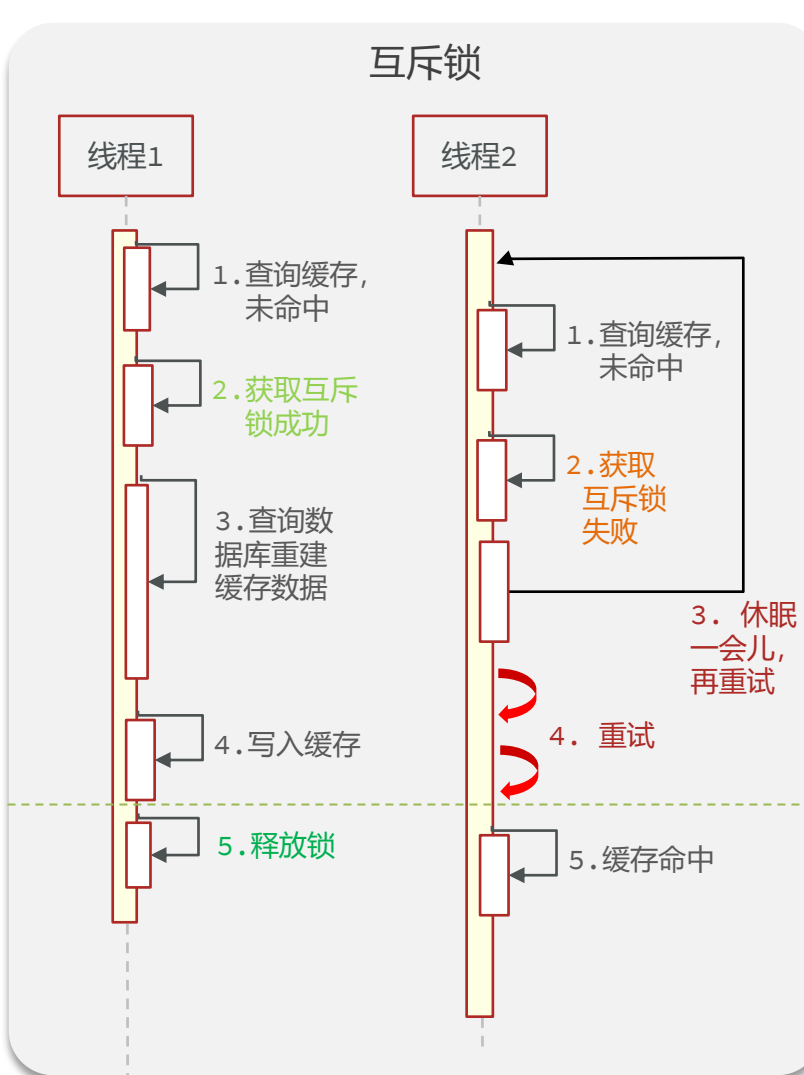

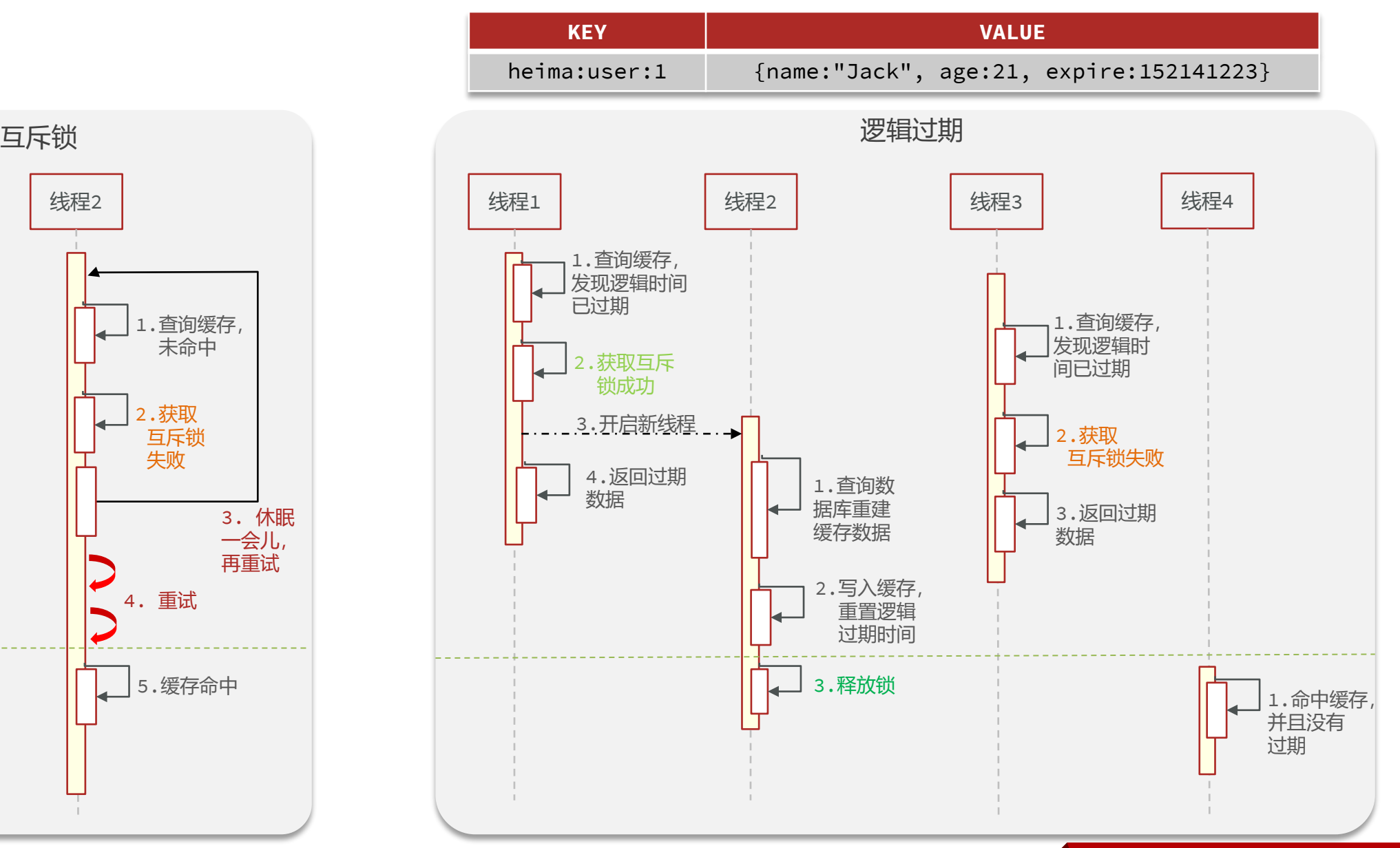

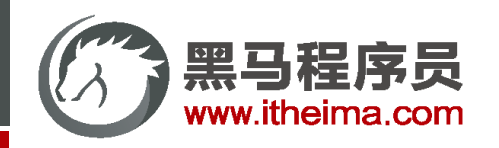

缓存击穿

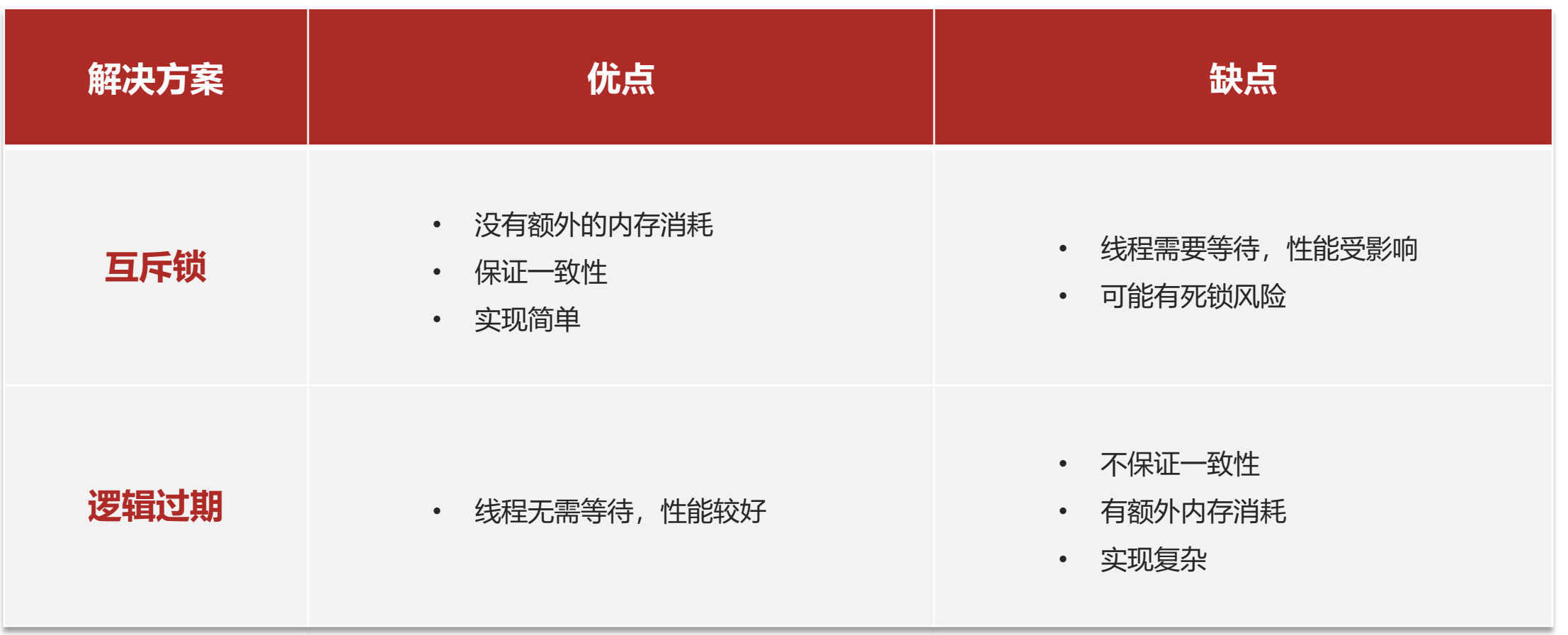

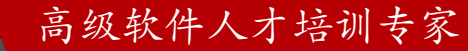

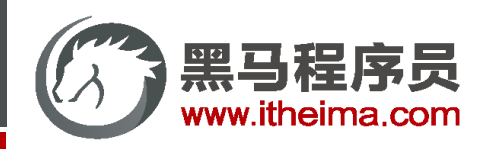

目 案例 | 基于互斥锁方式解决缓存击穿问题

需求:修改根据id查询商铺的业务,基于互斥锁方式来解决缓存击穿问题

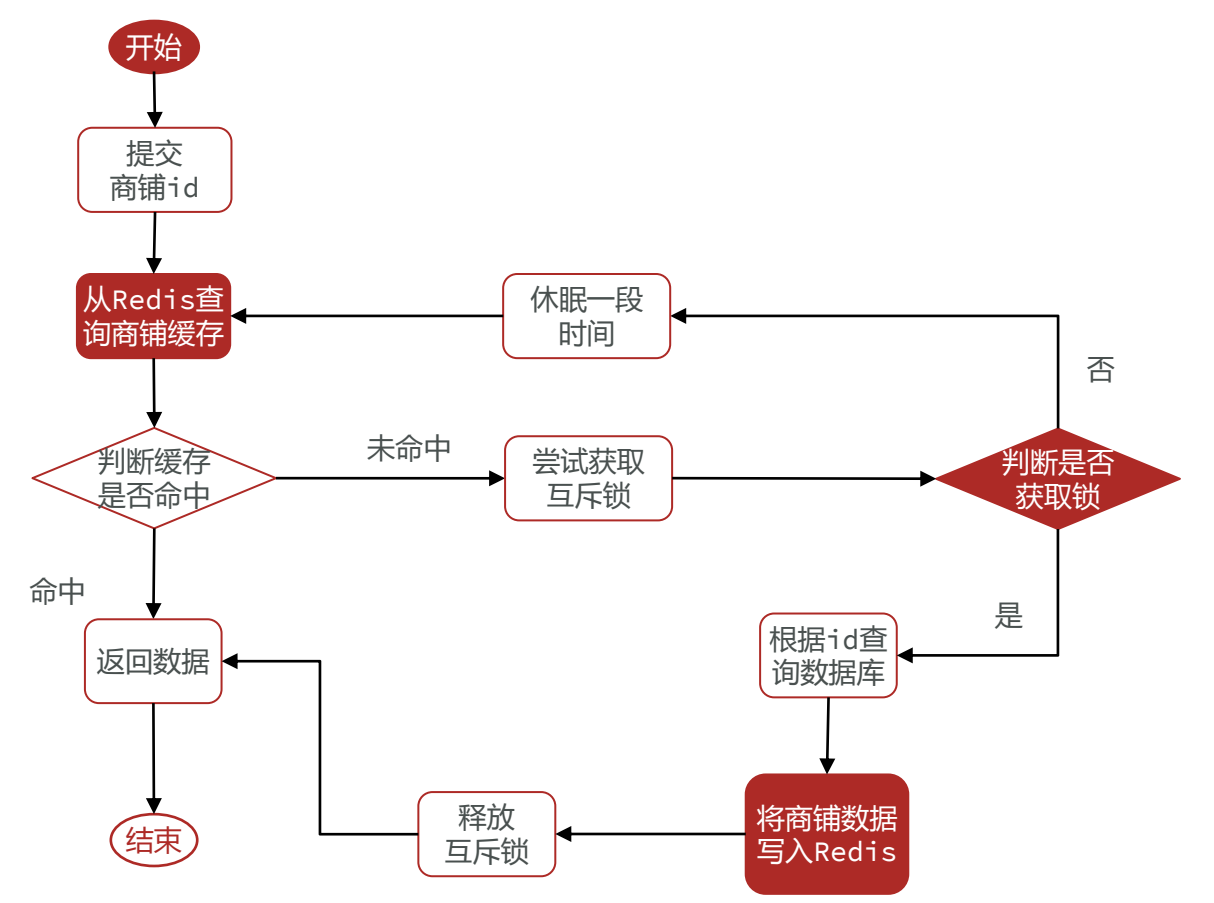

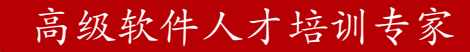

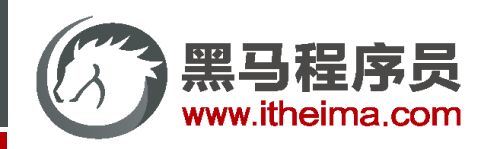

目 案例 | 基于逻辑过期方式解决缓存击穿问题

需求:修改根据id查询商铺的业务,基于逻辑过期方式来解决缓存击穿问题

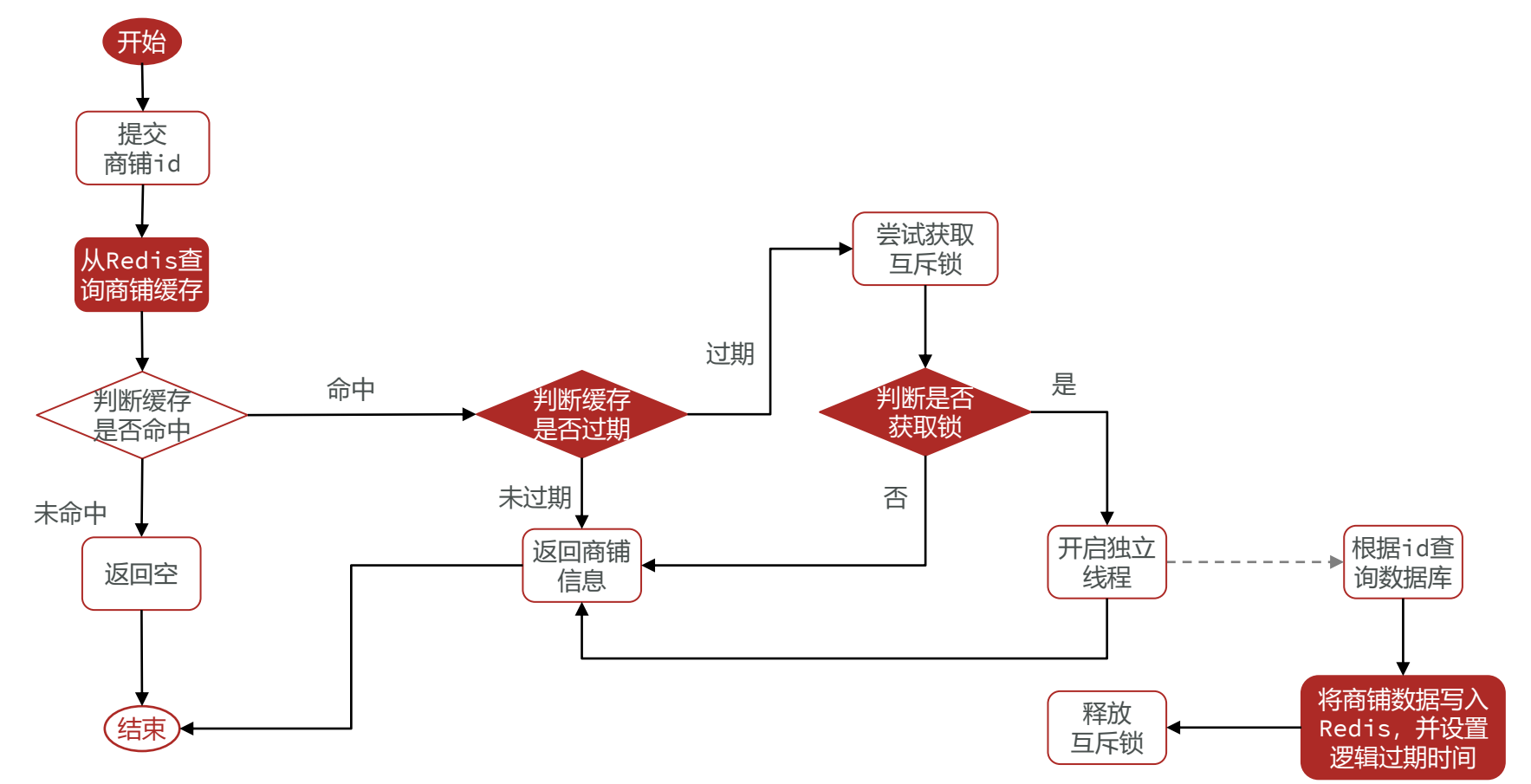

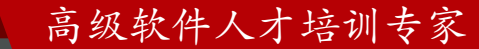

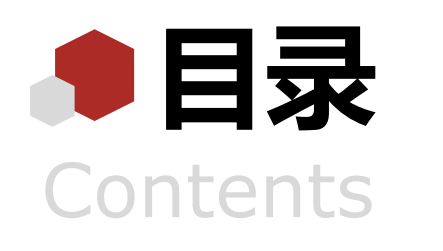

◆ 什么是缓存 添加Redis缓存 缓存更新策略 缓存穿透 缓存雪崩 ◆ 缓存击穿 缓存工具封装

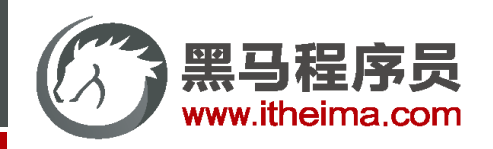

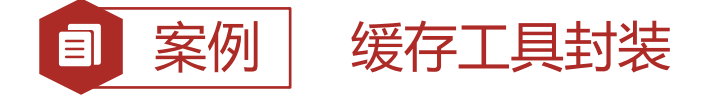

基于StringRedisTemplate封装一个缓存工具类,满足下列需求:

- ✓ 方法1:将任意Java对象序列化为json并存储在string类型的key中,并且可以设置TTL过期时间
- ✓ 方法2: 将任意Java对象序列化为json并存储在string类型的key中, 并且可以设置逻辑过期时间, 用于处理缓存 击穿问题
- ✓ 方法3:根据指定的key查询缓存,并反序列化为指定类型,利用缓存空值的方式解决缓存穿透问题
- ✓ 方法4:根据指定的key查询缓存,并反序列化为指定类型,需要利用逻辑过期解决缓存击穿问题

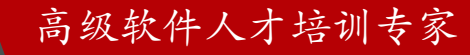

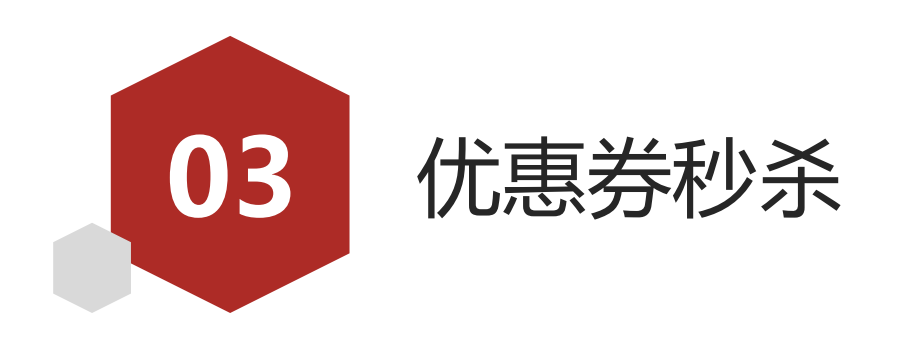

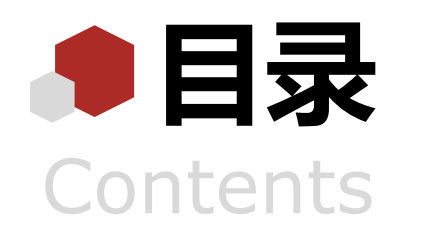

- ◆ 全局唯一ID
- 实现优惠券秒杀下单
- 超卖问题
- ◆ 一人一单
- 分布式锁
- Redis优化秒杀
- Redis消息队列实现异步秒杀

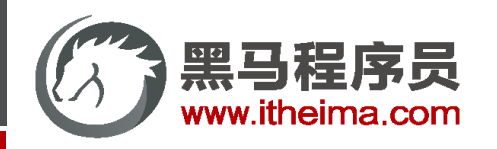

# 全局唯一ID

### 每个店铺都可以发布优惠券:

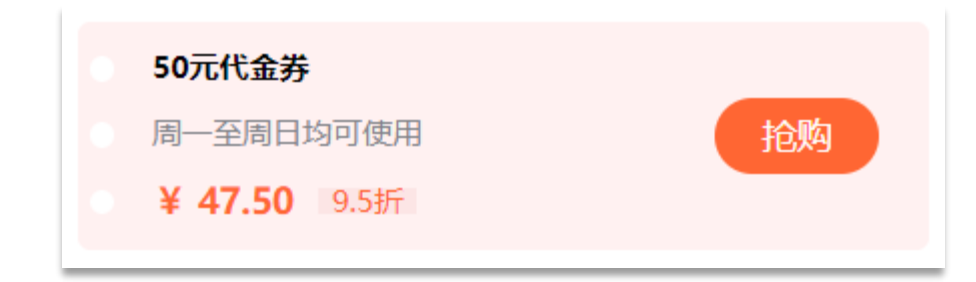

当用户抢购时,就会生成订单并保存到tb\_voucher\_order这张表中,而订单表如果使用数据库自增ID就存在一些问题

● id的规律性太明显

:

● 受单表数据量的限制

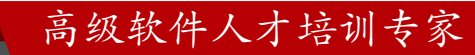

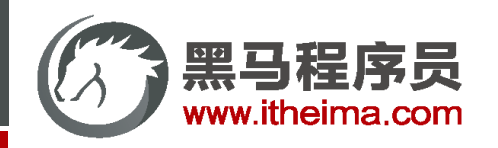

全局唯一ID

#### 全局ID生成器,是一种在分布式系统下用来生成全局唯一ID的工具,一般要满足下列特性:

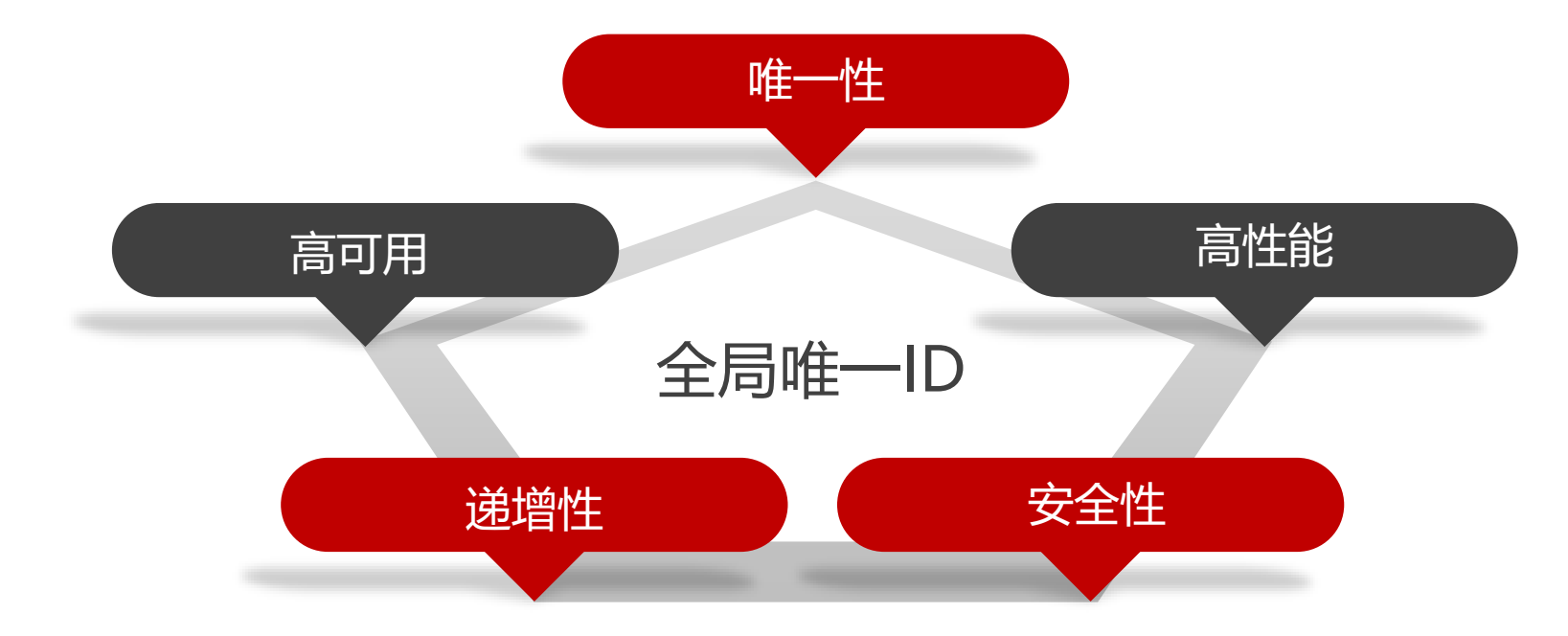

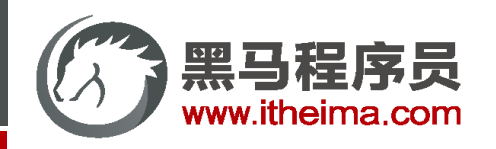

高级软件人才培训专家

# 全局ID生成器

为了增加ID的安全性,我们可以不直接使用Redis自增的数值,而是拼接一些其它信息:

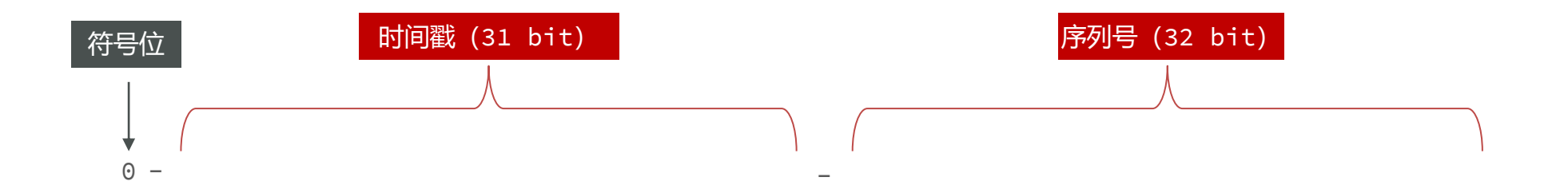

ID的组成部分:

- $\ddot{\phantom{1}}$  $\mathbf{u}$  $\cdot$ , 1 7.  $\mathbf{I}$  $\mathsf{K}$  $\ddot{\phantom{1}}$ <u>17</u>  $\overline{a}$  $\overline{\mathbf{p}}$  $\ddot{\phantom{0}}$  $\sum_{i=1}^{n}$  $\overline{a}$ ◆ 符号位: 1bit, 永远为0
- ◆ 时间戳: 31bit, 以秒为单位, 可以使用69年
- ◆ 序列号: 32bit, 秒内的计数器, 支持每秒产生2^32个不同ID

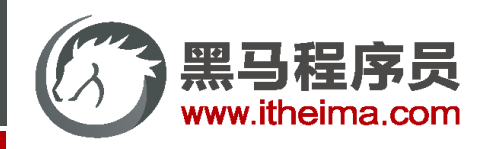

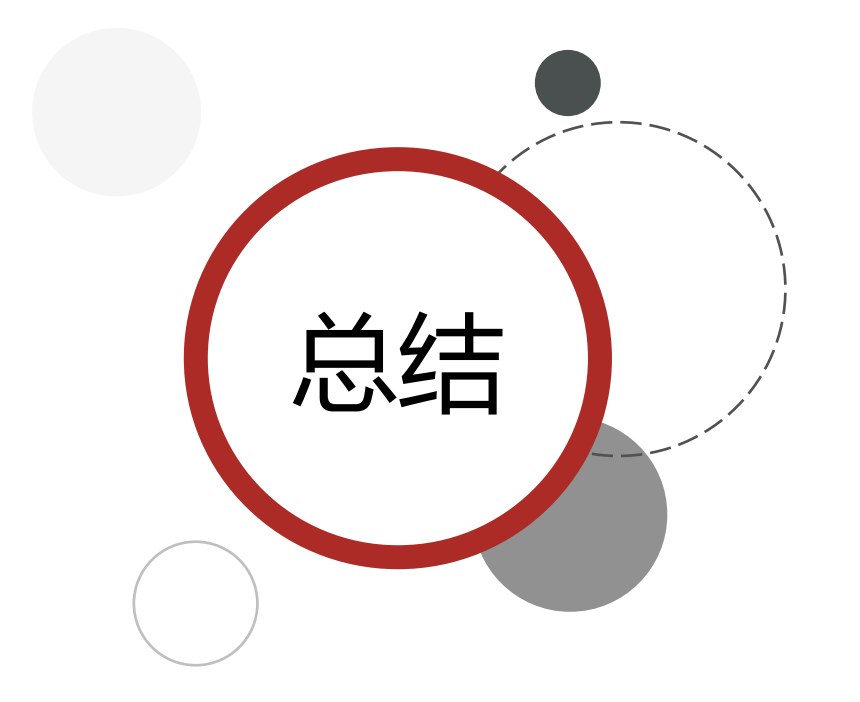

# 全局唯一ID生成策略:

- UUID
- Redis自增
- snowflake算法
- 数据库自增

Redis自增ID策略:

- 每天一个key, 方便统计订单量
- ID构造是 时间戳 + 计数器

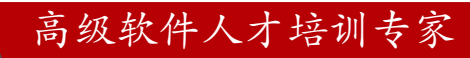

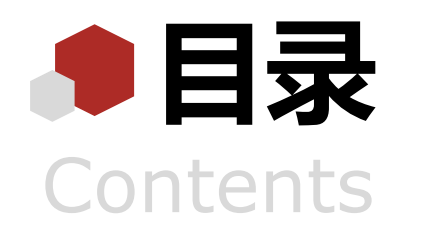

- ◆ 全局ID生成器
- 实现优惠券秒杀下单
- 超卖问题
- ◆ 一人一单
- 分布式锁
- Redis优化秒杀
- Redis消息队列实现异步秒杀

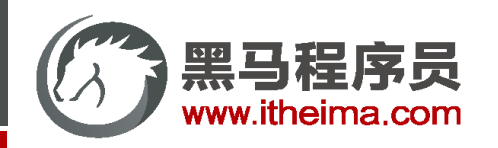

实现优惠券秒杀下单

每个店铺都可以发布优惠券,分为平价券和特价券。平价券可以任意购买,而特价券需要秒杀抢购:

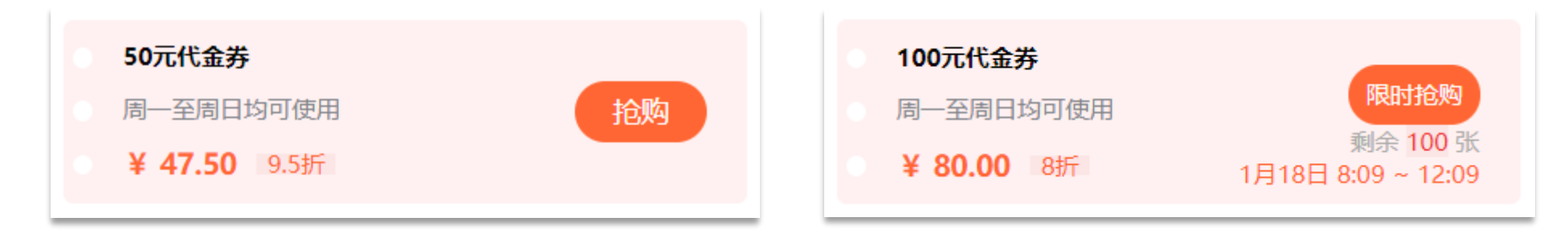

表关系如下:

- tb\_voucher: 优惠券的基本信息, 优惠金额、使用规则等
- tb\_seckill\_voucher: 优惠券的库存、开始抢购时间, 结束抢购时间。特价优惠券才需要填写这些信息

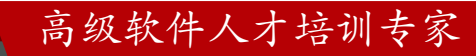

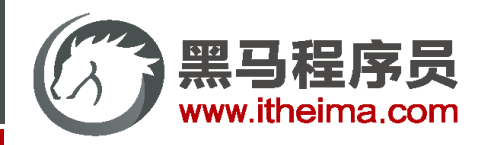

# 实现优惠券秒杀下单

在VoucherController中提供了一个接口,可以添加秒杀优惠券:

```
@RestController
@RequestMapping("/voucher")
public class VoucherController {
```

```
<u>AResource</u>
private IVoucherService voucherService;
```

```
/**
```

```
* 新增秒杀券
```
- \* @param voucher 优惠券信息, 包含秒杀信息
- \* @return 优惠券id

```
\star/
```

```
@PostMapping("seckill")
```

```
public Result addSeckillVoucher (@RequestBody Voucher voucher) {
    voucherService.addSeckillVoucher(voucher);
    return Result.ok(voucher.getId());
```

```
高级软件人才培训专家
```
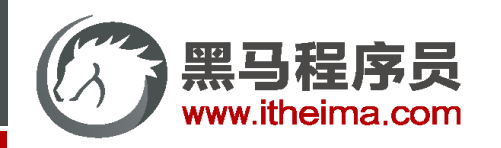

实现优惠券秒杀下单

#### 用户可以在店铺页面中抢购这些优惠券:

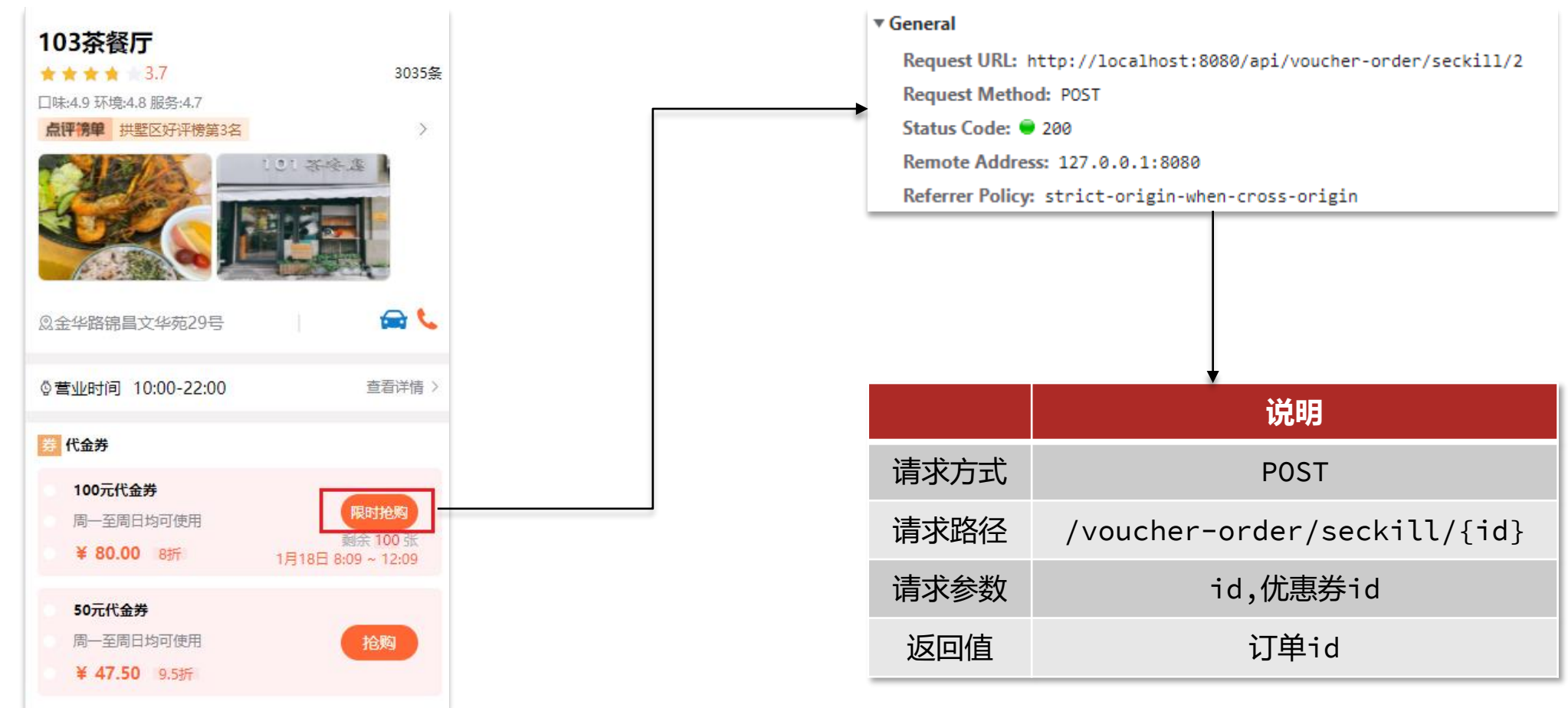

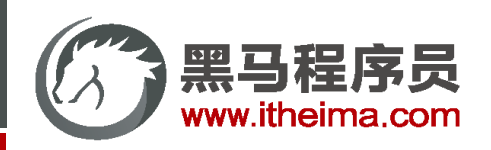

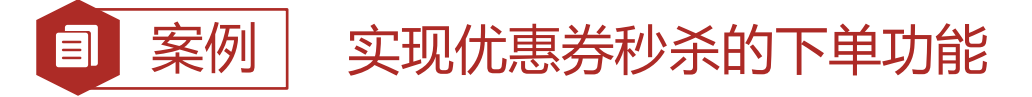

#### 下单时需要判断两点:

- 秒杀是否开始或结束,如果尚未开始或已经结束则无法下单
- 库存是否充足,不足则无法下单

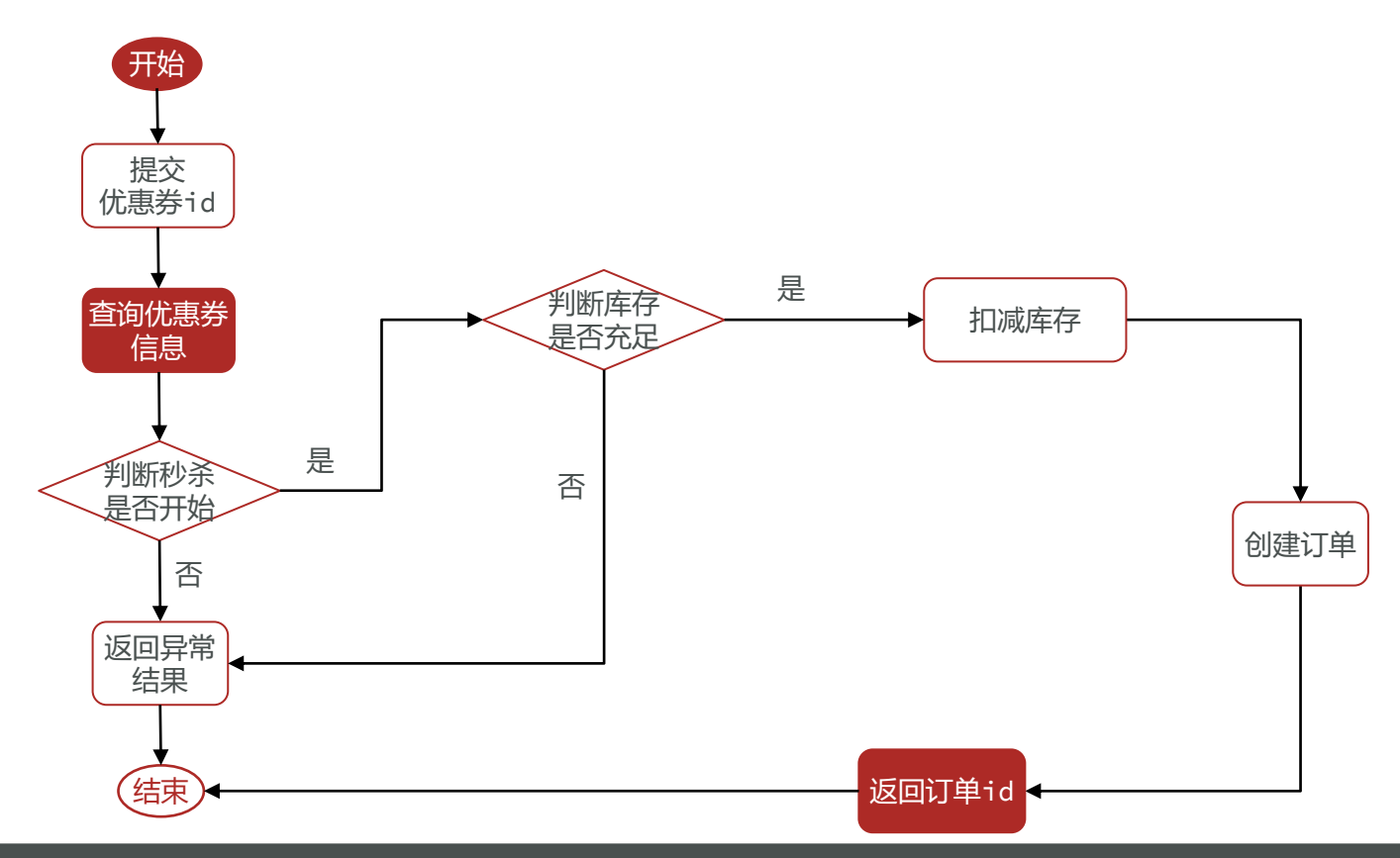

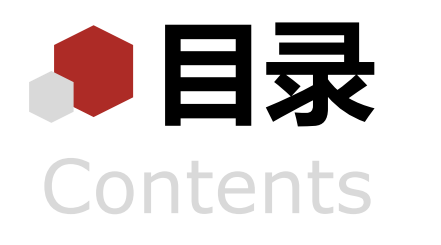

- ◆ 全局ID生成器
- 实现优惠券秒杀下单
- 超卖问题
- ◆ 一人一单
- 分布式锁
- Redis优化秒杀
- Redis消息队列实现异步秒杀

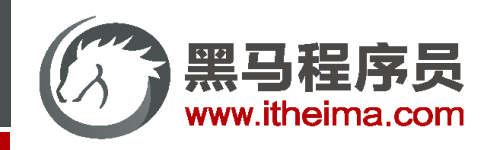

超卖问题

库存 **10**

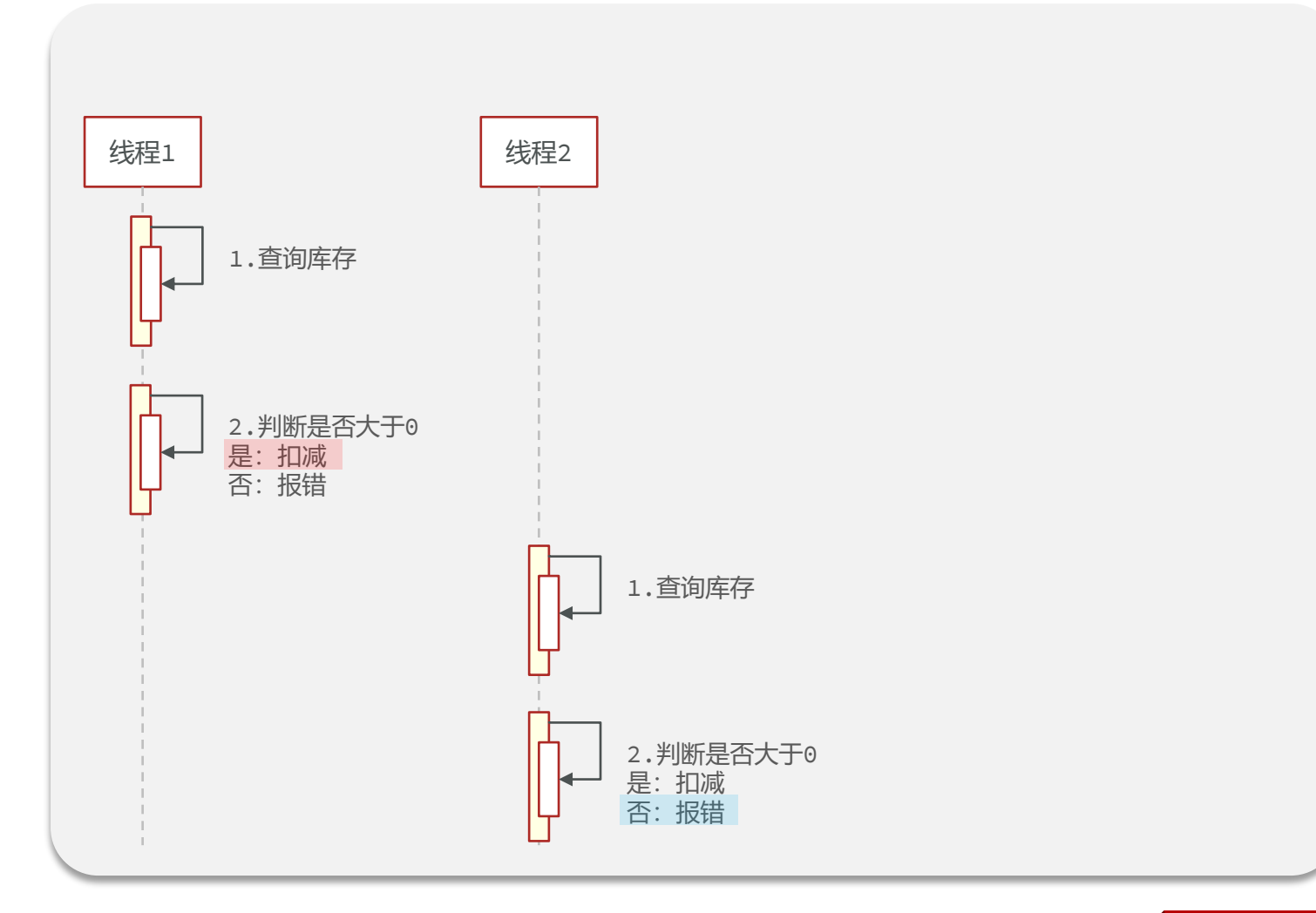

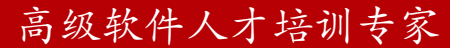
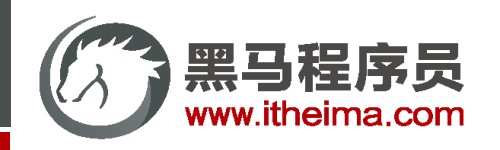

超卖问题

库存 **-10**

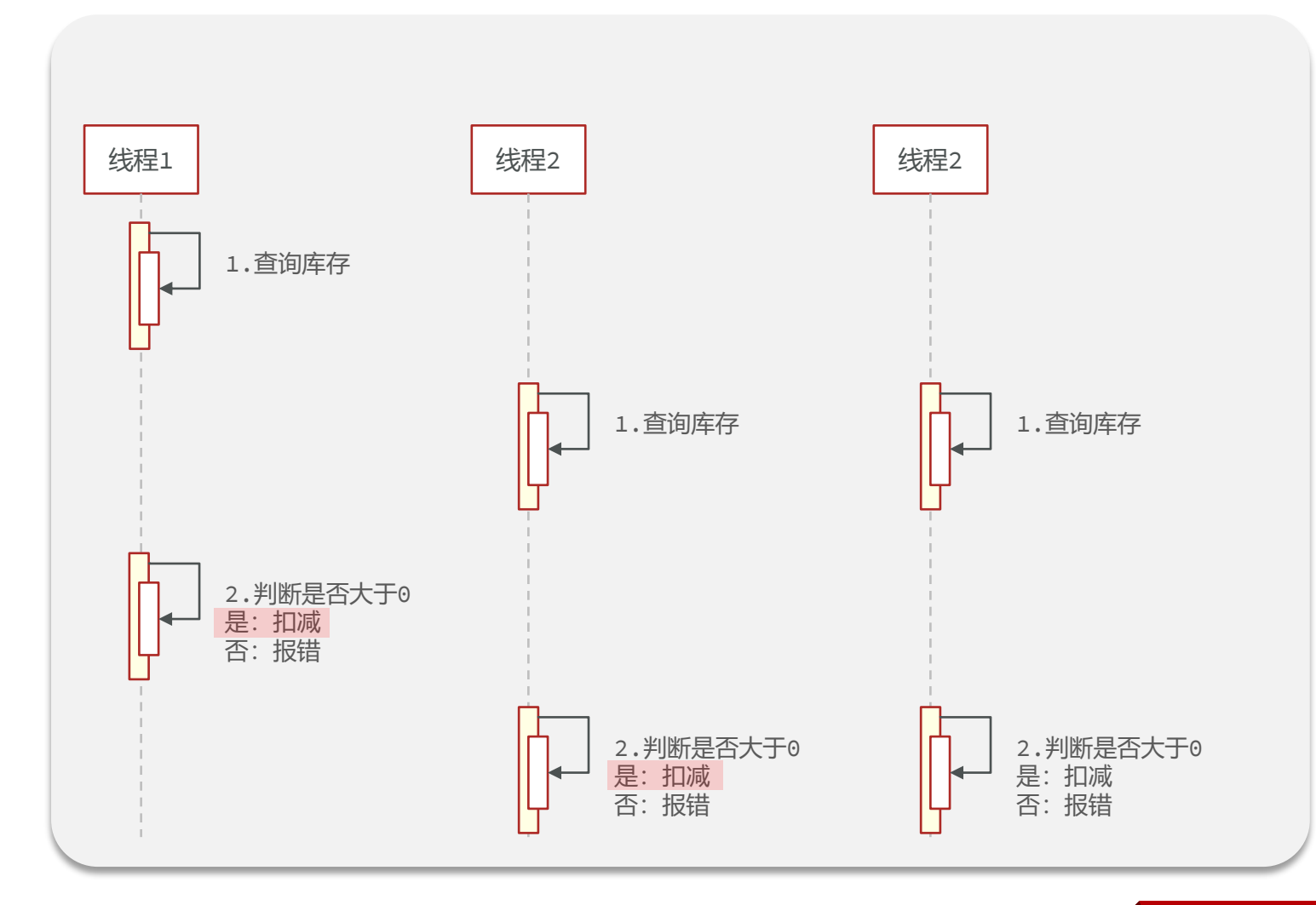

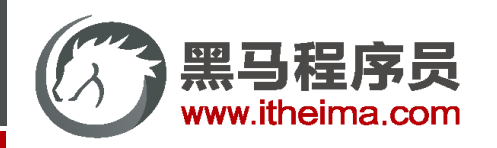

超卖问题

#### 超卖问题是典型的多线程安全问题,针对这一问题的常见解决方案就是加锁:

**悲观锁** 锁 认为线程安全问题一定会发生,因此 在操作数据之前先获取锁,确保线程 串行执行。 ● 例如Synchronized、Lock都属于 悲观锁 认为线程安全问题不一定会发生,因 此不加锁,只是在更新数据时去判断 有没有其它线程对数据做了修改。 ◆ 如果没有修改则认为是安全的, 自 己才更新数据。 ◆ 如果已经被其它线程修改说明发生 了安全问题,此时可以重试或异常。 **乐观锁**

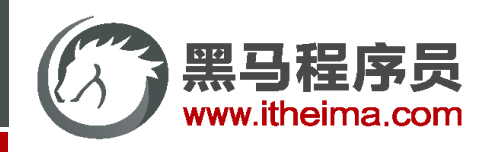

**乐观锁**

乐观锁的关键是判断之前查询得到的数据是否有被修改过, 常见的方式有两种:

◆ **版本号法**

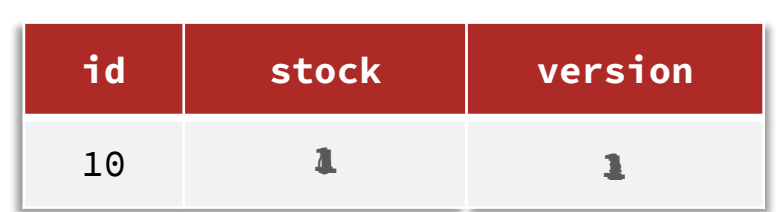

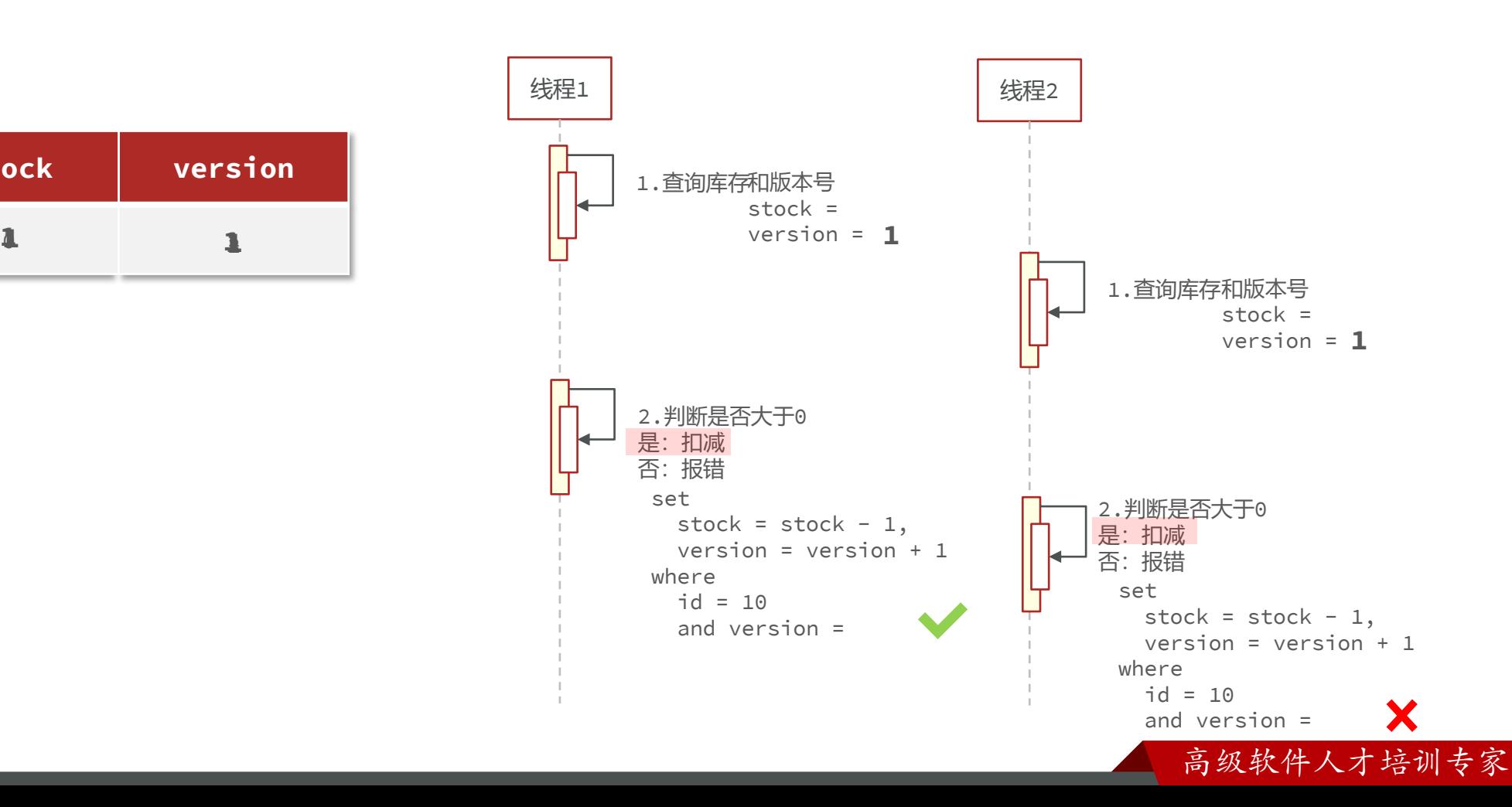

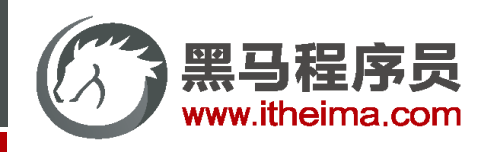

**乐观锁**

乐观锁的关键是判断之前查询得到的数据是否有被修改过,常见的方式有两种:

◆ **CAS法**

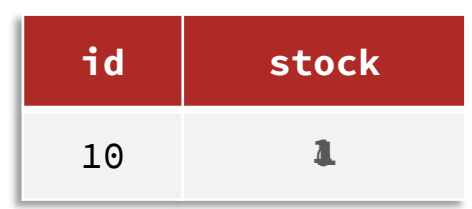

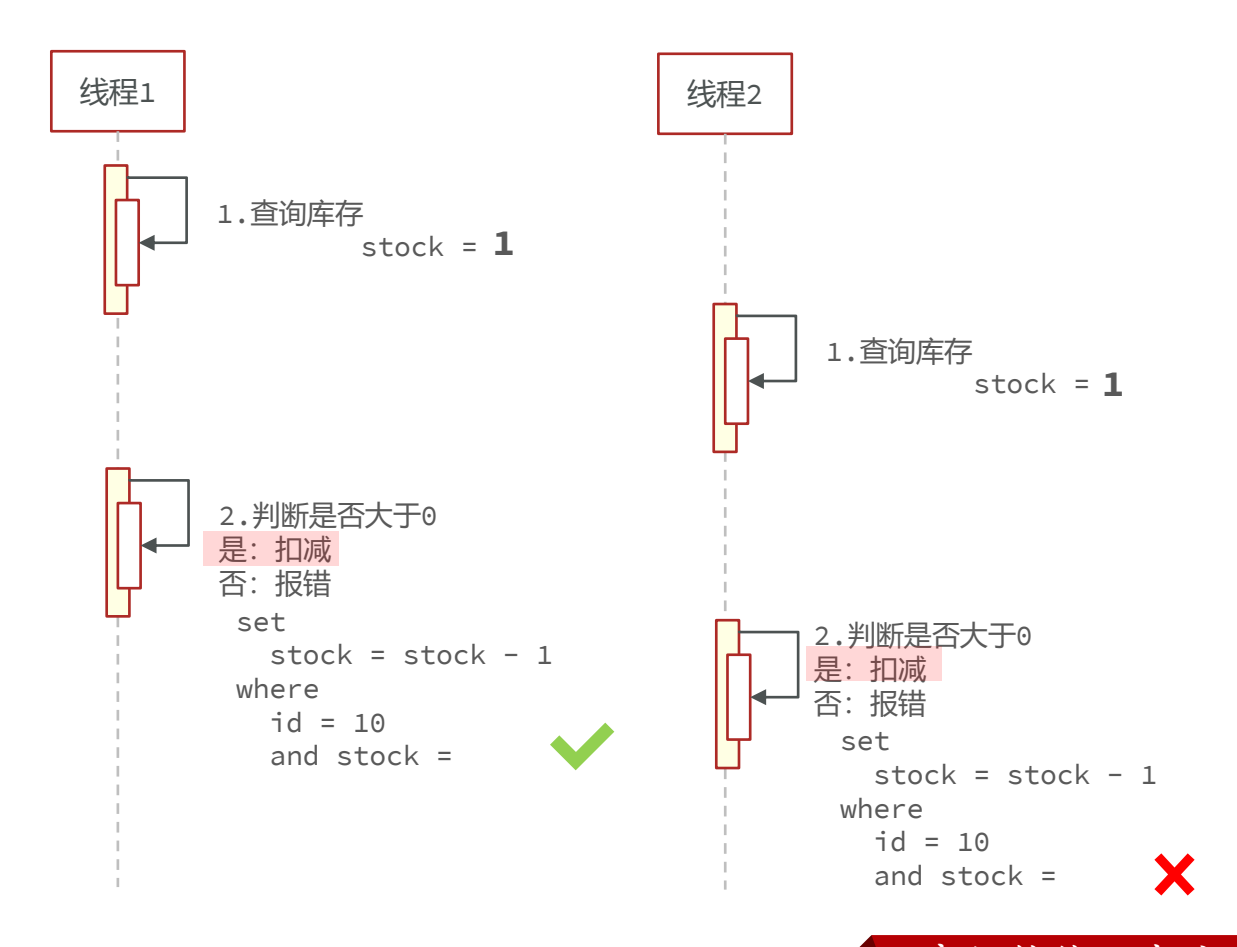

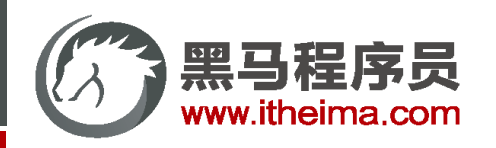

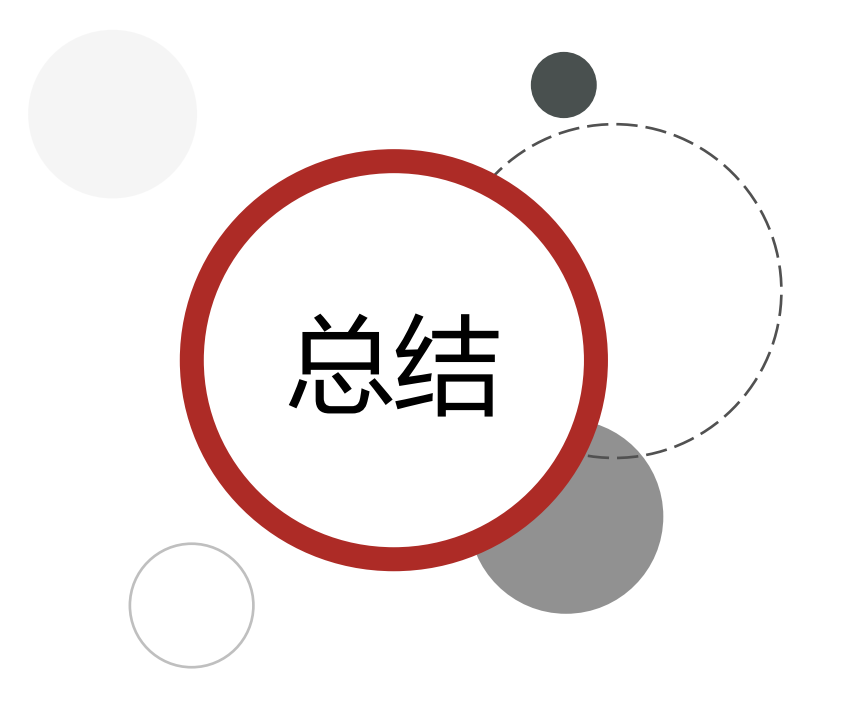

#### 超卖这样的线程安全问题,解决方案有哪些?

- 1. 悲观锁:添加同步锁,让线程串行执行
	- 优点:简单粗暴
	- 缺点:性能一般
- 2. 乐观锁:不加锁,在更新时判断是否有其它线程在修改
	- 优点:性能好
	- 缺点:存在成功率低的问题

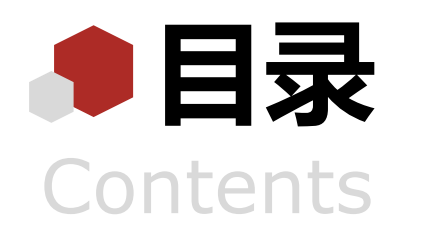

- ◆ 全局ID生成器
- 实现优惠券秒杀下单
- 超卖问题
- 一人一单
- 分布式锁
- Redis优化秒杀
- Redis消息队列实现异步秒杀

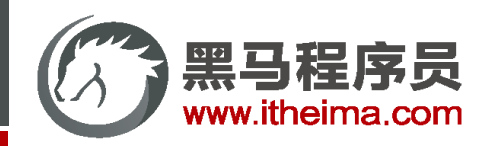

多一句没有,少一句不行,用最短时间,教会最实用的技术!

案例  $\blacksquare$ **一人一单**

需求:修改秒杀业务,要求同一个优惠券,一个用户只能下一单

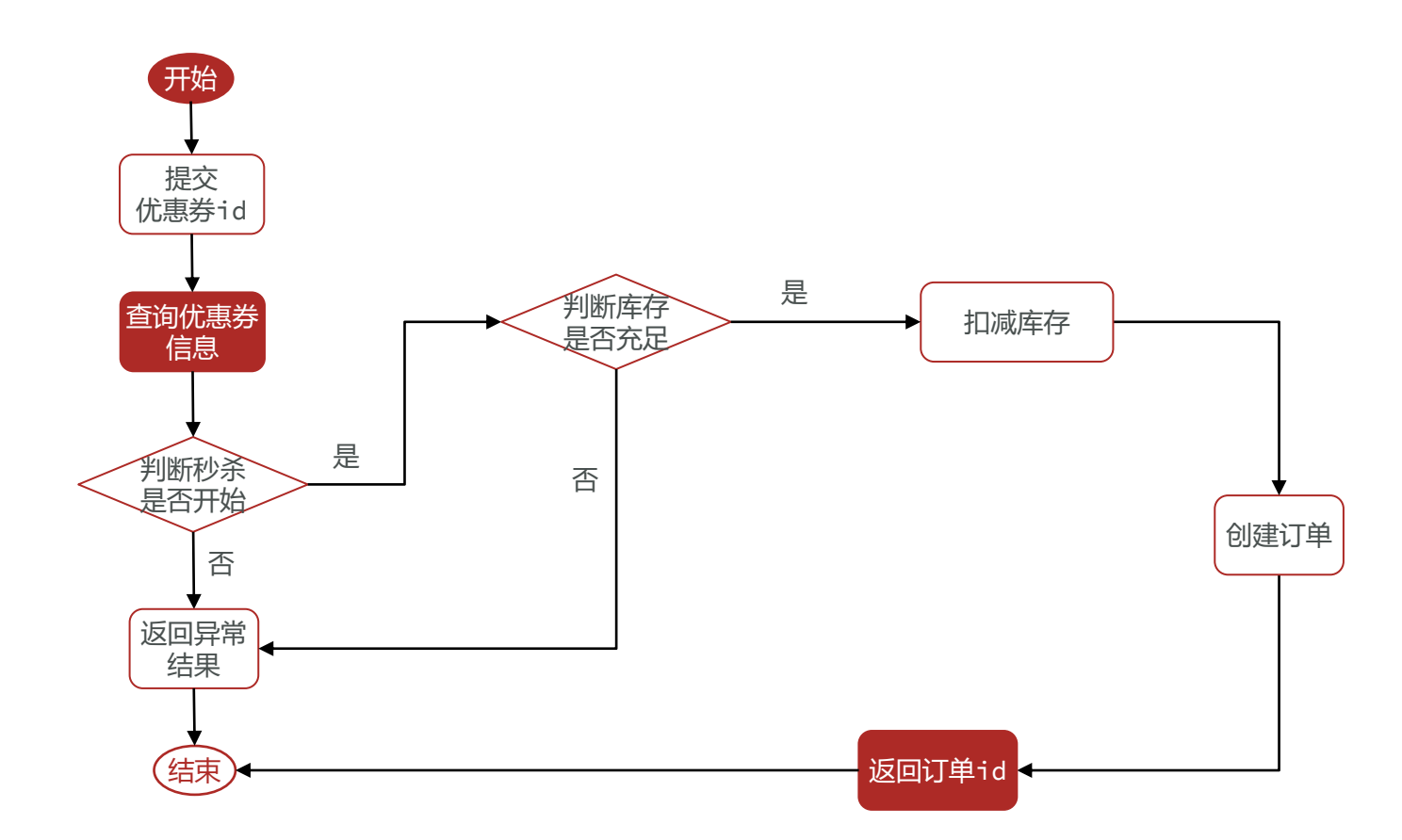

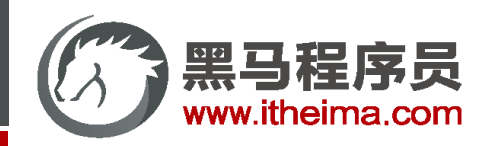

多一句没有,少一句不行,用最短时间,教会最实用的技术!

案例 目 **一人一单**

需求:修改秒杀业务,要求同一个优惠券,一个用户只能下一单

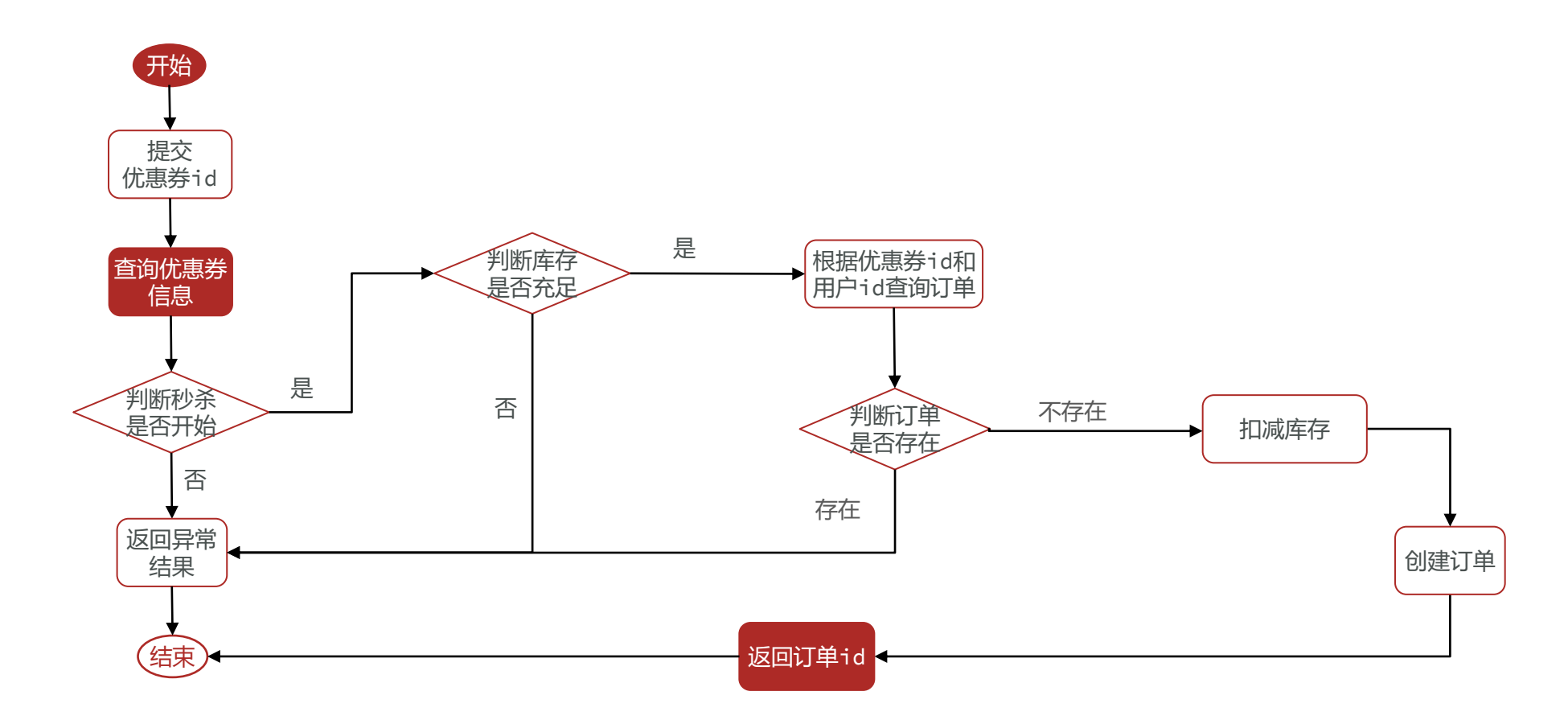

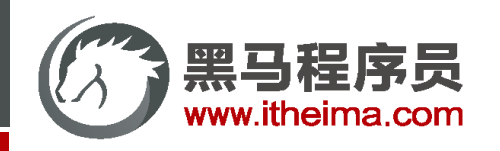

**一人一单的并发安全问题**

通过加锁可以解决在单机情况下的一人一单安全问题,但是在集群模式下就不行了。

1. 我们将服务启动两份,端口分别为8081和8082:

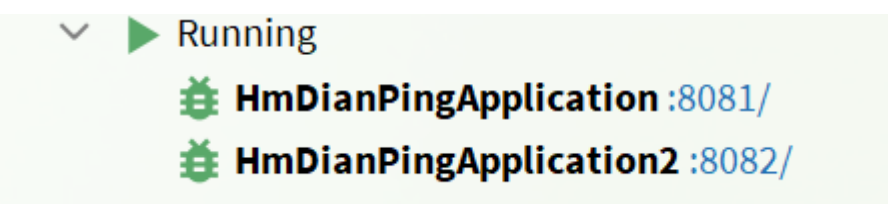

2. 然后修改nginx的conf目录下的nginx.conf文件, 配置反向代理和负载均衡:

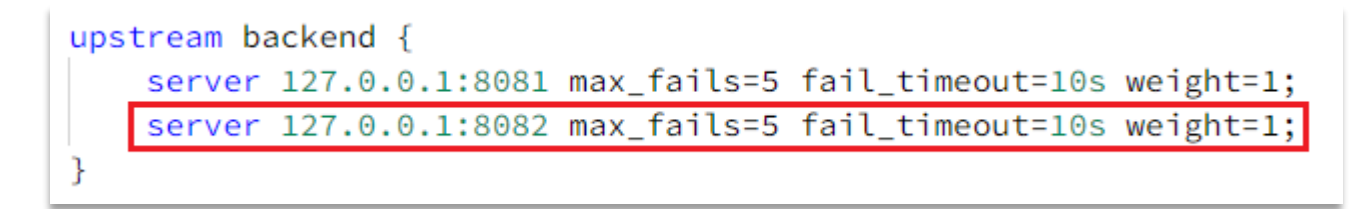

现在,用户请求会在这两个节点上负载均衡,再次测试下是否存在线程安全问题。

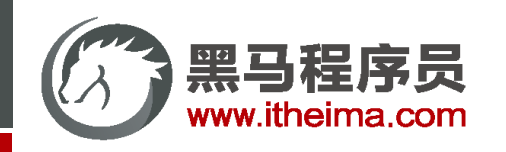

**一人一单的并发安全问题**

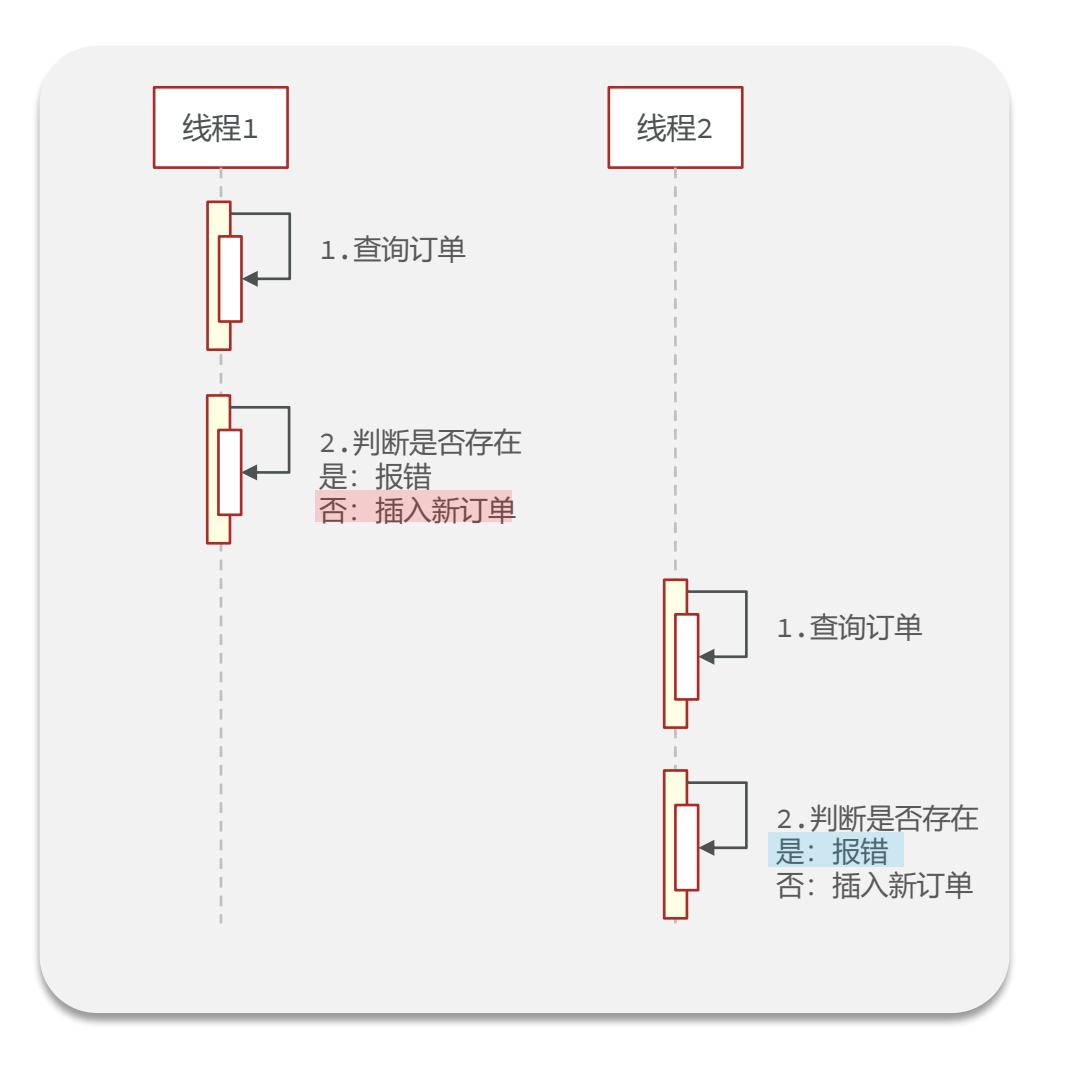

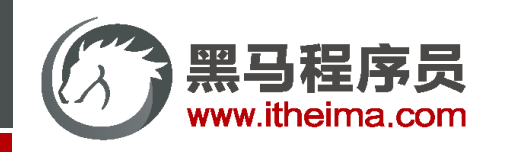

**一人一单的并发安全问题**

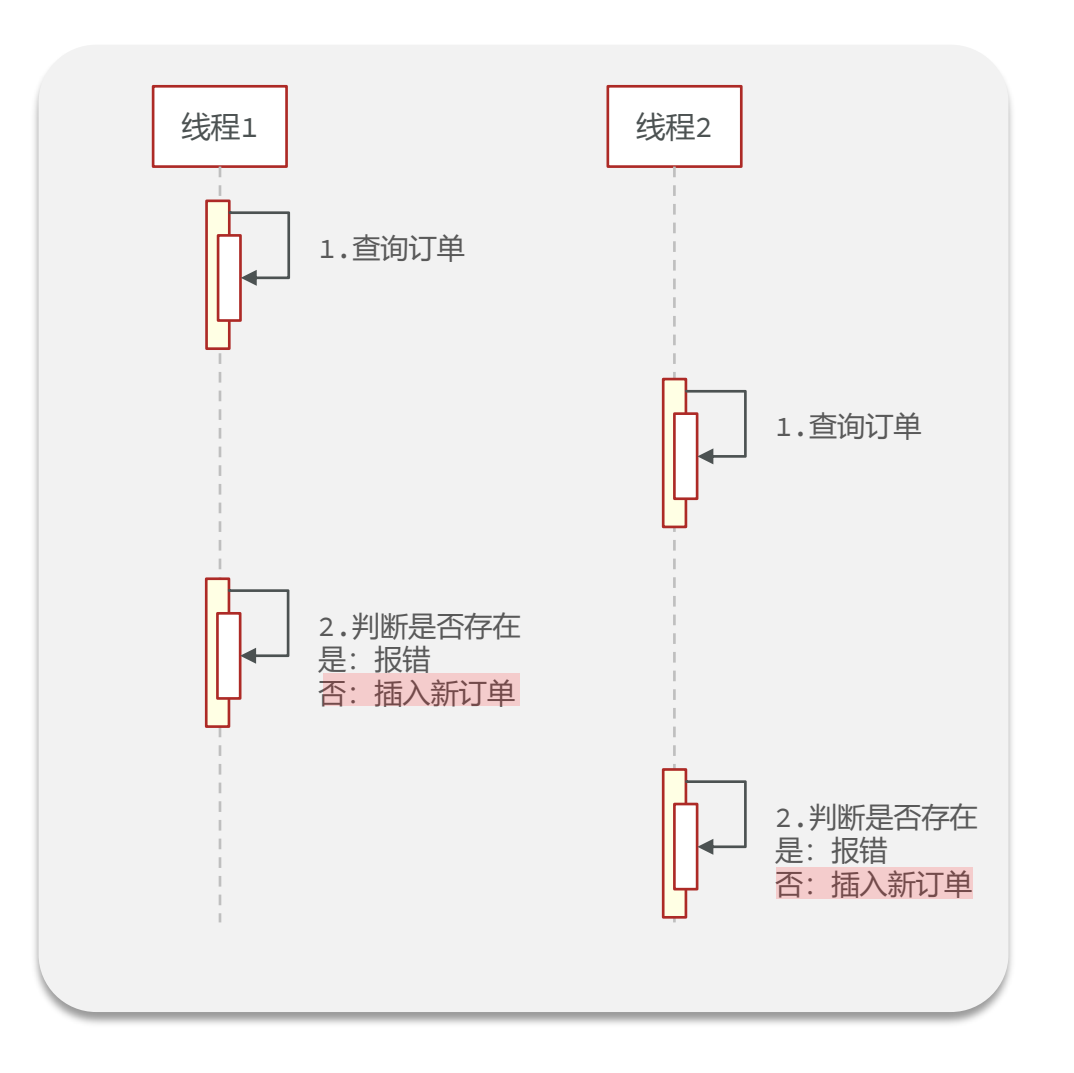

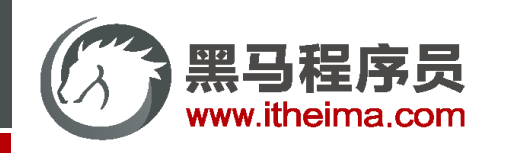

**一人一单的并发安全问题**

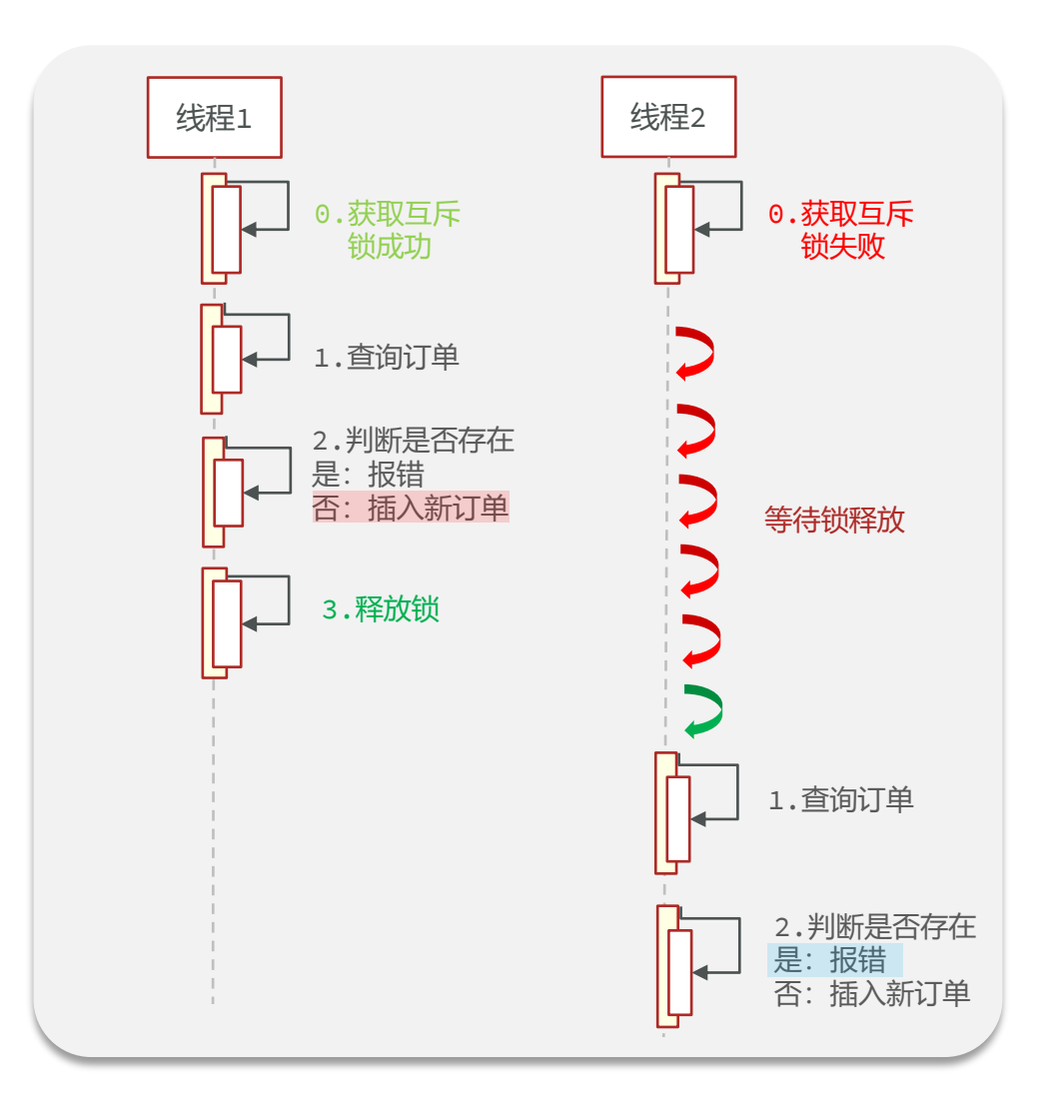

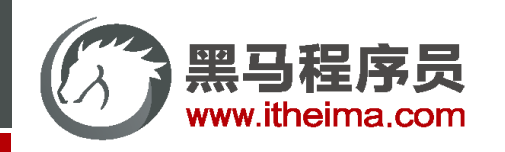

**一人一单的并发安全问题**

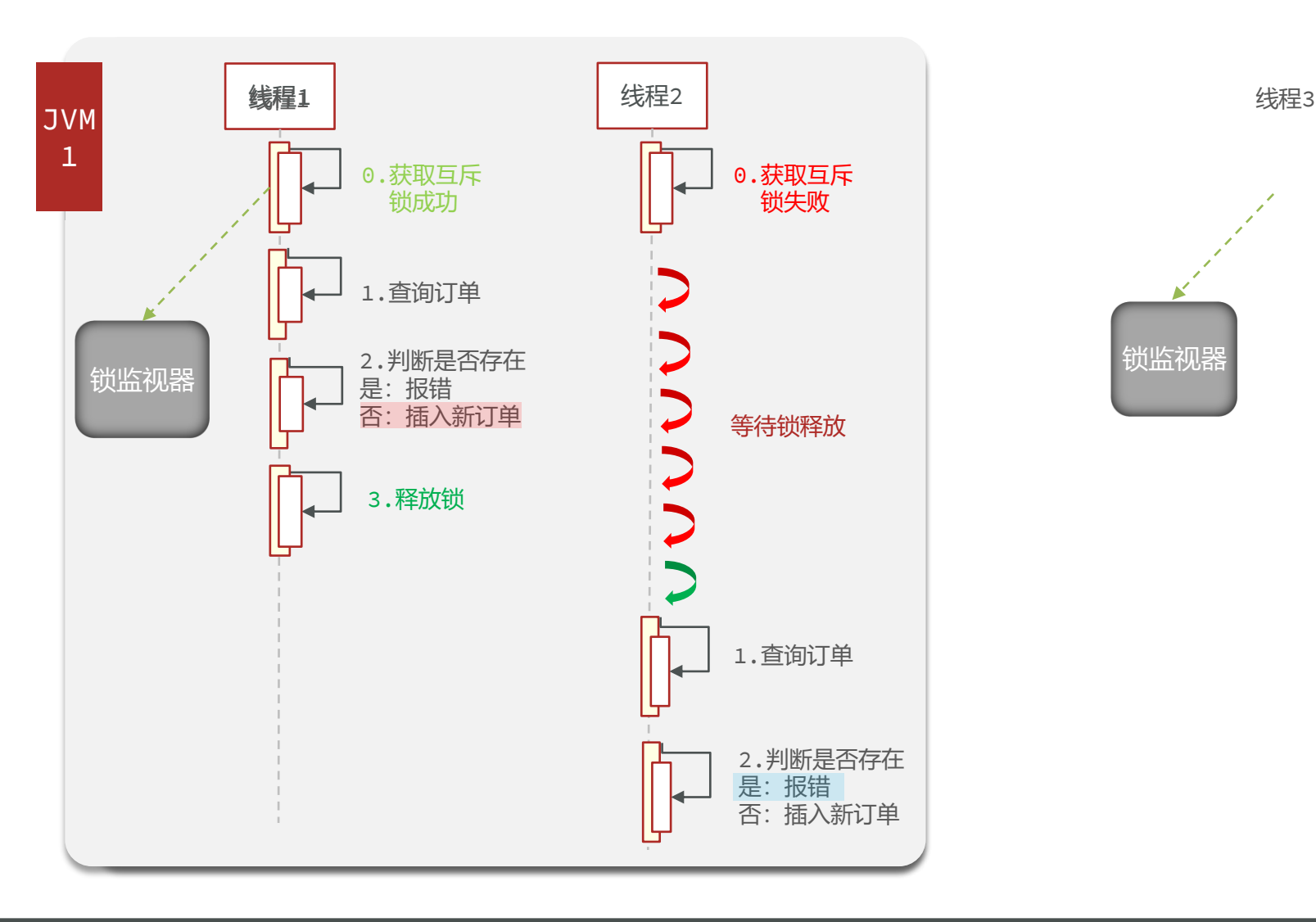

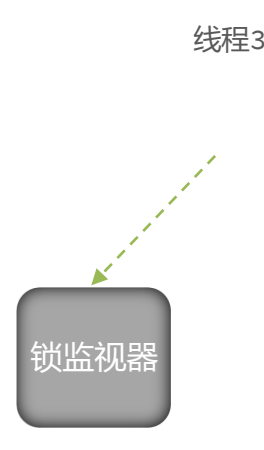

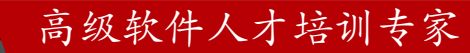

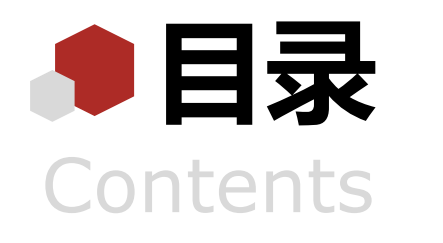

- ◆ 全局ID生成器
- 实现优惠券秒杀下单
- 超卖问题
- ◆ 一人一单
- 分布式锁
- Redis优化秒杀
- Redis消息队列实现异步秒杀

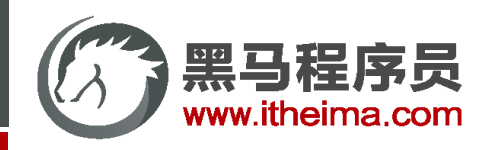

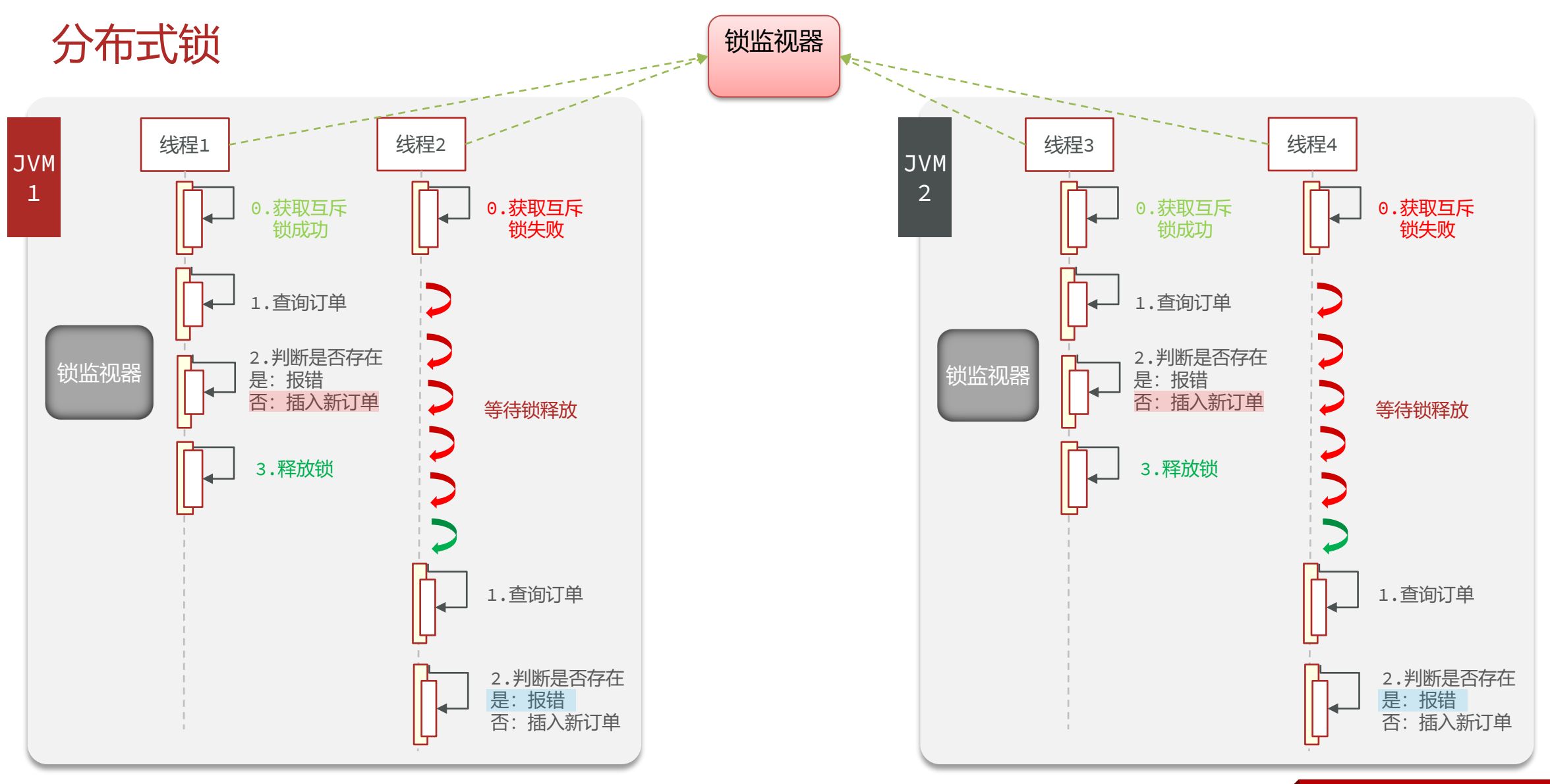

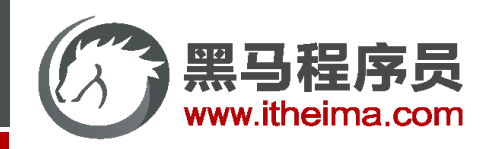

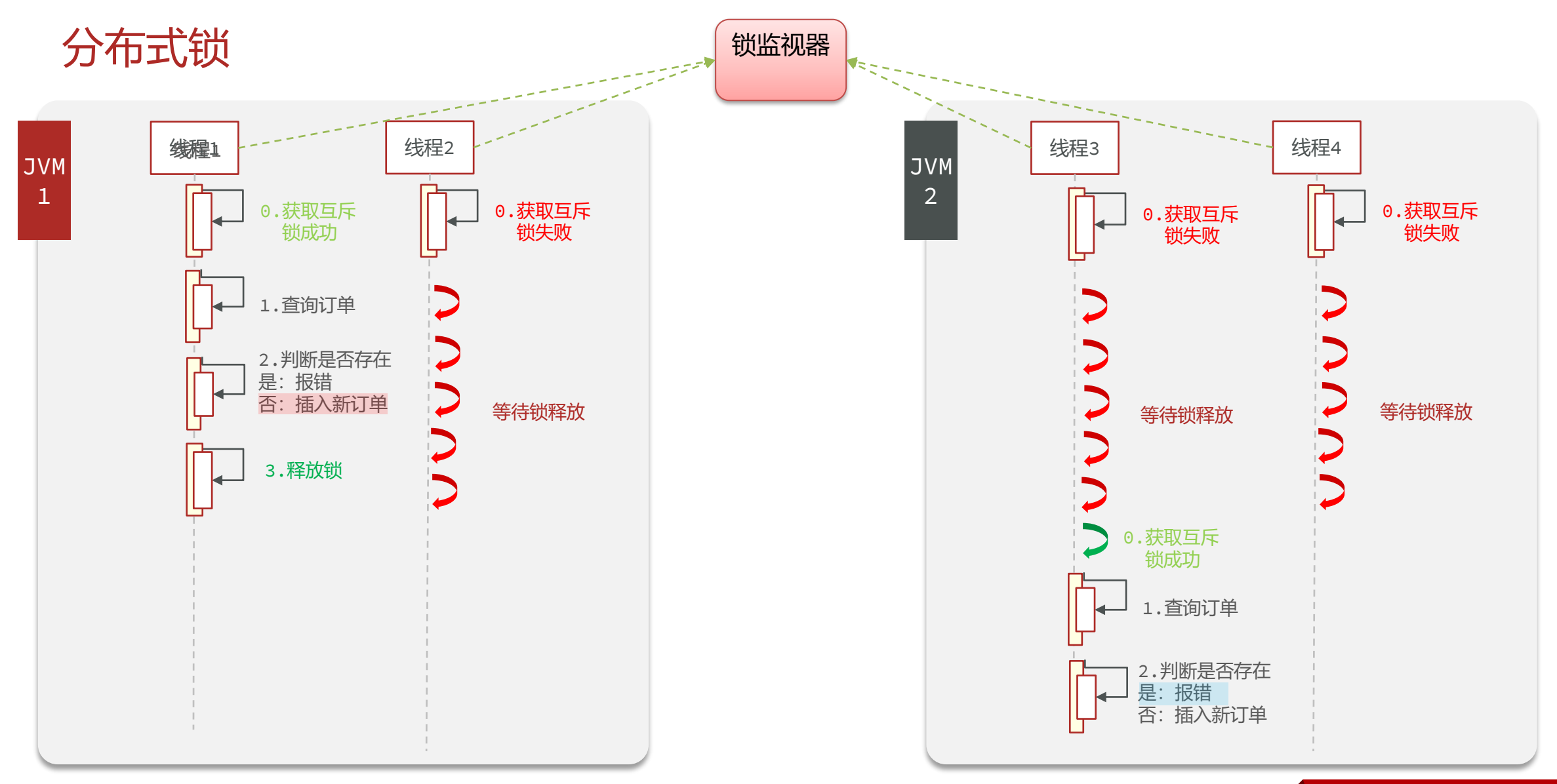

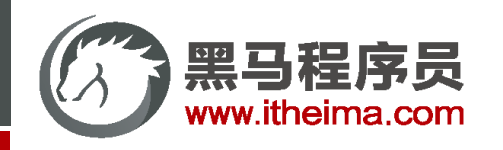

什么是分布式锁

**分布式锁:**满足分布式系统或集群模式下多进程可见并且互斥的锁。

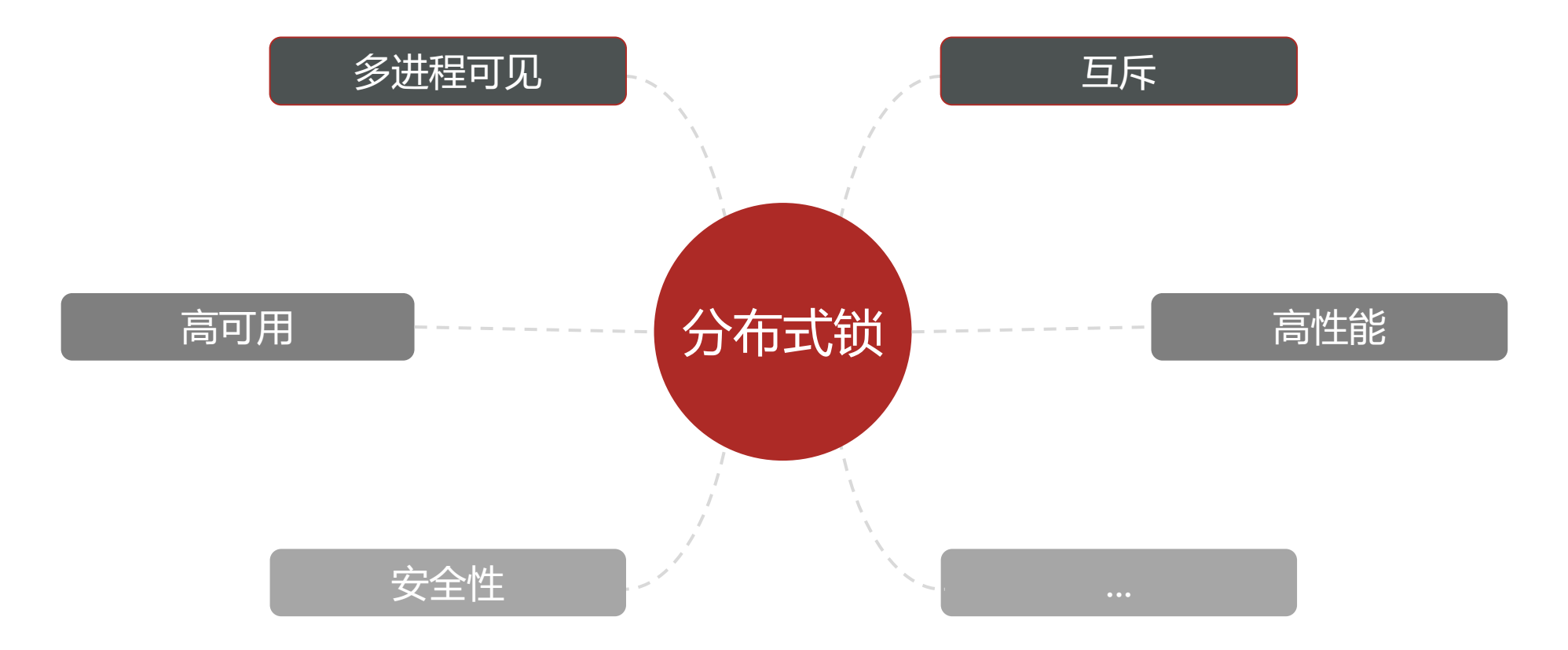

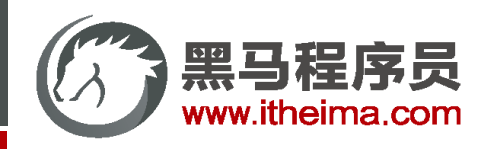

分布式锁的实现

分布式锁的核心是实现多进程之间互斥,而满足这一点的方式有很多,常见的有三种:

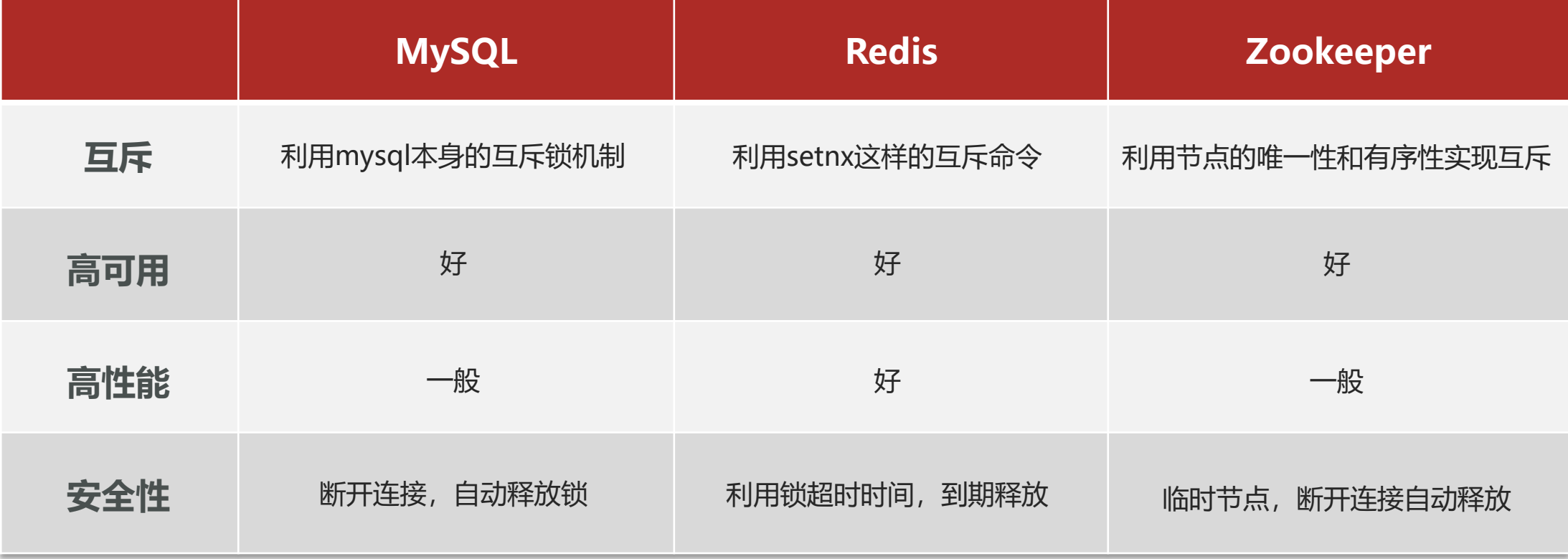

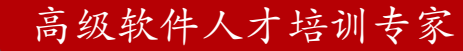

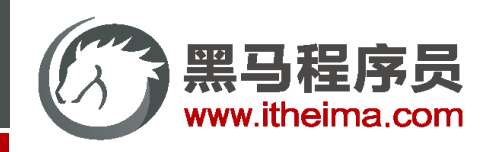

#### 实现分布式锁时需要实现的两个基本方法:

- 获取锁:
	- 互斥:确保只能有一个线程获取锁
	- 2008年 第2回数,利用setnx的互斥特性  $\frac{1}{2}$  in  $\frac{1}{2}$  is the contract of  $\frac{1}{2}$ # 添加锁过期时间, 避免服务宕机引起的死锁 SETNX lock thread1 EXPIRE lock 10
- 释放锁:
	- 手动释放
	- 超时释放: 获取锁时添加一个超时时间

# 释放锁,删除即可 DEL key

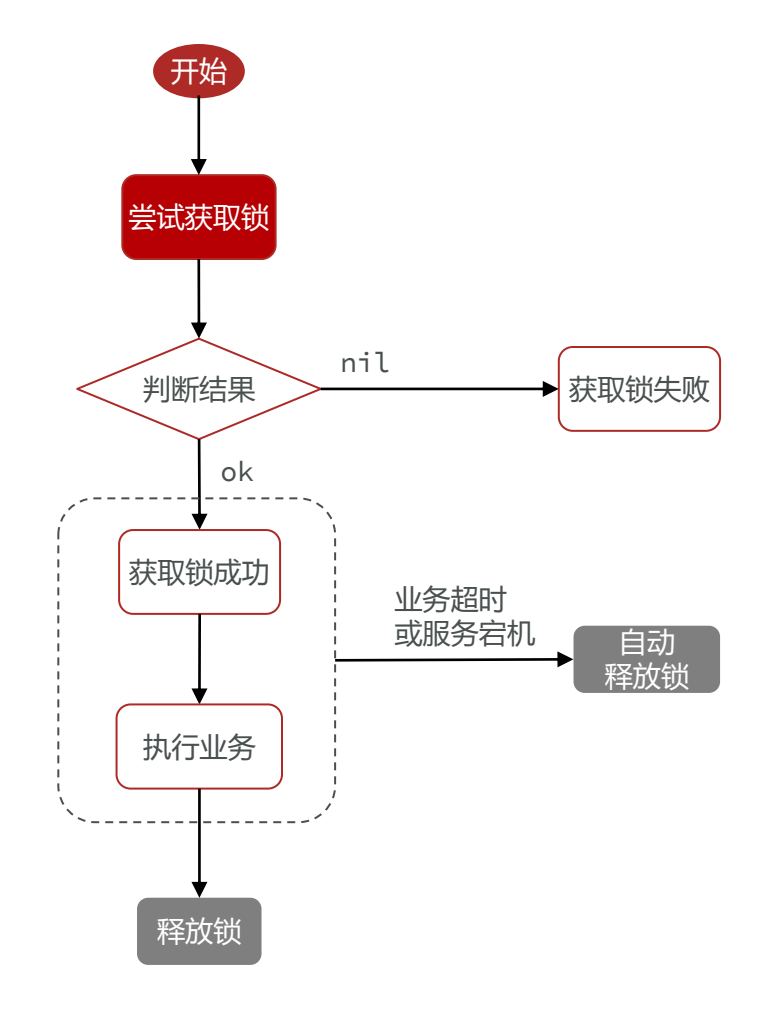

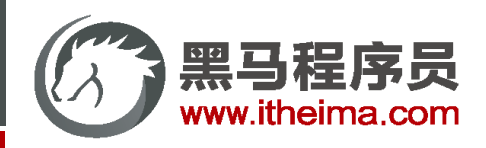

目

}

案例 | 基于Redis实现分布式锁初级版本

需求: 定义一个类, 实现下面接口, 利用Redis实现分布式锁功能。

```
public interface ILock {
   /*** 尝试获取锁
    * @param timeoutSec 锁持有的超时时间,过期后自动释放
    * @return true代表获取锁成功; false代表获取锁失败
    */
   boolean tryLock(long timeoutSec);
   /**
    * 释放锁
    */
   void unlock();
```
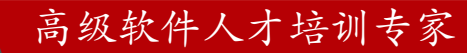

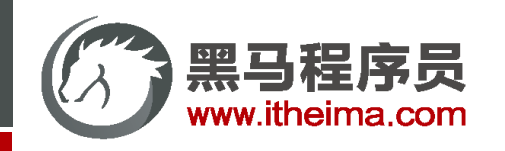

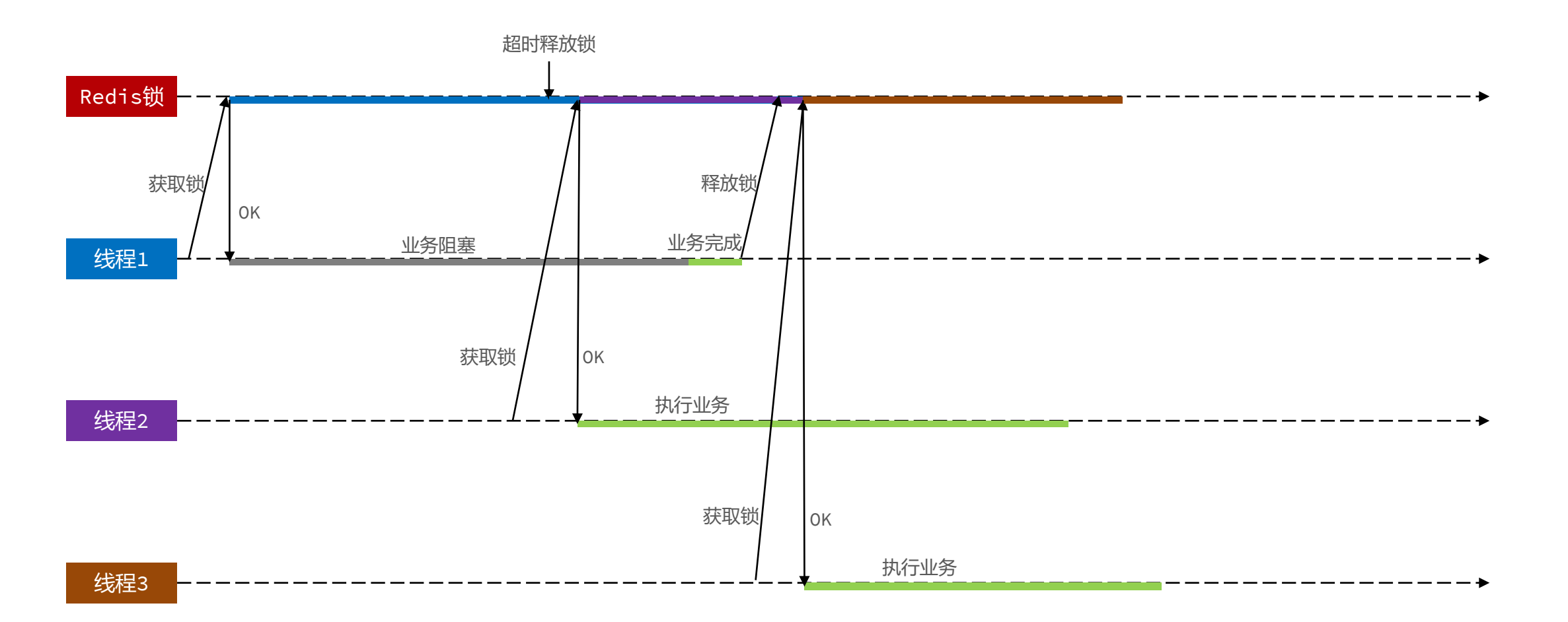

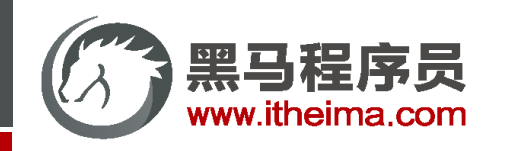

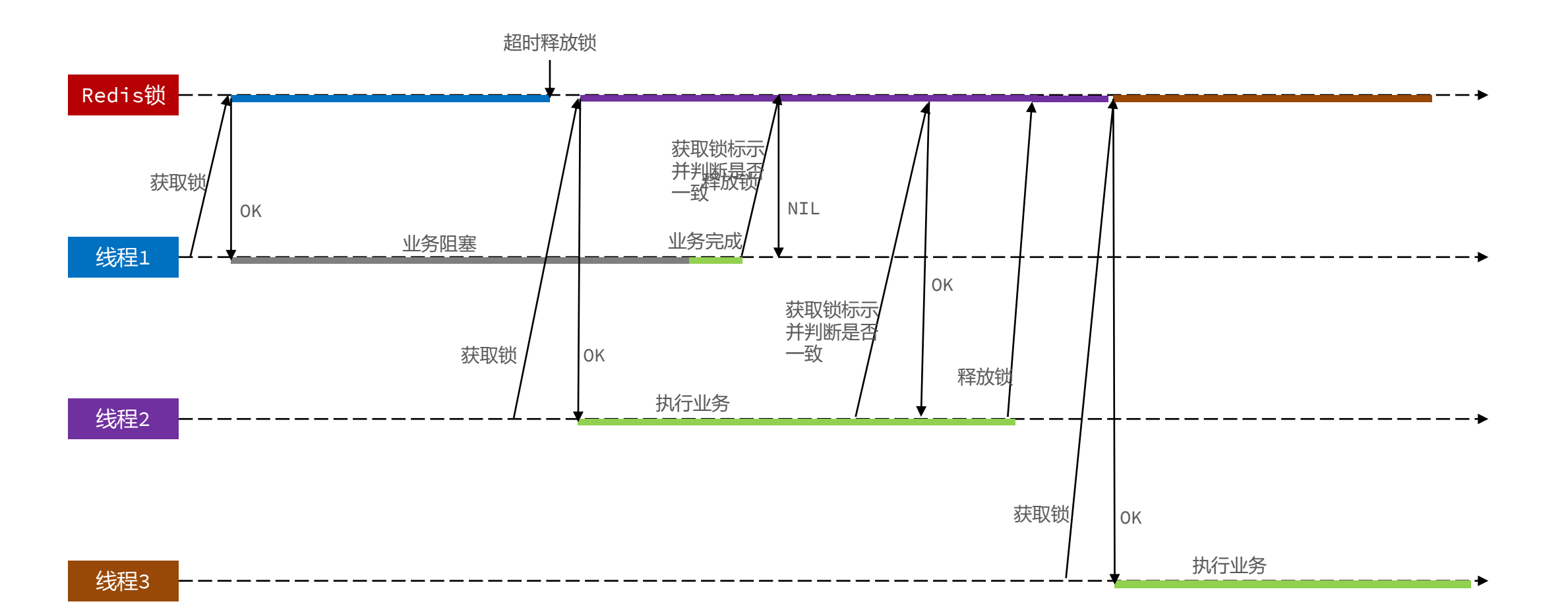

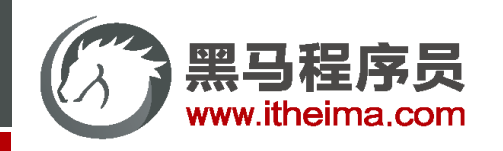

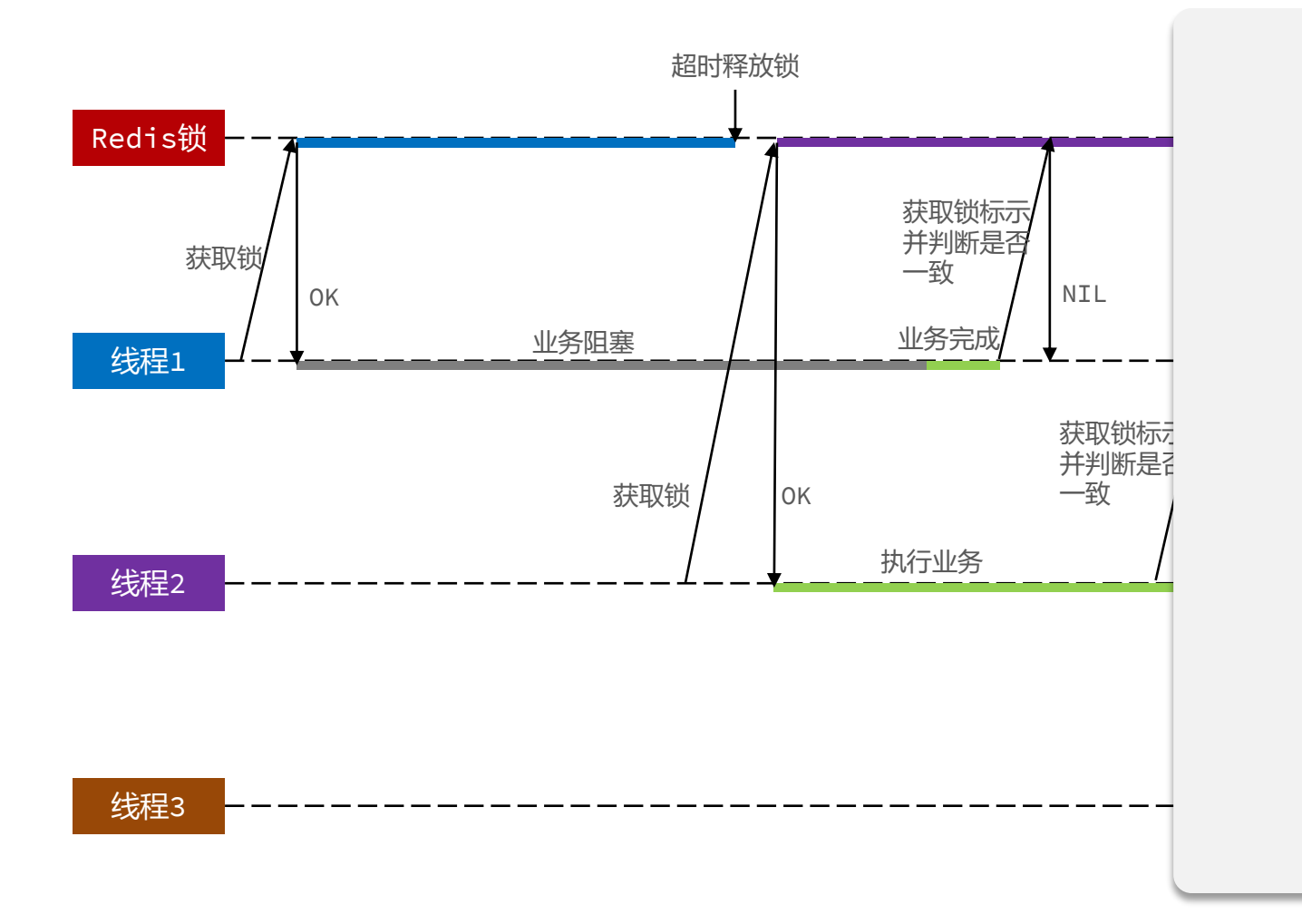

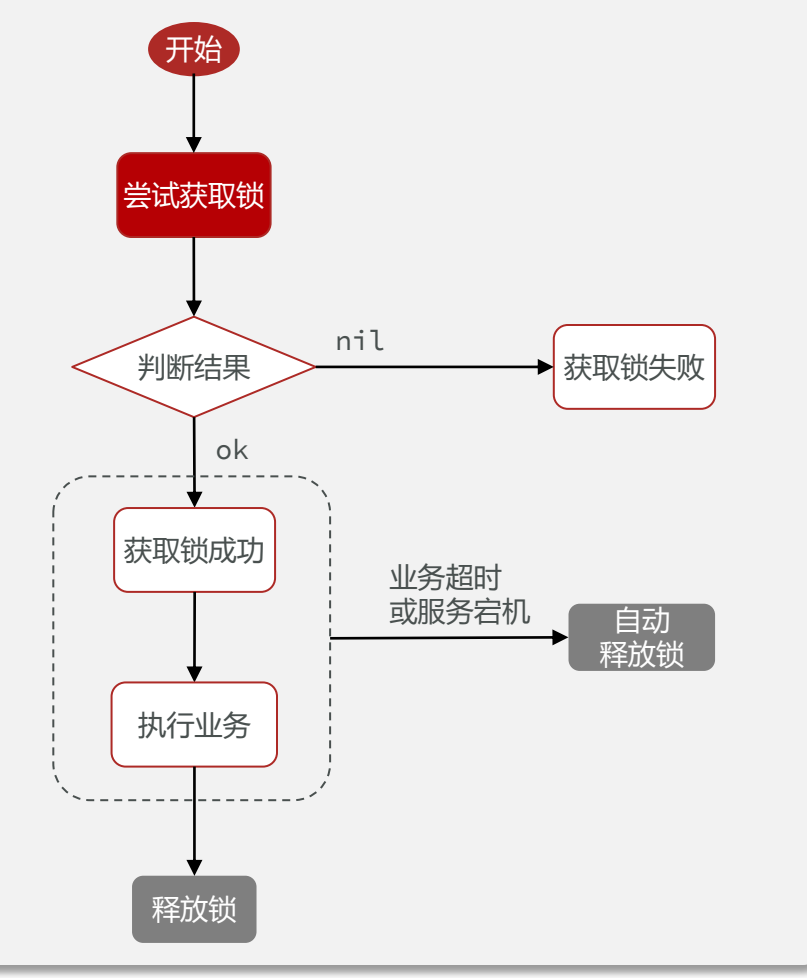

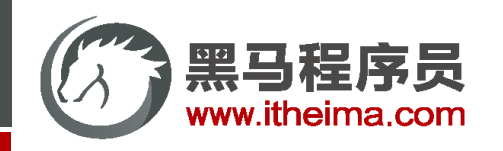

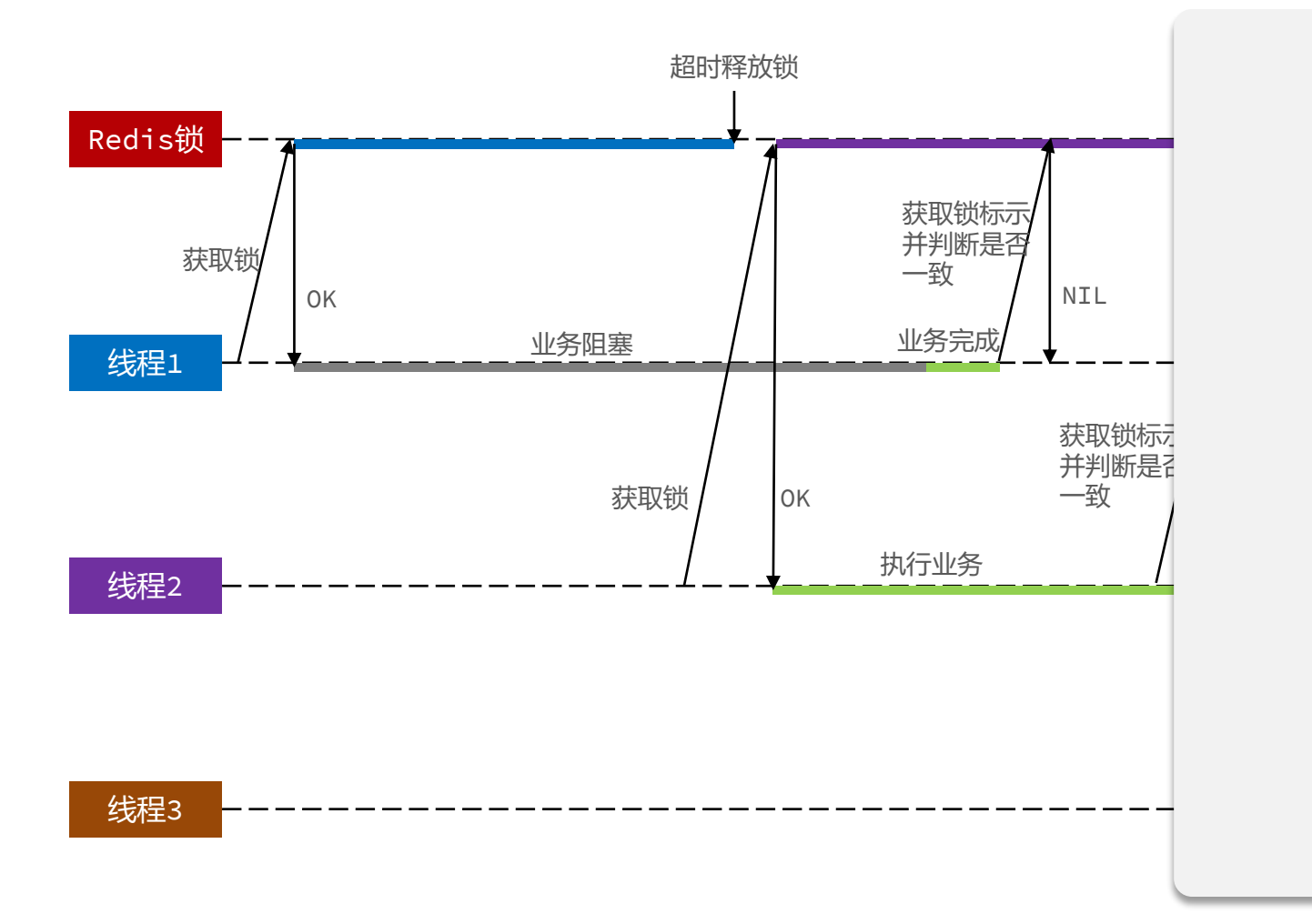

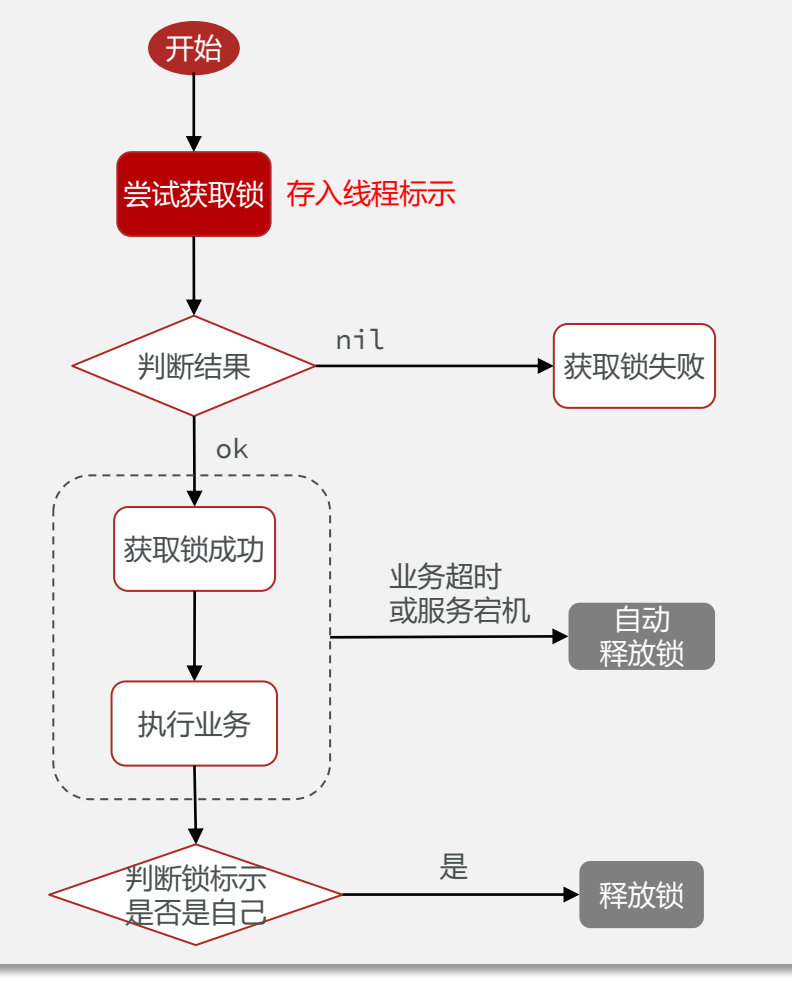

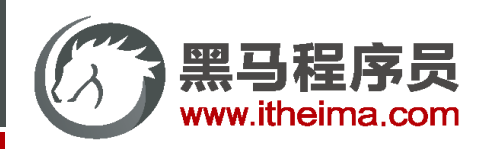

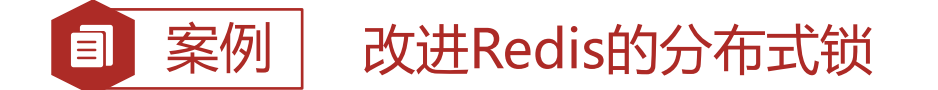

需求:修改之前的分布式锁实现,满足:

1. 在获取锁时存入线程标示 (可以用UUID表示)

2. 在释放锁时先获取锁中的线程标示,判断是否与当前线程标示一致

- ◆ 如果一致则释放锁
- ◆ 如果不一致则不释放锁

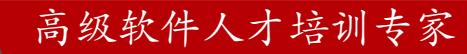

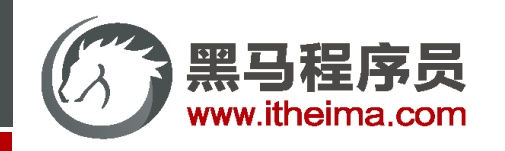

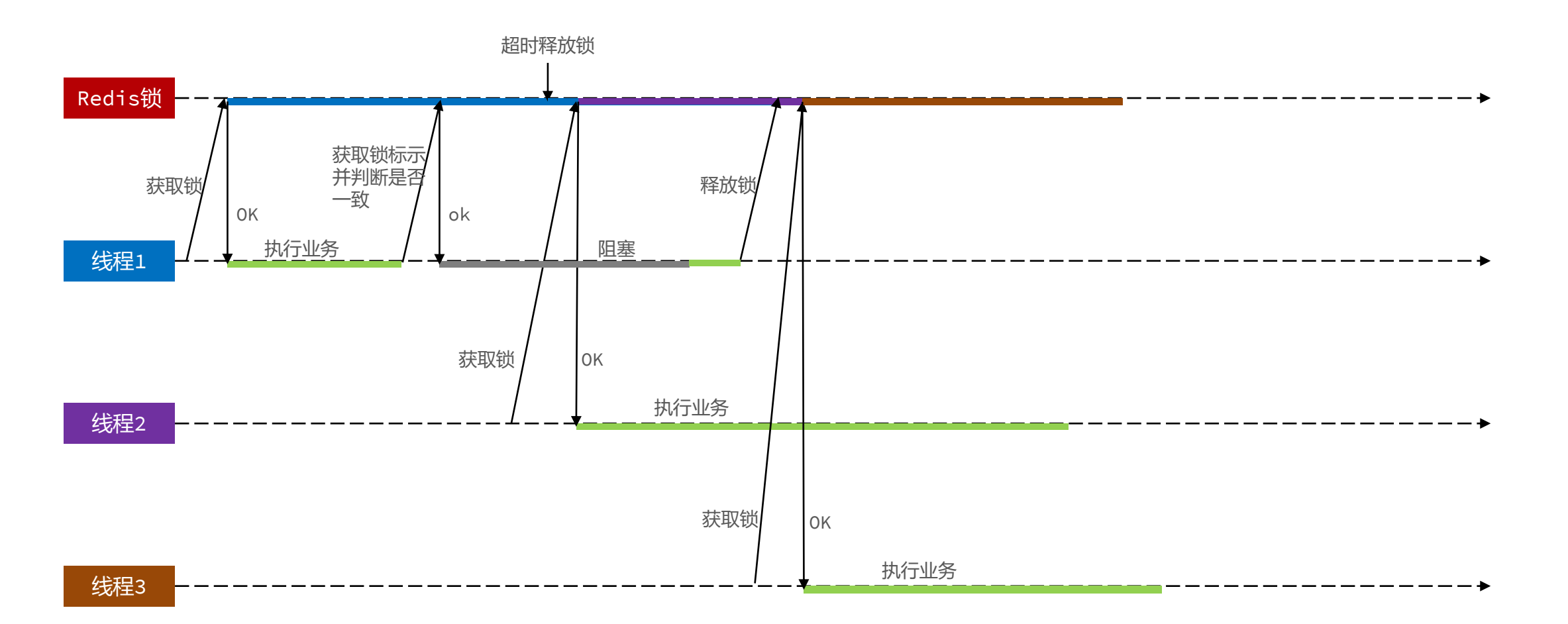

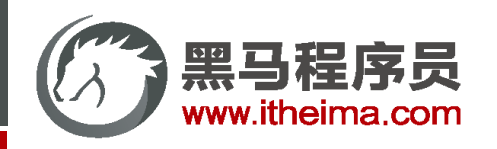

### Redis的Lua脚本

Redis提供了Lua脚本功能,在一个脚本中编写多条Redis命令,确保多条命令执行时的原子性。Lua是一种 <u>编程语言, 它的基本语法大家可以参考网站: <https://www.runoob.com/lua/lua-tutorial.html></u> 这里重点介绍Redis提供的调用函数,语法如下:

# 执行redis命令 redis.call('命令名称', 'key', '其它参数', ...)

例如,我们要执行set name jack,则脚本是这样:

# 执行 set name jack redis.call('set', 'name', 'jack')

例如,我们要先执行set name Rose,再执行get name,则脚本如下:

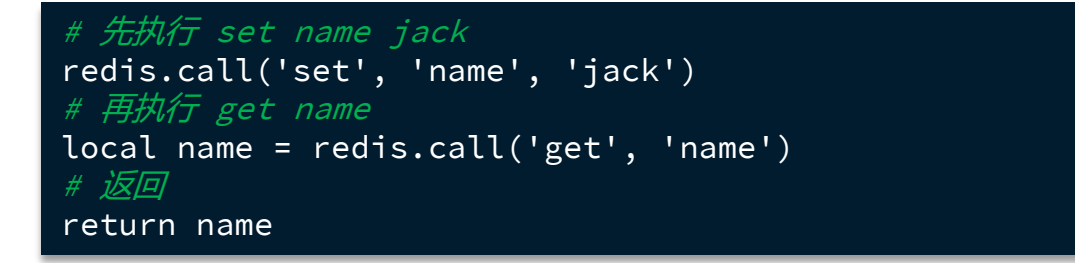

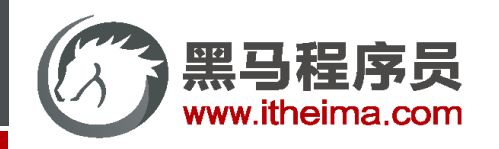

### Redis的Lua脚本

写好脚本以后,需要用Redis命令来调用脚本,调用脚本的常见命令如下:

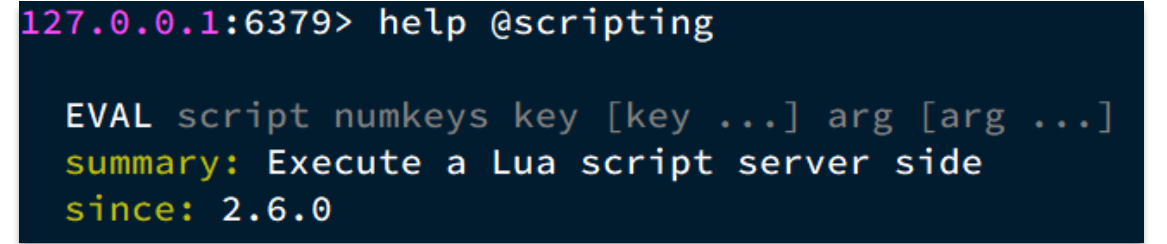

例如,我们要执行 redis.call('set', 'name', 'jack') 这个脚本, 语法如下:

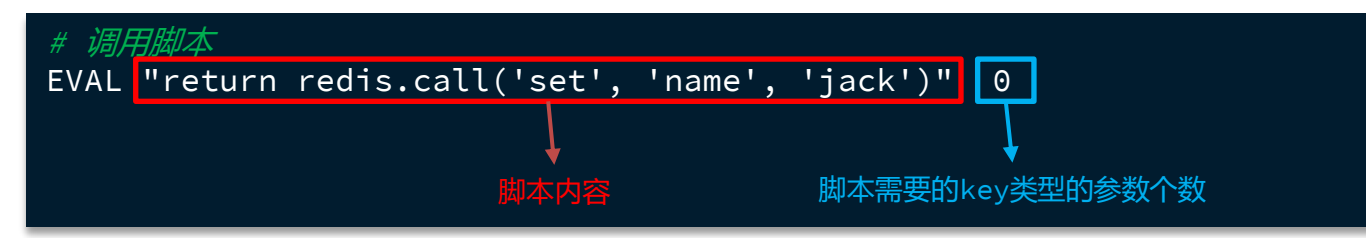

如果脚本中的key、value不想写死,可以作为参数传递。key类型参数会放入KEYS数组,其它参数会放入ARGV数组, 在脚本中可以从KEYS和ARGV数组获取这些参数:

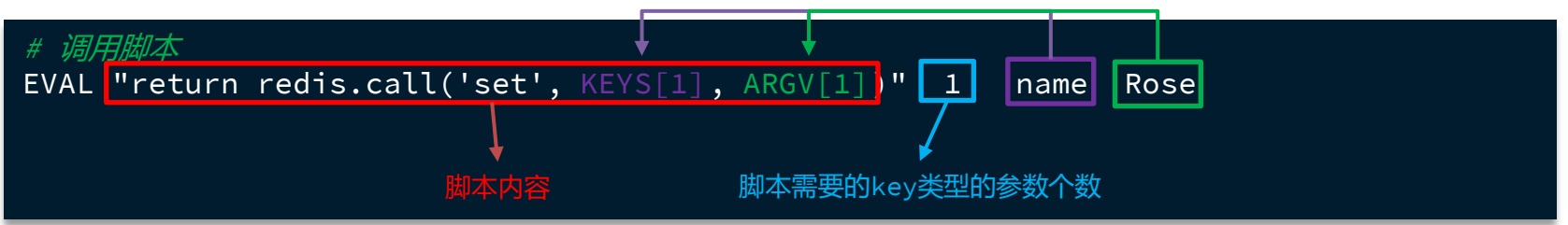

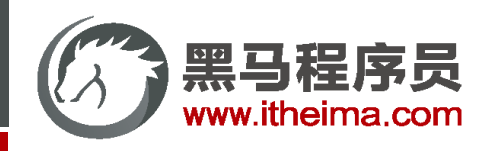

释放锁的业务流程是这样的:

- 1. 获取锁中的线程标示
- 2. 判断是否与指定的标示(当前线程标示)一致
- 3. 如果一致则释放锁(删除)
- 4. 如果不一致则什么都不做

如果用Lua脚本来表示则是这样的:

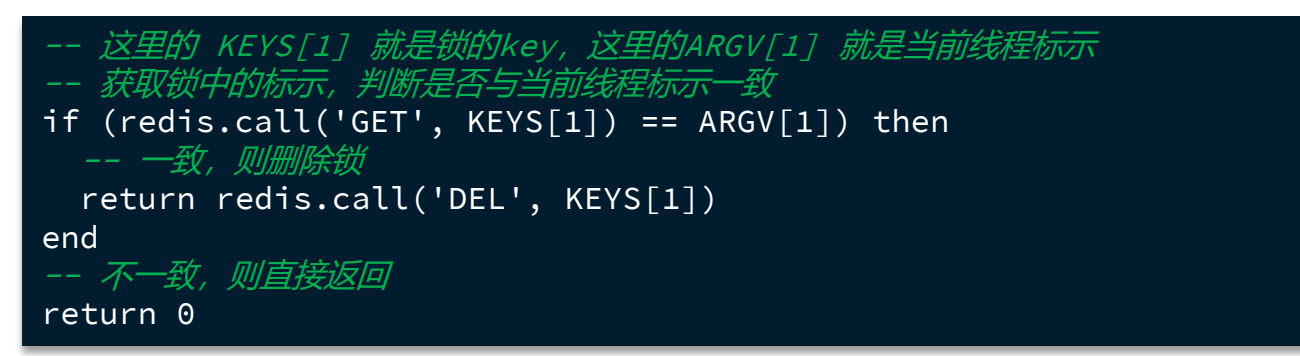

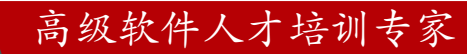

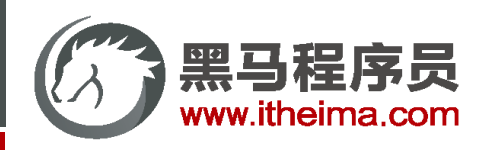

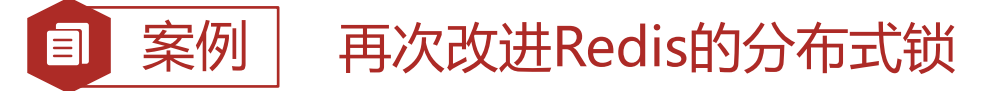

- 需求:基于Lua脚本实现分布式锁的释放锁逻辑
- 提示: RedisTemplate调用Lua脚本的API如下:

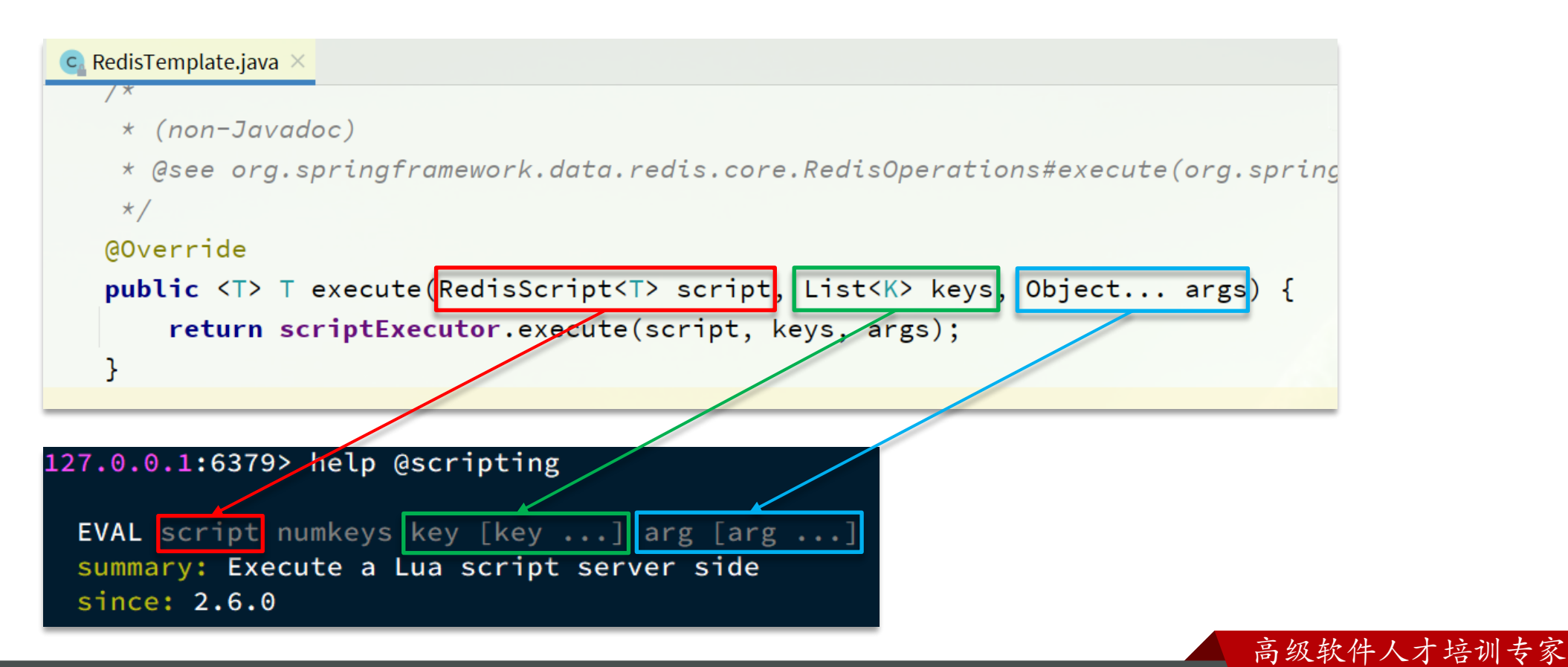

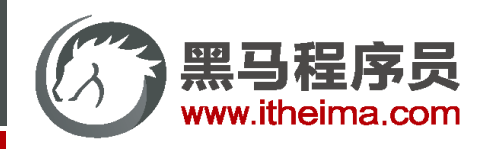

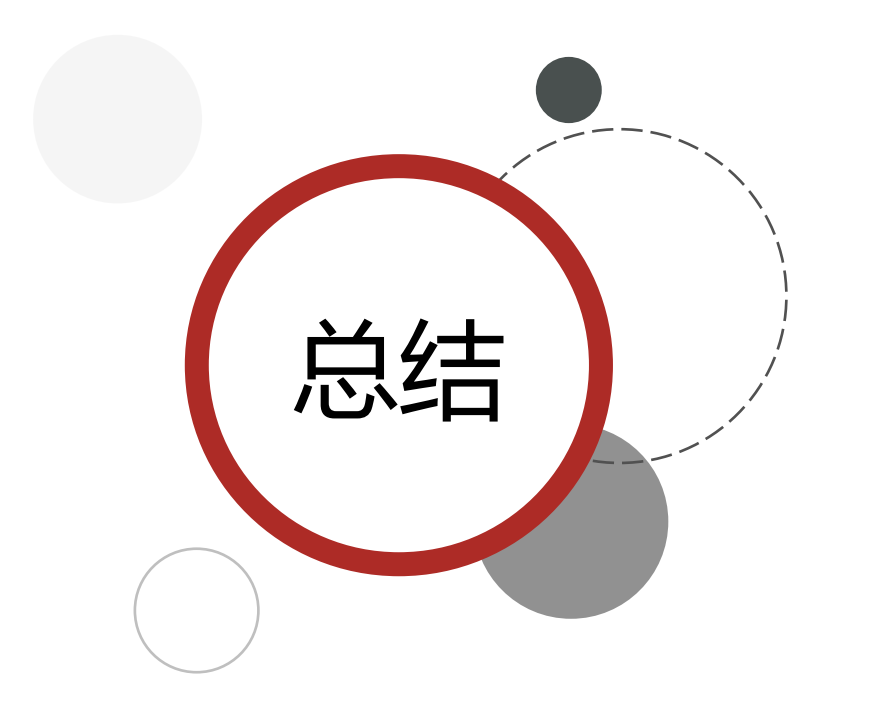

基于Redis的分布式锁实现思路:

- 利用set nx ex获取锁,并设置过期时间,保存线程标示
- 释放锁时先判断线程标示是否与自己一致,一致则删除锁

特性:

- 利用set nx满足互斥性
- 利用set ex保证故障时锁依然能释放,避免死锁,提高安全性
- 利用Redis集群保证高可用和高并发特性

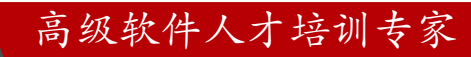

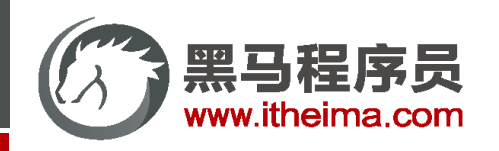

#### 基于setnx实现的分布式锁存在下面的问题:

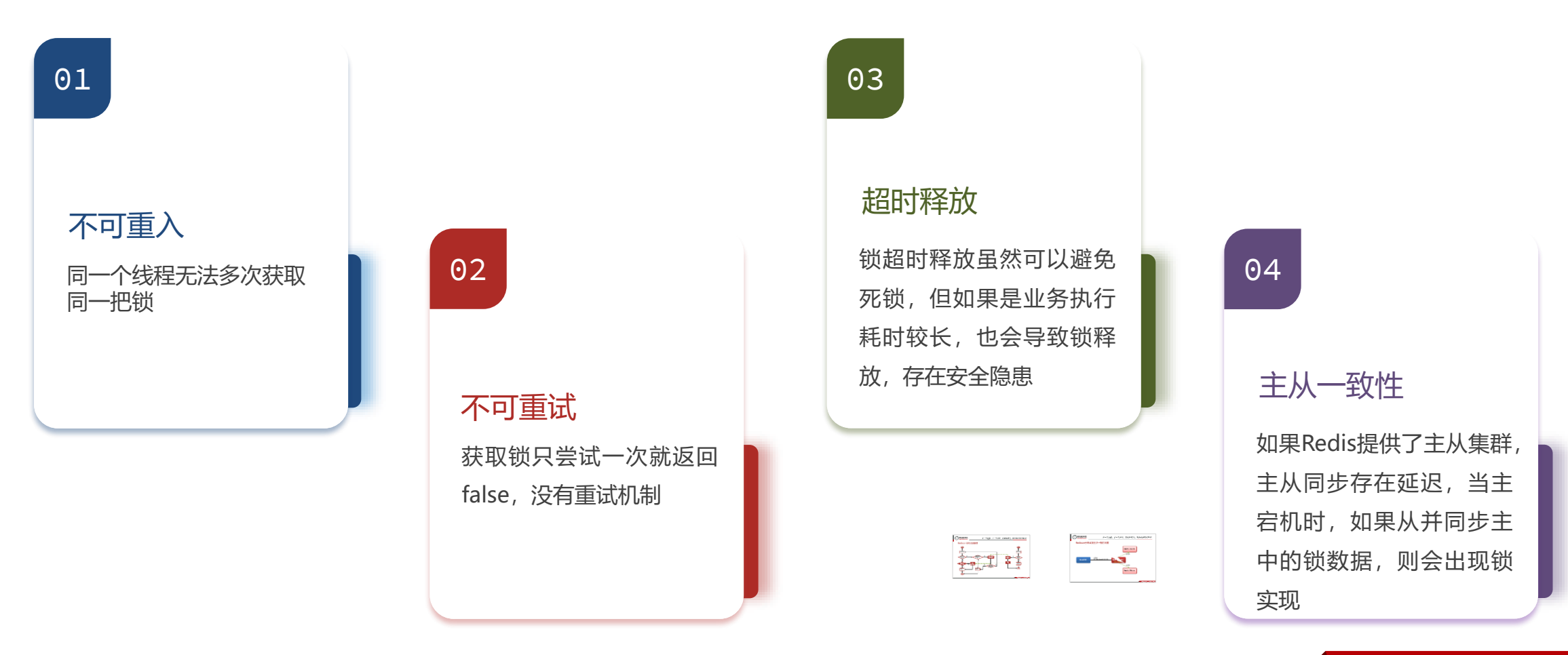

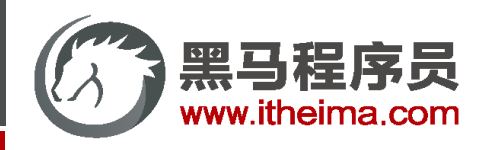

### Redisson

Redisson是一个在Redis的基础上实现的Java驻内存数据网格 (In-Memory Data Grid) 。它不仅提供了一系列的分布 式的Java常用对象,还提供了许多分布式服务,其中就包含了各种分布式锁的实现。

- 8. 分布式锁 (Lock) 和同步器 (Synchronizer)
	- o 8.1. 可重入锁 (Reentrant Lock)
	- 8.2. 公平锁 (Fair Lock)
	- o 8.3. 联锁 (MultiLock)
	- o 8.4. 红锁 (RedLock)
	- o 8.5. 读写锁 (ReadWriteLock)
	- o 8.6. 信号量 (Semaphore)
	- o 8.7. 可过期性信号量 (PermitExpirableSemaphore)
	- o 8.8. 闭锁 (CountDownLatch)

官网地址: [https://redisson.org](https://redisson.org/)

GitHub地址: <https://github.com/redisson/redisson>

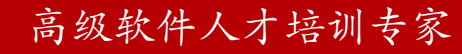

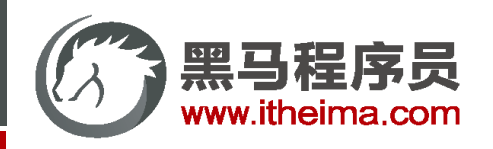

# Redisson入门

#### 1. 引入依赖:

```
<dependency>
    <groupId>org.redisson</groupId>
    <artifactId>redisson</artifactId>
    <version>3.13.6</version>
</dependency>
```
2. 配置Redisson客户端:

```
@Configuration
public class RedisConfig {
   @Bean
   public RedissonClient redissonClient() {
       // 配置类
       Config config = new Config();
       // 添加redis地址,这里添加了单点的地址,也可以使用config.useClusterServers()添加集群地址
       config.useSingleServer().setAddress("redis://192.168.150.101:6379").setPassowrd("123321");
       // 创建客户端
       return Redisson.create(config);
    }
}
```
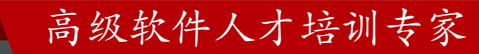

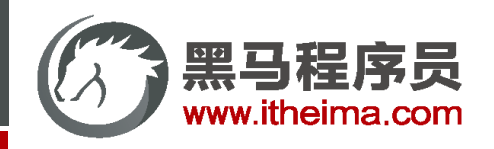

# Redisson入门

3. 使用Redisson的分布式锁

```
@Resource
private RedissonClient redissonClient;
@Test
void testRedisson() throws InterruptedException {
   // 获取锁(可重入),指定锁的名称
   RLock lock = redissonClient.getLock("anyLock");
   // 尝试获取锁,参数分别是:获取锁的最大等待时间(期间会重试),锁自动释放时间,时间单位
   boolean isLock = lock.tryLock(1, 10, TimeUnit.SECONDS);
   // 判断释放获取成功
   if(isLock){
       try {
          System.out.println("执行业务");
       }finally {
          // 释放锁
          lock.unlock();
       }
   }
}
```
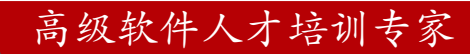

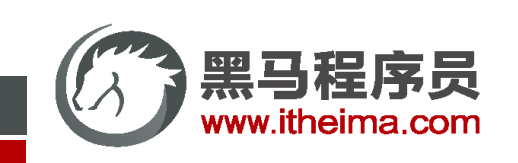

#### Redisson可重入锁原理

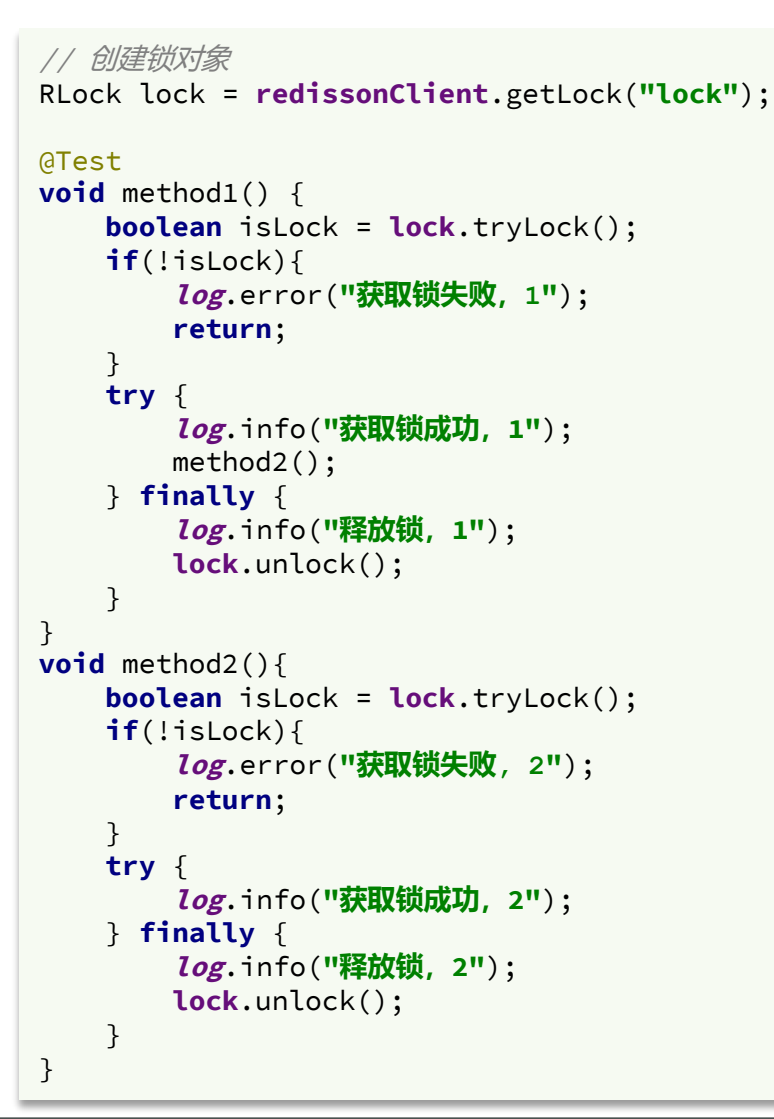

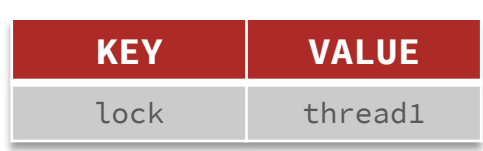

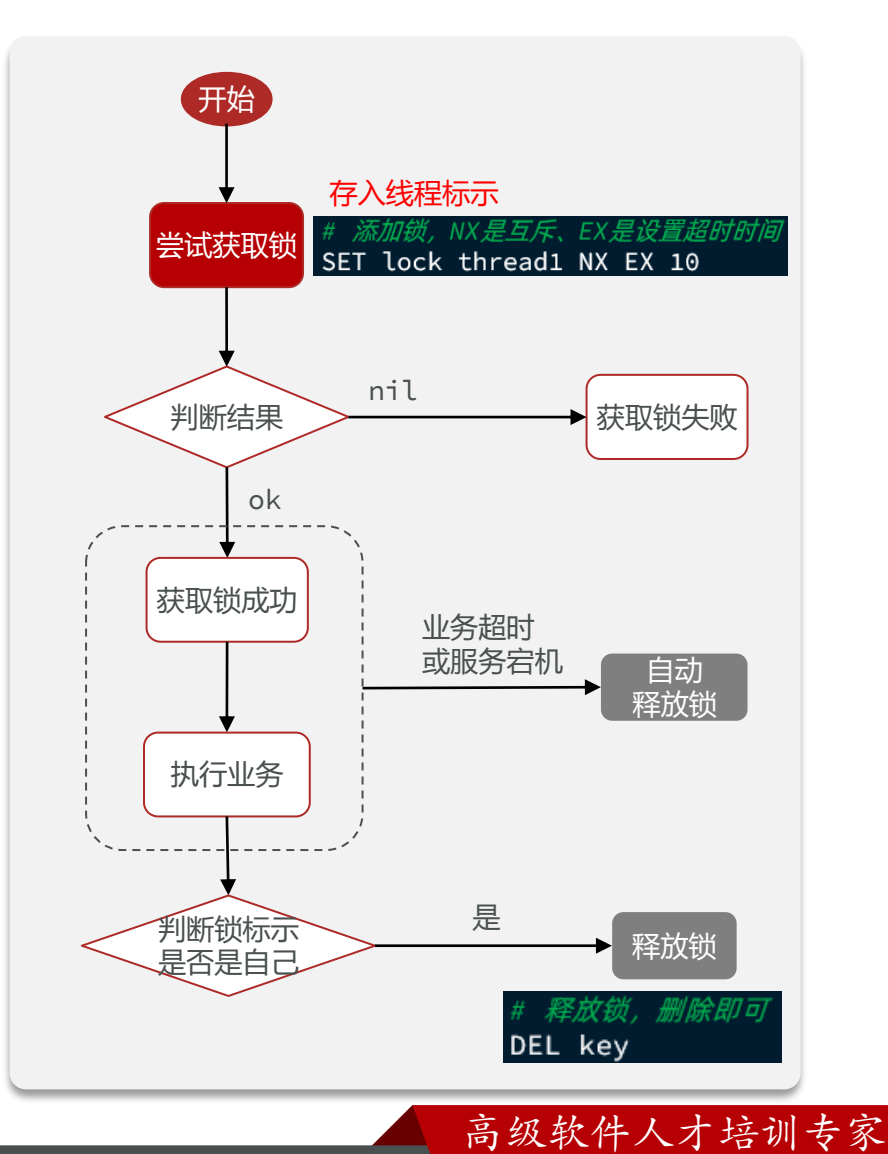
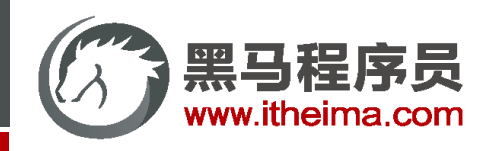

### Redisson可重入锁原理

```
// 创建锁对象
RLock lock = redissonClient.getLock("lock");
@Test
void method1() {
    boolean isLock = lock.tryLock();
    if(!isLock){
        log.error("获取锁失败,1");
        return;
    }
   try {
        log.info("获取锁成功,1");
        method2();
   } finally {
        log.info("释放锁,1");
        lock.unlock();
    }
}
void method2(){
    boolean isLock = lock.tryLock();
   if(!isLock){
        log.error("获取锁失败, 2");
        return;
    }
   try {
        log.info("获取锁成功,2");
    } finally {
        log.info("释放锁,2");
        lock.unlock();
    }
}
```
**KEY**

**VALUE**

 $lock$  thread1  $2$ 

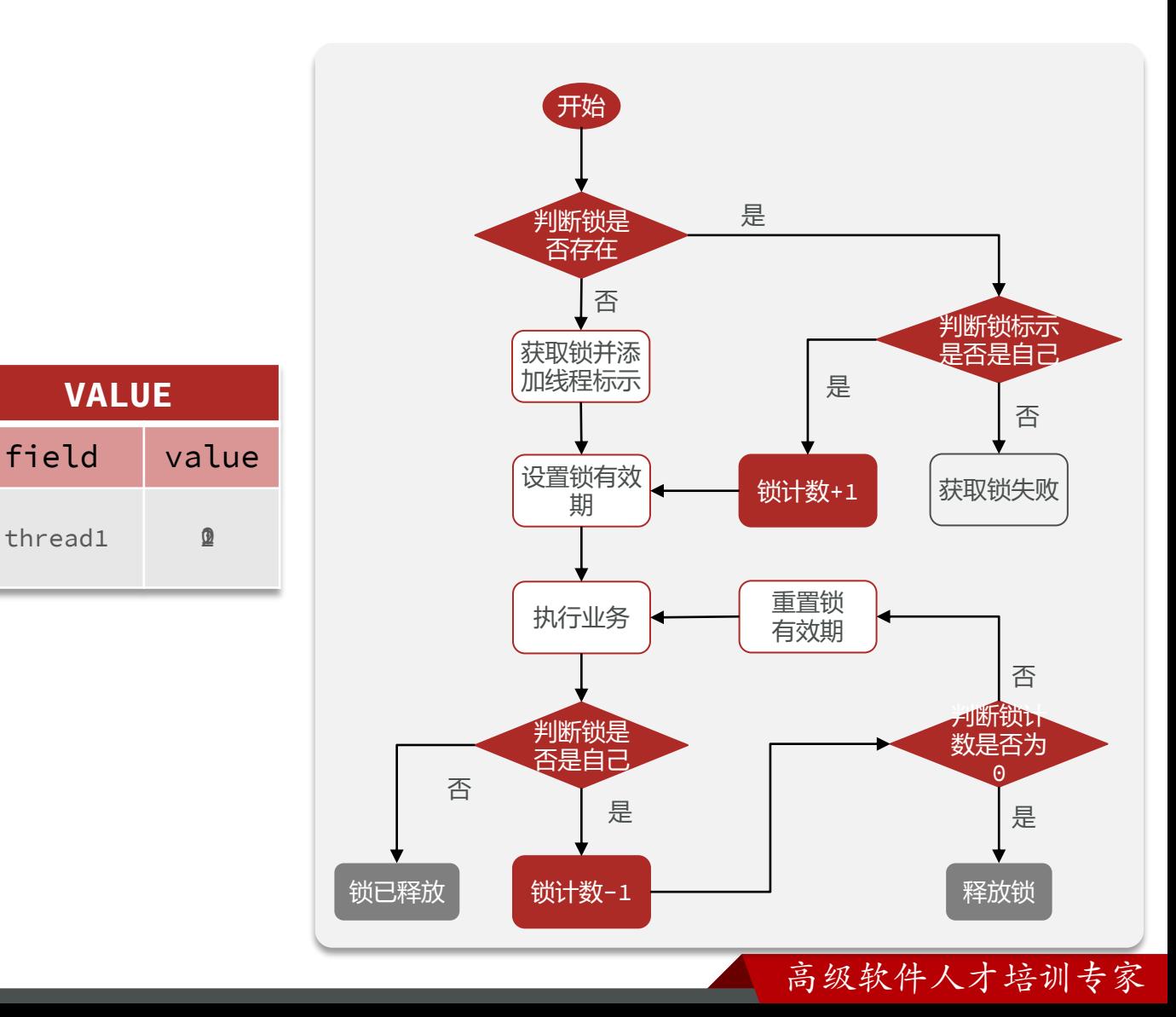

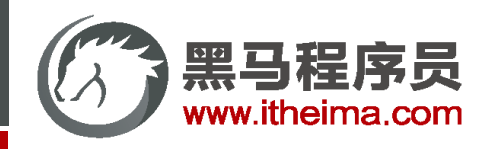

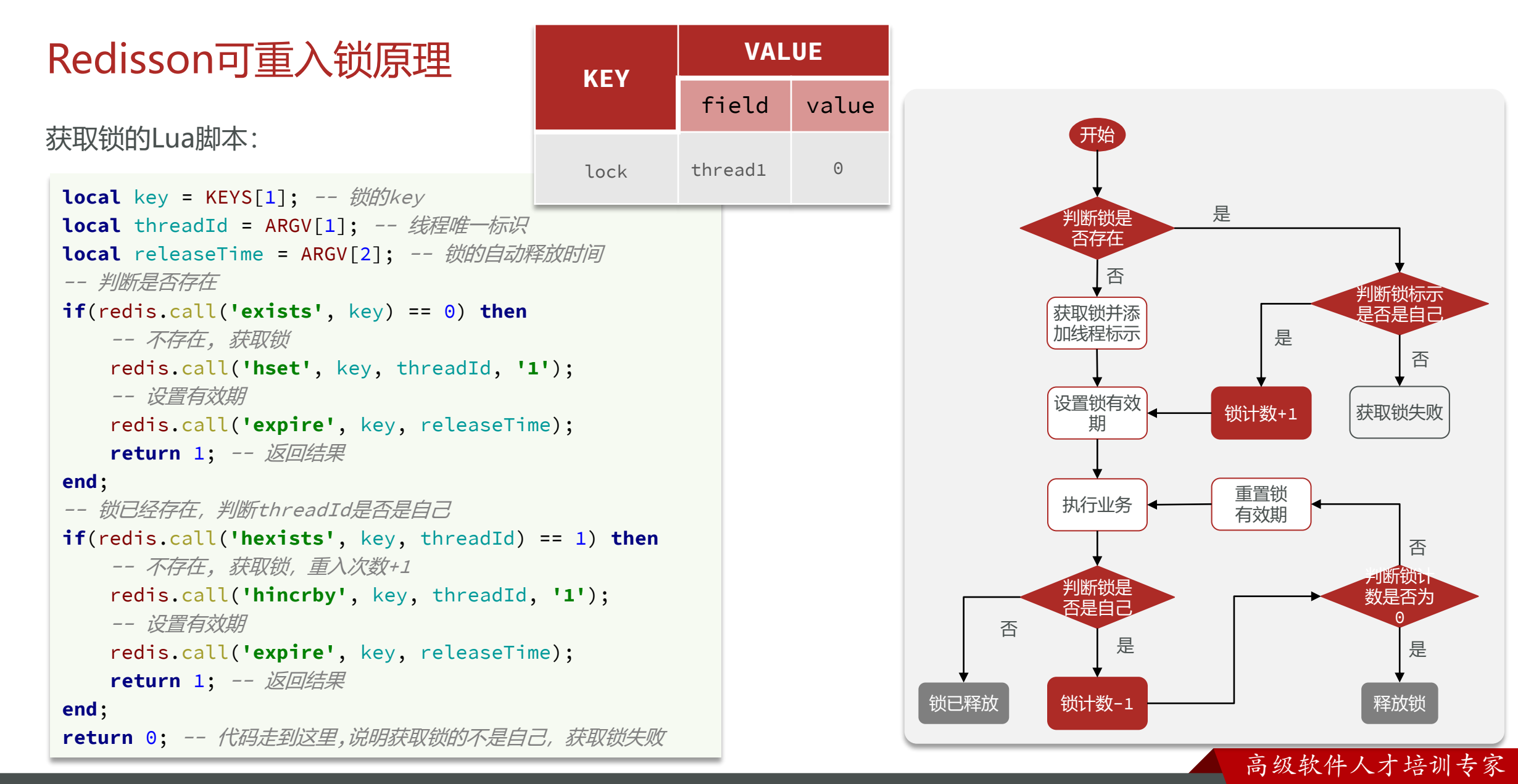

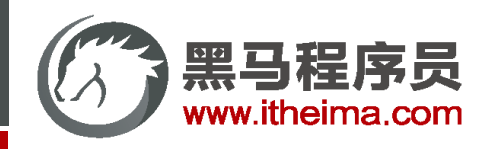

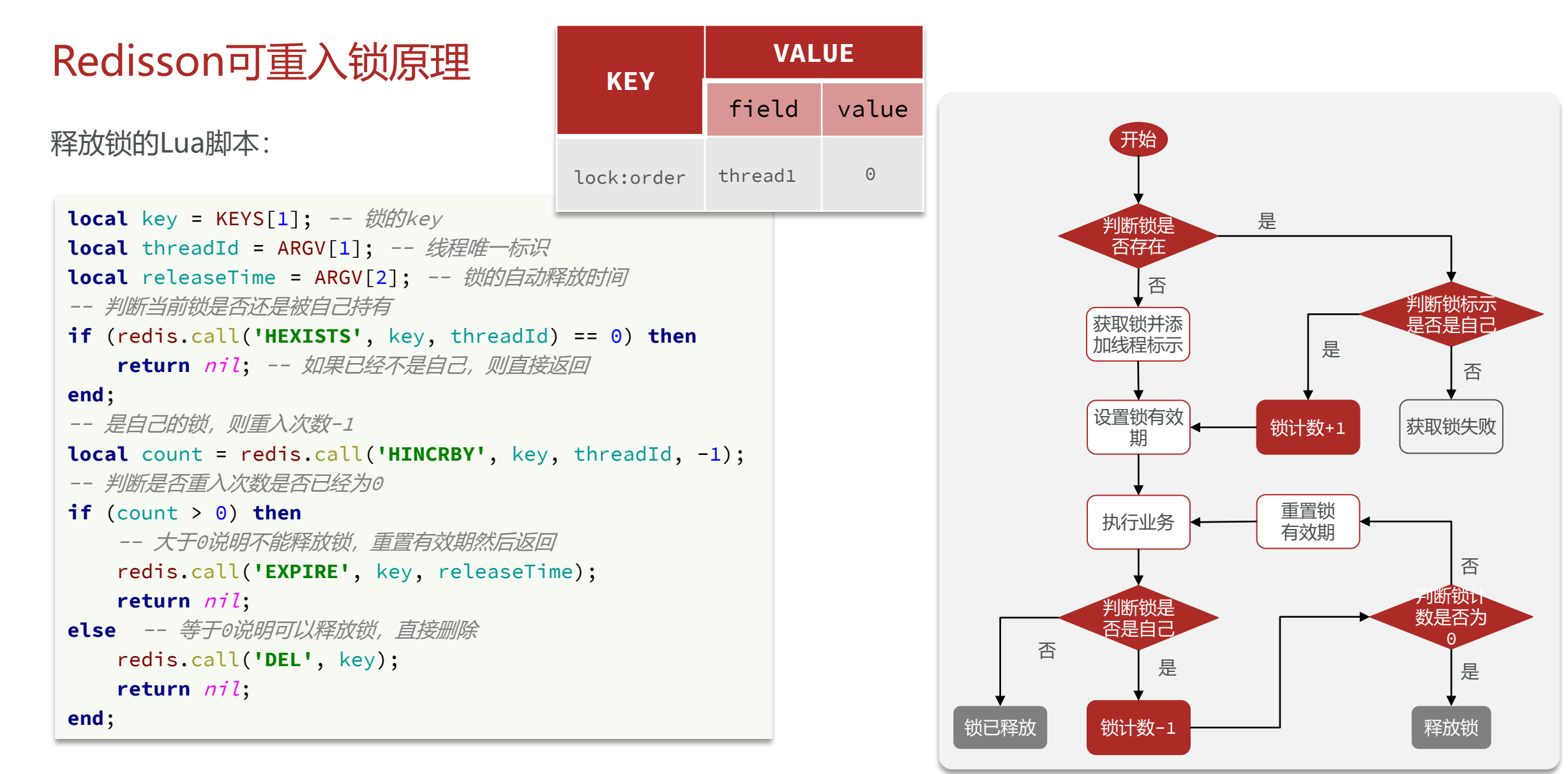

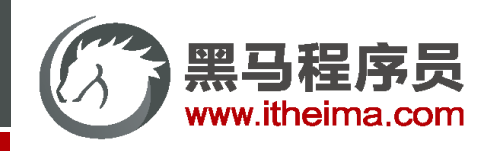

## Redisson分布式锁原理

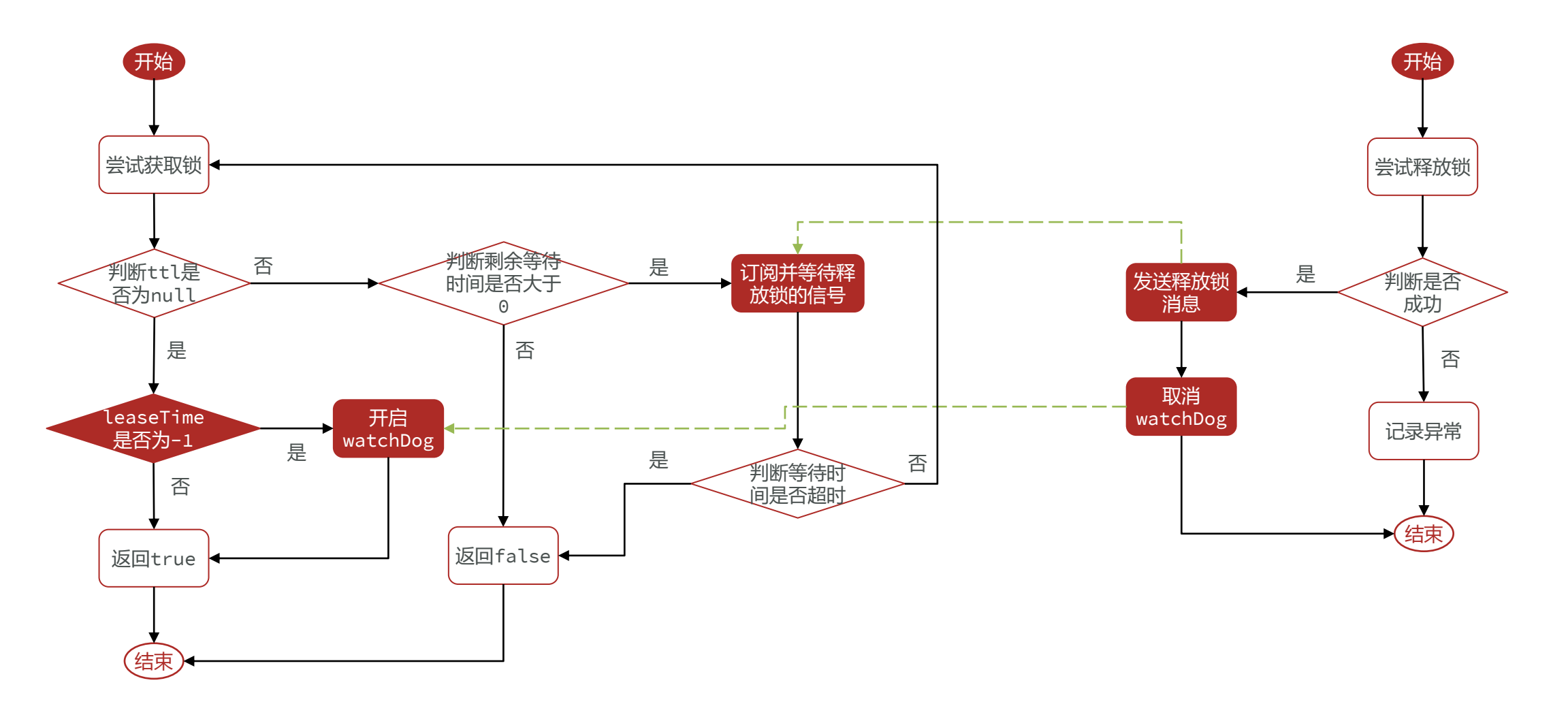

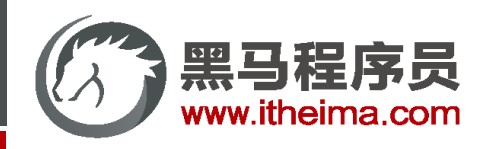

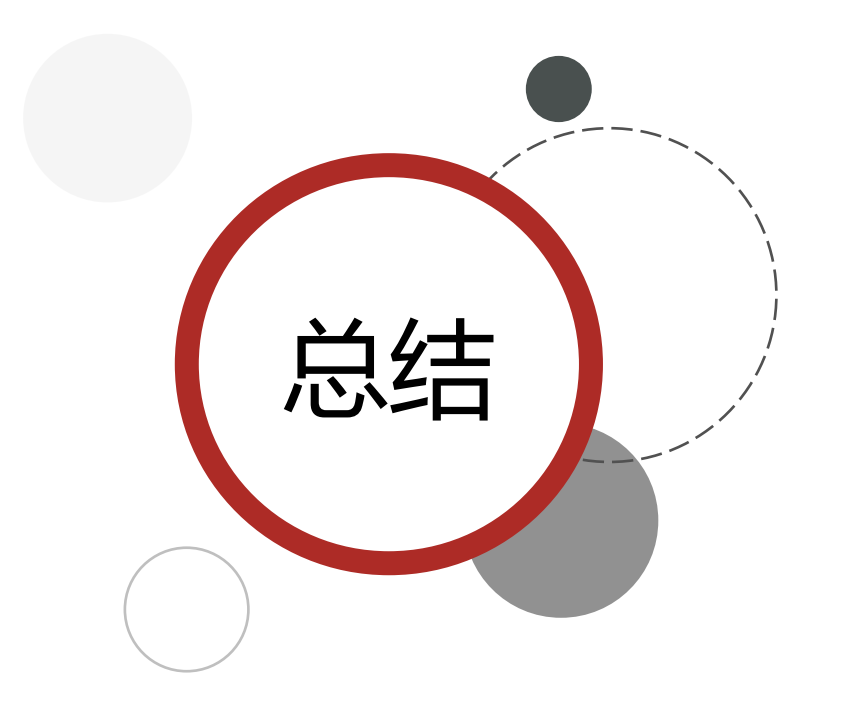

Redisson分布式锁原理:

- **可重入**:利用hash结构记录线程id和重入次数
- **可重试**:利用信号量和PubSub功能实现等待、唤醒,获取 锁失败的重试机制
- **超时续约**:利用watchDog,每隔一段时间(releaseTime
	- / 3),重置超时时间

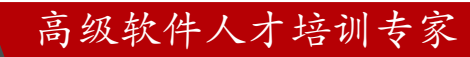

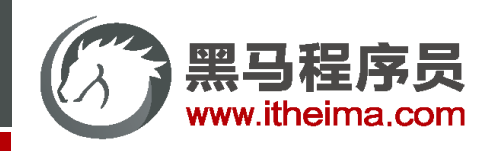

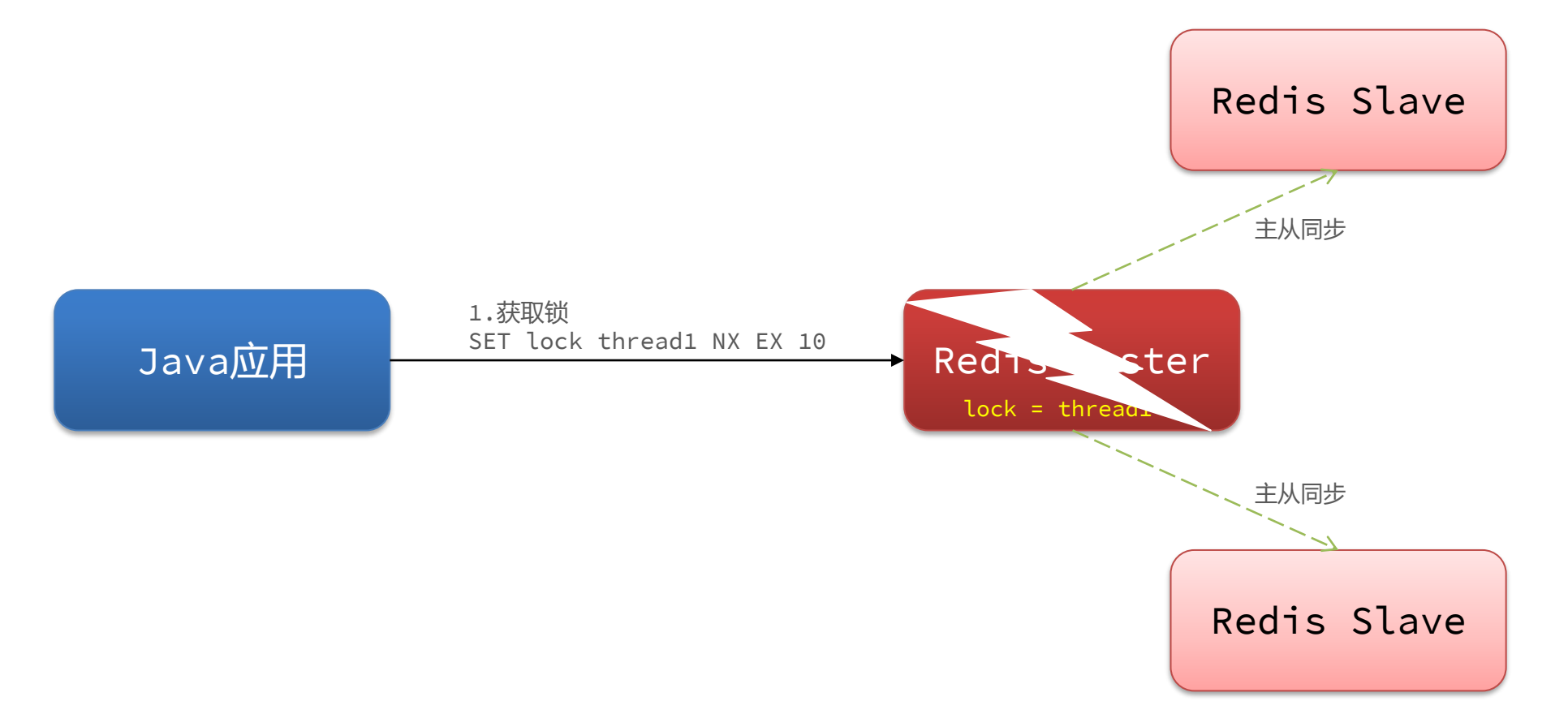

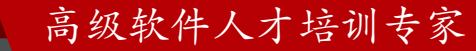

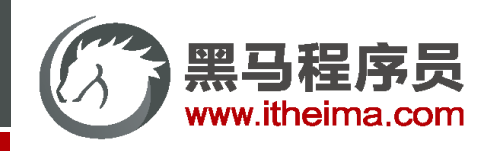

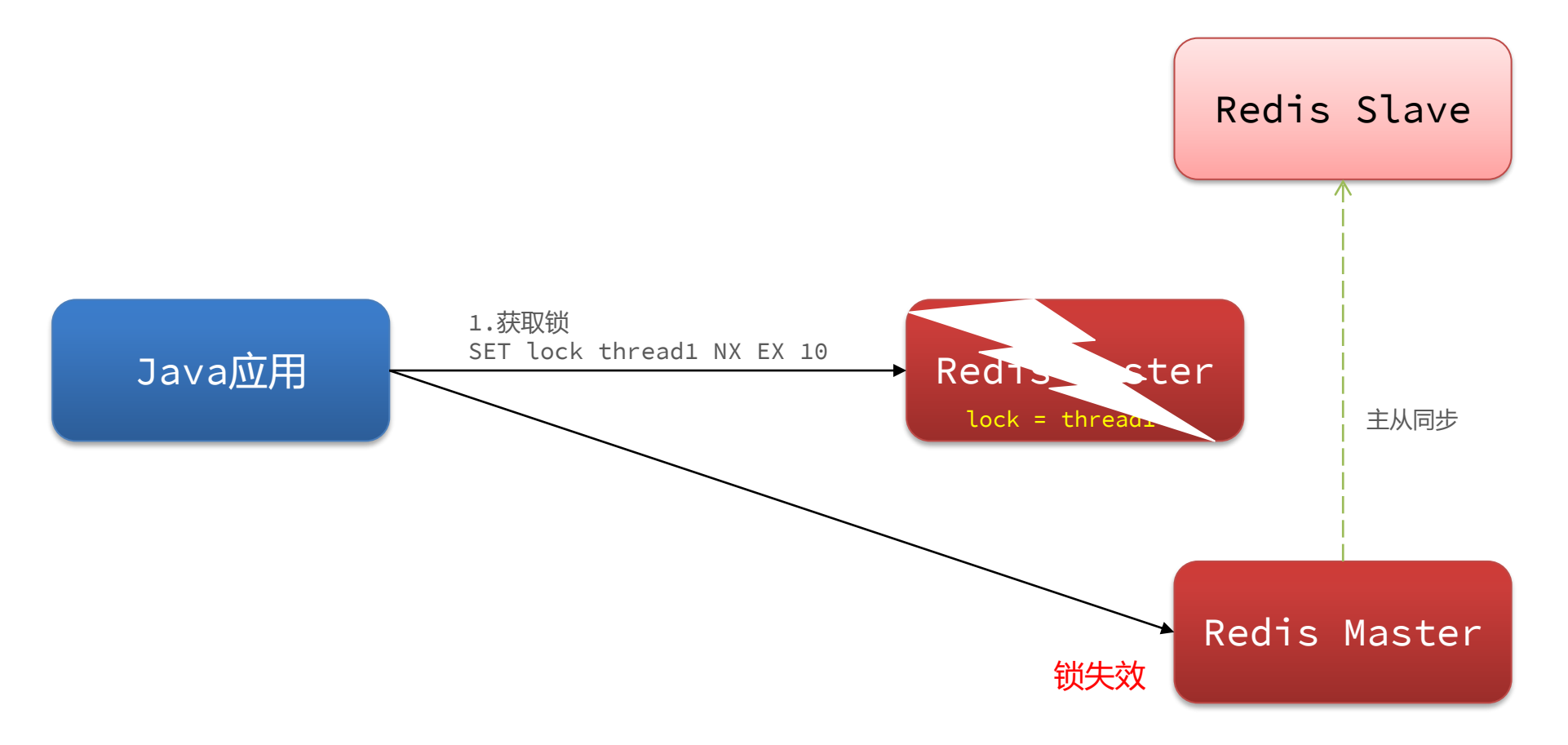

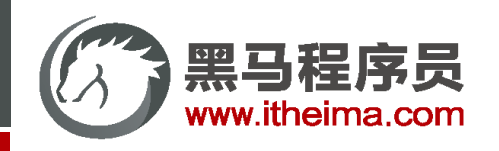

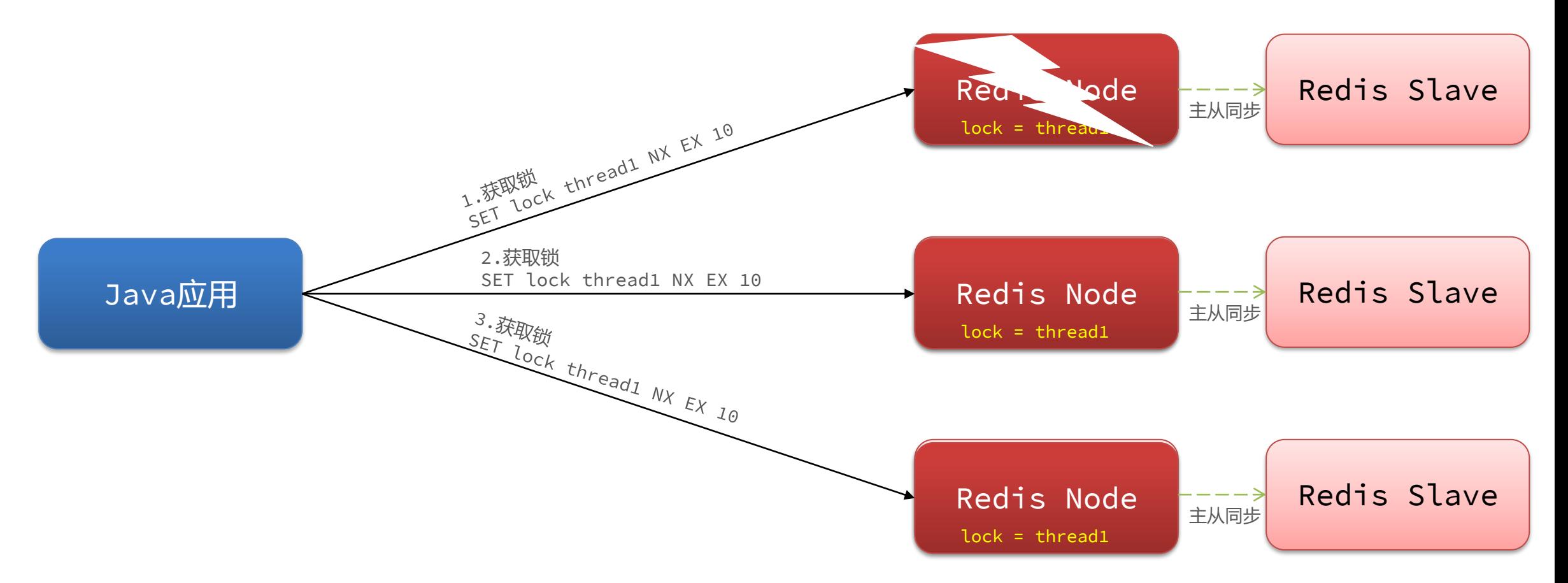

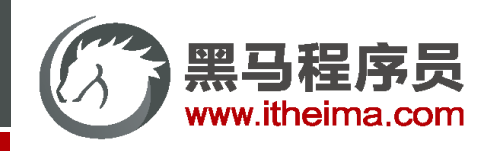

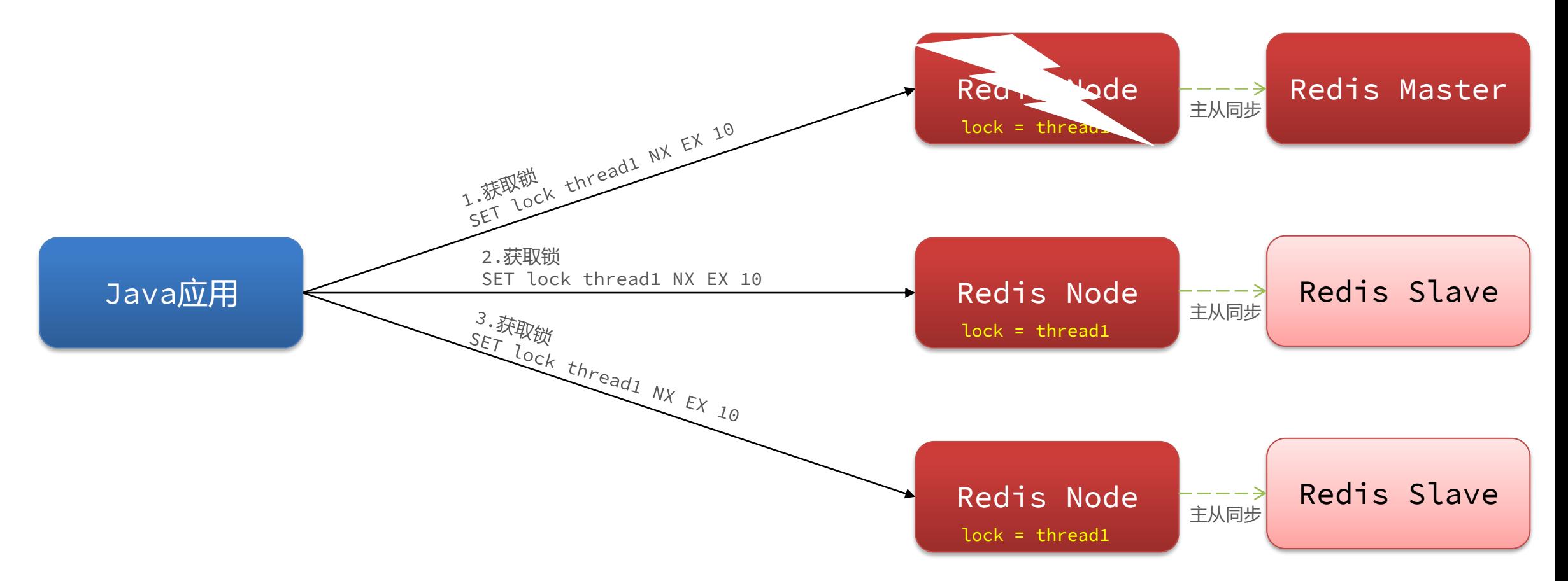

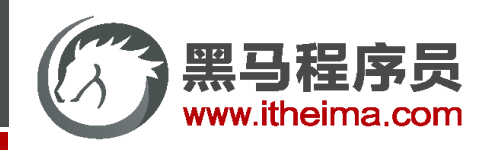

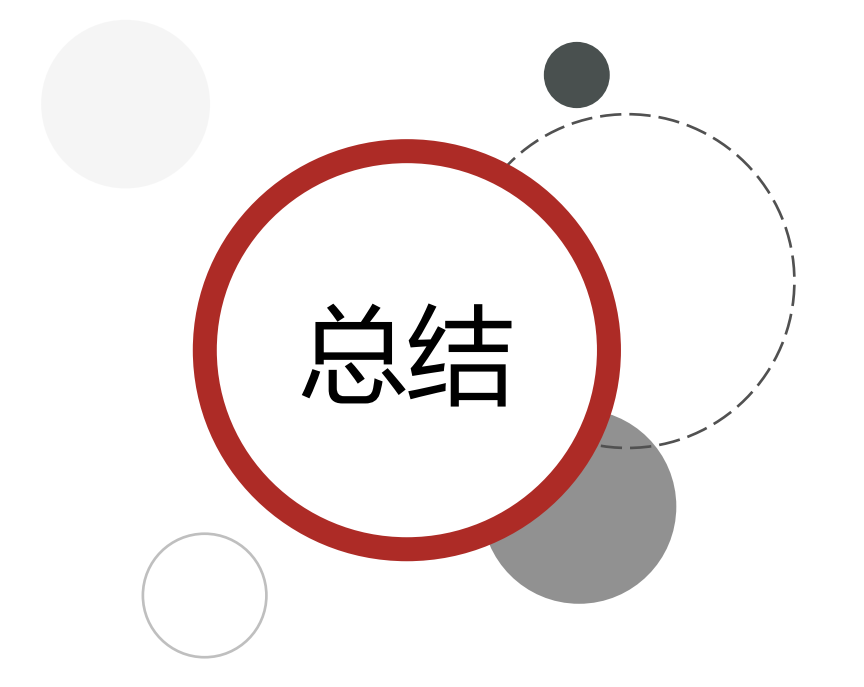

- **1)不可重入Redis分布式锁:**
- ◆ 原理:利用setnx的互斥性;利用ex避免死锁;释放锁时判 断线程标示
- ◆ 缺陷: 不可重入、无法重试、锁超时失效

### **2)可重入的Redis分布式锁:**

- ◆ 原理: 利用hash结构, 记录线程标示和重入次数; 利用 watchDog延续锁时间;利用信号量控制锁重试等待
- ◆ 缺陷: redis宕机引起锁失效问题
- **3)Redisson的multiLock:**
- ◆ 原理:多个独立的Redis节点,必须在所有节点都获取重入 锁,才算获取锁成功
- 缺陷:运维成本高、实现复杂

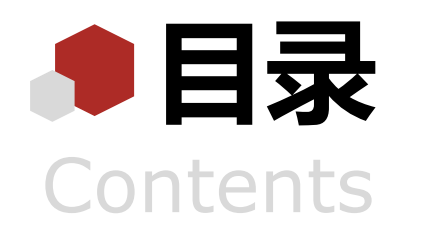

- ◆ 全局ID生成器
- 实现优惠券秒杀下单
- 超卖问题
- ◆ 一人一单
- 分布式锁
- **Redis优化秒杀**
- Redis消息队列实现异步秒杀

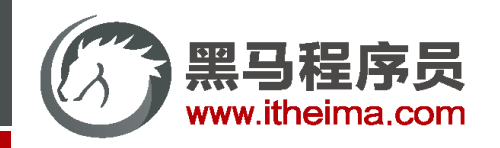

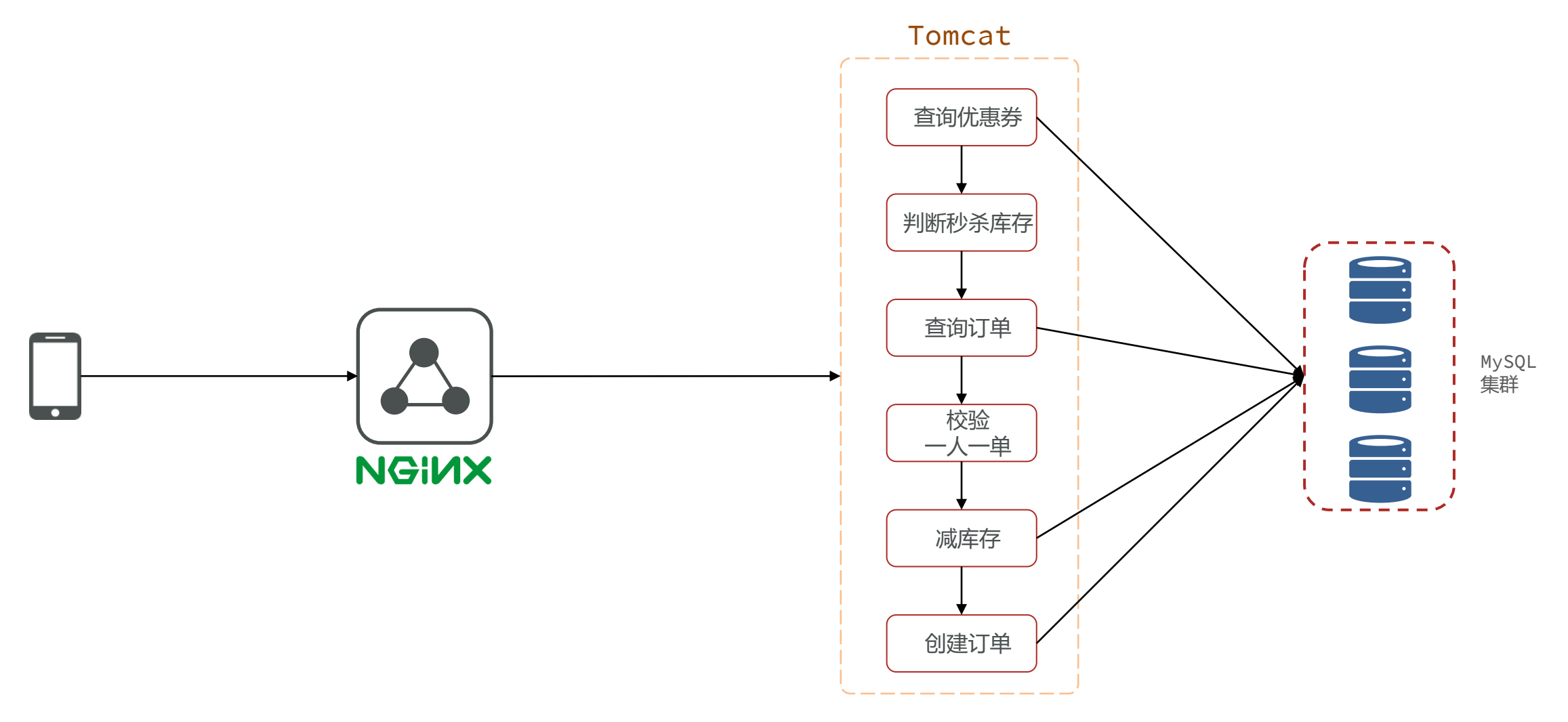

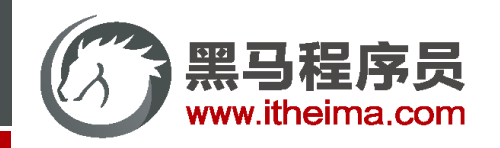

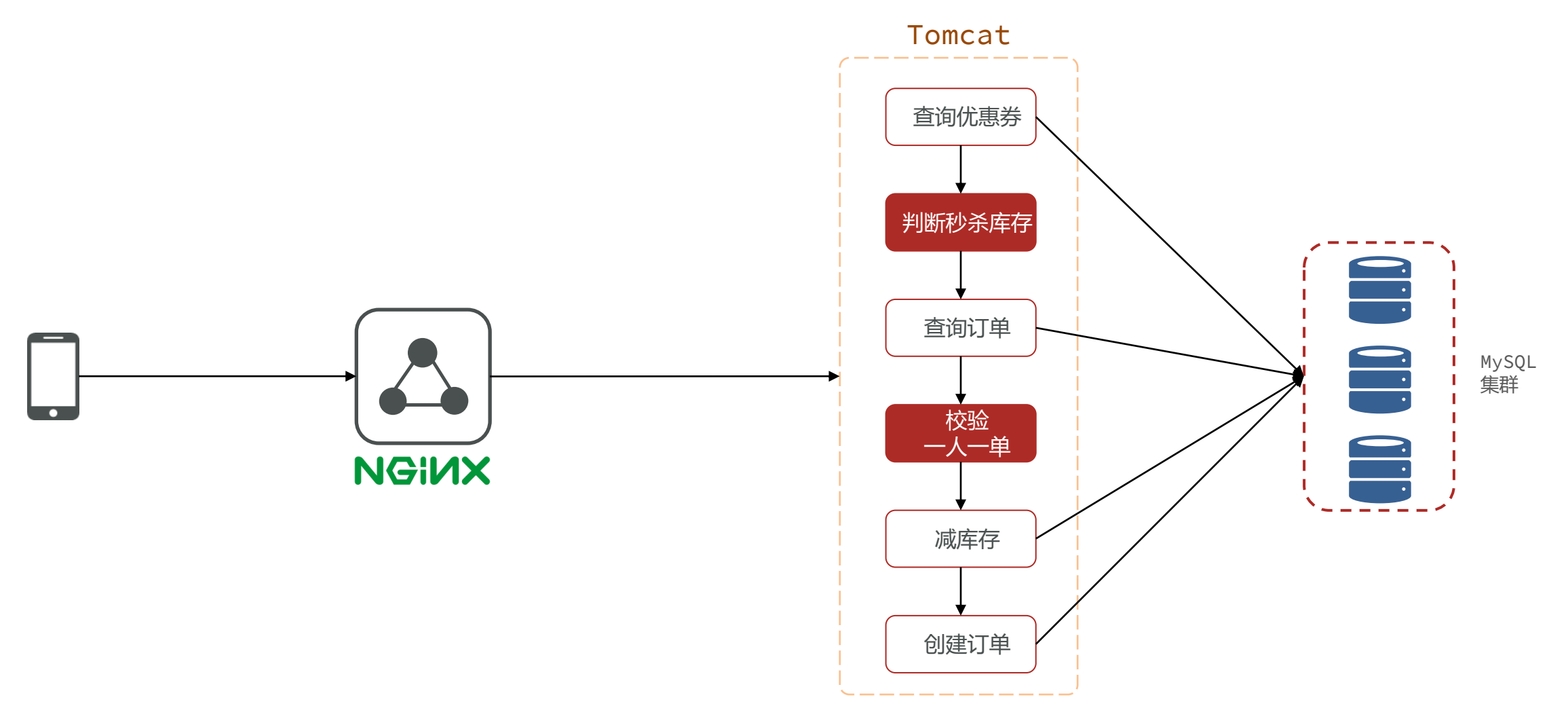

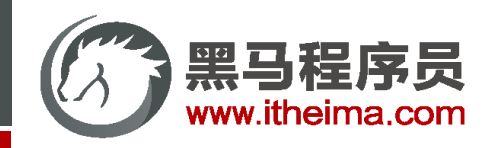

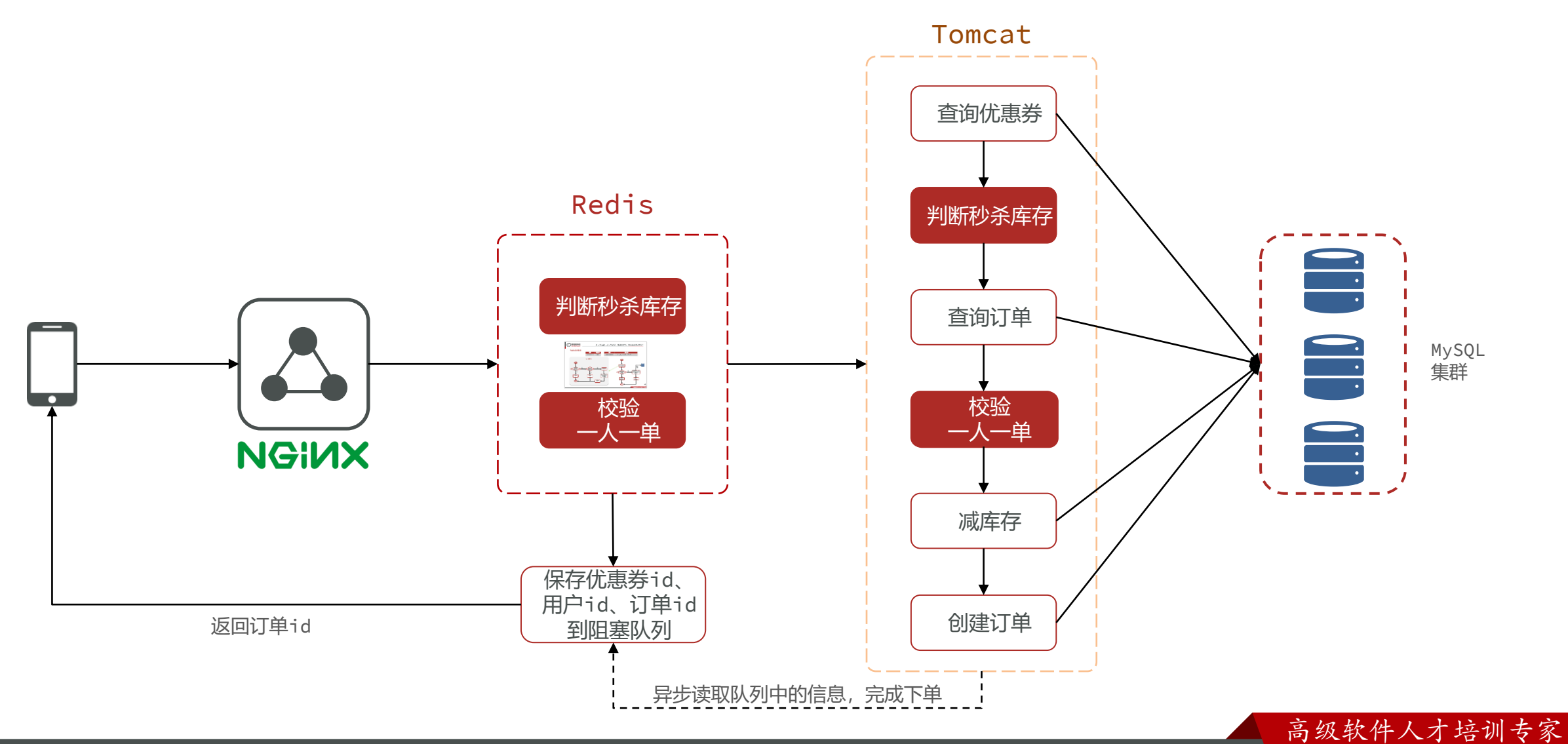

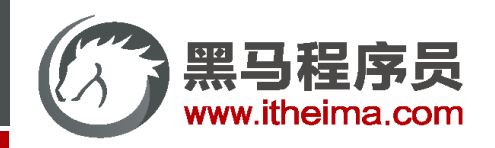

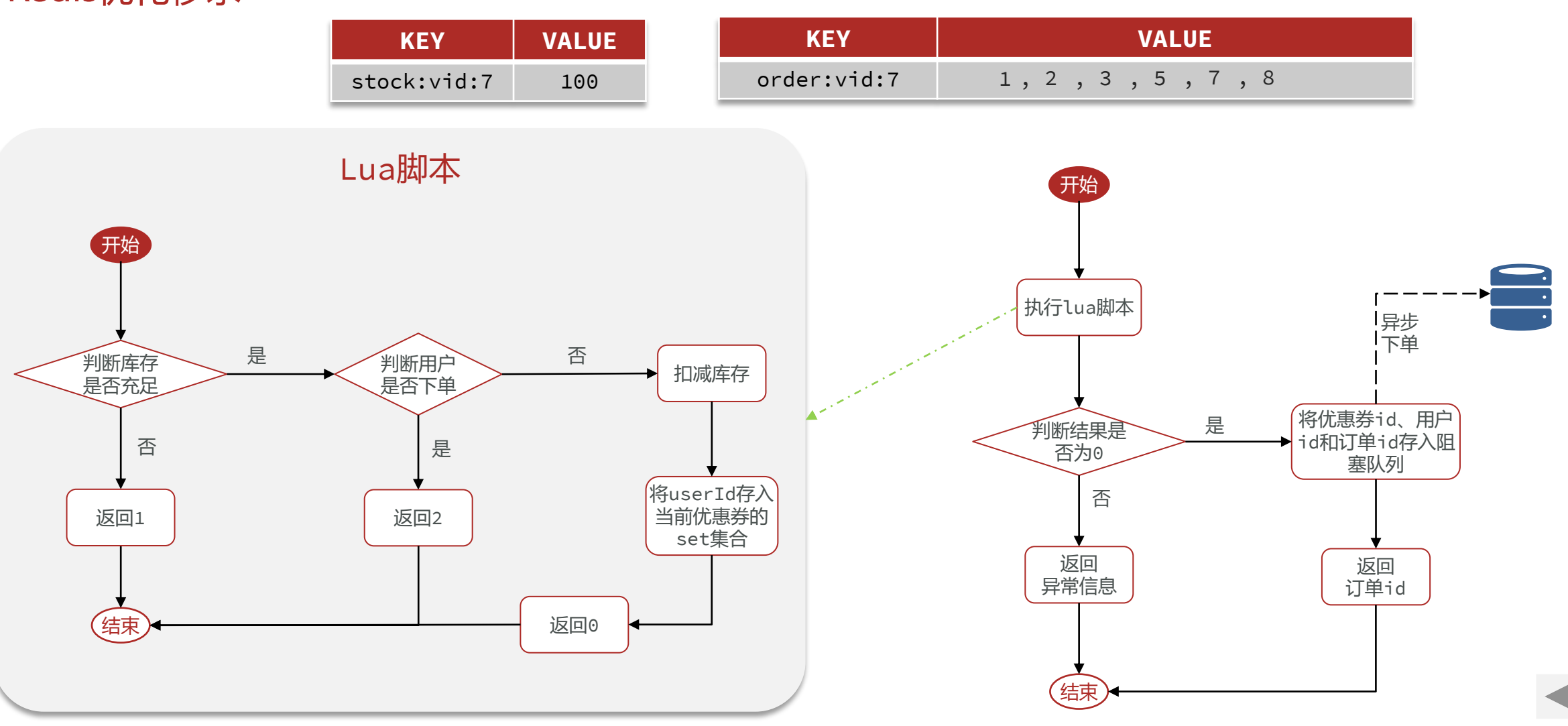

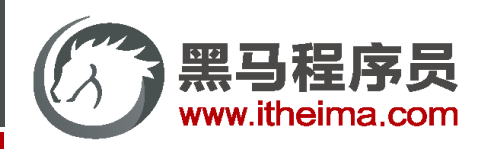

目 案例 | 改进秒杀业务, 提高并发性能

### 需求:

- ① 新增秒杀优惠券的同时,将优惠券信息保存到Redis中
- ② 基于Lua脚本,判断秒杀库存、一人一单,决定用户是否抢购成功
- ③ 如果抢购成功,将优惠券id和用户id封装后存入阻塞队列
- ④ 开启线程任务,不断从阻塞队列中获取信息,实现异步下单功能

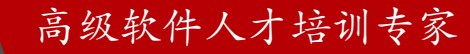

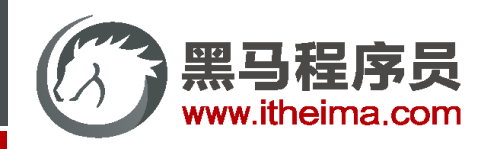

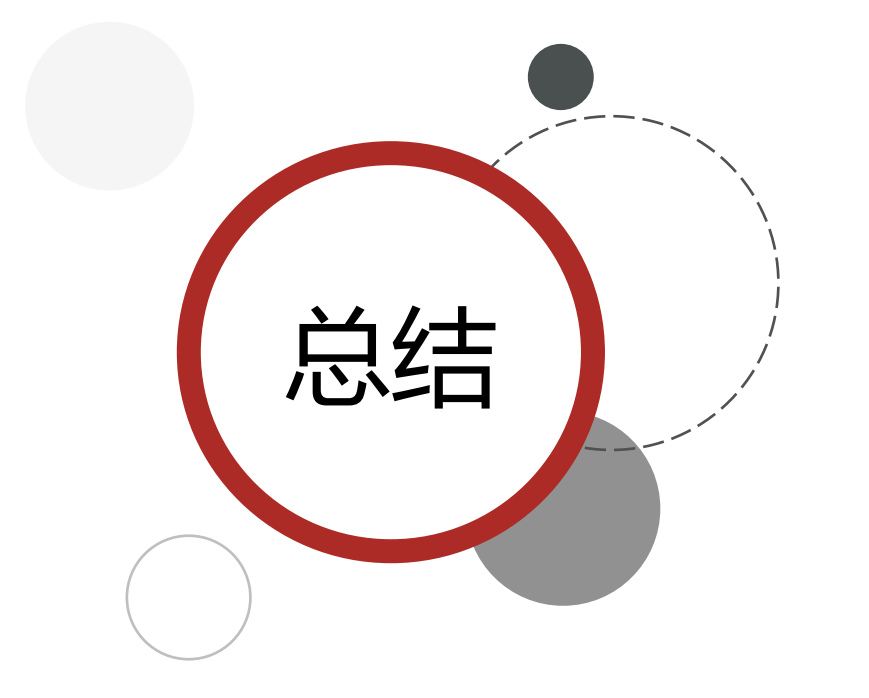

秒杀业务的优化思路是什么?

- ① 先利用Redis完成库存余量、一人一单判断,完成抢单业务
- ② 再将下单业务放入阻塞队列,利用独立线程异步下单

### 基于阻塞队列的异步秒杀存在哪些问题?

- ⚫ 内存限制问题
- 数据安全问题

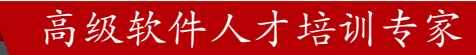

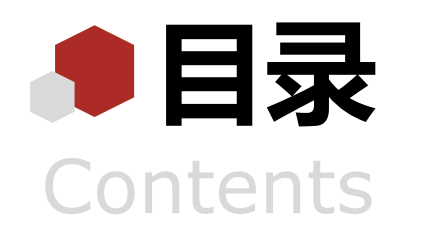

- ◆ 全局ID生成器
- 实现优惠券秒杀下单
- 超卖问题
- ◆ 一人一单
- 分布式锁
- Redis优化秒杀
- ◆ Redis消息队列实现异步秒杀

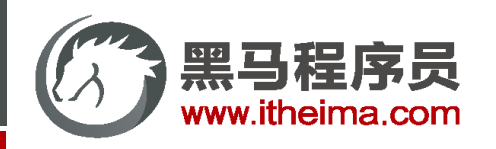

### Redis消息队列实现异步秒杀

**消息队列**(Message Queue),字面意思就是存放消息的队列。最简单的消息队列模型包括3个角色:

- 消息队列: 存储和管理消息, 也被称为消息代理 (Message Broker)
- 生产者: 发送消息到消息队列
- 消费者: 从消息队列获取消息并处理消息

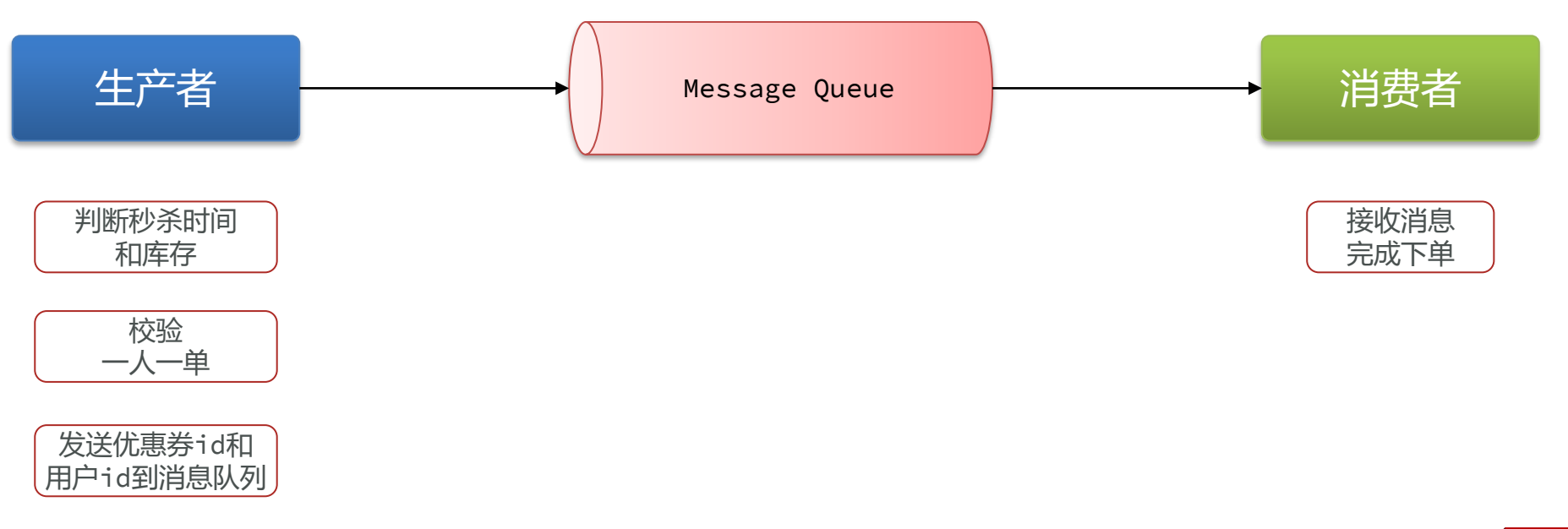

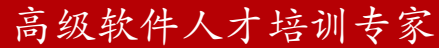

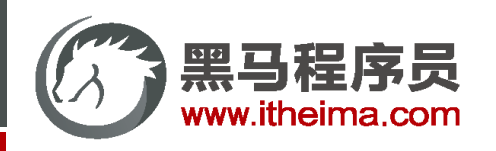

### Redis消息队列实现异步秒杀

**消息队列**(Message Queue),字面意思就是存放消息的队列。最简单的消息队列模型包括3个角色:

- 消息队列: 存储和管理消息, 也被称为消息代理 (Message Broker)
- 生产者: 发送消息到消息队列
- 消费者: 从消息队列获取消息并处理消息

Redis提供了三种不同的方式来实现消息队列:

- ◆ list结构:基于List结构模拟消息队列
- ◆ PubSub:基本的点对点消息模型
- Stream: 比较完善的消息队列模型

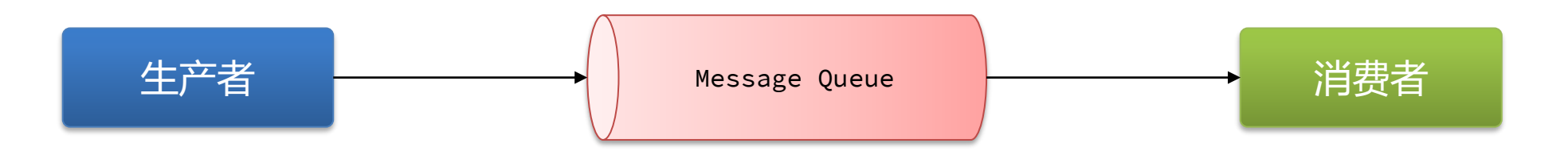

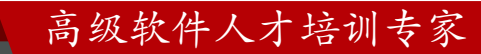

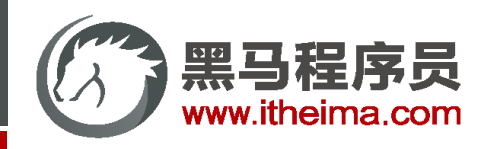

### 基于List结构模拟消息队列

**消息队列**(Message Queue), 字面意思就是存放消息的队列。而Redis的list数据结构是一个双向链表, 很容易模拟 出队列效果。

队列是入口和出口不在一边,因此我们可以利用: LPUSH 结合 RPOP、或者 RPUSH 结合 LPOP来实现。

不过要注意的是,当队列中没有消息时RPOP或LPOP操作会返回null,并不像JVM的阻塞队列那样会阻塞并等待消息 。因此这里应该使用**BRPOP**或者**BLPOP**来实现阻塞效果。

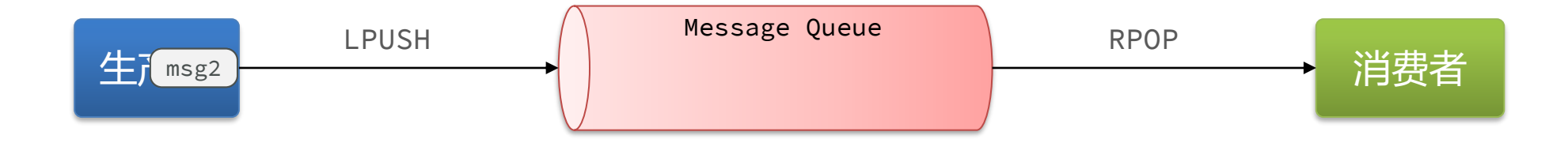

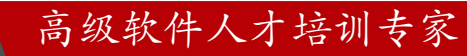

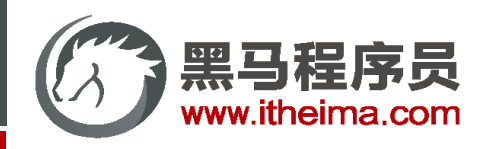

高级软件人才培训专家

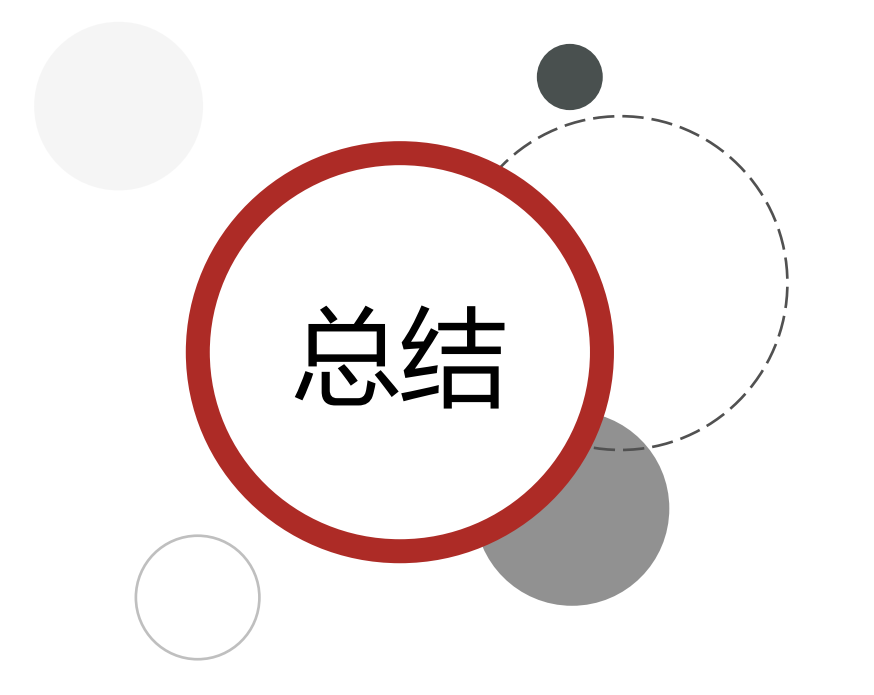

基于List的消息队列有哪些优缺点?

优点:

- 利用Redis存储,不受限于JVM内存上限
- 基于Redis的持久化机制, 数据安全性有保证
- 可以满足消息有序性

缺点:

- 无法避免消息丢失
- 只支持单消费者

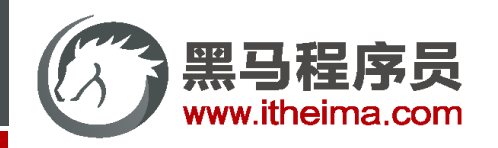

### 基于PubSub的消息队列

**PubSub (发布订阅)** 是Redis2.0版本引入的消息传递模型。顾名思义, 消费者可以订阅一个或多个channel, 生产者 向对应channel发送消息后,所有订阅者都能收到相关消息。

- SUBSCRIBE channel [channel] : 订阅一个或多个频道
- PUBLISH channel msg: 向一个频道发送消息
- PSUBSCRIBE pattern[pattern]: 订阅与pattern格式匹配的所有频道

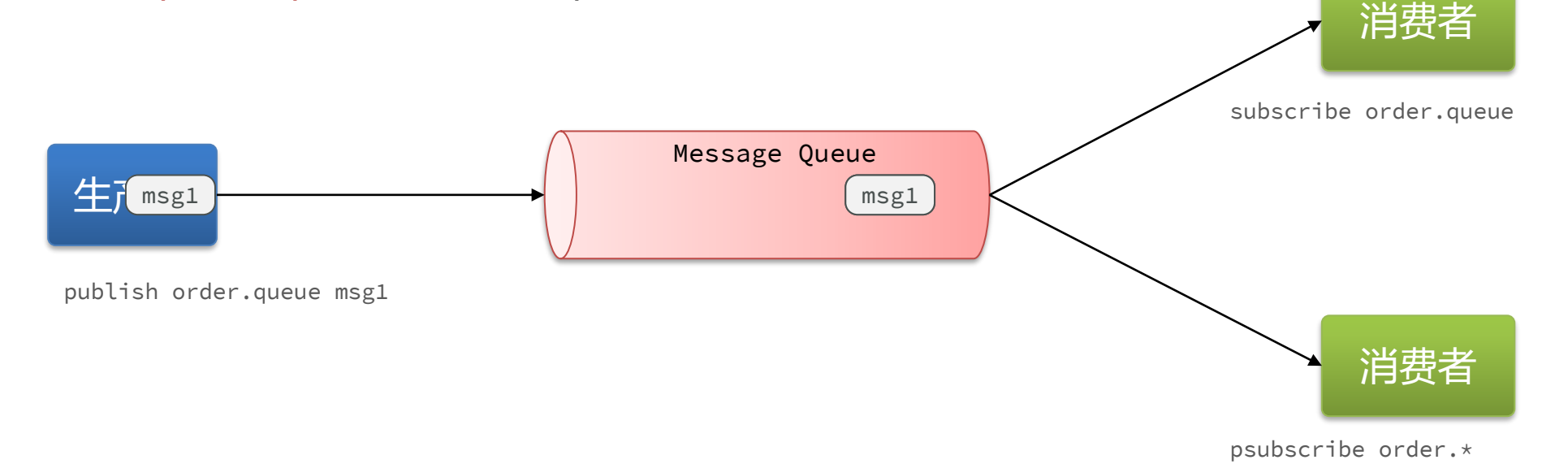

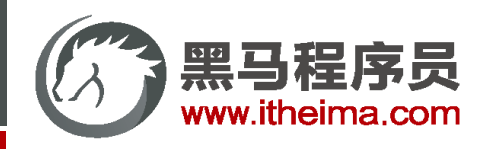

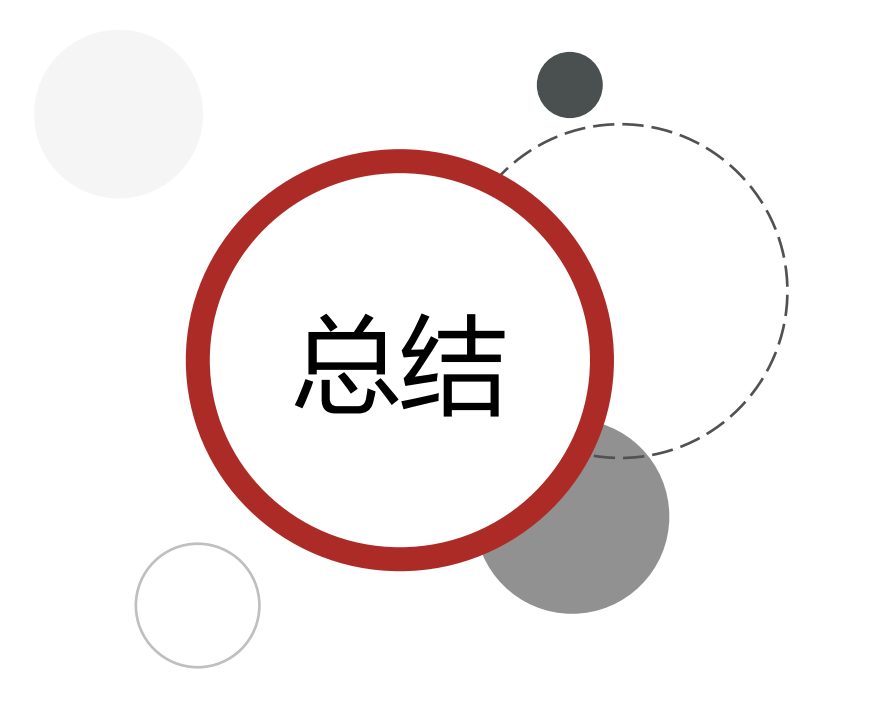

基于PubSub的消息队列有哪些优缺点? 优点:

- 采用发布订阅模型,支持多生产、多消费 缺点:
- 不支持数据持久化
- 无法避免消息丢失
- 消息堆积有上限,超出时数据丢失

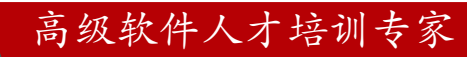

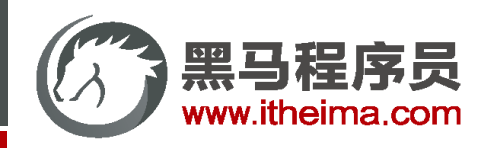

### 基于Stream的消息队列

### Stream 是 Redis 5.0 引入的一种新数据类型, 可以实现一个功能非常完善的消息队列。

发送消息的命令:

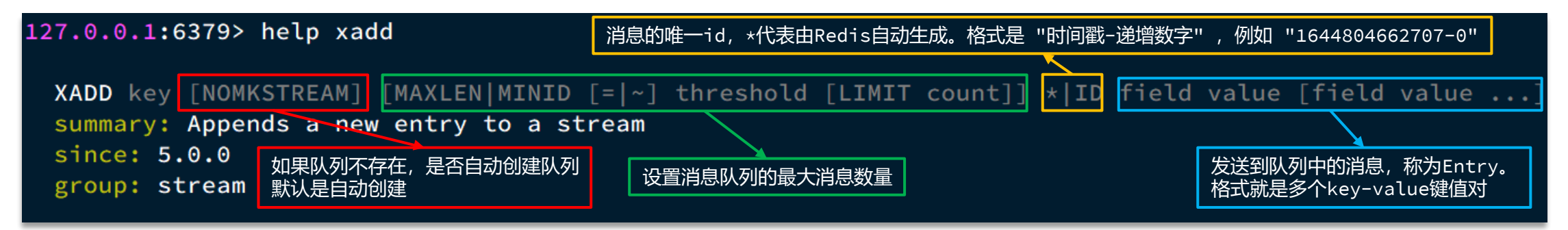

例如:

```
## 创建名为 users 的队列,并向其中发送一个消息,内容是:{name=jack,age=21},并且使用Redis自动生成ID
127.0.0.1:6379> XADD users * name jack age 21
"1644805700523-0"
```
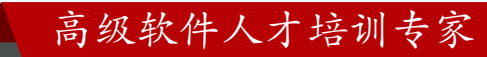

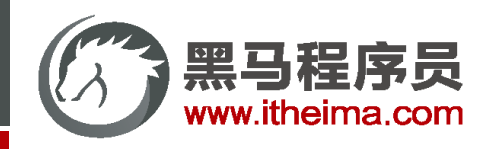

### 基于Stream的消息队列-XREAD

### 读取消息的方式之一:XREAD

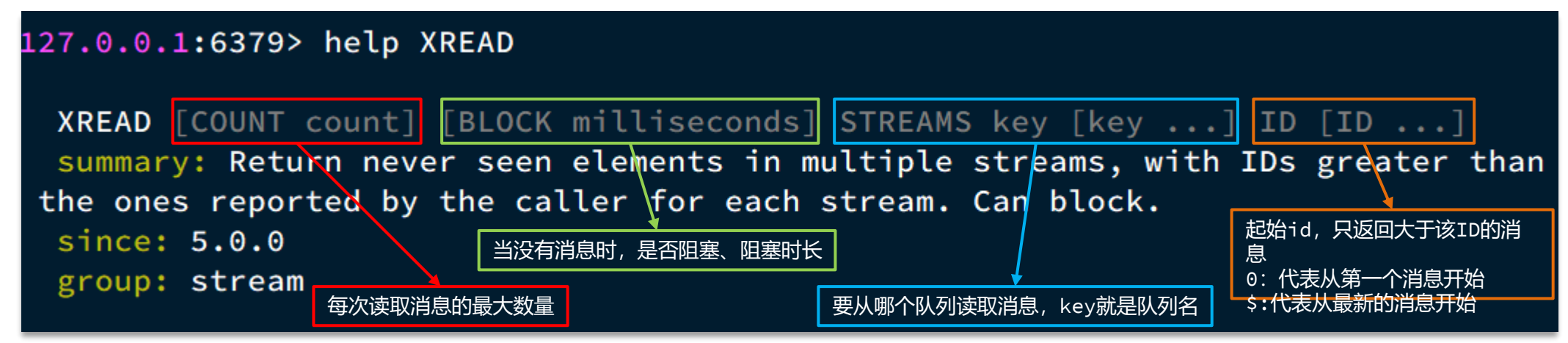

例如,使用XREAD读取第一个消息:

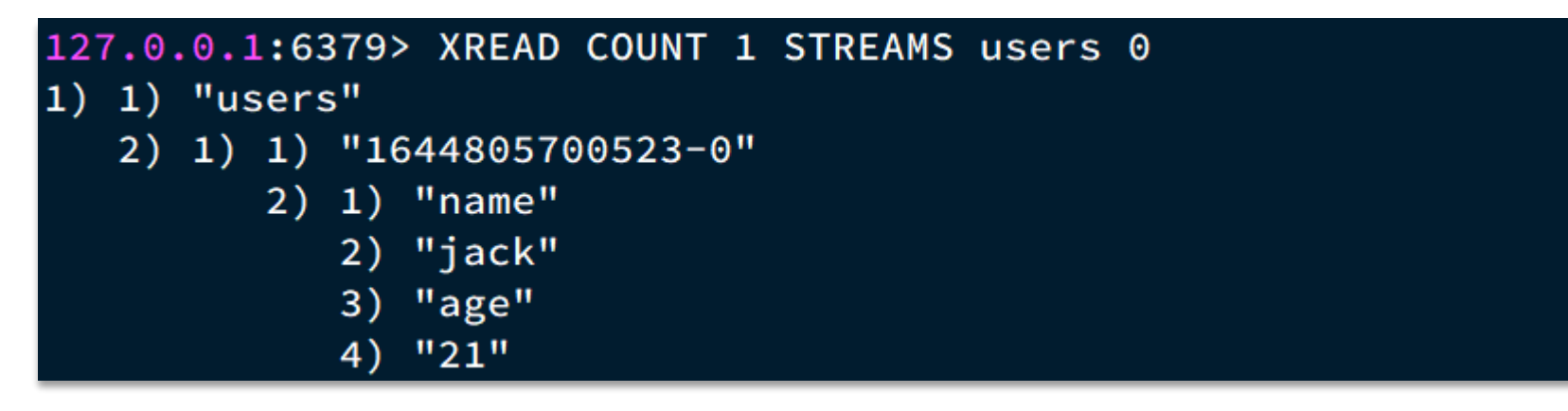

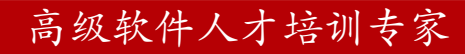

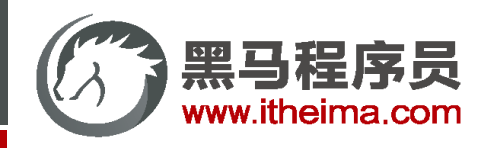

### 基于Stream的消息队列-XREAD

#### XREAD阻塞方式,读取最新的消息:

127.0.0.1:6379> XREAD COUNT 1 BLOCK 1000 STREAMS users \$  $(nil)$  $(1.07s)$ 

在业务开发中,我们可以循环的调用XREAD阻塞方式来查询最新消息,从而实现持续监听队列的效果,伪代码如下:

#### $\bullet$   $\bullet$   $\bullet$ 1  $while(true)$  { // 尝试读取队列中的消息,最多阻塞2秒  $\overline{2}$ Object msg = redis.execute("XREAD COUNT 1 BLOCK 2000 STREAMS users \$"); 3  $if(msg == null)$  $\overline{4}$ continue; 5 6 注意 // 处理消息  $\overline{7}$ 当我们指定起始ID为\$时,代表读取最新的消息,如果我们处 8 handleMessage(msg); 理一条消息的过程中,又有超过1条以上的消息到达队列,则  $9 \}$ 下次获取时也只能获取到最新的一条, 会出现漏读消息的问题。

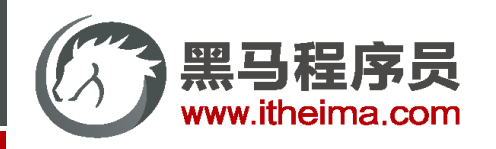

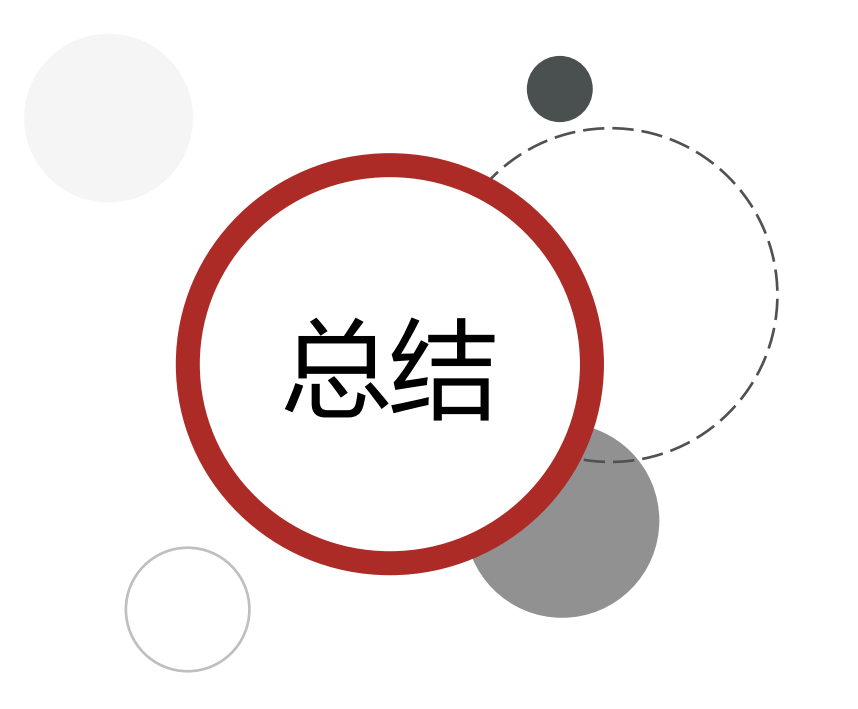

STREAM类型消息队列的XREAD命令特点:

● 消息可回溯

⚫ 一个消息可以被多个消费者读取

⚫ 可以阻塞读取

● 有消息漏读的风险

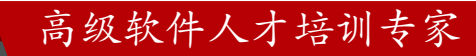

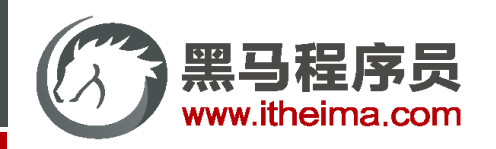

**消费者组(Consumer Group)**:将多个消费者划分到一个组中,监听同一个队列。具备下列特点:

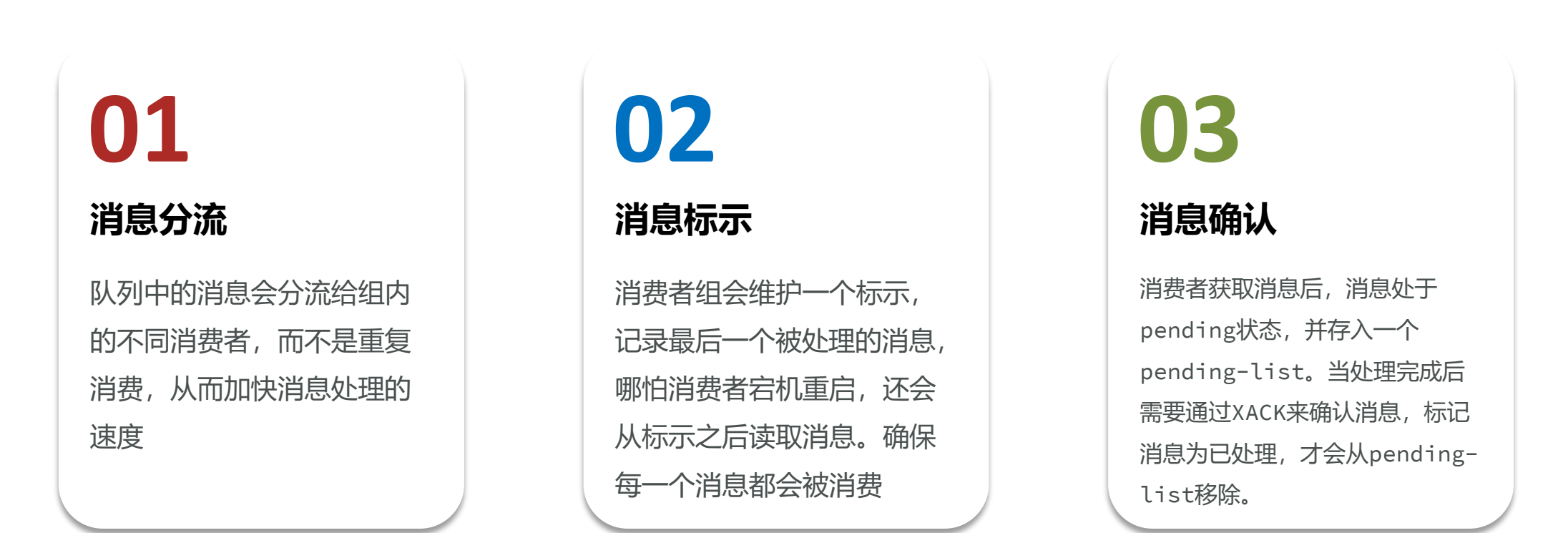

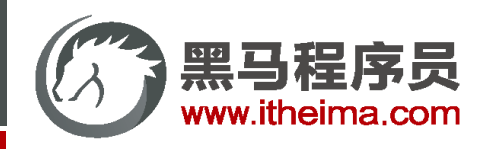

创建消费者组:

XGROUP CREATE key groupName ID [MKSTREAM]

- key: 队列名称
- ⚫ groupName:消费者组名称
- ⚫ ID:起始ID标示,\$代表队列中最后一个消息,0则代表队列中第一个消息
- MKSTREAM: 队列不存在时自动创建队列

其它常见命令:

# 删除指定的消费者组 XGROUP DESTORY key groupName

# 给指定的消费者组添加消费者 XGROUP CREATECONSUMER key groupname consumername

# 删除消费者组中的指定消费者 XGROUP DELCONSUMER key groupname consumername

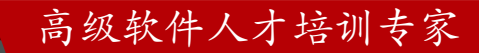

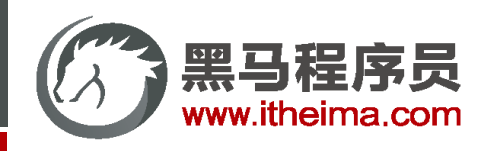

从消费者组读取消息:

XREADGROUP GROUP group consumer [COUNT count] [BLOCK milliseconds] [NOACK] STREAMS  $key$   $[key$   $...$ ] ID  $[ID$   $...]$ 

- group: 消费组名称
- ⚫ consumer:消费者名称,如果消费者不存在,会自动创建一个消费者
- count:本次查询的最大数量
- BLOCK milliseconds: 当没有消息时最长等待时间
- NOACK: 无需手动ACK, 获取到消息后自动确认
- STREAMS key: 指定队列名称
- ID: 获取消息的起始ID:
	- ">": 从下一个未消费的消息开始
	- ⚫ 其它:根据指定id从pending-list中获取已消费但未确认的消息,例如0,是从pending-list中的第一 个消息开始

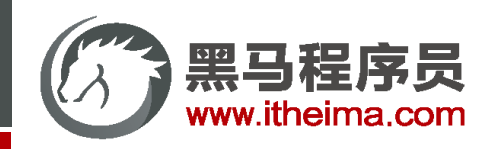

消费者监听消息的基本思路:

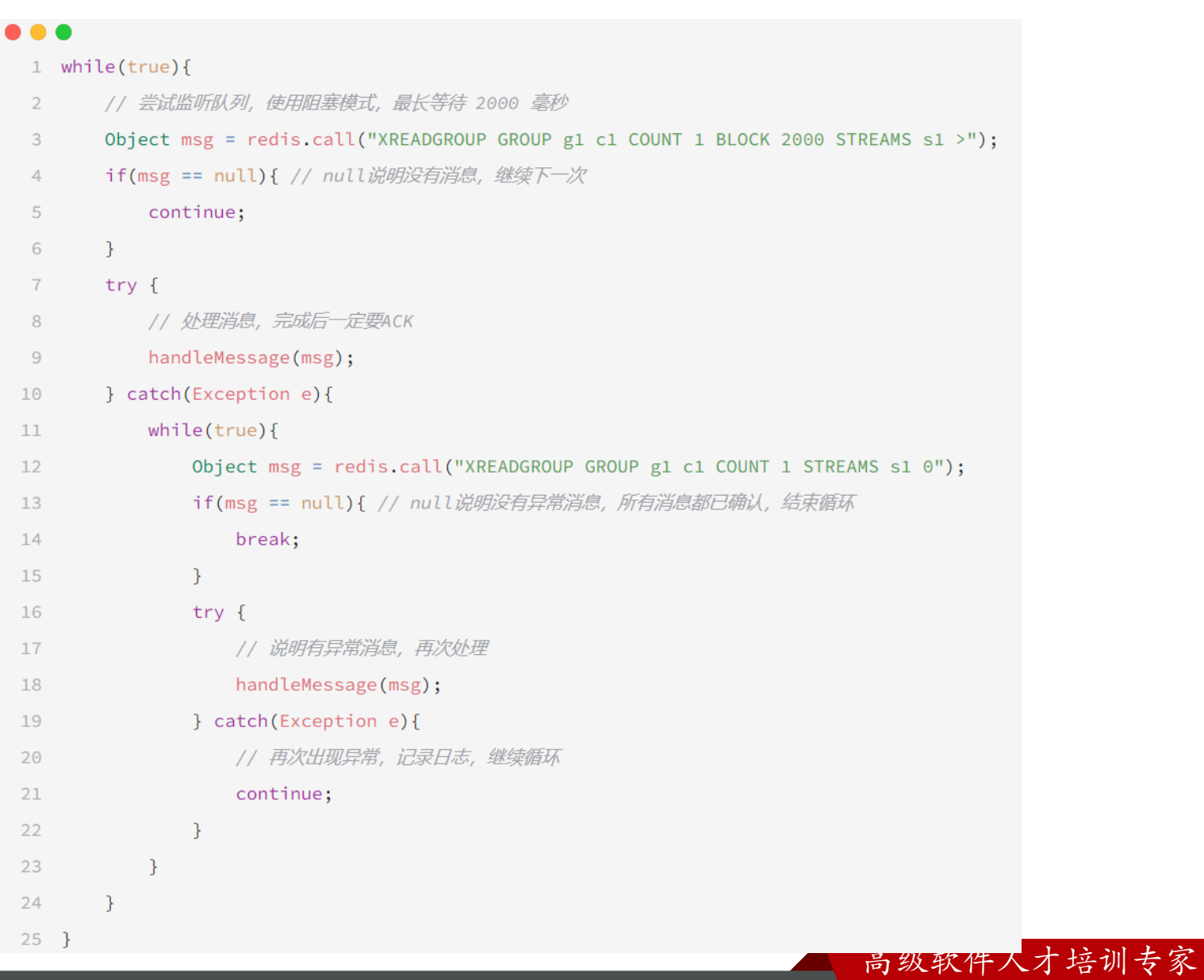

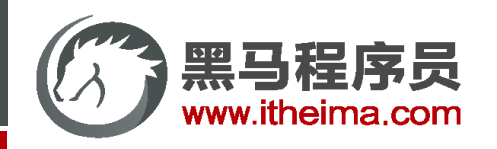

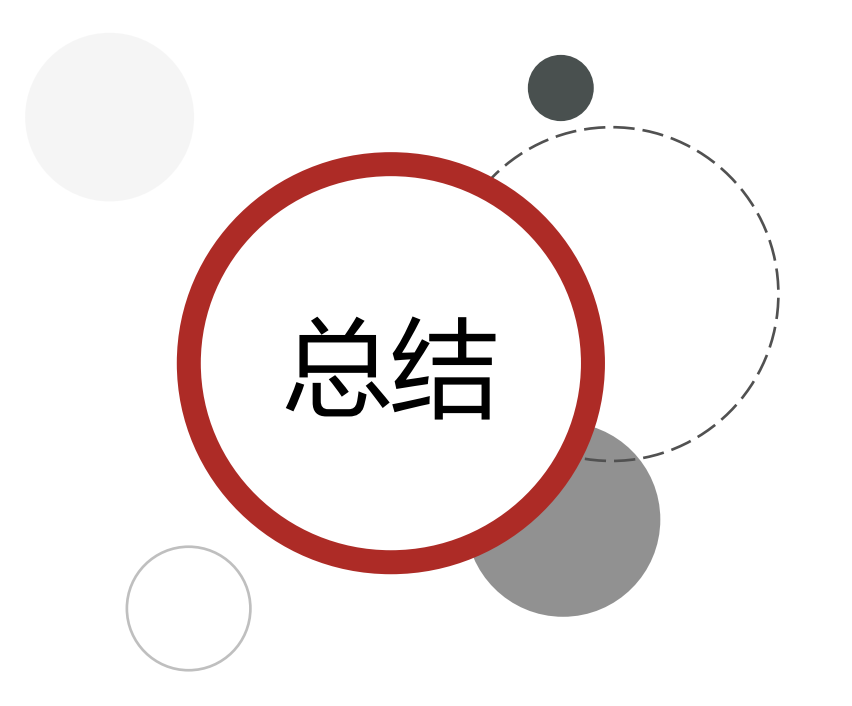

STREAM类型消息队列的XREADGROUP命令特点:

● 消息可回溯

- 可以多消费者争抢消息, 加快消费速度
- 可以阻塞读取
- 没有消息漏读的风险
- 有消息确认机制, 保证消息至少被消费一次

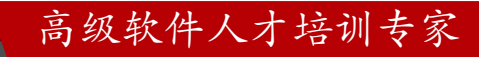

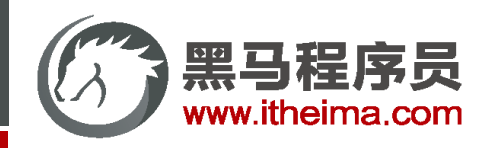

### Redis消息队列

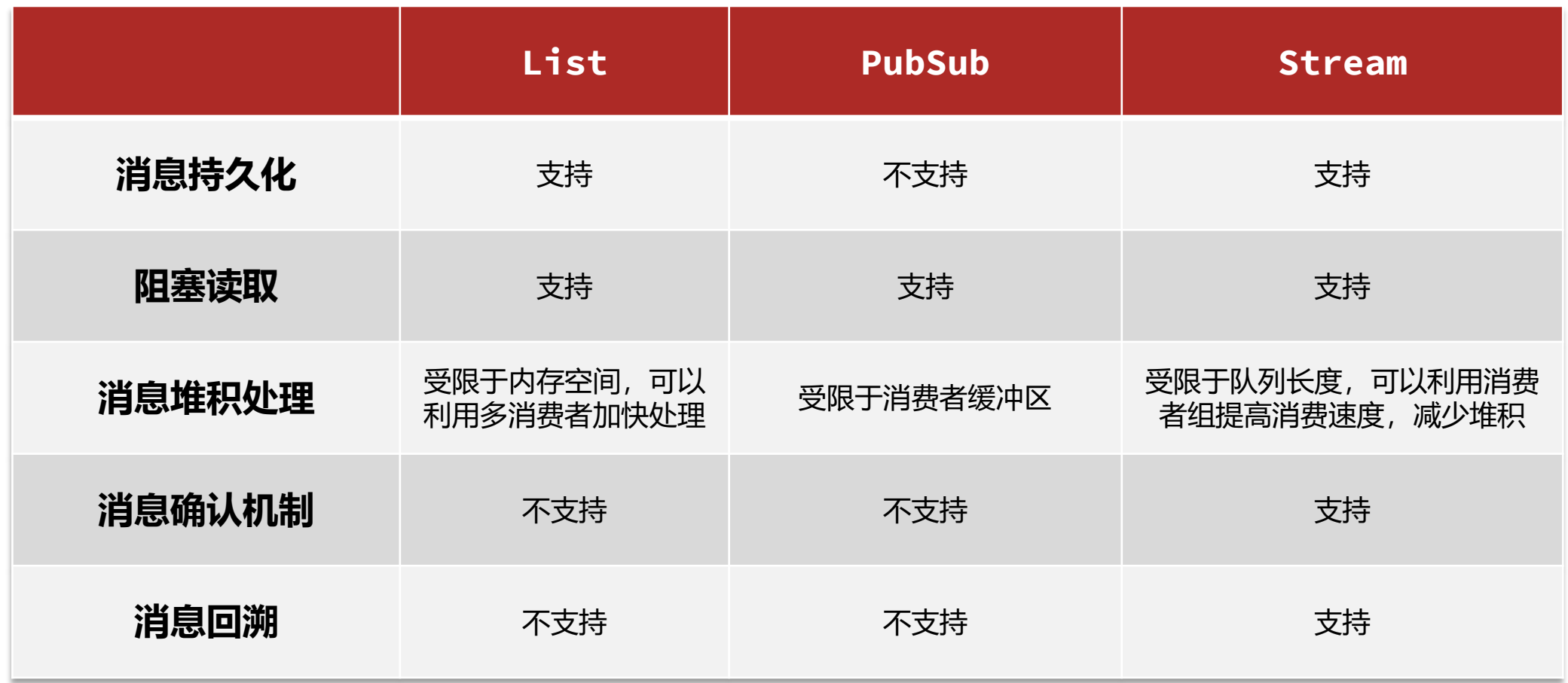

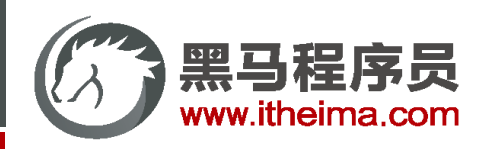

#### 案例 | 基于Redis的Stream结构作为消息队列, 实现异步秒杀下单 目

### 需求:

- ① 创建一个Stream类型的消息队列,名为stream.orders
- ② 修改之前的秒杀下单Lua脚本,在认定有抢购资格后,直接向stream.orders中添加消息,内容包 含voucherId、userId、orderId
- ③ 项目启动时,开启一个线程任务,尝试获取stream.orders中的消息,完成下单

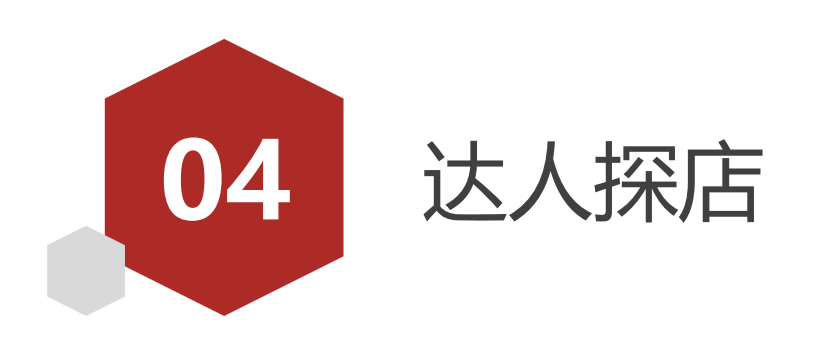
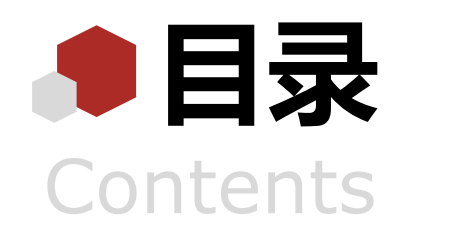

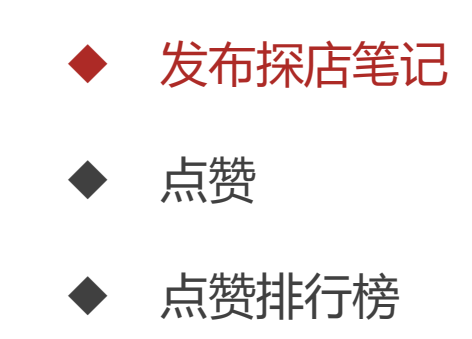

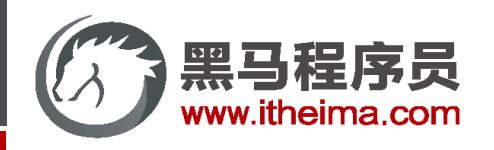

## 发布探店笔记

探店笔记类似点评网站的评价,往往是图文结合。对应的表有两个:

- tb\_blog:探店笔记表,包含笔记中的标题、文字、图片等
- tb blog\_comments: 其他用户对探店笔记的评价

```
CREATE TABLE `tb blog` (
  `id` bigint(20) unsigned NOT NULL AUTO INCREMENT COMMENT '主键',
  `shop id` bigint(20) NOT NULL COMMENT '商户id',
  'user id' bigint(20) unsigned NOT NULL COMMENT '\#\dot{\mathcal{H}}id',
  `title` varchar(255) CHARACTER SET utf8mb4 COLLATE utf8mb4 unicode ci NOT NULL
COMMENT '标题',
  `images` varchar(2048) NOT NULL COMMENT '探店的照片,最多9张,多张以","隔开',
  `content` varchar(2048) CHARACTER SET utf8mb4 COLLATE utf8mb4 unicode ci NOT NULL
COMMENT '探店的文字描述',
  `liked` int(8) unsigned zerofill DEFAULT                           '00000000' COMMENT '点赞数量',
  `comments` int(8) unsigned zerofill DEFAULT NULL COMMENT '评论数量',
  `create_time`_timestamp_NOT_NULL_DEFAULT_CURRENT_TIMESTAMP_COMMENT_'创建时间',
  `update time` timestamp NOT NULL DEFAULT CURRENT TIMESTAMP ON UPDATE
CURRENT_TIMESTAMP COMMENT '更新时间',
  PRIMARY KEY ('id')
 ENGINE=InnoDB AUTO_INCREMENT=9 DEFAULT CHARSET=utf8mb4;
```
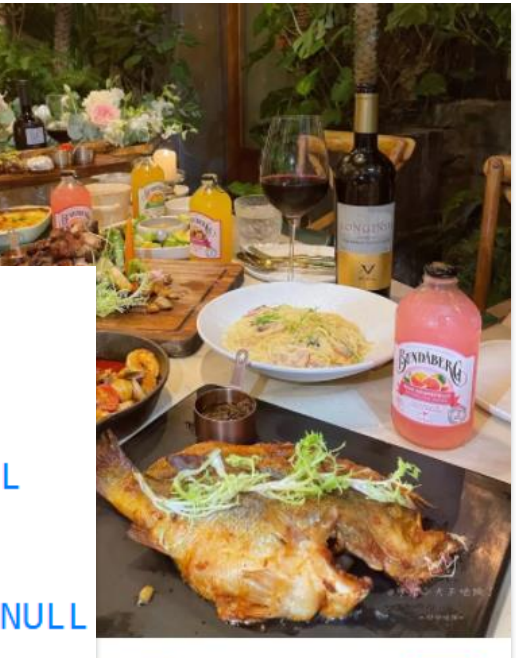

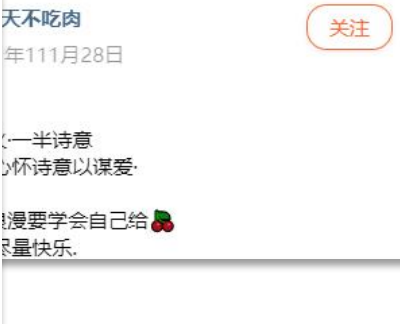

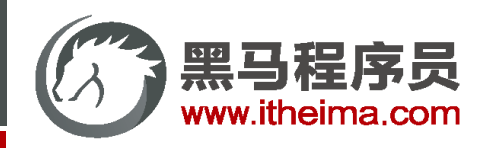

高级软件人才培训专家

发布探店笔记

#### 点击首页最下方菜单栏中的+按钮,即可发布探店图文:

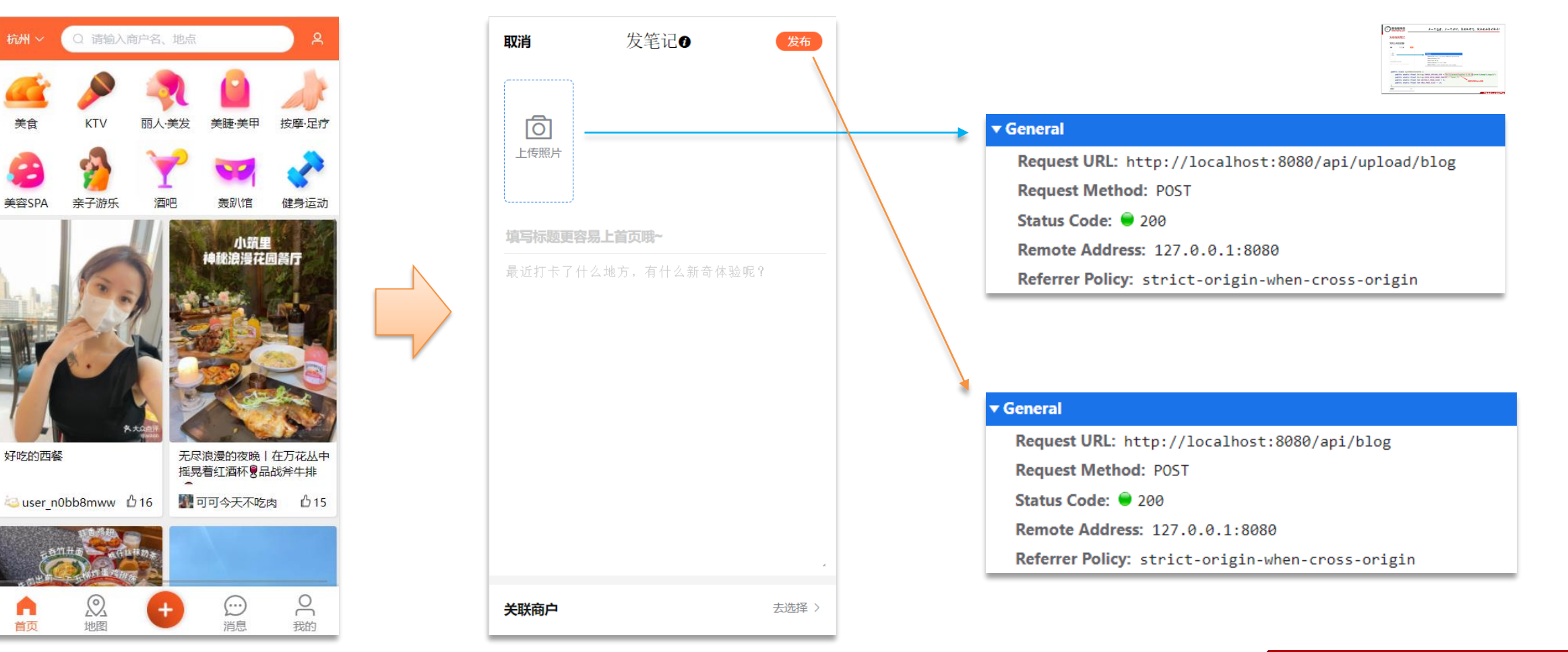

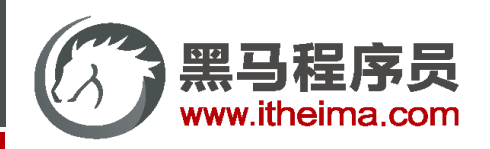

高级软件人才培训专家

案例 | 实现查看发布探店笔记的接口 目

需求:点击首页的探店笔记,会进入详情页面,实现该页面的查询接口:

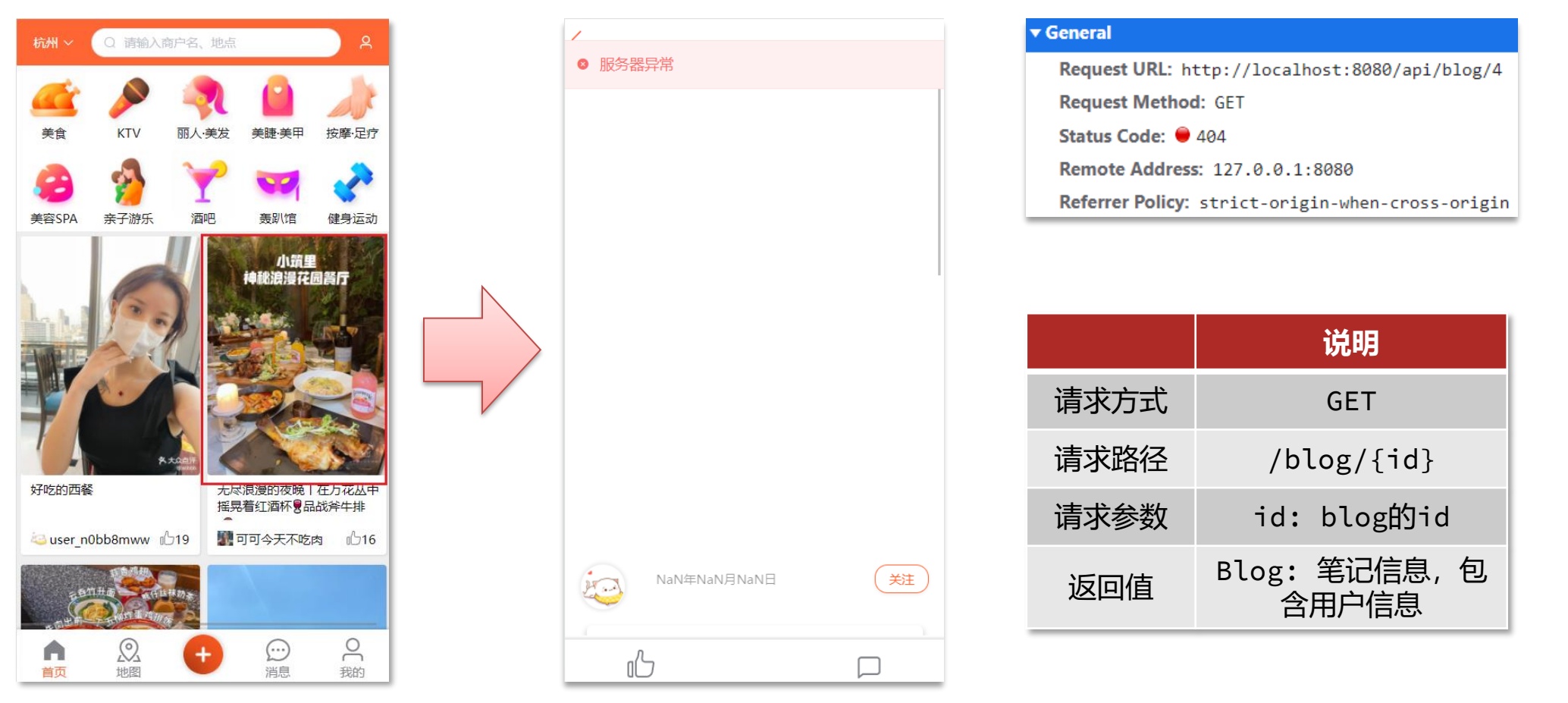

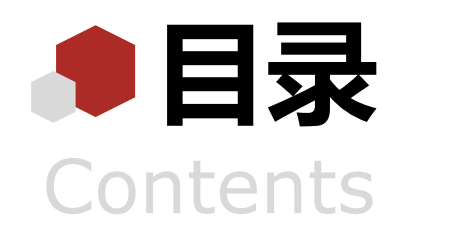

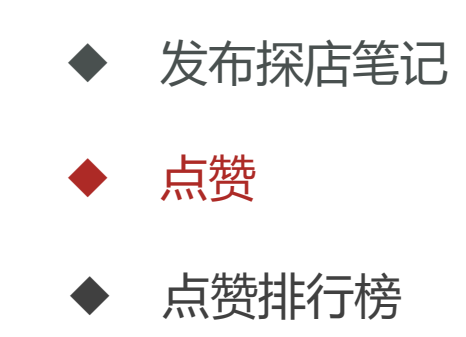

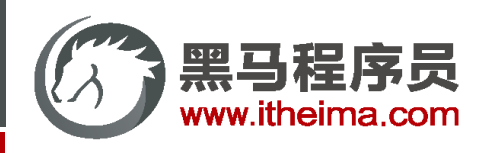

点赞

#### 在首页的探店笔记排行榜和探店图文详情页面都有点赞的功能:

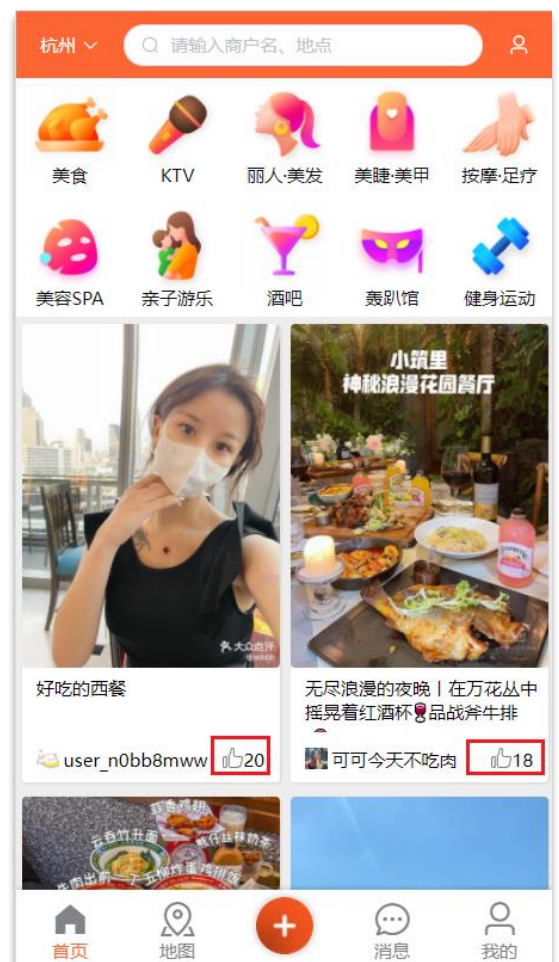

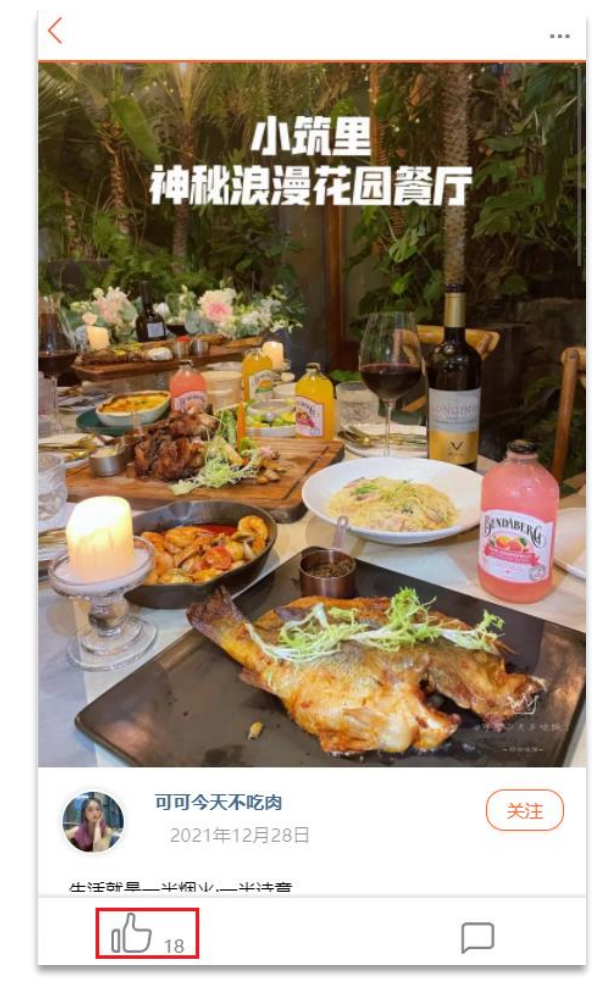

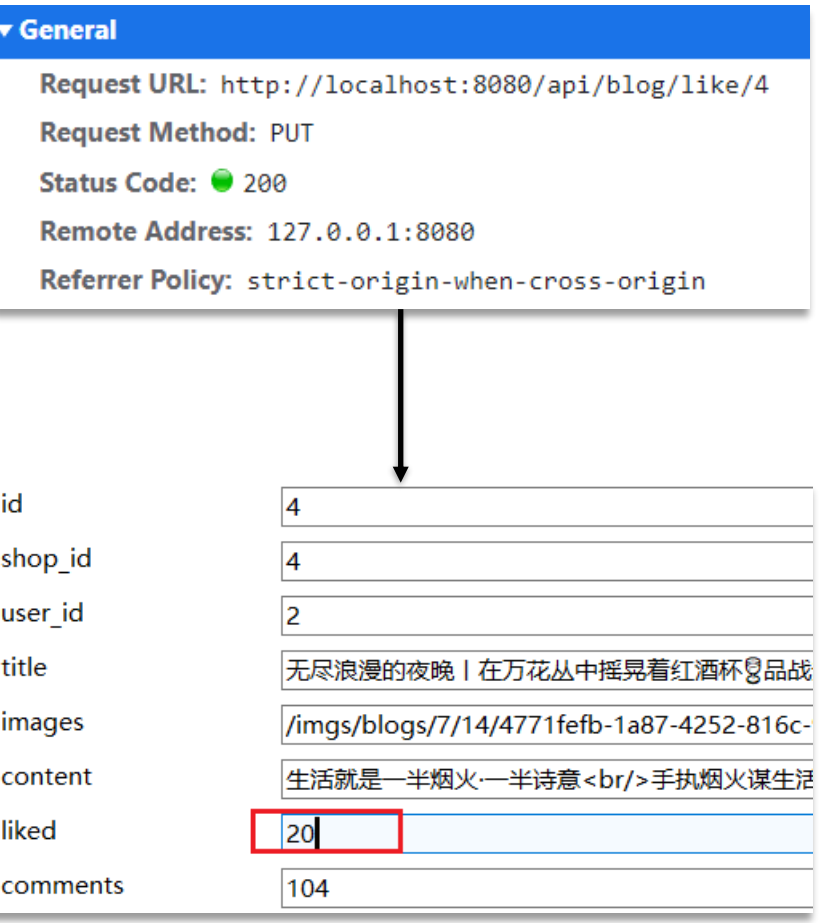

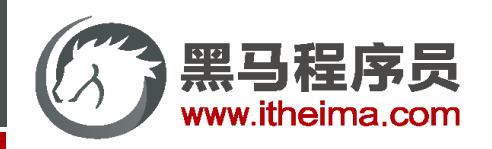

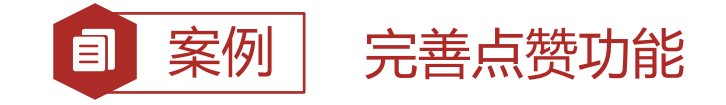

#### 需求:

- 同一个用户只能点赞一次,再次点击则取消点赞
- 如果当前用户已经点赞,则点赞按钮高亮显示(前端已实现,判断字段Blog类的isLike属性)

#### 实现步骤:

- ① 给Blog类中添加一个isLike字段,标示是否被当前用户点赞
- ② 修改点赞功能,利用Redis的set集合判断是否点赞过,未点赞过则点赞数+1,已点赞过则点赞数-1
- ③ 修改根据id查询Blog的业务,判断当前登录用户是否点赞过,赋值给isLike字段
- ④ 修改分页查询Blog业务,判断当前登录用户是否点赞过,赋值给isLike字段

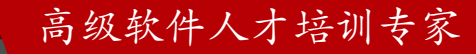

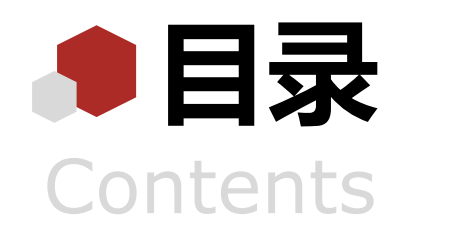

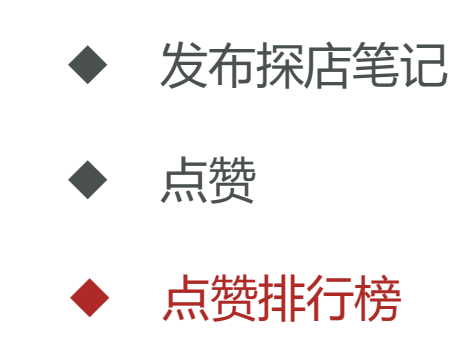

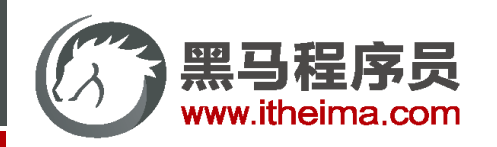

## 点赞排行榜

#### 在探店笔记的详情页面,应该把给该笔记点赞的人显示出来,比如最早点赞的TOP5,形成点赞排行榜:

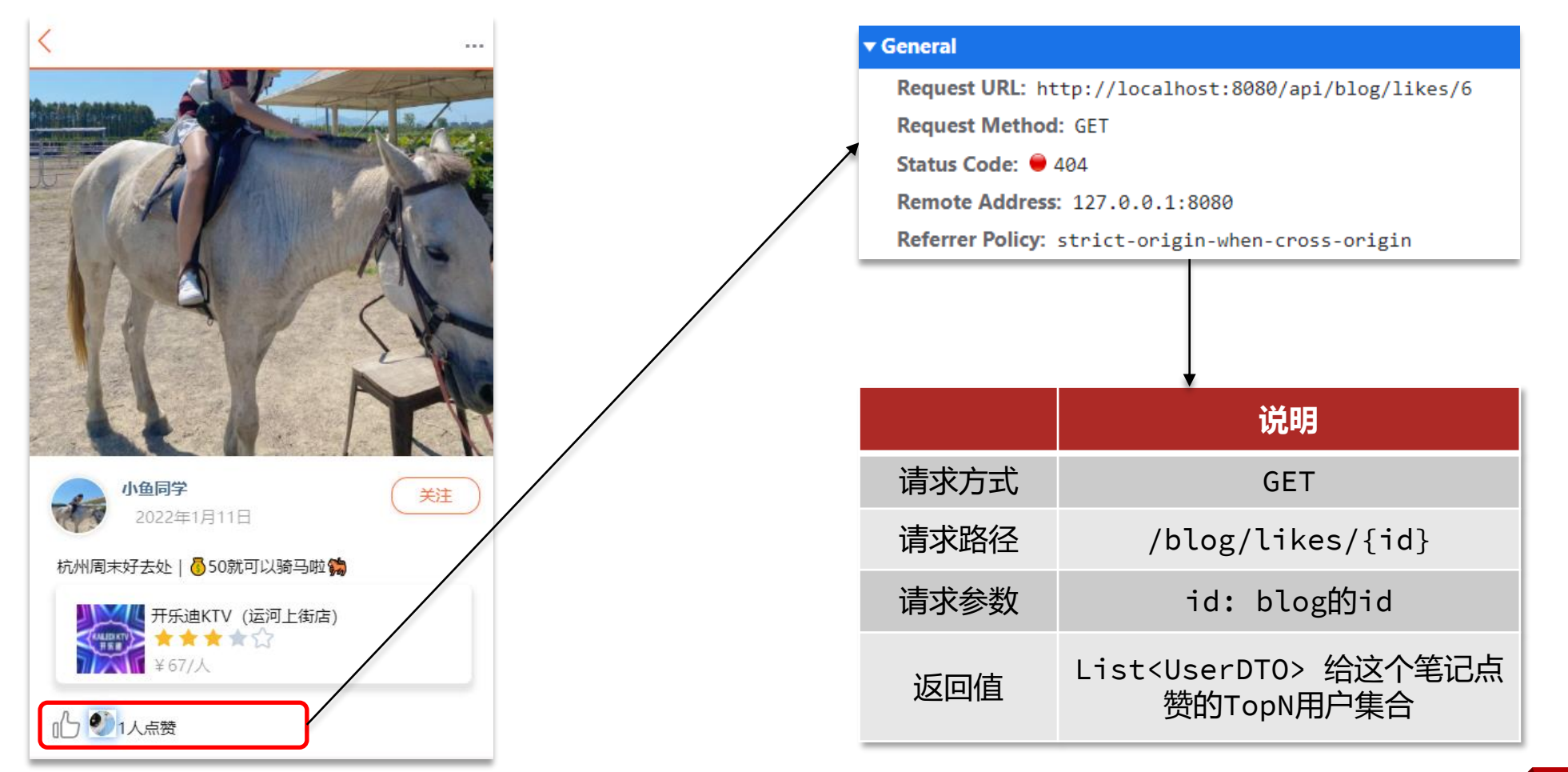

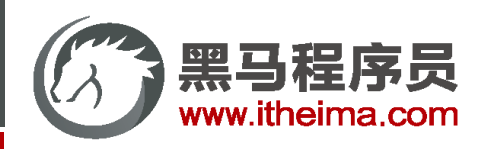

目 案例 | 实现查询点赞排行榜的接口

需求:按照点赞时间先后排序,返回Top5的用户

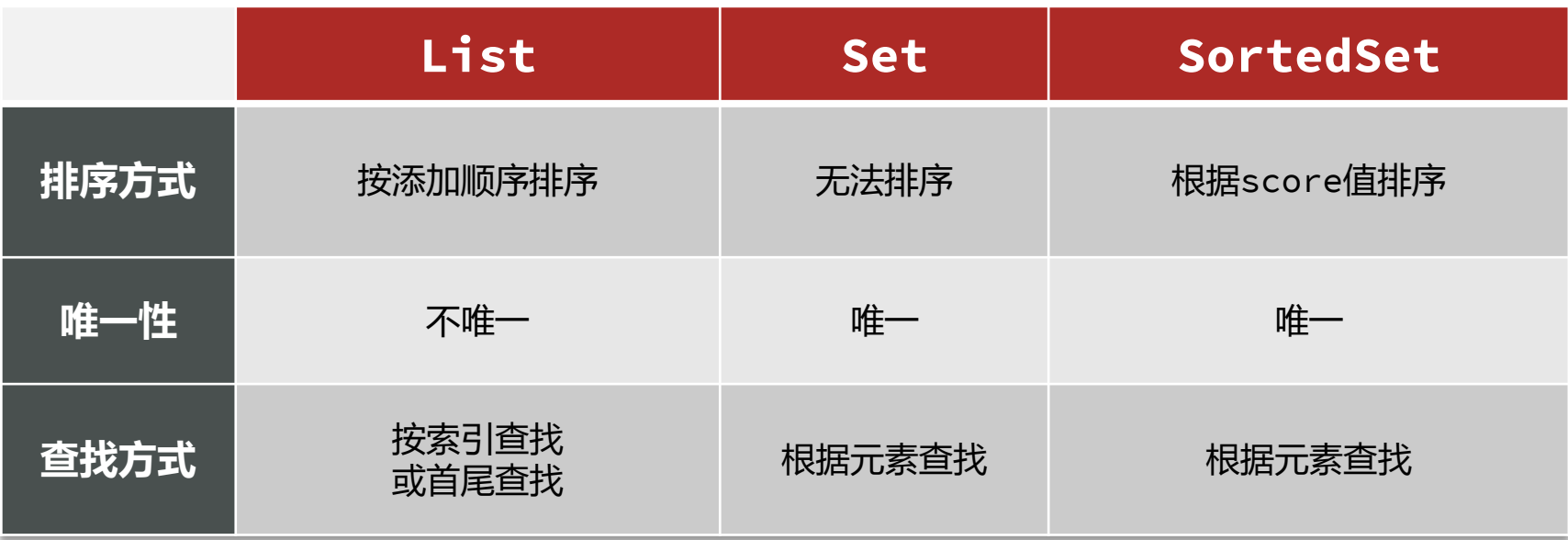

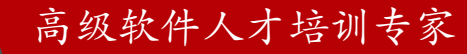

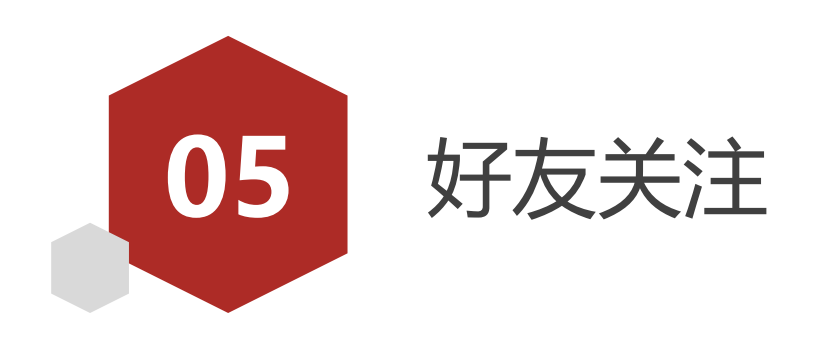

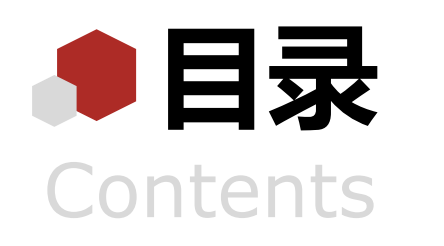

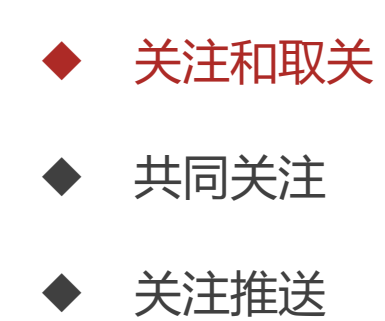

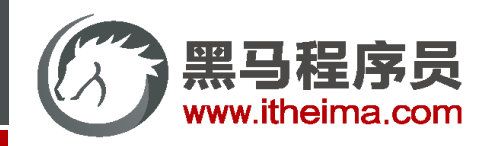

关注和取关

在探店图文的详情页面中,可以关注发布笔记的作者:

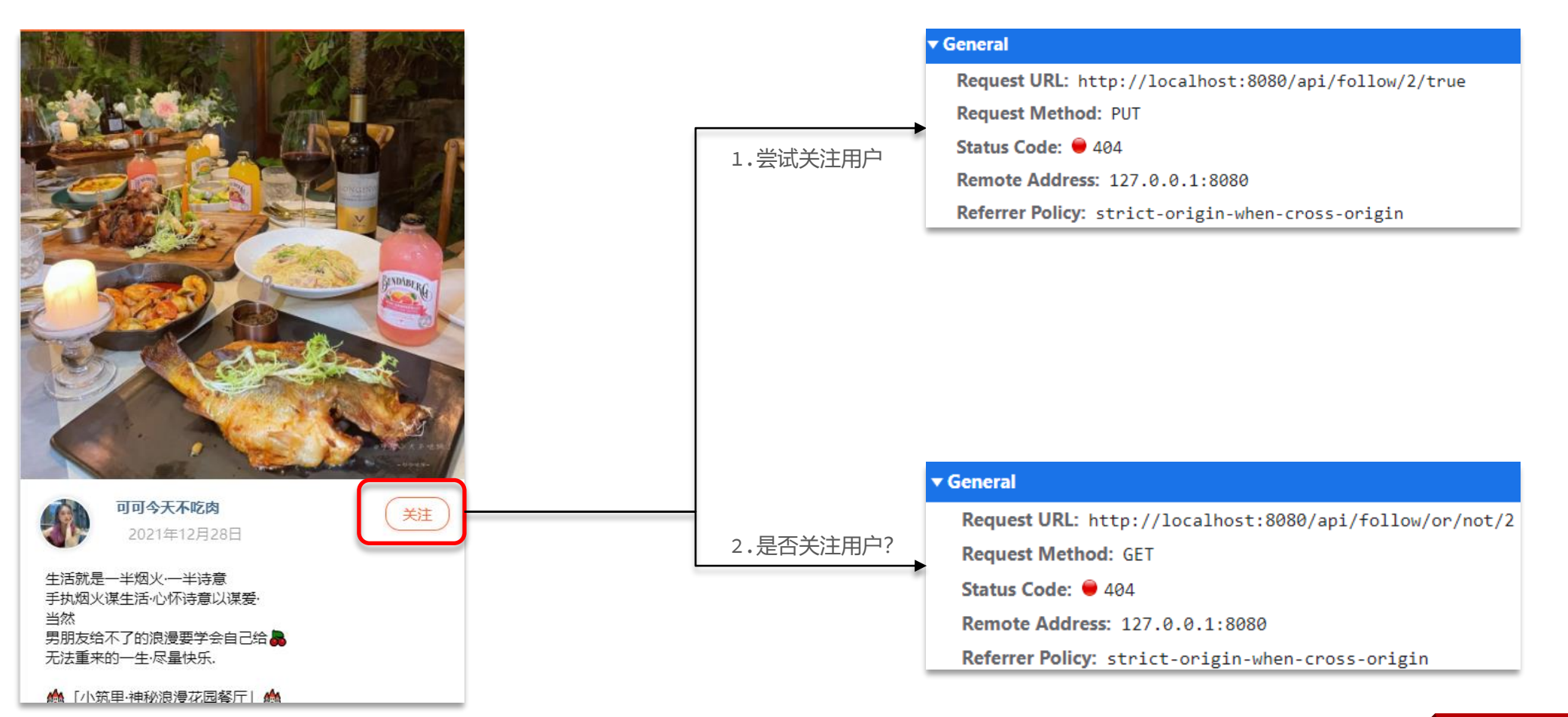

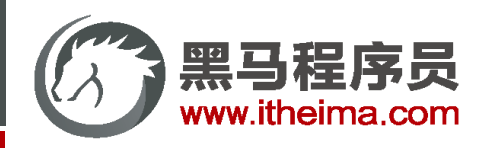

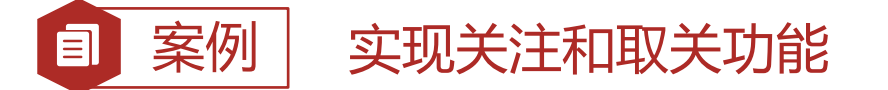

**需求**:基于该表数据结构,实现两个接口:

① 关注和取关接口

② 判断是否关注的接口

关注是User之间的关系,是博主与粉丝的关系,数据库中有一张tb\_follow表来标示:

```
CREATE TABLE `tb follow` (
 `id` bigint(20) NOT NULL COMMENT '主键',
  `user_id` bigint(20) unsigned NOT NULL COMMENT '用户id',
  `follow user id` bigint(20) unsigned NOT NULL COMMENT '关联的用户id',
  `create time` timestamp NOT NULL DEFAULT CURRENT TIMESTAMP COMMENT '创建时间',
 PRIMARY KEY (`id`)
 ENGINE=InnoDB DEFAULT CHARSET=utf8mb4;
```
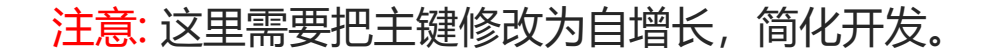

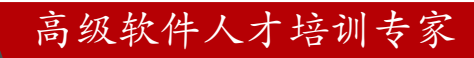

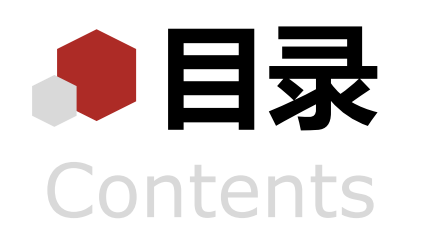

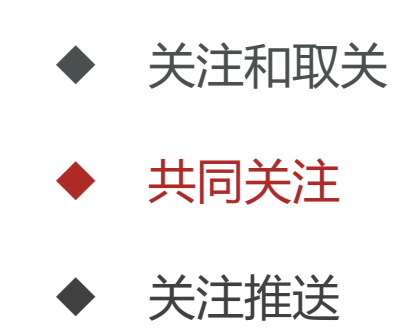

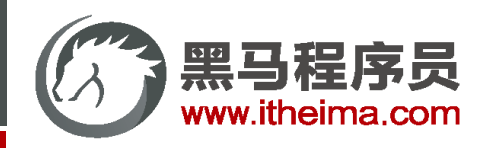

## 共同关注

#### 点击博主头像,可以进入博主首页:

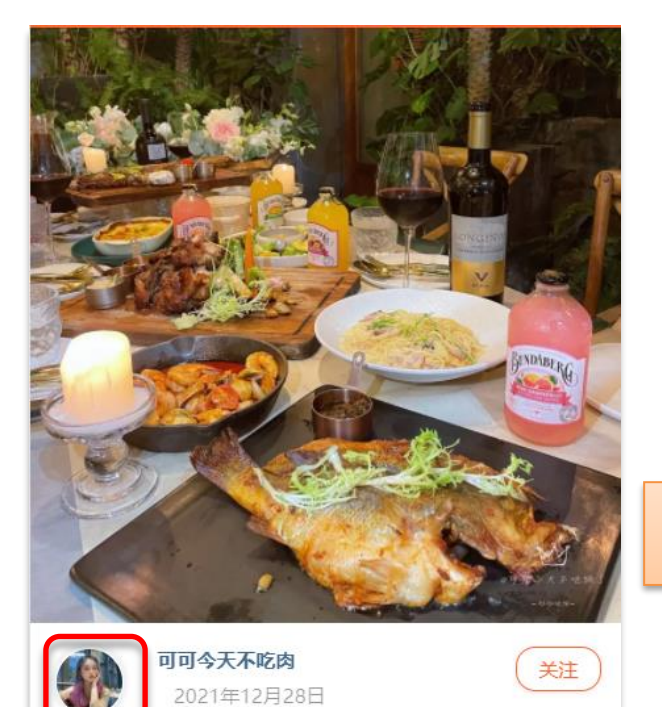

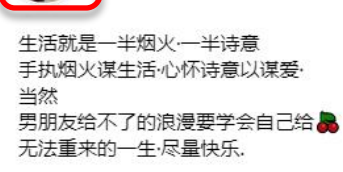

▲ 「小筑里·神秘浪漫花园餐厅」▲

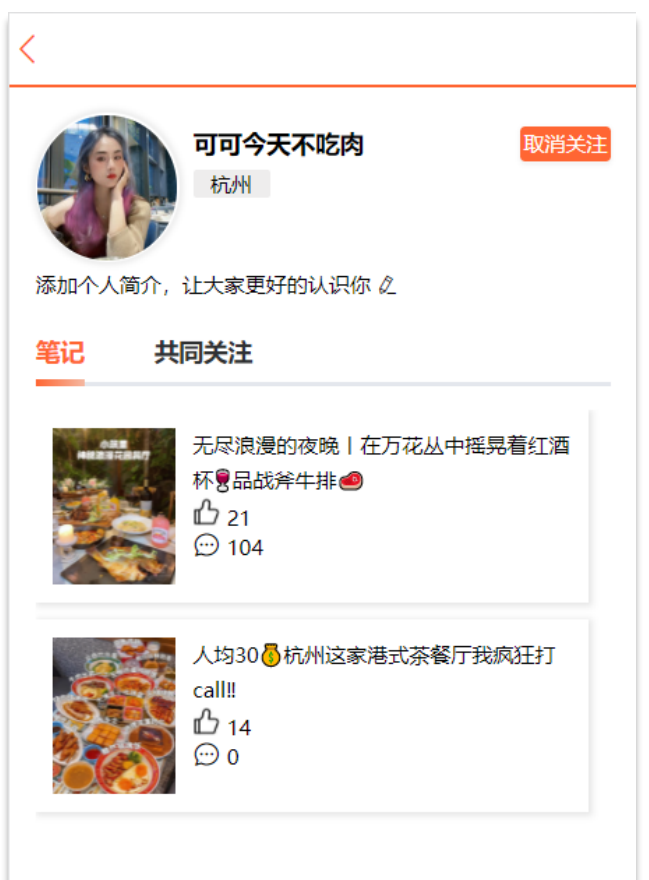

#### ▼ General

Request URL: http://localhost:8080/api/user/2 **Request Method: GET** Status Code: ● 200 Remote Address: 127.0.0.1:8080 Referrer Policy: strict-origin-when-cross-origin

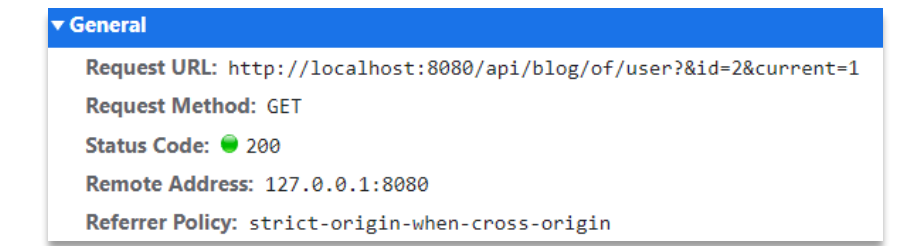

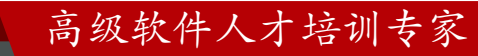

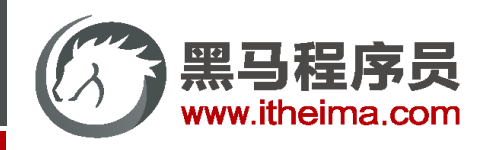

## 博主个人主页

### 博主个人首页依赖两个接口:

① 根据id查询user信息:

```
@GetMapping("/{id}")
public Result queryUserById(@PathVariable("id") Long userId){
    User user = userService.getById(userId);
    if (user == null) {
        return Result.ok();
    }
    UserDTO userDTO = BeanUtil.copyProperties(user, UserDTO.class);
    return Result.ok(userDTO);
}
```
#### ② 根据id查询博主的探店笔记:

```
@GetMapping("/of/user")
public Result queryBlogByUserId(@RequestParam(value = "current", defaultValue = "1") Integer current,
                                @RequestParam("id") Long id) {
    Page<Blog> page = blogService.query()
            .eq("user_id", id).page(new Page<>(current, SystemConstants.MAX_PAGE_SIZE));
    return Result.ok(page.getRecords());
}
```
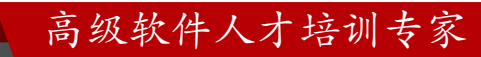

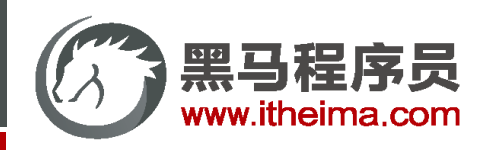

目

# 案例 | 实现共同关注功能

需求:利用Redis中恰当的数据结构,实现共同关注功能。在博主个人页面展示出当前用户与博主的 共同好友。

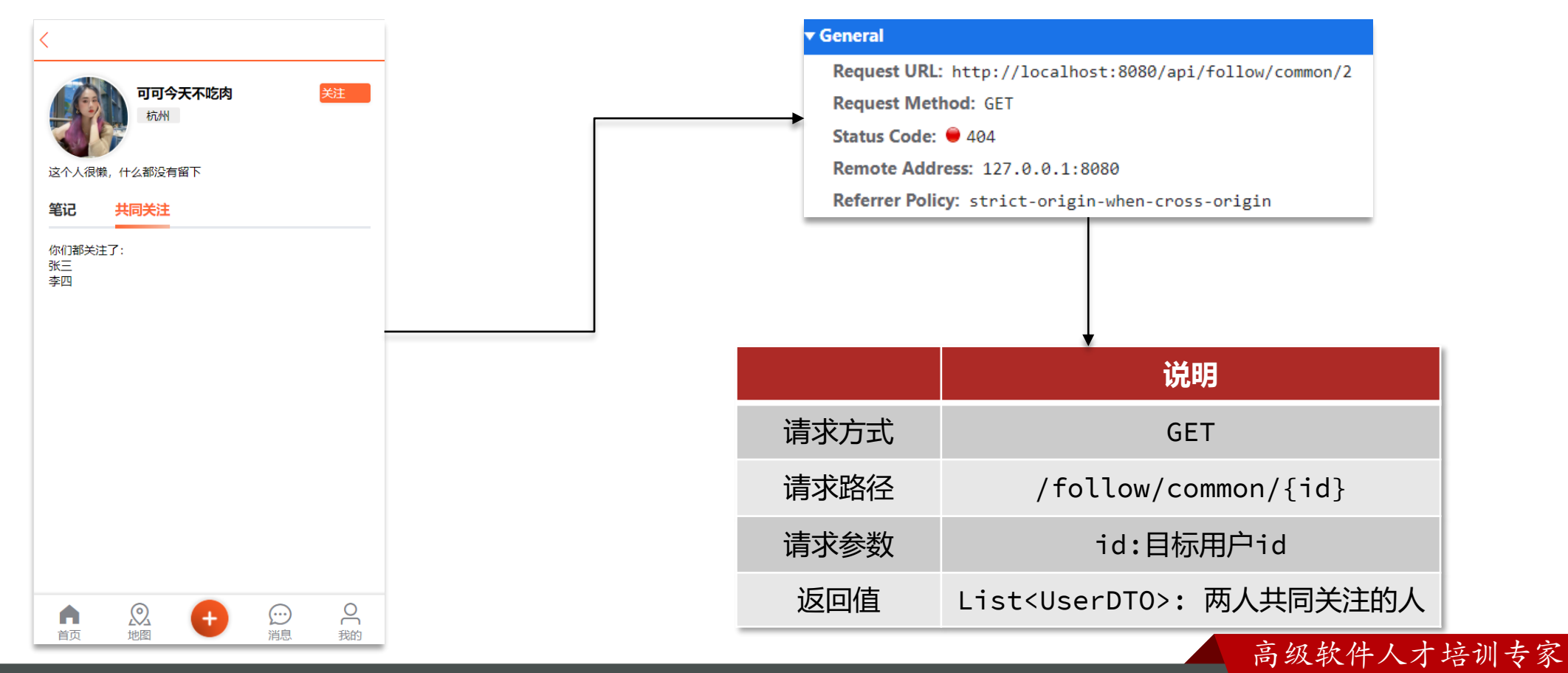

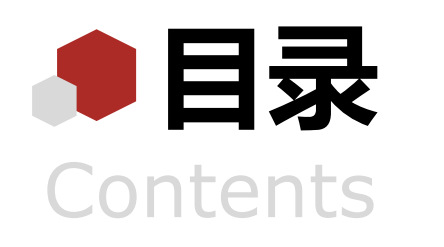

![](_page_162_Picture_1.jpeg)

![](_page_163_Picture_0.jpeg)

高级软件人才培训专家

### 关注推送

关注推送也叫做Feed流, 直译为投喂。为用户持续的提供"沉浸式"的体验, 通过无限下拉刷新获取新的信息。

![](_page_163_Figure_4.jpeg)

![](_page_163_Figure_5.jpeg)

![](_page_164_Picture_0.jpeg)

Feed流的模式

Feed流产品有两种常见模式:

- Timeline: 不做内容筛选, 简单的按照内容发布时间排序, 常用于好友或关注。例如朋友圈
	- ➢ 优点:信息全面,不会有缺失。并且实现也相对简单
	- ➢ 缺点:信息噪音较多,用户不一定感兴趣,内容获取效率低
- 智**能排序**: 利用智能算法屏蔽掉违规的、用户不感兴趣的内容。推送用户感兴趣信息来吸引用
	- ➢ 优点:投喂用户感兴趣信息,用户粘度很高,容易沉迷
	- ➢ 缺点:如果算法不精准,可能起到反作用
- 本例中的个人页面,是基于关注的好友来做Feed流,因此采用Timeline的模式。该模式的实现方

① 拉模式

② 推模式

③ 推拉结合

![](_page_164_Figure_14.jpeg)

![](_page_165_Picture_0.jpeg)

#### **拉模式**:也叫做读扩散。

![](_page_165_Figure_4.jpeg)

![](_page_166_Picture_0.jpeg)

![](_page_166_Figure_3.jpeg)

![](_page_167_Picture_0.jpeg)

#### **推拉结合模式**:也叫做读写混合,兼具推和拉两种模式的优点。

![](_page_167_Figure_4.jpeg)

![](_page_168_Picture_0.jpeg)

![](_page_168_Picture_70.jpeg)

![](_page_169_Picture_0.jpeg)

案例 | 基于推模式实现关注推送功能 目

#### **需求**:

① 修改新增探店笔记的业务,在保存blog到数据库的同时,推送到粉丝的收件箱

- ② 收件箱满足可以根据时间戳排序,必须用Redis的数据结构实现
- ③ 查询收件箱数据时,可以实现分页查询

```
@PostMapping
public Result saveBlog(@RequestBody Blog blog) {
   // 获取登录用户
   UserDTO user = UserHolder.getUser();
   blog.setUserId(user.getId());
   // 保存探店笔记
   blogService.save(blog);
   return Result.ok();
}
```
![](_page_169_Picture_8.jpeg)

![](_page_170_Picture_0.jpeg)

## Feed流的分页问题

Feed流中的数据会不断更新,所以数据的角标也在变化,因此不能采用传统的分页模式。

![](_page_170_Figure_4.jpeg)

 $t2$ 

发布了新的 Feed: 11

![](_page_170_Picture_7.jpeg)

![](_page_171_Picture_0.jpeg)

## Feed流的分页问题

Feed流中的数据会不断更新,所以数据的角标也在变化,因此不能采用传统的分页模式。

![](_page_171_Figure_4.jpeg)

![](_page_172_Picture_0.jpeg)

Feed流的分页问题

Feed流中的数据会不断更新,所以数据的角标也在变化,因此不能采用传统的分页模式。

![](_page_172_Figure_4.jpeg)

![](_page_173_Picture_0.jpeg)

## Feed流的滚动分页

Feed流中的数据会不断更新,所以数据的角标也在变化,因此不能采用传统的分页模式。

![](_page_173_Figure_4.jpeg)

![](_page_174_Picture_0.jpeg)

## Feed流的滚动分页

Feed流中的数据会不断更新,所以数据的角标也在变化,因此不能采用传统的分页模式。

发布了新的 Feed: 11

![](_page_174_Figure_4.jpeg)

$$
f_{\rm{max}}
$$

![](_page_174_Picture_6.jpeg)

![](_page_175_Picture_0.jpeg)

Feed流的滚动分页

Feed流中的数据会不断更新,所以数据的角标也在变化,因此不能采用传统的分页模式。

![](_page_175_Figure_4.jpeg)

![](_page_176_Picture_0.jpeg)

案例 实现关注推送页面的分页查询 目

需求: 在个人主页的"关注"卡片中, 查询并展示推送的Blog信息:

![](_page_176_Figure_4.jpeg)

![](_page_177_Picture_0.jpeg)

![](_page_178_Picture_0.jpeg)

![](_page_178_Picture_1.jpeg)

![](_page_179_Picture_0.jpeg)

## GEO数据结构

GEO就是Geolocation的简写形式, 代表地理坐标。Redis在3.2版本中加入了对GEO的支持, 允许存储地理坐标信息, 帮助我们根据经纬度来检索数据。常见的命令有:

[GEOADD](https://redis.io/commands/geoadd):添加一个地理空间信息,包含:经度(longitude)、纬度(latitude)、值(member)

[GEODIST](https://redis.io/commands/geodist):计算指定的两个点之间的距离并返回

[GEOHASH](https://redis.io/commands/geohash):将指定member的坐标转为hash字符串形式并返回

[GEOPOS](https://redis.io/commands/geopos):返回指定member的坐标

[GEORADIUS](https://redis.io/commands/georadius):指定圆心、半径,找到该圆内包含的所有member,并按照与圆心之间的距离排序后返回。6.2以后已废 弃

[GEOSEARCH](https://redis.io/commands/geosearch):在指定范围内搜索member,并按照与指定点之间的距离排序后返回。范围可以是圆形或矩形。6.2.新功 能

[GEOSEARCHSTORE](https://redis.io/commands/geosearchstore):与GEOSEARCH功能一致,不过可以把结果存储到一个指定的key。 6.2.新功能
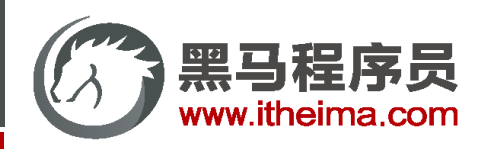

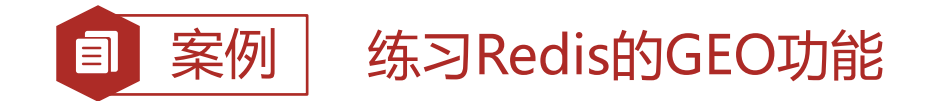

需求:

- 1. 添加下面几条数据:
	- 北京南站( 116.378248 39.865275 )
	- 北京站( 116.42803 39.903738 )
	- 北京西站( 116.322287 39.893729 )
- 2. 计算北京西站到北京站的距离
- 3. 搜索天安门 (116.397904 39.909005) 附近10km内的所有火车站,并按照距离升序排序

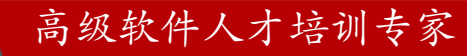

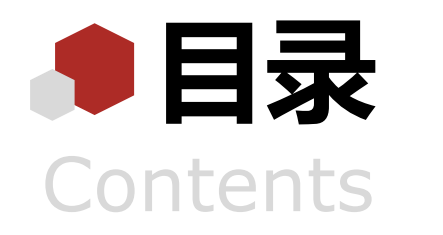

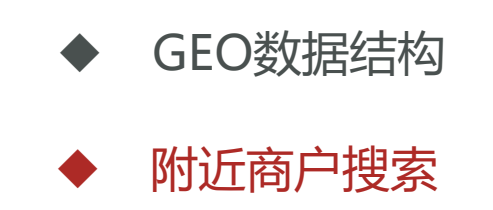

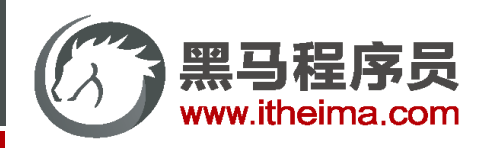

#### 附近商户搜索

#### 在首页中点击某个频道,即可看到频道下的商户:

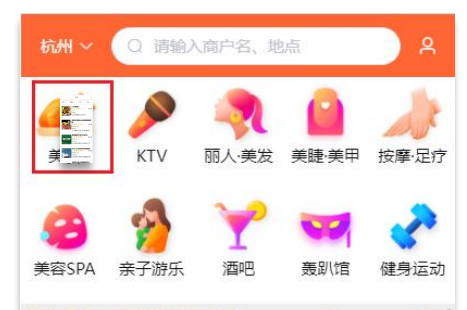

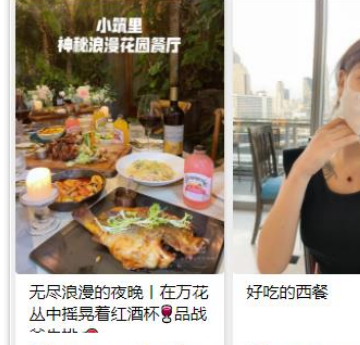

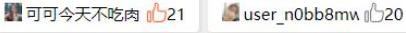

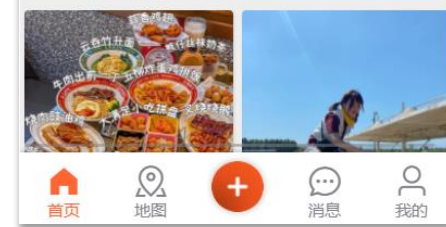

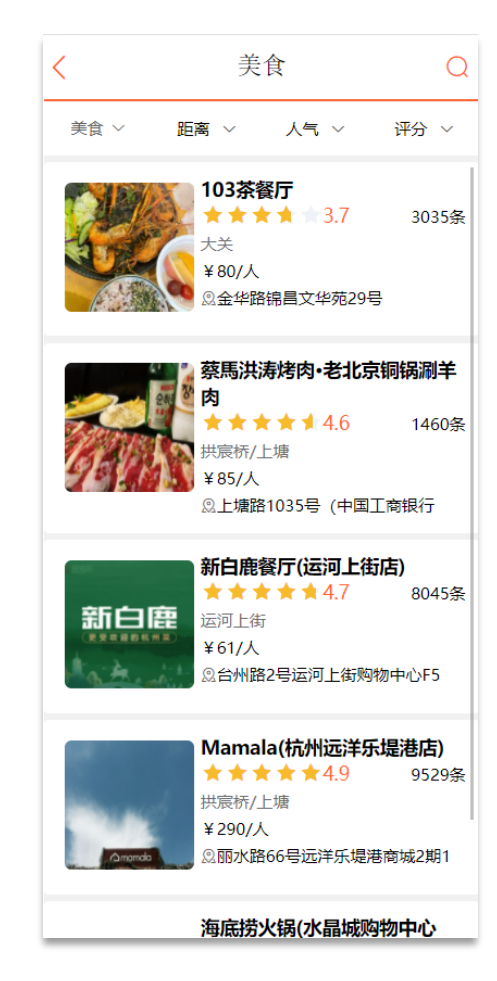

#### ▼ General

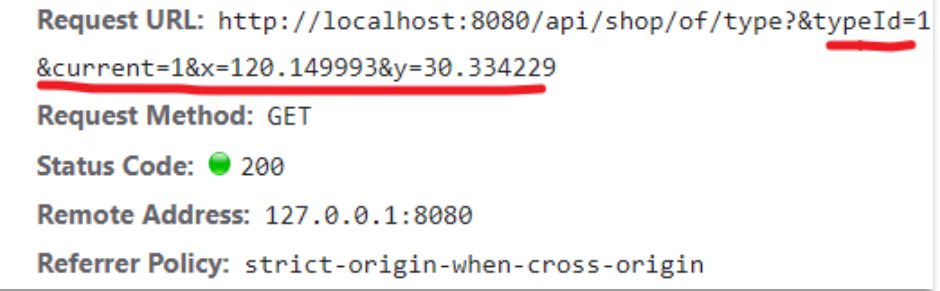

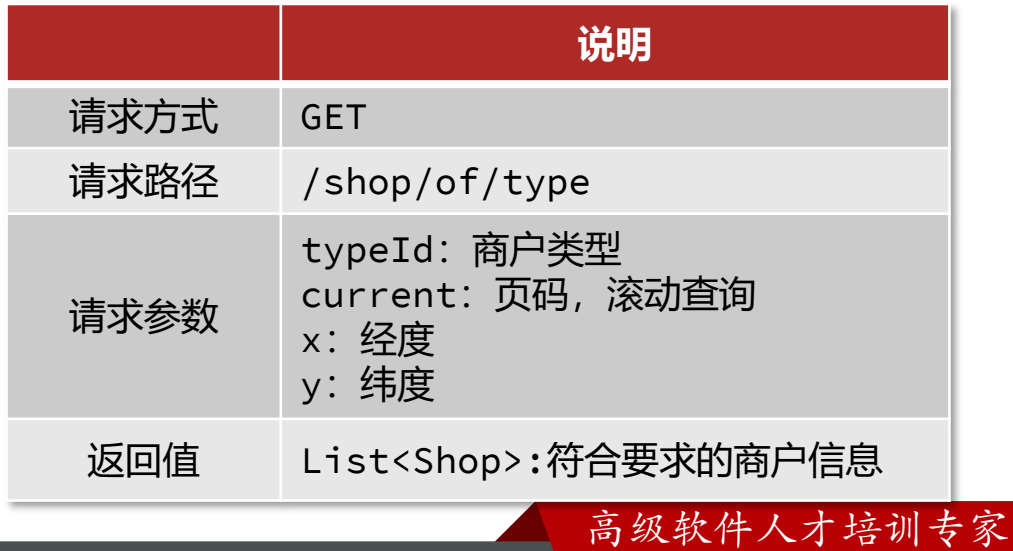

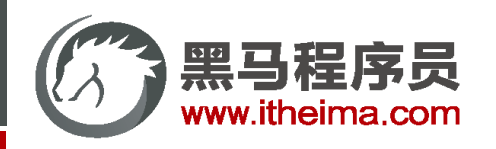

高级软件人才培训专家

AILEDI KTV<br>开乐迪

### 附近商户搜索

#### 按照商户类型做分组,类型相同的商户作为同一组,以typeId为key存入同一个GEO集合中即可

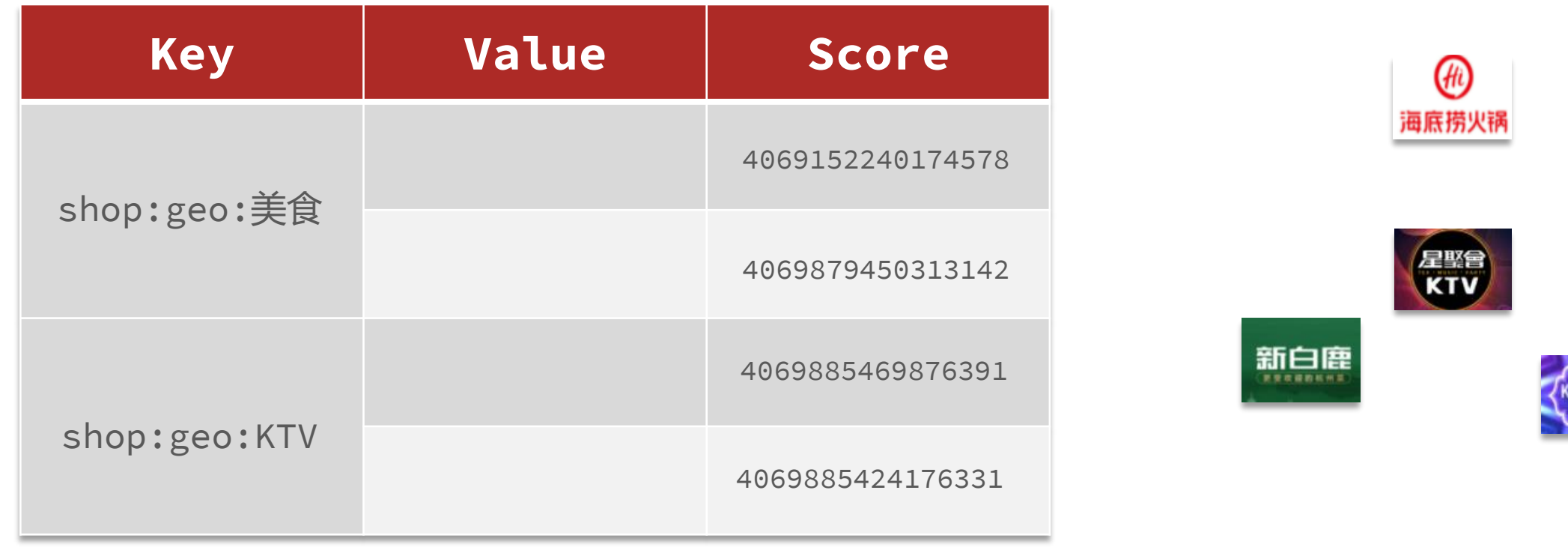

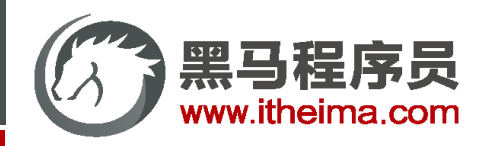

### 附近商户搜索

SpringDataRedis的2.3.9版本并不支持Redis 6.2提供的GEOSEARCH命令, 因此我们需要提示其版本, 修改自己的POM

文件, 内容如下: <mark><dependency></mark>

<**groupId**>org.springframework.boot</**groupId**> <**artifactId**>spring-boot-starter-data-redis</**artifactId**> <**exclusions**> <**exclusion**> <**groupId**>org.springframework.data</**groupId**> <**artifactId**>spring-data-redis</**artifactId**> </**exclusion**> <**exclusion**> <**artifactId**>lettuce-core</**artifactId**> <**groupId**>io.lettuce</**groupId**> </**exclusion**> </**exclusions**> </**dependency**> <**dependency**> <**groupId**>org.springframework.data</**groupId**> <**artifactId**>spring-data-redis</**artifactId**> <**version**>2.6.2</**version**> </**dependency**> <**dependency**> <**artifactId**>lettuce-core</**artifactId**> <**groupId**>io.lettuce</**groupId**> <**version**>6.1.6.RELEASE</**version**> </**dependency**>

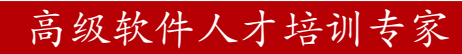

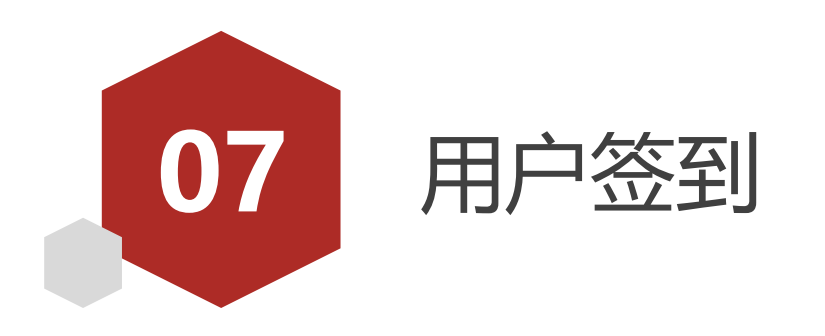

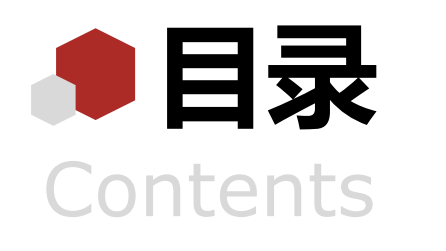

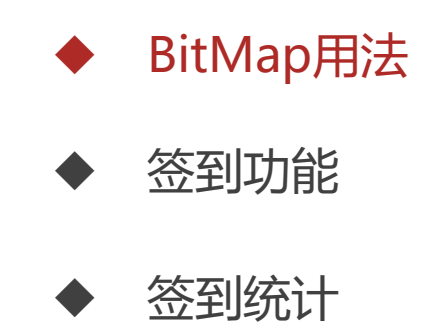

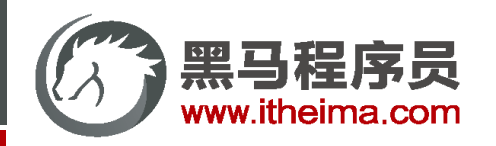

BitMap用法

#### 假如我们用一张表来存储用户签到信息, 其结构应该如下:

```
CREATE TABLE `tb sign` (
  `id` bigint(20) unsigned NOT NULL AUTO_INCREMENT COMMENT '主键',
  `user_id` bigint(20) unsigned NOT NULL COMMENT '\#\dot{\mathsf{P}}\mathrm{id}',
  `year` year(4) NOT NULL COMMENT '签到的年',
  `month` tinyint(2) NOT NULL COMMENT '签到的月',
  `date` date NOT NULL COMMENT '签到的日期',
  `is_backup` tinyint(1) unsigned DEFAULT NULL COMMENT '是否补签',
 PRIMARY KEY (`id`)
 ENGINE=InnoDB DEFAULT CHARSET=utf8mb4;
```
假如有1000万用户,平均每人每年签到次数为10次,则这张表一年的数据量为 1亿条 每签到一次需要使用 (8 + 8 + 1 + 1 + 3 + 1) 共22 字节的内存, 一个月则最多需要600多字节

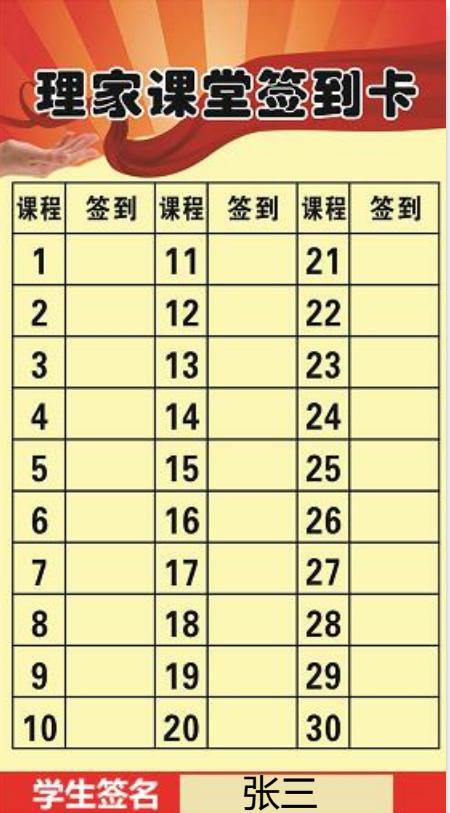

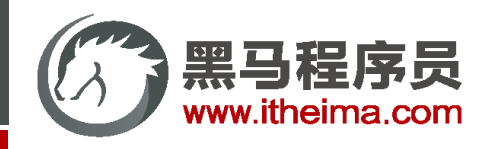

### BitMap用法

我们按月来统计用户签到信息,签到记录为1,未签到则记录为0.

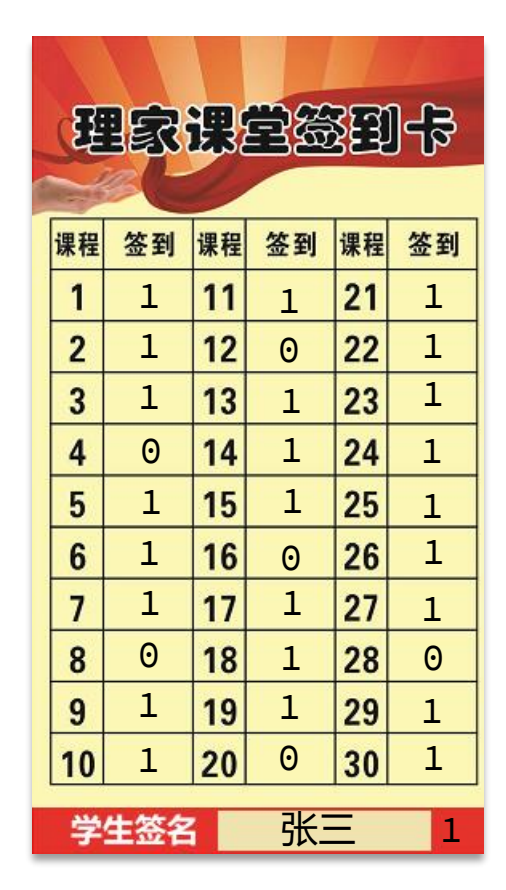

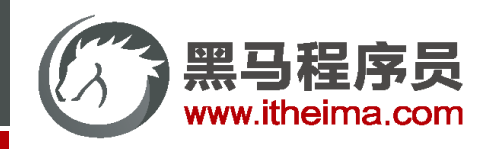

#### BitMap用法

我们按月来统计用户签到信息,签到记录为1,未签到则记录为0.

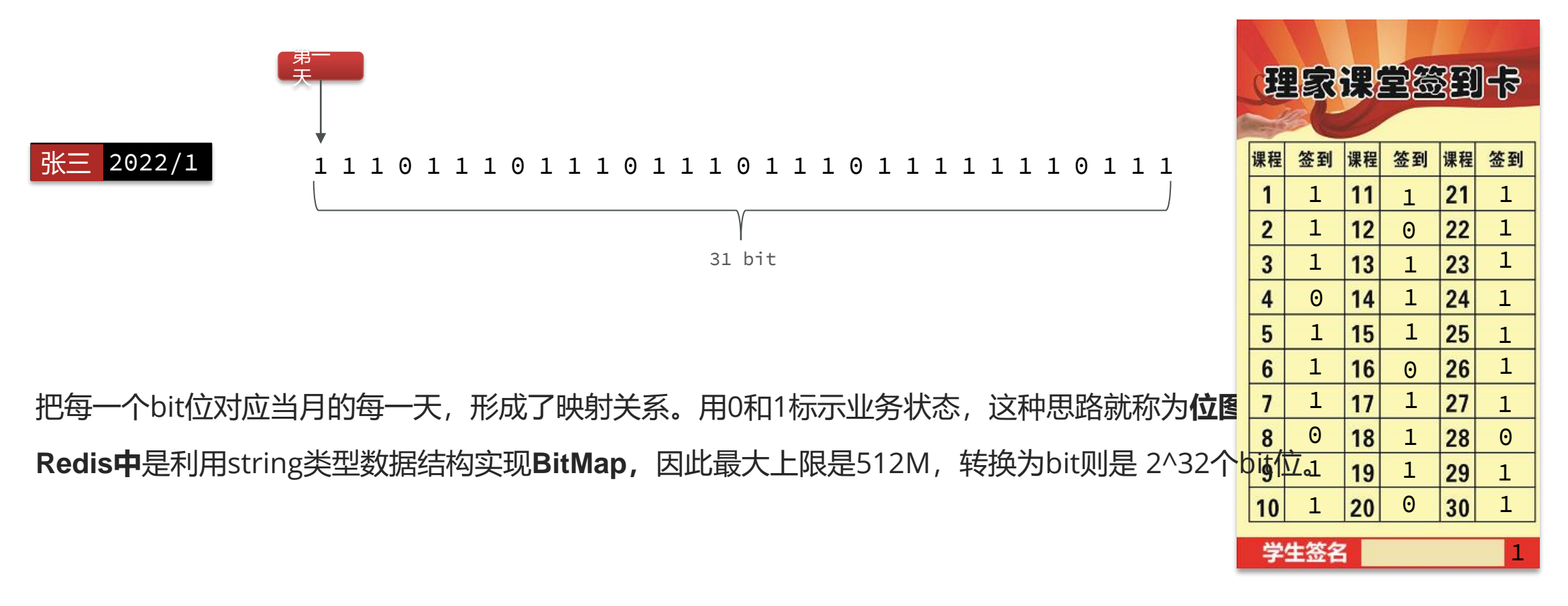

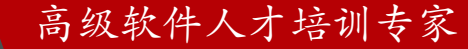

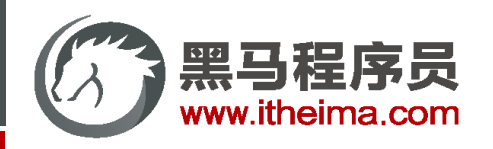

高级软件人才培训专家

### BitMap用法

Redis中是利用string类型数据结构实现BitMap,因此最大上限是512M,转换为bit则是 2^32个bit位。 BitMap的操作命令有:

- <u>[SETBIT](https://redis.io/commands/setbit)</u>: 向指定位置 (offset) 存入一个0或1
- [GETBIT](https://redis.io/commands/getbit): 获取指定位置 (offset) 的bit值
- <u>[BITCOUNT](https://redis.io/commands/bitcount)</u>: 统计BitMap中值为1的bit位的数量
- [BITFIELD](https://redis.io/commands/bitfield): 操作 (查询、修改、自增) BitMap中bit数组中的指定位置 (offset) 的值
- BITFIELD RO: 获取BitMap中bit数组, 并以十进制形式返回
- <u>[BITOP](https://redis.io/commands/bitop)</u> : 将多个BitMap的结果做位运算 (与 、或、异或)
- [BITPOS](https://redis.io/commands/bitpos) :查找bit数组中指定范围内第一个0或1出现的位置

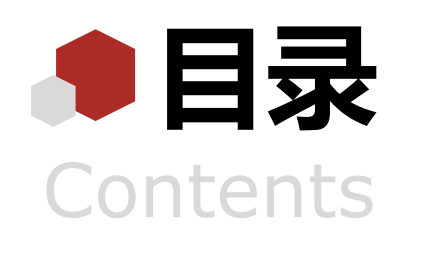

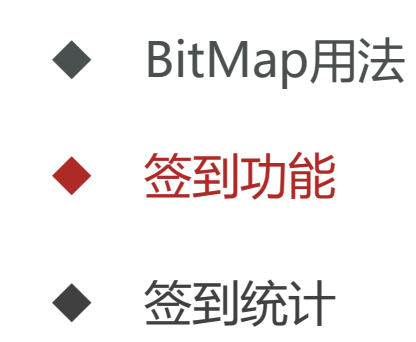

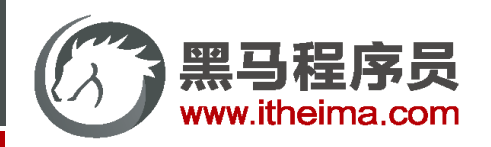

案例 **签到功能**目

#### 需求:实现签到接口,将当前用户当天签到信息保存到Redis中

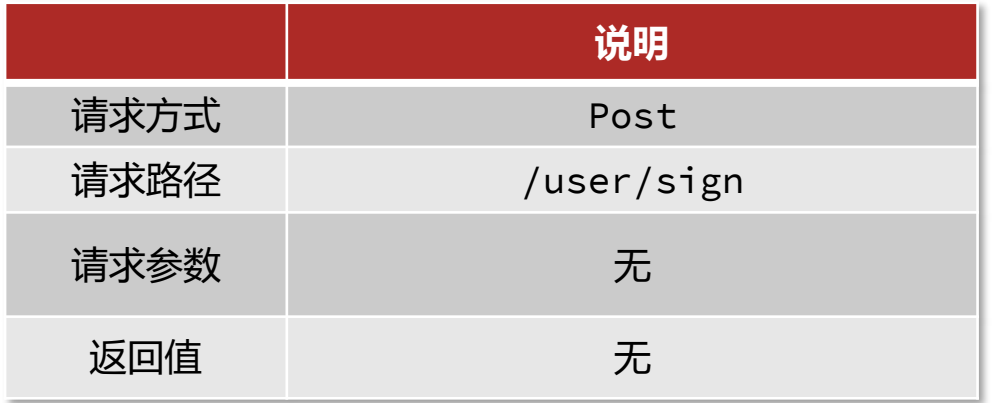

提示:因为BitMap底层是基于String数据结构,因此其操作也都封装在字符串相关操作中了。

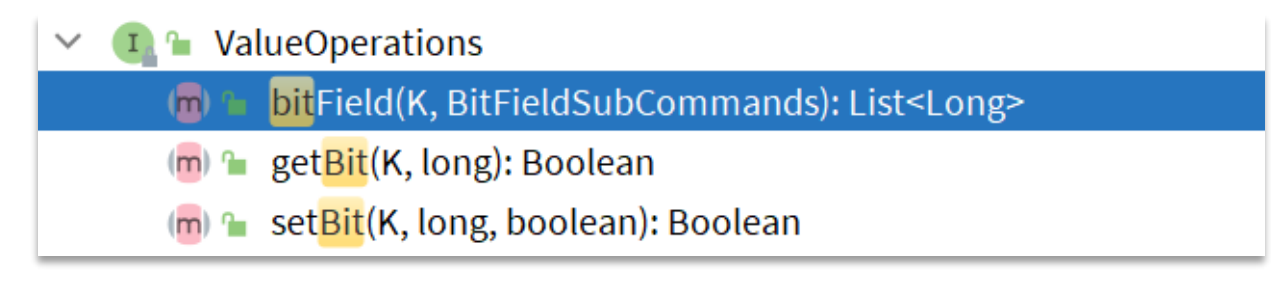

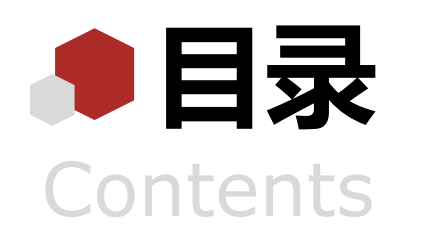

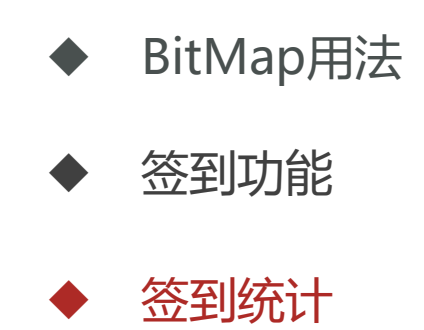

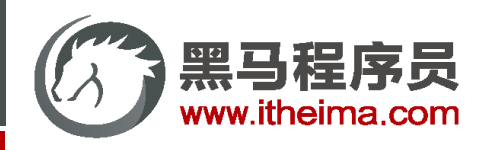

### 签到统计

#### **问题**1:什么叫做连续签到天数?

从最后一次签到开始向前统计,直到遇到第一次未签到为止,计算总的签到次数,就是连续签到天数。

1 1 1 0 0 0 1 1 0 1 1 0 0 0 1 0 1 1 1 0 1 1 1 1 1 0 1 1 1 1

**问题2**: 如何得到本月到今天为止的所有签到数据? BITFIELD key GET u[dayOfMonth] 0

**问题3**: 如何从后向前遍历每个bit位?

与 1 做与运算,就能得到最后一个bit位。

随后右移1位,下一个bit位就成为了最后一个bit位。

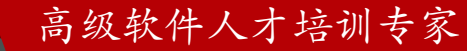

1 0 1 1 1 1

1

1

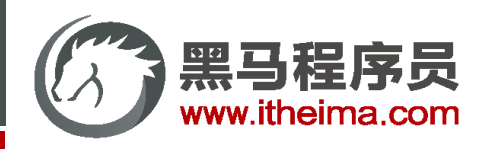

目 案例 实现签到统计功能

需求:实现下面接口,统计当前用户截止当前时间在本月的连续签到天数

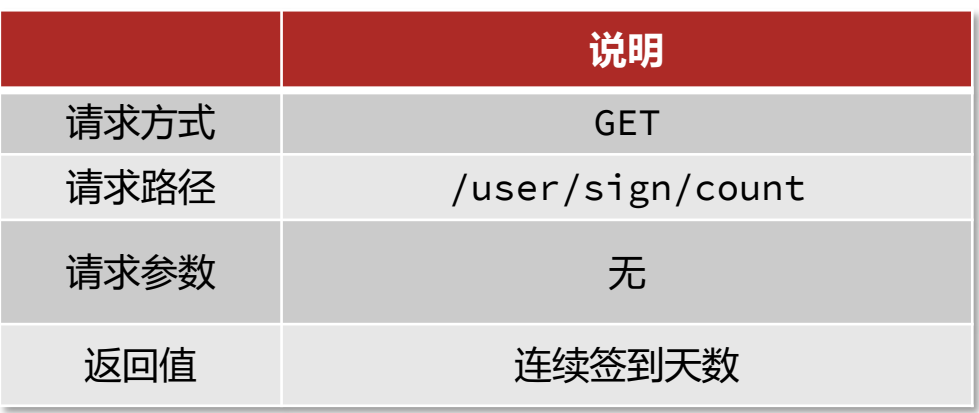

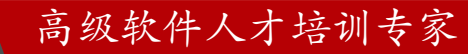

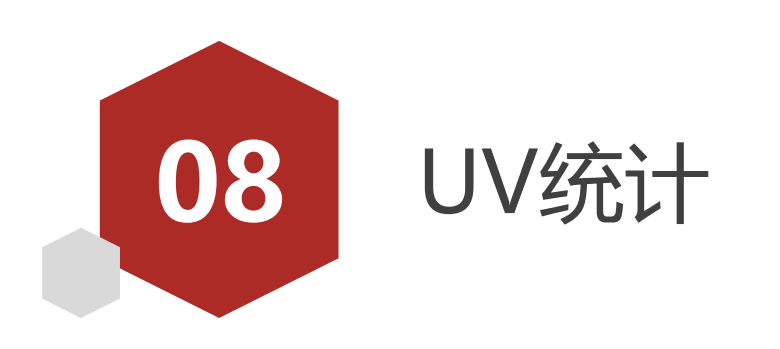

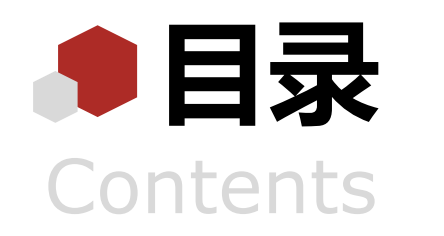

## ◆ HyperLogLog用法

◆ 实现UV统计

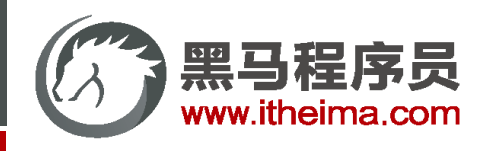

# HyperLogLog用法

首先我们搞懂两个概念:

- UV: 全称Unique Visitor, 也叫独立访客量, 是指通过互联网访问、浏览这个网页的自然人。1天内同一个用户多次 访问该网站,只记录1次。
- PV: 全称Page View, 也叫页面访问量或点击量,用户每访问网站的一个页面,记录1次PV,用户多次打开页面,则 记录多次PV。往往用来衡量网站的流量。

UV统计在服务端做会比较麻烦,因为要判断该用户是否已经统计过了,需要将统计过的用户信息保存。但是如果每个访 问的用户都保存到Redis中,数据量会非常恐怖。

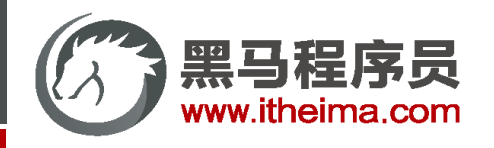

# HyperLogLog用法

Hyperloglog(HLL)是从Loglog算法派生的概率算法,用于确定非常大的集合的基数,而不需要存储其所有值。相关算法 <u>原理大家可以参考:<https://juejin.cn/post/6844903785744056333#heading-0></u> Redis中的HLL是基于string结构实现的,单个HLL的内存永远小于16kb,内存占用低的令人发指!作为代价,其测量结 果是概率性的,有小于0.81%的误差。不过对于UV统计来说,这完全可以忽略。

```
PFADD key element [element ...]
summary: Adds the specified elements to the specified HyperLogLog.
since: 2.8.9
PFCOUNT key [key ...]
summary: Return the approximated cardinality of the set(s) observed by
since: 2.8.9
PFMERGE destkey sourcekey [sourcekey ...]
summary: Merge N different HyperLogLogs into a single one.
since: 2.8.9
```
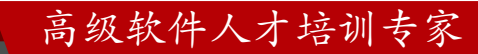

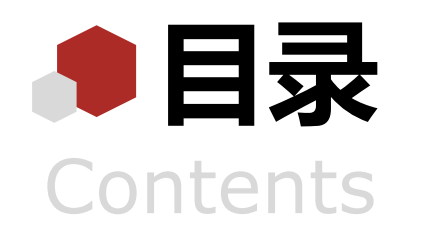

◆ HyperLogLog用法

◆ 实现UV统计

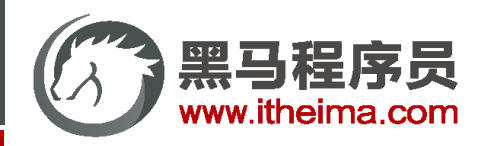

### 实现UV统计

我们直接利用单元测试,向HyperLogLog中添加100万条数据,看看内存占用和统计效果如何:

```
@Test
void testHyperLogLog() {
   // 准备数组,装用户数据
   String[] users = new String[1000];
   // 数组角标
   int index = 0;
   for (int i = 1; i \le 1000000; i++) {
       // 赋值
       users[index++] = "user " + i;// 每1000条发送一次
       if (i % 1000 == 0) {
           index = 0;
           stringRedisTemplate.opsForHyperLogLog().add("hll1", users);
       }
    }
    // 统计数量
   Long size = stringRedisTemplate.opsForHyperLogLog().size("hll1");
    System.out.println("size = " + size);
}
```
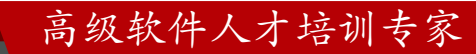

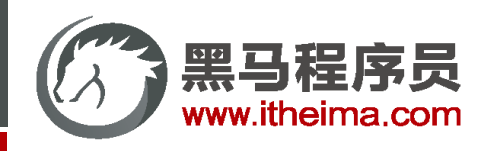

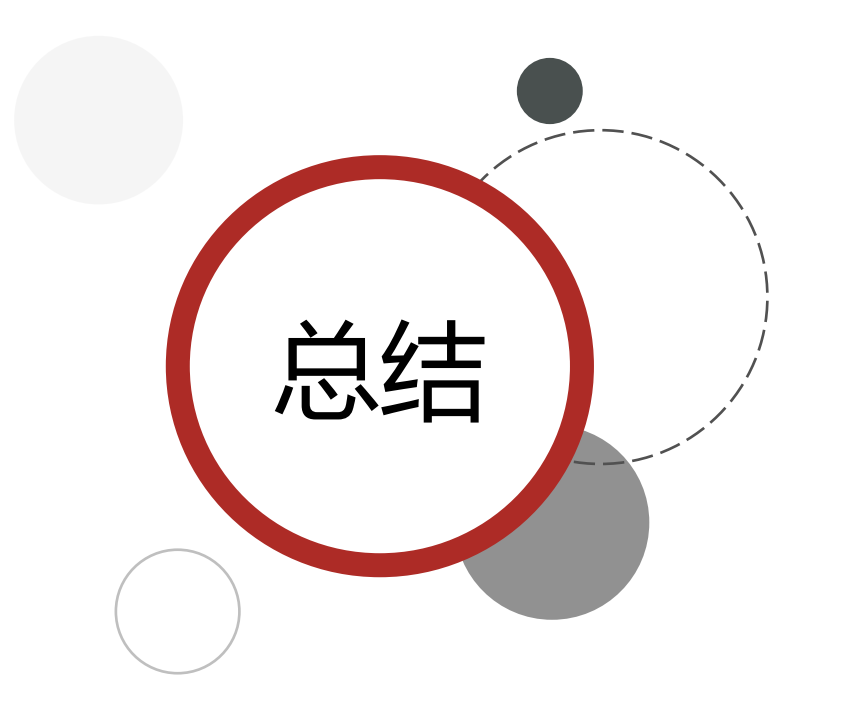

HyperLogLog的作用:

- 做海量数据的统计工作
- HyperLogLog的优点:
- 内存占用极低
- 性能非常好

HyperLogLog的缺点:

• 有一定的误差

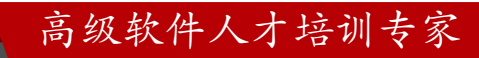

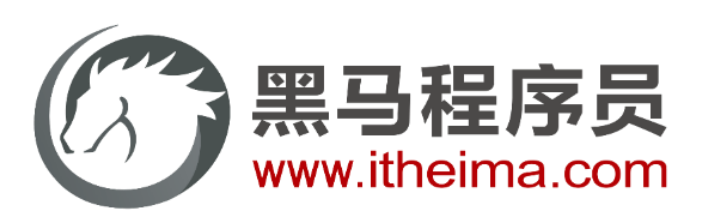

#### 传智教育旗下高端IT教育品牌